# **Mathématiques approfondies ECG 2**

**Partie I**

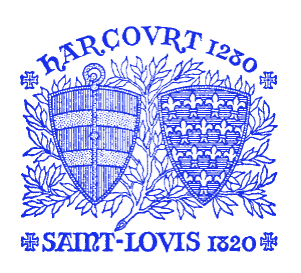

**Lycée Saint Louis 2024/2025**

# **CHAPITRE 1**

# **Analyse**

**1 Sommes finies**

**Exercice 1**. ✦ ✎ Soit *n* ∈ N\ {0; 1}. Calculer les sommes et produits suivants : *20min*

$$
C_1 = \sum_{k=0}^{2n} |n-k|, \quad C_2 = \sum_{k=2}^{n} \ln\left(\frac{k^3}{(k-1)^2(k+1)}\right), \quad C_3 = \sum_{k=0}^{n} k \cdot k!, \quad C_4 = \prod_{k=3}^{n} \frac{k^2 + k - 2}{k^2 + 2k - 3}, \quad C_5 = \prod_{k=1}^{n} k e^{-2k}.
$$

**Exercice 2**. ✦ **Sommes des puissances des premiers entiers** *30min* Pour tout  $i \in \mathbb{N}$ , tout  $n \in \mathbb{N}$ , on pose :

$$
S_i(n) = \sum_{k=0}^{n} k^{i} \quad \text{et} \quad T_i(n) = \sum_{k=1}^{n} \Big( (k+1)^{i+1} - k^{i+1} \Big).
$$

- **1.** *Cas particulier*
	- **a**) Rappeler les valeurs de  $S_0(n)$ ,  $S_1(n)$  et  $S_2(n)$  en fonction de *n*.
	- **b**) Vérifier que pour tout  $n \in \mathbb{N}$ ,  $S_3(n) = S_1(n)^2$ . Expliquer cette relation à l'aide du dessin suivant :

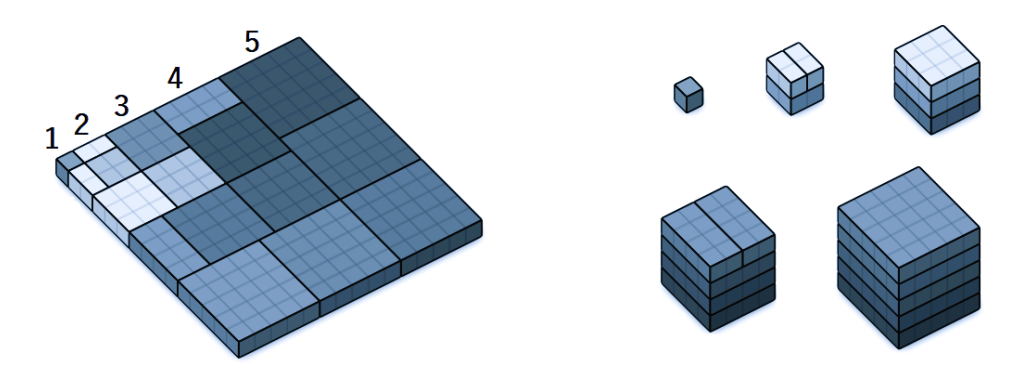

- **2.** *Cas général*
	- **a)** i. Calculer T*i*(*n*). En déduire

$$
\sum_{k=1}^{n} (k+1)^{i+1} = S_{i+1}(n) + (n+1)^{i+1} - 1
$$

ii. Développer  $(k + 1)^{i+1}$  à l'aide du symbole Σ. En déduire

$$
\sum_{k=1}^{n} (k+1)^{i+1} = S_{i+1}(n) + (i+1)S_i(n) + \sum_{q=0}^{i-1} {i+1 \choose q} S_q(n).
$$
  

$$
i(n) = \frac{1}{n+1} \left( (n+1)^{i+1} - 1 - \sum_{q=0}^{i-1} {i+1 \choose q} S_q(n) \right).
$$

**b**) Conclure  $\overline{i+1}$  $\left((n+1)^{i+1}-1-\sum_{i=1}^{i-1}$ *q*=0 *q*  $S_q(n)$ 

- **3.** Démontrer que  $S_4(n) = \frac{1}{5}n^5 + \frac{1}{2}n^4 + \frac{1}{3}n^3 \frac{1}{30}n$ .
- **4.** Écrire un programme Python qui prend en arguments  $n$  et  $i$  et calcule  $\mathrm{S}_i(n)/\big(n^{i+1}/(i+1)\big)$ . Tester et commenter.

# **2 Suites et séries**

#### **Analyse asymptotique**

• Si  $v_n \neq 0$  à partir d'un certain rang, prouver  $u_n = o(v_n)$  revient à montrer  $\frac{u_n}{v_n}$ *vn*  $\frac{1}{n\rightarrow\infty}$  0. • Si  $v_n \neq 0$  à partir d'un certain rang, prouver  $u_n \sim v_n$  revient à montrer  $\frac{u_n}{v_n}$ *vn*  $\frac{1}{n\rightarrow\infty}$  1.

• On a  $u_n \sim u_n$  si et seulement si  $u_n = v_n + o(v_n)$ .

**Exercice 3.**  $\blacklozenge \otimes$  Dans chacun des exemples suivants, déterminer un équivalent de la suite  $(u_n)_n$ .  $\otimes$  20min

**1.**  $u_n = \frac{1}{n^2} - \frac{1}{n^2+1}$ **2.**  $u_n = \sqrt{n^2 + 1} + n$ **3.**  $u_n =$  $\sqrt{n^2+1}-n$ **4.**  $u_n = \ln\left(\frac{1+e^{1/n}}{2}\right)$  $rac{e^{1/n}}{2}$ **5.**  $u_n = \sqrt{n} + \ln(1 + e^n)$ **6.**  $u_n = e^{1/n+1/n^2} - e^{1/n}.$ 

### **Exercice 4**. ✦ **Contre-exemples** *15min*

- **1.** Donner un exemple de suite réelle ( $u_n$ )<sub>*n*∈N</sub> tendant vers +∞ telle que ( $u_n$ )<sub>*n*∈N</sub> et ( $u_{n+1}$ )<sub>*n*∈N</sub> ne soient pas équivalents.
- 2. Donner un exemple de suite réelle  $(u_n)_{n\in\mathbb{N}}$  tendant vers 0 telle que  $u_n$  et  $u_{n+1}$  ne soient pas équivalents.
- 3. Donner un exemple d'une fonction f et de suites  $(u_n)_{n \in \mathbb{N}}$ ,  $(v_n)_{n \in \mathbb{N}}$  telles que  $u_n \sim v_n$  mais  $f(u_n) \neq f(v_n)$ .

**Exercice 5.** ♦ Soit  $(u_n)_{n \in \mathbb{N}}$  une suite décroissante telle que  $u_n + u_{n+1} \sim \frac{1}{n}$ . *20min* Montrer que  $(u_n)_{n\in\mathbb{N}}$  converge vers 0 et trouver un équivalent simple de  $(u_n)_{n\in\mathbb{N}}$ .

## **Les bases**

**Méthode**

#### **Comment justifier une convergence d'une série?**

Il faut distinguer :

• *Si on ne demande pas le calcul de la somme.*

- Utiliser les critères d'équivalence, de négligeabilité ou de comparaison en utilisant les séries de référence (en particulier, les séries de Riemann).
- $\rightarrow$  Revenir à la définition et montrer que la suite des sommes partielles (S<sub>n</sub> =  $\sum_{k=0}^{n} u_k$ ) est convergente. Par exemple, si *u* est à terme positif,  $(S_n)_n$  est croissante et on peut appliquer le théorème de convergence monotone.
- *Si on demande le calcul de la somme.*
	- Reconnaître une somme de référence (exponentielle, géométrique, géométriques dérivées).
	- \* Réécrire le terme général sous la forme *ak*+<sup>1</sup> − *a<sup>k</sup>* pour faire un télescopage.

**Exercice 6**. ✦ ✎ Étudier la convergence des séries : *30min*

$$
\sum_{n\geq 2}\frac{1}{\sqrt{n+(-1)^n\sqrt{n}}}, \quad \sum_{n\geq 1}\left(\cos\left(\frac{1}{n}\right)-1\right), \quad \sum_{n\geq 1}\frac{1}{1+2^2+\cdots+n^2}, \quad \sum_{n\geq 1}\frac{(\ln n)^5}{n^2}, \quad \sum_{n\geq 2}\frac{n^{\ln n}}{(\ln n)^n}.
$$

 $\leftrightarrow$  Discuter en fonction des paramètres  $\alpha, \beta \in \mathbb{R}$  de la convergence de :

$$
\sum_{n\geq 1} (\sqrt{n+7} - \sqrt{n})^{\alpha} \quad \text{et} \quad \sum_{n\geq 1} \frac{n^{\alpha}}{n^2 + n^{\beta}}.
$$

$$
\mathbb{C}_{0}
$$

**Exercice 7.**  $\blacklozenge \otimes$  Calculer les sommes suivantes  $A = \sum$ *k*∈N<sup>∗</sup>  $e^{-k}$ ,  $B = \sum$  $k \geqslant 2$  $\ln\left(\frac{k+1}{k}\right)$  $ln(k)ln(k+1)$ . *15min*

#### **Comment justifier la convergence d'une suite à l'aide des séries?**

Pour étudier la convergence d'une suite *u*, on peut étudier celle de la série ∑( $u_n$  −  $u_{n-1}$ ). Par exemple, montrons que la suite de terme général  $u_n$  =  $\sum^n$  $\overline{k=1}$ 1  $\frac{1}{k}$  – ln(*n* + 1) converge en utilisant

 $\overline{1}$ 

$$
n\left(1+\frac{1}{n}\right)=\frac{1}{n}-\frac{1}{2n^2}+o\left(\frac{1}{n^2}\right).
$$

Ainsi, pour tout  $n \in \mathbb{N} \setminus \{0, 1\}$ ,

**Méthode**

$$
u_n - u_{n-1} = \left(\sum_{k=1}^n \frac{1}{k} - \ln(n+1)\right) - \left(\sum_{k=1}^{n-1} \frac{1}{k} - \ln(n)\right) = \frac{1}{n} - \ln(n+1) + \ln(n)
$$
  
=  $\frac{1}{n} - \ln(1 + \frac{1}{n}) = \frac{1}{n} - \left(\frac{1}{n} - \frac{1}{2n^2} + o\left(\frac{1}{n^2}\right)\right) = \frac{1}{2n^2} + o\left(\frac{1}{n^2}\right)$   
 $\Rightarrow u_n - u_{n-1} \sim \frac{1}{2n^2}.$ 

D'après le critère d'équivalence des séries à termes positifs, la série de terme général *u<sup>n</sup>* − *un*−<sup>1</sup> converge. Or, si on note S<sub>n</sub> la somme partielle d'ordre *n* de cette série, S<sub>n</sub> =  $\sum_{k=1}^{n} (u_k - u_{k-1}) = u_n - u_0$ . Par conséquent, la suite (*un*)*n*∈N<sup>∗</sup> converge aussi.

**Exercice 8**. ✦ ✎ **Constante d'Euler** *15min* Pour tout  $n \in \mathbb{N}^*$ , on pose  $u_n = \sum_{n=1}^{2n}$ 1  $\frac{1}{k}$ .

- *k*=*n*+1 **1.** Calculer *un*+<sup>1</sup> −*un*. En déduire la convergence de la suite *u*.
- **2.** En admettant qu'il existe un réel γ tel que  $\sum_{k=1}^{n} 1/k = \ln(n) + γ + o(1)$ , calculer la limite de la suite *u*.

# **Les exercices**

**Exercice 9.** ★◆ On définit la suite  $(x_n)_{n \in \mathbb{N}}$  par la relation de récurrence  $\bigcirc$  25*min* 

$$
\forall n \in \mathbb{N}, \qquad x_{n+1} = \ln\left(e^{x_n} - x_n\right) \quad \text{et} \quad x_0 = 1.
$$

- **1.** Pourquoi cette suite est-elle bien définie et positive ?
- **2. a**) Vérifier que pour tout  $n \in \mathbb{N}$ ,  $x_n = e^{x_n} e^{x_{n+1}}$ . **b**) Justifier que  $x_n \longrightarrow 0$ .
- **3.** Démontrer la convergence de la série  $\sum x_n$  et calculer  $\sum_{k=0}^{+\infty} x_k$ .

≫*Solution en vidéo. Youtube : Michael Penn Putnam Exam | 2016 : B1*

**Exercice 10**. ✦✦ **Avec un peu d'algèbre linéaire** *30min* On définit les polynômes  $P_1$ ,  $P_2$ ,  $P_3$  et  $P_3$  sur  $\mathbb R$  par

$$
P_0 = 1
$$
,  $P_1(x) = x$ ,  $P_2(x) = x(x-1)$ ,  $P_3(x) = x(x-1)(x-2)$   
et  $P_4(x) = x(x-1)(x-2)(x-3)$ .

**1.** Soit P  $\in \mathbb{R}_4[x]$ . Avec un argument d'algèbre linéaire, justifier l'existence de  $\alpha_0, \cdots, \alpha_4$  tels que P  $= \sum^4$  $\sum_{i=0}$  $\alpha_i P_i$ .

*On ne cherchera pas à calculer ici ces valeurs.*

**2. a)** Vérifier que pour tout indice *i*,  $+\infty$  $\sum$  $\overline{n=0}$ P*i*(*n*)  $\frac{n!}{n!}$  = e. **b**) Calculer en fonction de  $\alpha_0, \dots, \alpha_4$ , la somme  $\sum_{n=1}^{+\infty}$  $\sum$  $\overline{n=0}$ P(*n*)  $\frac{1}{n!}$ **3.** *Application.* Donner la valeur de la somme  $+\infty$  $\sum$  $\overline{n=0}$  $n^3 - n^2$  $\frac{n!}{n!}$ 

# **Exercice 11.**  $\leftrightarrow \diamond$  **Étude d'une suite du type**  $u_{n+1} = f(u_n)$   $\circledcirc$  40min

On considère la suite définie par :  $u_0$ 

= 1 et 
$$
\forall n \in \mathbb{N}
$$
,  $u_{n+1} = \frac{1}{2} \sin(u_n) + 2$ .

**1.** Comment obtenir à l'aide de Python le graphe de  $f : x \in \mathbb{R} \mapsto \frac{1}{2}$  $\frac{1}{2}$ sin(*x*) + 2 ainsi que celui de *x*  $\in \mathbb{R} \rightarrow x$  sur [0; 7/2] ?

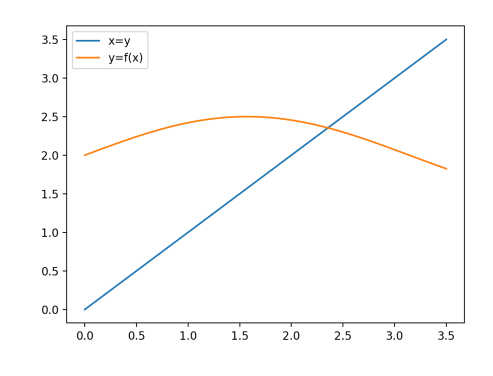

#### 2. Pour tout *n* ∈ ℕ, on pose  $v_n = u_{n+1} - u_n$ .

- a) Prouver que pour tous  $x, y \in \mathbb{R}$ ,  $|f(y) f(x)| \leq \frac{1}{2}$  $\frac{1}{2}|y-x|$ .
- **b**) En déduire pour tout  $n \in \mathbb{N}$ , |*v*0|  $\frac{1}{2^n}$ .
- **c**) Justifier la convergence de la suite  $u$ . Notons  $\ell$  la limite
- **3.** En utilisant la question 2.(a), démontrer que  $\ell$  est l'unique solution de l'équation  $f(x) = x$  d'inconnue  $x \in \mathbb{R}$ .
- **4.** On note  $\mathbf{R}_n$ , le reste d'ordre *n* de la série  $\sum v_k$ .
	- **a**) comparer  $\ell u_n$  et R<sub>n−1</sub>.

**b)** En déduire que 
$$
|\ell - u_n| \leq \frac{1}{2^{n-1}}
$$
. On *admet que*  $|u_1 - u_0| \leq 1$ .

**5.** Compléter le programme suivant qui prend en argument ε et renvoie une approximation de  $\ell$  à ε-près.

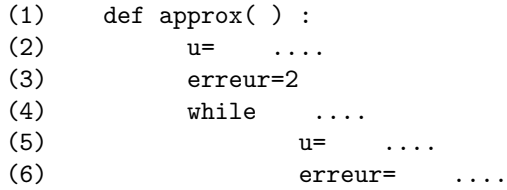

#### **Exercice 12**. ✦✦ ✎ **Formule du binôme négatif** *D'après EDHEC 2015 25min* **1.** Pour *p* ∈ ℕ et *x* ∈] − 1, 1[, vérifier l'équivalent  $\binom{k}{p}$   $\underset{k \to \infty}{\sim}$ *k*→+∞  $k^p$  $\frac{k^p}{p!}$  En déduire la convergence de la série  $\sum\limits_{k=p}^{+\infty} \binom{k}{p} x^k.$

- **2.** On définit, pour  $x \in ] -1, 1[$ ,  $S_p(x) = \sum_{k=p}^{+\infty} {k \choose p} x^k$ .
	- **a**) Préciser  $S_0(x)$ .

**b)** À l'aide de la formule du triangle de Pascal, démontrer que (1− *x*)S*p*+1(*x*) = *x*S*<sup>p</sup>* (*x*).

c) Conclure avec 
$$
\sum_{k=p}^{+\infty} {k \choose p} x^k = \frac{x^p}{(1-x)^{p+1}}.
$$

**Exercice 13**. ✦✦✦ **Recherche d'un équivalent par le Lemme de Cesaro** *d'après oraux H.E.C 1h20* On admet la propriété suivante :

Si la suite réelle  $(u_n)_{n \in \mathbb{N}}$  converge vers le nombre réel L, ( $\mathcal{P}$ ) : | alors la suite ( $V_n$ )<sub>*n*∈N<sup>∗</sup></sub> définie par :

 $∀n ∈ ℕ^*,$   $V_n = \frac{1}{n}(u_0 + u_1 + \cdots + u_{n-1})$ 

converge aussi vers L.

On se donne deux nombres réels α et β tels que 0 < α < β. Soit (*un*)*n*∈<sup>N</sup> la suite réelle définie par :

$$
u_0 > 0 \text{ et } \forall n \in \mathbb{N}, u_{n+1} = u_n \frac{1 + \alpha.u_n}{1 + \beta.u_n}
$$

- **1.** Question de cours : Convergence et divergence des suites réelles monotones.
- **2.** Dans cette question seulement, on suppose  $\alpha = 1$  et  $\beta = 2$ .
	- **a**) Étudier les variations de la fonction  $f$  définie sur  $\mathbb{R}^+$  par :  $f(x) = x \frac{1+x}{1+2x}$  $\frac{1}{1+2x}$
	- **b)** Étudier la convergence de la suite (*un*).
	- **c**) Écrire un programme en Python permettant le calcul de  $u_{10}$ .
- **3.** Dans le cas général, prouver que la suite  $(u_n)_{n \in \mathbb{N}}$  converge et donner sa limite.
- **4.** On pose, pour tout *n* ∈ N, *v<sub>n</sub>* = 1/*u<sub>n</sub>*. Prouver que la suite  $(v_{n+1} v_n)_{n \in \mathbb{N}}$  converge vers β − α.
- **5.** En utilisant la propriété ( $\mathscr{P}$ ), déduire du résultat précédent un équivalent de  $u_n$  de la forme  $\frac{1}{q\cdot n}$  lorsque  $n$  tend vers +∞, où *q* est un réel strictement positif.
- **6.** Discuter en fonction du réel γ  $\in \mathbb{R}$ , la convergence de la série  $\sum u_n^{\gamma}$ .

# **3 Limites et continuité**

# **3.1 DLs**

**Méthode**

**Exercice 14**. ✧ ✎ Donner les développements limités à l'ordre 2 et *n* ∈ N de : *5min*

$$
(1+x)^{\alpha} = \frac{1}{1-x} = e^x = \ln(1+x) = \cos(x) = \sin(x) =
$$

#### **Comment calculer le DL d'un produit de DLs usuels?**

Calculons le DL<sub>3</sub>(0) de  $x \mapsto e^x(1 + \sin(x))$ . Précisons le DL de chacun des facteurs. Soit *x* ∈ R,

$$
e^x = 1 + x + \frac{x^2}{2} + \frac{x^3}{6} + o_0(x^3)
$$
 et  $1 + \sin(x) = 1 + x - \frac{x^3}{6} + o_0(x^3)$ .

On développe ensuite l'expression en omettant les termes de degré supérieur à 3, l'ordre du DL.

$$
e^{x}(1+\sin(x)) = \left(1 + x + \frac{x^{2}}{2} + \frac{x^{3}}{6} + o_{0}(x^{3})\right)\left(1 + x - \frac{x^{3}}{6} + o_{0}(x^{3})\right)
$$
  
=  $1 + x - \frac{x^{3}}{6} + x + x^{2} + \frac{x^{2}}{2} + \frac{x^{3}}{2} + \frac{x^{3}}{6} + o_{0}(x^{3}).$ 

Finalement, on réorganise les termes suivants leur ordre :  $e^x(1 + \sin(x)) = 1 + 2x + \frac{3}{2}$  $\frac{3}{2}x^2 + \frac{1}{2}$  $\frac{1}{2}x^3 + o_0(x^3)$ .

#### **Comment effectuer un changement de variable dans un DL?**

*Exemple 1.*

Déterminons le DL<sub>4</sub>(0) de sin(3*t*). On écrit le DL<sub>4</sub>(0) de sin(*x*) par sin(*x*) =  $x - \frac{x^3}{6}$  $\frac{x}{6}$  +  $o_0(x^4)$ .

On peut remplacer *x* par 3*t* puisque  $3t \rightarrow 0$ ,

0, 
$$
\sin(3t) = 3t - \frac{9}{2}t^3 + o_0(t^4).
$$

*Exemple 2.*

Donnons le DL<sub>4</sub>(0) de ln(1 + *t*<sup>2</sup>). Partons du DL usuel : ln(1 + *x*) = *x* −  $\frac{1}{2}$  $\frac{1}{2}x^2 + o_0(x^2)$ . Sachant que  $t^2 \longrightarrow 0$ , en remplaçant *x* par  $t^2$ , on obtient : ln(1 +  $t^2$ ) =  $t^2 - \frac{1}{2}$  $\frac{1}{2}t^4 + o_0(t^4)$ . Notons que le DL du logarithme à l'ordre 2 a suffit.

**Exercice 15**. ✦ Écrire le DL à l'ordre *n* indiqué, au voisinage de 0 , pour les fonctions suivantes.  *1h*

1.  $x$  → 5 – 3 $x$  + 4 $x$ <sup>2</sup> + 4 $x$ <sup>5</sup> – 12 $x$ <sup>7</sup>, *n* = 3; **2.**  $x \mapsto \cos(x) + \ln(1+x), n = 2;$ **3.** *x* →  $\frac{\ln(1+x)}{x}$ , *n* = 2; **4.**  $x \mapsto \cos(x + \frac{\pi}{4}), n = 3;$ **5.**  $x \mapsto \ln(2 + x)$ , *n* = 2; **6.**  $x \mapsto \frac{1}{\sqrt{1+x^2}} + 1 + x + x^4 + e^x$ ,  $n = 3$ ; **7.**  $\left(3x^8 - 14x^6 + 13x^5 + 5x^3 - x^2 + 1\right)(1+x)^{\frac{1}{2}}, n = 2;$ **8.**  $x \mapsto e^x(1 + \sin(x))$ ,  $n = 3$ ; **9.**  $x \mapsto \frac{3+x^2+x^3+\ln(1+x)}{1-x}, n=2;$ 10.  $x \mapsto (\sin x)^2 \cos(x), n = 4;$ 11.  $x \mapsto \frac{\ln(1+x^2)}{1+x^2}$  $\frac{(1+x^2)}{1+x^2}$ ,  $n=4$ ; 12.  $\leftrightarrow x \mapsto \exp\left(\frac{n}{\sum x} \right)$  $k=1$ (−1)*k*−<sup>1</sup>  $\left(\frac{1}{k}\right)^{k-1}$   $x^k$ ,  $n \in \mathbb{N}^*$ .

**Exercice 16**. ✦ Calculer la limite en 0 des fonctions suivantes. *20min*

$$
1. x \mapsto \frac{1}{\sin(x)^2} - \frac{1}{x^2}; \qquad 2. x \mapsto \frac{e^{x^2} - \cos(x)}{x^2}; \qquad 3. x \mapsto \frac{1}{x} - \frac{1}{\ln(1+x)}.
$$

# **3.2 Continuité**

#### **Comment appliquer le théorème des valeurs intermédiaires?**

En pratique, il est souvent judicieux de se ramener au cas où *y* = 0 à l'aide d'une fonction auxiliaire *g* et d'appliquer l'énoncer suivant :

Soit  $g : [a; b] \to \mathbb{R}$  continue telle que  $g(a)g(b) < 0$  alors il existe  $c \in [a; b]$  tel que  $g(c) = 0$ .

• ✎ *Exemple*

**Méthode**

Montrons que pour toute fonction continue  $f : [0;1] \rightarrow [0;1]$ , il existe  $c \in [0;1]$  pour lequel

 $c = f(c)$ .

Pour cela, on considère la fonction *g* : *x* ∈ [0;1] →  $f(x) - x$  ∈ R. On a *g*(0) ≥ 0 et *g*(1) = *f*(1) − 1 ≤ 0 puisque l'image de *f* est incluse dans [0; 1]. *g* étant continue sur le segment [0; 1], le théorème des valeurs intermédiaires s'applique. Il existe  $c \in [0, 1]$  tel que  $g(c) = 0$ . Autrement dit,  $f(c) = c$ .

**Exercice** 17.  $\diamond \text{ } \textcircled{x}$  Prouver qu'il existe un réel  $x > 0$  tel que  $3^x + 5^x = 7^x$ 

$$
\bullet
$$
 10min

**! Attention.** Il ne faut pas confondre le théorème des valeurs intermédiaires et le théorème de la bijection. Ce dernier permet souvent de justifier en plus une unicité.

**Exercice 18.**  $\leftrightarrow$  Soit P:  $\mathbb{R} \rightarrow \mathbb{R}$ , une application polynomiale.  $\circled{25min}$ 

- **1.** Justifier que si P est de degré impair, alors P est surjective.
- **2.** Étudier la réciproque.

#### **Exercice 19.** ★◆ **15min**

Soit *f* : R → R, une application continue. Montrer que si tout réel possède un ou deux antécédents par *f* , alors *f* est une bijection.

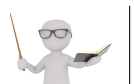

*Le jury attend des candidats qu'ils sachent tracer rapidement l'allure du graphe d'une fonction ou soient capables d'illustrer un raisonnement par un petit schéma.*

*Rapport de Jury : Oraux, HEC 2023*

**Exercice 20**. ✦✦ ✎ **Exemple de suite implicite** *D'après EMLyon 1h* On note  $f_0: \left\{ \begin{array}{ccc} \mathbb{R} & \rightarrow & \mathbb{R} \\ \downarrow & & \rightarrow \end{array} \right.$  $\begin{array}{ccc}\mathbb{R} & \rightarrow & \mathbb{R} \\ x & \mapsto & e^{-x^2} \end{array}$ , et pour tout  $n \in \mathbb{N}^*$ ,  $f_n : \left\{ \begin{array}{ccc}\mathbb{R} & \rightarrow & \mathbb{R} \\ x & \mapsto & x \end{array} \right.$  $x \rightarrow x^n e^{-x^2}$ 

- **1. a**) Justifier précisement que  $f_n$  est dérivable sur  $\mathbb R$  et préciser la dérivée.
	- **b)** Préciser la parité de la fonction *fn*.
	- **c**) En déduire le tableau de variation et le graphe de  $f_n$  sur  $\mathbb{R}^+$ , puis sur  $\mathbb{R}$ .
- **2.** Soit  $x \in \mathbb{R}^+$ .

Étudier le signe de  $f_{n+1}(x) - f_n(x)$ . *Distinguer deux cas x* ∈ [0, 1] *et x* ≥ 1.

- Que pouvez en déduire sur la position relative des courbes représentatives de  $f_{n+1}$  et  $f_n$ ?
- **3. a**) Montrer que pour tout entier  $n \ge 2$ , l'équation  $f_n(x) = 1 x$  d'inconnue  $x \in [0, 1]$  admet une unique solution. On note *xn*, cette unique solution.
	- **b)** Écrire un programme Python qui prend en argument *n* et trace les graphes de *f<sup>n</sup>* et *x* 7→ 1− *x* sur [0, 1]. Voici quelques résultats :

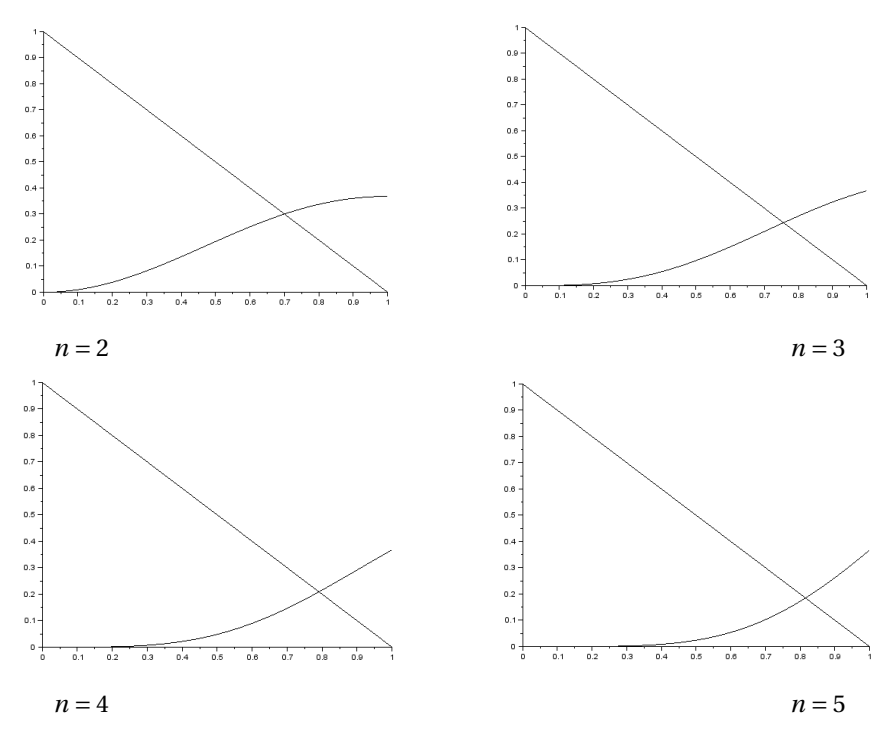

- **c**) Conjecturer la monotonie de la suite  $(x_n)_{n\geq 2}$ . Prouver votre conjecture. En déduire la convergence de la suite  $(x_n)_{n\geq 2}$  vers une limite finie. Notons  $\ell$ , cette limite.
- **d**) Raisonnons par l'absurde pour prouver que la suite  $(x_n)_{n\geq 2}$  tend vers 1. On suppose que  $\ell < 1$ . Justifier que pour tout  $n \ge 2$ ,  $x_n \le \ell$ , en déduire que  $(x_n^n)_{n \ge 2}$  converge alors vers 0. En déduire une contradiction.
- **e**) Donner la limite de  $(x_n^n)_{n\geq 2}$ .

# **4 Dérivation et intégration**

# **4.1 Dérivation**

**Exercice 21**. ✦ On dit qu'un polynôme P non constant est scindé dans R s'il se factorise dans R en produit de polynômes du premier degré. Montrer que si P est un polynôme réel non constant scindé à racines simples dans  $\mathbb{R}, P'$ est aussi scindé à racines simples. *20min*

**Exercice 22.**  $\leftrightarrow \otimes$  Pour tout réel *x*, on pose  $f(x) = xe^x$ 

- **1.** Justifier que la fonction *f* définit une bijection de I =  $[-1, +\infty)$  sur J =  $[-1/e, +\infty]$ .
- **2.** Dans la suite, on note W la bijection réciproque. Préciser les variations de W sur J.
- **3.** Voici le graphe de *f* . Compléter avec le graphe de W.

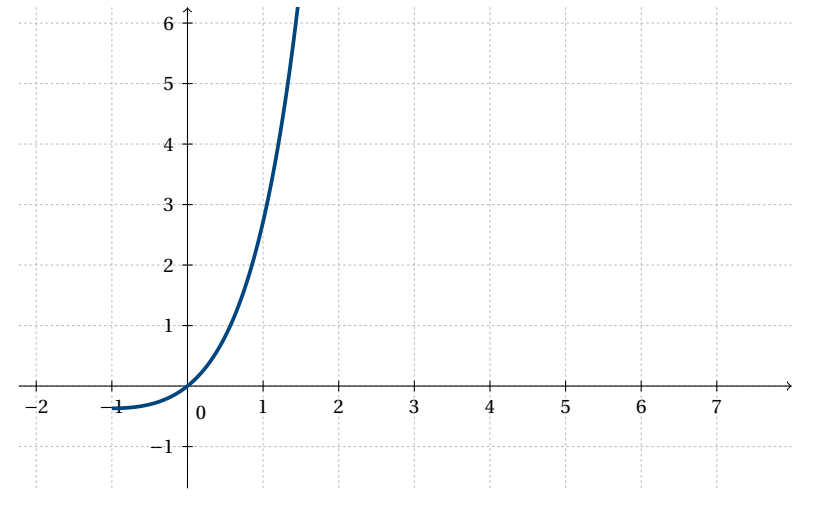

**4. a)** Préciser W(0) et W(e).

- **b**) Justifier que W est dérivable sur J \ {-1/e} avec pour tout  $x \in J \setminus \{-1/e\}$ ,  $(x) = \frac{1}{x}$  $\overline{x + e^{W(x)}}$
- **c)** En déduire les équations des tangentes en 0 et en e de la fonction W.

# **Exercice 23**. ✦✦ **Généralisation des accroissements finis** *20min*

Soient *f* et *g* deux fonctions dérivables sur un intervalle I et *a* ∈ I. On suppose que pour tout *x* ∈ I, *g'*(*x*) ≠ 0.

- **1.** Montrer que pour tout  $b \in I \setminus \{a\}$  :  $g(b) g(a) \neq 0$ .
- **2.** Montrer que pour tout *b* ∈ I \{*a*}, il existe *c<sub>b</sub>* compris entre *a* et *b*, tel que

$$
\frac{f(b) - f(a)}{g(b) - g(a)} = \frac{f'(c_b)}{g'(c_b)}.
$$

*Indication. Considérer, pour un certain réel*  $\lambda$  *bien choisi, la fonction h* :  $x \mapsto f(x) - \lambda g(x)$ *.* 

**3.** *Application : Règle de L'Hospital.*

a) Montrer que si 
$$
\lim_{x \to a} \frac{f'(x)}{g'(x)} = \ell
$$
, alors  $\lim_{x \to a} \frac{f(x) - f(a)}{g(x) - g(a)} = \ell$ .  
b) Calculate  $\lim_{x \to 1} \frac{(x-1) - \ln(x)}{(x-1)^2}$ .

# **Exercice 24**. ✦✦ **Étude de relations fonctionnelles** *30min*

**1.** Trouver les fonctions *f* dérivables sur ℝ qui vérifient : ∀*x*, *y* ∈ ℝ, *f* (*x* + *y*) = *f* (*x*) + *f* (*y*).

2. On se propose de trouver les fonctions dérivables qui vérifient : ∀*x*, *y* ∈ ℝ,  $f(x + y) = f(x) \times f(y)$ .

- **a)** Justifier que si *f* s'annule une fois, alors *f* est la fonction nulle.
- **b)** Prouver si *f* est non nulle alors *f* est une fonction strictement positive.
- **c**) Conclure en utilisant  $g = \ln \circ f$ .
- d) Que dire si on suppose seulement la fonction dérivable en 0?

### . *40min*

**Comment encadrer une intégrale?**

Prenons l'exemple de I<sub>n</sub> =  $\int_1^1$  $\int_0^{\pi} \ln(1+t)^n dt$  avec  $n \in$ N ∗ . On sait que

$$
\forall t \in \mathbb{R}_*^+, \quad 0 \leq \ln(1+t) \leq t
$$

$$
\Rightarrow \qquad 0 \leq \ln(1+t)^n \leq t^n.
$$

Par croissance de l'intégrale,

**Méthode**

$$
0 = \int_0^1 0 dt \le \int_0^1 \ln(1+t)^n dt \le \int_0^1 t^n dt = \frac{1}{n+1}.
$$

Par encadrement, la suite (I*n*)*<sup>n</sup>* tend vers 0 lorsque *n* tend vers 0. Graphiquement, plus *n* devient grand, plus l'aire sous la courbe est proche de 0.

 $\int_0^1 e^{-tn} \cos(t/n) dt$  et  $L_n = \int_0^1$ 

**Exercice 25**. ✧ Prouver par encadrement la convergence vers 0 des suites de terme général : *15min*

$$
f_{\rm{max}}
$$

 $K_n = \int_0^1$ 

# **Comment rédiger une intégration par parties?**

Dans votre rédaction, il ne faut pas oublier de rappeler que les fonctions  $u$  et  $v$  sont de classe  $\mathscr{C}^1$ .

• *Exemple 1*. Calculons  $\int_0^{\pi} t \cos(t) dt$ . Posons *u*, *v* de classe  $\mathscr{C}^1$ , pour tout  $t \in [0; \pi]$ ,

$$
\begin{cases}\n v(t) = t \\
 u(t) = \sin(t)\n\end{cases}\n\quad \text{et} \quad\n\begin{cases}\n v'(t) = 1 \\
 u'(t) = \cos(t)\n\end{cases}.
$$

Ainsi.

$$
\int_0^{\pi} t \cos(t) dt = \int_0^{\pi} u'(t) v(t) dt = [u(t) v(t)]_0^{\pi} - \int_0^{\pi} u(t) v'(t) dt.
$$

Or,

**Méthode**

 $\overline{O}$ 

$$
\left[u(t)v(t)\right]_0^{\pi} = \left[\sin(t)t\right]_0^{\pi} = 0 \quad \text{et} \quad \int_0^{\pi} u(t)v'(t) \, \mathrm{d}t = \int_0^{\pi} \sin(t) \, \mathrm{d}t = \left[-\cos(t)\right]_0^{\pi} = 2.
$$

 $\int_0^{\pi} t \cos(t) dt = -2.$ 

Finalement,

• *Exemple 2.* Calculons la primitive du logarithme qui s'annule en 1. Posons *u*, *v* de classe  $\mathscr{C}^1$  sur  $\mathbb{R}^*_*$ , pour tout  $t \in \mathbb{R}^*_*$ ,

$$
\begin{cases}\n v(t) = \ln(t) \\
 u(t) = t\n\end{cases}\n\text{ et }\n\begin{cases}\n v'(t) = 1/t \\
 u'(t) = 1\n\end{cases}.
$$

Par intégration par parties, on a pour  $x \in \mathbb{R}^*_*$ ,

$$
\int_{1}^{x} \ln(t) dt = \int_{1}^{x} u'(t) v(t) dt = [u(t) v(t)]_{1}^{x} - \int_{1}^{x} u(t) v'(t) dt.
$$
  
  

$$
[u(t) v(t)]_{1}^{x} = [t \ln(t)]_{1}^{x} = x \ln(x) \quad \text{et} \quad \int_{1}^{x} u(t) v'(t) dt = \int_{1}^{x} 1 dt = [t]_{1}^{x} = x - 1.
$$

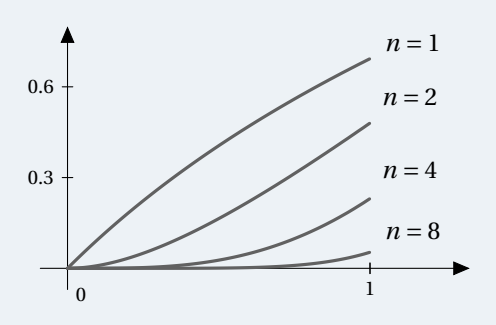

 $\int_0^{\pi} \sin(t^n) dt.$ 

Finalement, la primitive (qui s'annule en 1) est *x* ∈ R + ∗ 7→ *x* ln(*x*)− *x* +1. Ce calcul montre que,

Les primitives sur  $\mathbb{R}^*_*$  de ln sont  $x \in \mathbb{R}^*_* \to x \ln(x) - x + C$  avec  $C \in \mathbb{R}$ .

**Exercice 26.**  $\diamond$  Soit  $x \in \mathbb{R}_+$ . On pose S =  $\int_0^x$  $\int_0^x \sin(t) e^t dt$  et  $C = \int_0^x$  $\int_0$  cos(*t*)e<sup>t</sup> d*t*. *15min* À l'aide de deux intégrations par parties, trouver deux relations (différentes) reliant S à C, et en déduire que :

$$
S = \frac{1}{2} + \frac{1}{2}e^{x}(\sin(x) - \cos(x)) \quad \text{et} \quad C = -\frac{1}{2} + \frac{1}{2}e^{x}(\sin(x) + \cos(x)).
$$

#### **Comment rédiger un changement de variable sur un segment?**

Donnons la rédaction du changement de variable lorsque l'on donne la nouvelle variable en fonction de l'ancienne.

• *Exemple 1*. Calculons l'intégrale I =  $\int_1^1$  $\boldsymbol{0}$  $e^t-1$  $\frac{e^{t}+1}{e^{t}+1}$ d*t*.

→ Précisons que l'intégrale est bien définie puisque *t* →  $\frac{e^t - 1}{t}$  $\frac{e^t+1}{e^t+1}$  est continue sur [0; 1].

- $\rightarrow$  Posons  $u = \psi(t) = e^t$ .  $\psi$  est de classe  $\mathcal{C}^1$  avec «  $du = \psi'(t) dt = e^t dt$  », «  $\frac{du}{dt}$  $\frac{du}{u} = dt$  ».
- $\rightarrow$  De plus, lorsque *t* varie de 0 à 1, *u* varie de ψ(0) = 1 à ψ(1) = *e*. On trouve :

$$
I = \int_{t=0}^{t=1} \frac{e^t - 1}{e^t + 1} dt = \int_{u=1}^{u=e} \frac{u-1}{u+1} \cdot \frac{du}{u}.
$$

On a maintenant un calcul d'une intégrale d'une fraction rationnelle :

$$
I = \int_1^e \frac{2u - (u+1)}{u(u+1)} du = \int_1^e \frac{2}{u+1} - \frac{1}{u} du = [2\ln(u+1) - \ln(u)]_1^e = 2\ln(e+1) - 2\ln(2) - 1.
$$

• *Exemple 2*. Calculons l'intégrale J =  $\int_0^2$ 1 *e*  $\sqrt{t}$  d*t*.

\* Notons que l'intégrale est bien définie puisque l'application *t* ∈ [1; 2] 7→ *e* p *t* est bien continue.

 $\rightarrow$  Notons que l'integra<br>
→ Posons *u* = ψ(*t*) = √  $\overline{t}.$  Ce changement de variable est de classe  $\mathscr{C}^1$  sur [1;2] avec :

$$
\ll \mathrm{d}u = \psi'(t) \,\mathrm{d}t = \frac{\mathrm{d}t}{2\sqrt{t}}, \text{ ou encore } \ll 2u \,\mathrm{d}u = \mathrm{d}t \,.
$$

 $\rightarrow$  De plus, lorsque *t* varie de 1 à 2, *u* varie de  $\sqrt{1} = 1$  à  $\sqrt{2}$ . Ainsi, en remplaçant  $\int_{t=1}^{t=2} e^{i\theta}$  $\sqrt{t} dt = \int^{u=\sqrt{2}}$  $\int_{u=1}^{u=1} 2ue^u \, \mathrm{d}u.$ Or, on a déjà calculé ce type d'intégrale. Par intégration par parties, on a

$$
\int_{u=1}^{u=2} ue^u \, du = \left[ue^u\right]_1^{\sqrt{2}} - \int_1^{\sqrt{2}} e^u \, du = (\sqrt{2} - 1)e^{\sqrt{2}}.
$$

On peut conclure J =  $2(\sqrt{2}-1)e^{\sqrt{2}}$ .

**Exercise 27.** 
$$
\diamond
$$
  $\diamond$  Calculate  $\int_{1}^{e} \frac{dt}{t\sqrt{1 + \ln(t)}}$  en posant  $u = \ln(t)$ .

**Exercice 28.**  $\leftrightarrow$  On pose  $\int^{\pi/4}$  $\int_0^{\pi/4} \ln(\cos(t)) dt$  et  $J = \int_0^{\pi/4}$  $\int_0^{\pi/4} \ln \left(\cos\left(\frac{\pi}{4} - x\right)\right)$ ´´d*t*. *20min* **1.** Justifier que I et J sont bien définies.

- 
- **2.** Montrer que  $I = J$ .
- **3.** En déduire la valeur de  $A = \int_0^{\pi/4} \ln(1 + \tan(t)) dt$ .

#### **Les exercices**

**Exercice 29.**  $\blacklozenge$  Soit *f* une fonction positive et continue sur  $\mathbb{R}_+$ , telle que  $\int_0^{+\infty} f(t) dt = 1$ . *10min* Montrer qu'il existe  $c \in \mathbb{R}^+$  tel que  $f(c) = e^{-c}$ .

**Exercise 30.** 
$$
\blacklozenge \blacklozenge \blacklozenge
$$
 Pour  $n \in \mathbb{N}$ , on pose  $I_n = \int_0^1 (1 - t^2)^n dt$ .

- 1. Préciser  $I_0$  et  $I_1$ .
- **2. a**) Justifier que pour tout  $n \in \mathbb{N}$ ,  $I_{n+1} = (2n+2)(I_n I_{n+1})$ . **b**) En déduire, pour tout  $n \in \mathbb{N}$ ,  $I_n = \frac{4^n (n!)^2}{(2n+1)!}$ 
	- $\frac{1}{(2n+1)!}$
- **3.** En déduire  $\int_0^{\frac{\pi}{2}}$  $\int_{0}^{2} \cos(t)^{2n+1} dt.$

**Exercice 31.**  $\leftrightarrow$  Soit la fonction  $F: x \in \mathbb{R}_*^+ \mapsto \int^1$  $\boldsymbol{0}$ e *t t* + *x* d*t*. *30min* + .

 $\frac{1}{x}$ .

- 1. Montrer que la fonction F est décroissante sur ∗
- **2.** Soit *x* ∈ ℝ<sup>+</sup>, fixé. Montrer que F(*x*) = e<sup>-*x*</sup>  $\int^{x+1}$ </sup> *x* e *u*  $\frac{u}{u}$ d*u*. **3.** En déduire que pour tout  $x \in \mathbb{R}^*_*$ , l'égalité :  $F'(x) + F(x) = \frac{e}{\sqrt{2\pi}}$
- $\frac{e}{x+1} \frac{1}{x}$
- **4.** Étudier la limite de F en +∞.

**Exercice 32**. ✦✦✦ ✎ **Intégrale à paramètre** *d'après oral ESCP 2014 1h* Pour  $x \in \mathbb{R}$ , on pose

$$
\varphi(x) = \int_1^e \frac{\ln(t)}{1 + x^2 t^2} dt.
$$

- **1.** Justifier que ϕ est bien définie sur R. Puis, montrer que  $\varphi$  est à valeurs strictement positives, et que  $\varphi$  est paire.
- **2.** Étudier la monotonie de  $\varphi$  sur  $\mathbb{R}_+$ .
- **3.** Montrer que : ∀*x*,  $x_0 \in \mathbb{R}$ ,  $|\varphi(x) \varphi(x_0)| \le |x^2 x_0^2|$  $\int e^{e}$  $\int_1^2 t^2 \ln(t) dt$ . En déduire que  $\varphi$  est continue sur  $\mathbb R$ .
- **4.** Montrer que  $\varphi$  est dérivable en 0, et préciser la valeur de  $\varphi'(0)$ .
- **5. a**) Soit  $x \in \mathbb{R}_+^*$ . En effectuant le changement de variable  $u = xt$  dans l'intégrale, montrer que

$$
\varphi(x) = \frac{1}{x} \int_{x}^{xe} \frac{\ln(u)}{1+u^2} du - \frac{\ln(x)}{x} \int_{x}^{xe} \frac{1}{1+u^2} du.
$$

**b**) Montrer que  $\varphi$  est de classe  $\mathscr{C}^1$  sur  $\mathbb{R}^*$ .

# **Exercice 33.** ★★★ Produit de convolution  $\bigcirc$  45min

Pour toutes fonctions continues  $f, g : \mathbb{R} \to \mathbb{R}$ , on définit la fonction  $f * g$  via

$$
\forall x \in \mathbb{R}, \qquad f * g(x) = \int_0^x f(t)g(x-t) dt.
$$

- 1. Justifier que  $f * g = g * f$ .
- **2. a)** Expliciter exp∗exp.

# Pour tout  $n \in \mathbb{N}$ , on pose pour tout réel  $t, f_n(t) = \begin{cases} t^n & \text{si } t > 0 \\ 0 & \text{sinon} \end{cases}$  puis pour tout  $(n, m) \in \mathbb{N}^2$ ,  $H_{n,m} = f_n * f_m$ .

- **b**) Justifier que pour tout  $(n, m) \in \mathbb{N} \times \mathbb{N}^*$ ,  $H_{n,m} = \frac{m}{n+1}$  $\frac{1}{n+1}$ H<sub>n+1,m-1</sub>. **c**) Montrer que pour tout *n*,  $m \in \mathbb{N}^2$ , on a  $H_{n,m} = \frac{m!n!}{(m+n)!}$
- $\frac{(m+n)!}{(m+n)!}H_{n+m,0}.$ Explicitez pour tout *n*,  $m \in \mathbb{N}^2$ , H<sub>*n*,*m*</sub>.

**Exercice 34**. ✦✦✦ Soit (*un*)*n*∈<sup>N</sup> la suite définie par *Questions sans préparation HEC 25min*

$$
\forall n \in \mathbb{N}, \quad u_n = \int_0^{\pi/4} \tan^{n+2}(x) \, \mathrm{d}x.
$$

- **1.** Montrer que la suite  $(u_n)$  est convergente.
- **2. a**) Calculer  $u_{n+2} + u_n$ .
	- **b)** En déduire la limite de (*un*) ainsi qu'un équivalent de (*un*) lorsque *n* tend vers plus l'infini.

*Terminons par une méthode à bien savoir maitriser : la comparaison série-intégrale.*

**Exercice 35**. ✦ ✎ **Équivalent des sommes partielles d'une série divergente** *30min* L'objectif est de prouver la divergence de la série ∑<sub>*k*≥3  $\frac{1}{k\ln k}$  et de déterminer un équivalent des sommes partielles :</sub>

$$
S_n = \sum_{k=3}^n \frac{1}{k \ln k}.
$$

**1.** Étudier les variations de la fonction *f* définie sur  $]1, +\infty[$  par  $f(t) = \frac{1}{1}$  $\frac{1}{t \ln t}$ .

- **2. a**) Montrer que pour tout  $k \ge 2$ :  $\frac{1}{(k+1)!}$  $\frac{1}{(k+1)\ln(k+1)} \leq \int_{k}^{k+1}$ *k* d*t t* ln*t*  $\leqslant$   $\frac{1}{1}$  $\frac{1}{k \ln k}$ . **b**) En déduire, pour tout  $k \ge 3$ ,  $\int_3^n$ d*t t* ln*t*  $\leq \int^{n+1}$ 3 d*t*  $\frac{dt}{t \ln t} \leq S_n \leq \int_2^n$ 2 d*t*  $\frac{dt}{t \ln t}$ .
- **3.** Calculer, pour tous *a*, *b* réels strictement supérieurs à  $1:$   $\int_a^b f(t) dt$ .
- **4. a**) Montrer que la série  $\sum$  $k \geqslant 2$ 1  $\frac{1}{k \ln k}$  diverge.
	- **b)** Utiliser la question 2.(b) pour trouver un équivalent de S*n*.

# **Sommes de Riemann**

#### **Comment reconnaître une somme de Riemann?**

En pratique, on choisit  $a = 0$ ,  $b = 1$ . Le théorème devient pour une fonction  $f$  continue sur [0;1] :

$$
\frac{1}{n}\sum_{k=0}^{n-1}f\left(\frac{k}{n}\right)\sum_{n\to\infty}\int_0^1f(t)\,\mathrm{d}t.
$$

Par exemple, pour  $\alpha \in \mathbb{R}^+$ , on considère la fonction continue  $t \in [0;1] \mapsto t^{\alpha}$ . Par suite,

$$
\frac{1}{n^{\alpha+1}}\sum_{k=0}^{n-1}k^{\alpha}=\frac{1}{n}\sum_{k=0}^{n-1}\left(\frac{k}{n}\right)^{\alpha}\sum_{n\to\infty}\int_{0}^{1}t^{\alpha}dt=\left[\frac{t^{\alpha+1}}{\alpha+1}\right]_{0}^{1}=\frac{1}{\alpha+1}.
$$

**Exercice 36**. ✦✦ Déterminer l'existence et la valeur de la limite des suites dont les termes généraux sont :

$$
u_n = \frac{1}{n+1} + \frac{1}{n+2} + \dots + \frac{1}{n+n} \quad (n \in \mathbb{N}^*);
$$
  

$$
v_n = \sum_{k=1}^n \frac{n+k}{n^2 + k^2} \quad (n \in \mathbb{N}^*); \quad w_n = \prod_{k=1}^n \left(1 + \frac{k^2}{n^2}\right)^{1/n} \quad (n \in \mathbb{N}^*).
$$
  $\bigotimes 25 \text{min}$ 

**Exercice 37.**  $\leftrightarrow \leftrightarrow$  Calculer la limite lorsque *n* tend vers +∞ de  $u_n = \sum_{k=1}^n$ *n* +*k*  $\sqrt{n^2 + n + k^2}$ . *30min*

**Comment rédiger une comparaison à une intégrale de Riemann?**

d*t*

Justifions que l'intégrale  $\int_{e}^{+\infty}$ — La fonction *t* ∈ [*e*; +∞[ $\mapsto \frac{1}{r^2}$ ] continue. Nous sommes dans le cas d'une intégrale généralisée en +∞.

$$
\Rightarrow \text{ Pour tout } t \in [e; +\infty[, \frac{1}{t^2 \ln(t)} \le \frac{1}{t^2}.
$$
\n
$$
\Rightarrow \text{ Les fonctions } t \mapsto \frac{1}{t^2 \ln(t)} \text{ et } t \mapsto \frac{1}{t^2} \text{ sont positives.}
$$

— L'intégrale généralisée, 
$$
\int_{e}^{+\infty} \frac{dt}{t^2}
$$
, est une intégrale de Riemann convergente (car 2 > 1).

Par application du critère de comparaison, l'intégrale  $\displaystyle \int_{e}^{+\infty}$ d*t*  $\frac{1}{t^2 \ln(t)}$  est convergente.

 $\frac{t^2 \ln(t)}{t^2 \ln(t)}$  est convergente.

#### *Exemple 2.*

Justifions que l'intégrale  $\int_0^1$  $e^{-2t} - 1$  $\frac{1}{t^2}$  d*t* est divergente.

 $\rightarrow$  La fonction *t* ∈ ]0; 1[ $\rightarrow \frac{e^{-2t} - 1}{2}$ *t* 2 est continue. Nous sommes dans le cas d'une intégrale généralisée en 0.

 $\frac{t^2 \ln(t)}{t^2 \ln(t)}$  est l'inverse d'une fonction continue qui ne s'annule pas, elle est donc

- → Par application des équivalents usuels :  $e^{-2t} 1 \sim -2t$ , puis,  $\frac{e^{-2t} 1}{t^2}$  $\frac{2t-1}{t^2} \approx -\frac{2}{t}$ *t* .
- Les deux fonctions considérées sont de signe constant (négatif) au voisinage de 0.
- $\rightarrow$  L'intégrale généralisée en 0, $\int_0^1$ d*t*  $\frac{dt}{t}$ , est une intégrale de Riemann divergente (car  $1 \le 1$ ).

Par application du critère d'équivalence, l'intégrale  $\int_0^1$  $e^{-2t} - 1$  $\frac{1}{t^2}$  d*t* est divergente.

**Exercice 38. ←** On pose pour tout entier naturel *n* non nul,  $\circled{40min}$ 

$$
I_n = \int_0^{+\infty} \frac{1}{\left(1 + x^3\right)^n} dx.
$$

- **1.** Prouver la convergence de l'intégrale impropre I*n*.
- **2.** On pose pour tout réel A > 0 et tout entier naturel *n* non nul :

$$
I_n(A) = \int_0^A \frac{1}{(1+x^3)^n} \, dx.
$$

Par une intégration par parties, montrer I<sub>n</sub>(A) =  $\frac{A}{A}$  $\frac{A}{(1+A^3)^n}$  + 3*n* (I<sub>n</sub>(A) – I<sub>n+1</sub>(A)).

- **3. a**) Montrer, pour tout entier naturel *n* non nul,  $\int_{1}^{+\infty}$ 1  $\frac{1}{(1+x^3)^n} dx \leq \frac{1}{3n}$  $\frac{1}{3n-1}$ 
	- **b**) On admet  $\lim_{n \to +\infty} \int_0^1$ 1  $\frac{1}{(1+x^3)^n} dx = 0.$ En déduire :  $\lim_{n \to +\infty} I_n = 0$ .

**4. a**) Montrer, pour tout entier naturel *n* non nul :  $I_{n+1} = \frac{3n-1}{3n}I_n$ .

15

**Méthode**

*Exemple 1.*

**b**) En déduire, pour tout entier naturel  $n \ge 2$ :

$$
I_n = I_1 \prod_{k=1}^{n-1} \frac{3k-1}{3k}
$$

**5.** On admet  $I_1 = \frac{2\pi}{3\sqrt{2}}$  $\frac{2\pi}{3\sqrt{3}}$ . Écrire un script Python qui prend en argument un entier *n* supérieur à 2 et calcule puis affiche la valeur de I*n*.

# **Exercice 39**. ✦✦ ✎ **Intégrale à paramètre** *30min* **Partie I**

**1.** Montrer que, pour tout *x* réel,  $G(x) = \int_{0}^{+\infty}$  $\int_0^{+\infty} \cos(tx) e^{-t} dt$  existe. **2.** Montrer que  $G(x) = \frac{1}{1+x^2}$  $\frac{1}{1+x^2}$ .

#### **Partie II**

- **1.** Montrer que pour tout  $x \in \mathbb{R}$ ,  $F(x) = \int^{+\infty}$  $\boldsymbol{0}$  $\sin(tx)e^{-t}$  $\frac{dy}{dt}$  d*t* existe.
- **2.** Montrer que pour tout  $(t, x, h) \in \mathbb{R}^3$ :

$$
\left|\sin(t(x+h)) - \sin(tx) - th\cos(tx)\right| \le \frac{t^2h^2}{2}.
$$

- **3.** Montrer que F est dérivable sur  $\mathbb{R}$  et :  $\forall x \in \mathbb{R}$ ,  $F'(x) = G(x)$ .
- **4.** En déduire F.

**Exercice 40**. ✦✦✦ **Intégrales de Dirichlet et de Borwein**

On pose I

$$
I = \int_0^{+\infty} \frac{\sin t}{t} dt.
$$

- **1.** Montrer que l'intégrale I converge à l'aide d'une intégration par parties.
- **2.** Soit *f* une fonction réelle de classe  $\mathcal{C}^1$  sur [0, π/2]. Montrer à l'aide d'une intégration par parties que

$$
\int_0^{\pi/2} f(t) \cdot \sin(nt) \, \mathrm{d}t \underset{n \to +\infty}{\longrightarrow} 0.
$$

- **3.** On pose pour tout  $n \in \mathbb{N}$ ,  $I_n = \int_0^{\pi/2}$ 0  $\sin((2n+1)u)$  $\frac{\sin(u)}{\sin(u)}$  d*u*. Vérifier que I<sub>n+1</sub> – I<sub>n</sub> = 0. En déduire I<sub>n</sub>.
- **4.** Soit  $f(u) = \frac{1}{u} \frac{1}{\sin u}$ . Montrer que l'on peut prolonger *f* en une fonction de classe  $\mathscr{C}^1$  sur [0, π/2].
- **5.** En appliquant les résultats de la question 2, trouver la valeur de I puis celle de

$$
\int_{-\infty}^{+\infty} \frac{\sin t}{t} \, \mathrm{d}t.
$$

- **6.** *Vers une généralisation ?*
	- **a)** Écrire une fonction python qui prend en arguments un réel A > 0, une fonction *f* définie sur [0;A], un entier naturel *n* et renvoie la *n*-ième somme de Riemann associée à *f* sur [0;A].
	- **b**) Écrire une fonction Python qui prend en arguments un entier  $n \ge 1$ , un réel x et renvoie le nombre

$$
f_n(x) = \begin{cases} \n\prod_{k=1}^{n} \frac{\sin(x/(2k-1))}{x/(2k-1)} & \text{si } x \neq 0 \\ \n0 & \text{si } x = 0. \n\end{cases}
$$

**c)** En déduire une fonction Python **borwein** qui prend en argument A, un entier *n* et approxime l'intégrale convergente

$$
\int_{-A}^{+A} \frac{\sin x}{x} \frac{\sin(x/3)}{x/3} \dots \frac{\sin(x/(2n-1))}{x/(2n-1)} dx
$$

*50min*

**d)** Commenter les simulations suivantes qui renvoie les résultats de **borwein(n,100)** pour différentes valeurs de *n*.

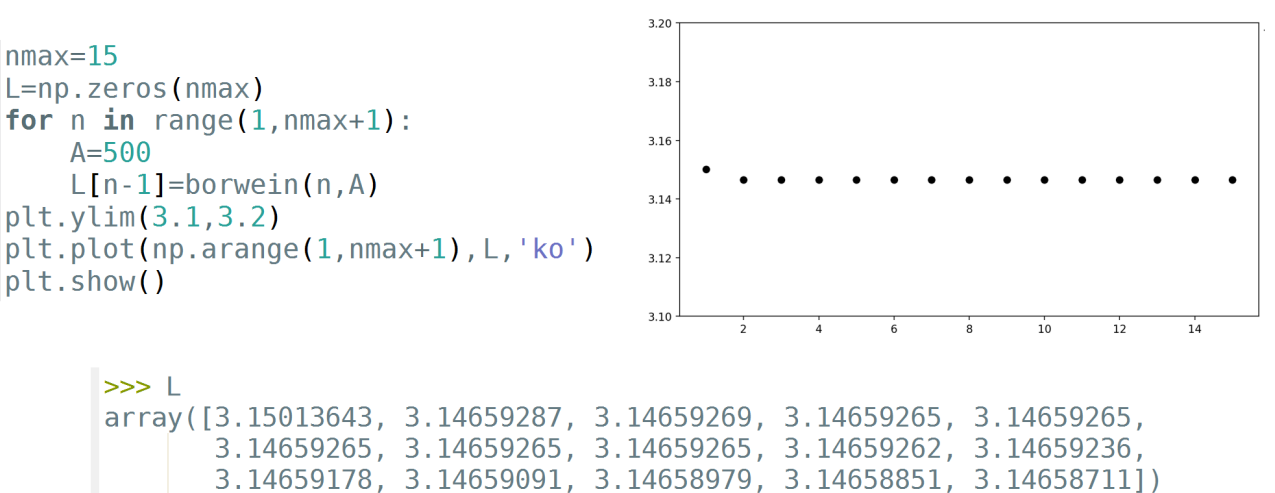

# **6 Convexité**

# **Exercice 41**. ✦ **Une inégalité de convexité** *20min*

- **1.** Étudier la convexité de *f* : *x* → ln(ln(*x*)) sur ]1; +∞[.
- **2.** En déduire pour tous  $a, b \in ]1; +\infty[, \ln\left(\frac{a+b}{2}\right) \ge \sqrt{\ln(a) \cdot \ln(b)}$ .

**Exercice 42.**  $\leftrightarrow \leftrightarrow$  Soient *a*,  $b \in \mathbb{R}_*^+$  et  $t_1, t_2 \in [0, 1]$  tels que :  $t_1 + t_2 = 1$ . On appelle :  $\bigcirc$  1h

*moyenne harmonique* pondérée (par  $(t_1, t_2)$ ) de *a* et *b*, la valeur  $m<sub>H</sub>$  définie par

$$
\frac{1}{m_{\rm H}}=t_1\cdot\frac{1}{a}+t_2\cdot\frac{1}{b}.
$$

• *moyenne géométrique* pondérée de *a* et *b*, la valeur *m*<sup>G</sup> définie par

$$
\ln m_G = t_1 \cdot \ln a + t_2 \cdot \ln b.
$$

• *moyenne arithmétique* pondérée de *a* et *b*, la valeur *m*<sup>A</sup> définie par

$$
m_{\rm A}=t_1a+t_2b.
$$

- **1.** En vous servant de la définition de la concavité de la fonction logarithme, montrer que  $m_H \le m_G \le m_A$ .
- **2.** On définit les suites (*an*), (*bn*) par

$$
a_0, b_0 \in \mathbb{R}^{+*}, \quad \forall n \in \mathbb{N}, \quad \begin{cases} a_{n+1} = \frac{1}{2} (a_n + b_n) \\ \frac{1}{b_{n+1}} = \frac{1}{2} \left( \frac{1}{a_n} + \frac{1}{b_n} \right). \end{cases}
$$

Proposer un programme Python qui prend au hasard  $a_0$  dans [0;1],  $b_0$  dans [0;300] et affiche les 8 premiers termes des suites  $(a_n)$ ,  $(b_n)$  construites à partir des deux réels  $a_0$ ,  $b_0$ .

**3.** Voici quelques tests :

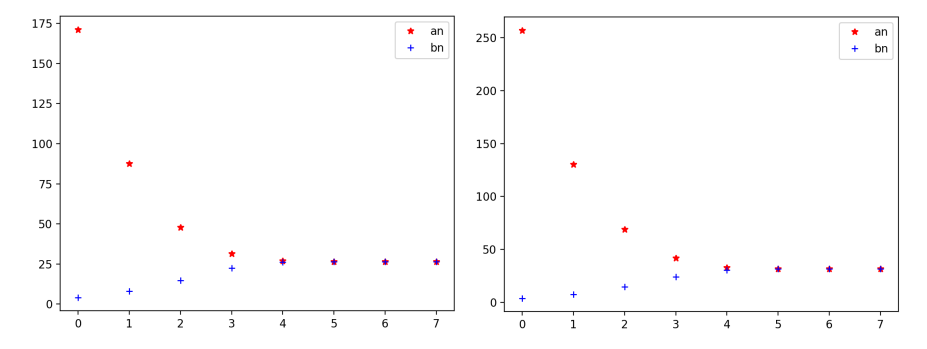

Que peut-on conjecturer sur les suites (*an*), (*bn*)?

- **4.** Étudier les variations de  $(a_n)$ ,  $(b_n)$ . En déduire que ces deux suites convergent vers une limite commune  $\ell$ . En calculant  $a_n b_n$ , donnez une relation liant  $\ell$  et  $a_0 b_0$ .
- **5. a**) Montrez que  $a_{n+1} \ell = \frac{1}{2} \frac{(a_n \ell)^2}{a_n}$  $rac{n-\epsilon}{a_n}$ . Déduisez un résultat analogue pour  $(a_{n+1} + \ell)$ .
	- **b**) Calculez  $\frac{a_n \ell}{a_n + \ell}$  en fonction de *n*. Déduisez un équivalent de (*a<sub>n</sub>* −  $\ell$ ) quand *n* → +∞.

# **7 Problèmes**

**Exercice 43**. ✦✦✦ **Autour de la constante d'Euler** *Sujet EMLyon 2002 1h30* On note, pour tout entier  $p \ge 1$  et, pour tout entier  $n \ge 1$ :

$$
u_p = \frac{1}{p} - \int_p^{p+1} \frac{1}{t} dt, \qquad a_n = \sum_{p=1}^n u_p = u_1 + \dots + u_n.
$$

**PARTIE I : Étude de la suite**  $(a_n)_{n\geq 1}$ 

**1.** Montrer, pour tout entier  $p \ge 1$  :

$$
0 \le u_p \le \frac{1}{p} - \frac{1}{p+1}
$$

- **2.** En déduire que la suite  $(a_n)_{n\geq 1}$  est croissante et converge vers un réel, noté γ, tel que 0 ≤ γ ≤ 1. **PARTIE II : Expression intégrale du réel** γ
- **1. a**) Établir, pour tout réel  $x : 1 + x \le e^x$ .
	- **b**) En déduire, pour tout entier  $n \ge 1$  et tout réel  $t$  tel que  $0 \le t \le n$ :

$$
\left(1 + \frac{t}{n}\right)^n \le e^t \quad \text{et} \quad \left(1 - \frac{t}{n}\right)^n \le e^{-t},
$$
  
puis: 
$$
\left(1 - \frac{t^2}{n^2}\right)^n e^{-t} \le \left(1 - \frac{t}{n}\right)^n \le e^{-t}.
$$

**2. a**) Établir, pour tout entier  $n \ge 1$  et tout réel *x* de [0;1] :

$$
(1-x)^n + nx - 1 \ge 0
$$

**b**) En utilisant 1.b. et 2.a., montrer, pour tout entier  $n \ge 1$  et tout réel t tel que  $0 \le t \le n$ :

$$
0 \le e^{-t} - \left(1 - \frac{t}{n}\right)^n \le \frac{t^2}{n}e^{-t}
$$

**3. a**) On note, pour tout entier  $n \ge 1$ :

$$
I_n = \int_0^n \frac{1}{t} \left( e^{-t} - \left( 1 - \frac{t}{n} \right)^n \right) dt
$$

Justifier l'existence de I*n*.

- **b**) Établir que  $I_n$  tend vers 0 lorsque *n* tend vers l'infini.
- **4. a**) Établir, pour tout entier  $n \ge 1$ :

$$
\sum_{k=0}^{n-1} \int_0^n \left(1 - \frac{t}{n}\right)^k dt = n(a_n + \ln(n+1)).
$$

**b**) On note, pour tout entier  $n \ge 1$ :

$$
\mathbf{J}_n = \int_0^n \frac{1}{t} \left( 1 - \left( 1 - \frac{t}{n} \right)^n \right) \mathrm{d}t
$$

Justifier l'existence de  $J_n$ , et montrer, pour tout entier  $n \ge 1$ :

$$
J_n = a_n + \ln(n+1)
$$

**5.** On note :

$$
U = \int_0^1 \frac{1 - e^{-t}}{t} dt \quad \text{et} \quad V = \int_1^{+\infty} \frac{e^{-t}}{t} dt.
$$

- **a)** Justifier l'existence de U et de V.
- **b)** Démontrer :

 $\gamma = U - V$ .

# **Exercice 44**. ✦✦ **Les restes ...** *2h*

Soit  $(u_n)_{n\in\mathbb{N}}$ , une suite réelle. Lorsque la série de terme général  $u_n$  est convergente, on définit le reste de la série d'ordre *n* par

$$
\mathrm{R}_{1,n} = \sum_{k=n+1}^{+\infty} u_k.
$$

Si, à nouveau, la série de terme général R<sub>1,*n*</sub> est convergente, on dit que la série  $\sum u_n$  est doublement convergente et on pose, pour tout  $n \in \mathbb{N}$ ,

$$
R_{2,n} = \sum_{k=n+1}^{+\infty} R_{1,k}.
$$

Le but de cet exercice est d'étudier, sur certains exemples, la notion de double convergence.

**1.** *Exemple 1.*

Dans cette question uniquement, on suppose que : <sup>\*</sup>,  $u_k = \frac{1}{(k+1)^k}$  $\frac{1}{(k+1)k}$ Calculer, pour tout  $n \in \mathbb{N}$ ,  $R_{1,n}$ . *Indication. On pourra d'abord simplifier*  $\sum_{k=n+1}^{N} u_k$ .

Est-ce que la série  $\sum u_k$  est doublement convergente ?

**2.** *Exemple 2.*

Reprendre la question précédente avec la suite *u* définie par 1  $\overline{2^k}$ 

**3.** *Exemple 3.*

Soit α ∈ R + ∗ . Dans cette question, on s'intéresse au cas où : ∀*k* ∈ N <sup>\*</sup>,  $u_k = \frac{1}{k}$ *k* α .

- **a**) Rappeler la condition nécessaire et suffisante de la convergence de la série  $\sum u_k$ .
- **b**) Préciser les variations de  $t \mapsto 1/t^{\alpha}$ . Prouver que pour tout entier  $k \ge 1$ ,

$$
\frac{1}{(k+1)^{\alpha}} \le \int_{k}^{k+1} \frac{dt}{t^{\alpha}} \le \frac{1}{k^{\alpha}}.
$$

$$
\int_{k}^{k+1} \frac{dt}{t^{\alpha}} \le \frac{1}{k^{\alpha}} \le \int_{k-1}^{k}
$$

*k*−1

d*t*  $\frac{1}{t^{\alpha}}$ 

Puis, pour tout entier  $k \geq 2$ ,

**c**) Soit  $N > n$ , montrer que

$$
\int_{n+1}^{N+1} \frac{dt}{t^{\alpha}} \le \sum_{k=n+1}^{N} \frac{1}{k^{\alpha}} \le \int_{n}^{N} \frac{dt}{t^{\alpha}}.
$$

$$
\frac{1}{\alpha - 1} \cdot \frac{1}{(n+1)^{\alpha - 1}} \le R_{1,n} \le \frac{1}{\alpha - 1} \cdot \frac{1}{n^{\alpha - 1}}.
$$

*k*

Puis,

**d)** En déduire que

$$
R_{1,n} \underset{n \to +\infty}{\sim} \frac{1}{\alpha - 1} \cdot \frac{1}{n^{\alpha - 1}}.
$$

- **e**) Sous quelle condition nécessaire et suffisante la série  $\sum u_k$  est doublement convergente.
- **f )** Plus généralement, pour tout entier *p* Ê 2, si la série de terme général R*p*−1,*<sup>n</sup>* converge, on dit que la série est *p*-convergente et on note  $(R_{p,n})_n$  la suite des restes :

$$
\forall n \in \mathbb{N}, \quad \mathbf{R}_{p,n} = \sum_{k=n+1}^{+\infty} \mathbf{R}_{p-1,k}.
$$

Conjecturer la valeur du plus grand entier  $p$  pour lequel  $\sum u_k$  est  $p$ -convergente. Prouver votre conjecture.

# **4.** *Exemple 4.*

Dans cette question, on s'intéresse à la suite *u* définie par : ∀*k* ∈ N, *u<sup>k</sup>* =  $(-1)^k$  $\frac{k+1}{k+1}$ .

**a)** Justifier que

$$
\int_0^1 \frac{t^n}{1+t} \mathrm{d} t \xrightarrow[n \to \infty]{} 0.
$$

**b**) Soit  $N \in \mathbb{N}$ . Prouver que

$$
\sum_{k=0}^{N} u_k = \int_0^1 \frac{dt}{1+t} - \int_0^1 \frac{(-t)^{N+1}}{1+t} dt.
$$

**c**) En déduire la convergence de la série et l'égalité  $\sum_{k=0}^{+\infty}$ (−1)*<sup>n</sup>*  $\frac{(1)}{n+1}$  = ln(2). **d)** En adaptant les calculs précédents, prouver que pour tout *n* ∈ N,

$$
R_{1,n} = \int_0^1 \frac{(-t)^{n+1}}{1+t} dt.
$$

**e)** Généraliser le résultat précédent en prouvant que pour tous *p*,*n* ∈ N,

$$
R_{p,n} = \int_0^1 \frac{(-t)^{n+p}}{(1+t)^p} dt.
$$

# **CHAPITRE 2**

# **Algèbre**

# **1 Systèmes linéaires et matrices**

# **1.1 Le pivot de Gauss**

**Calcul du noyau d'une matrice dont les coefficients sont explicites.** Calculons le noyau de la matrice A =  $\lceil$  $\overline{\phantom{a}}$ 3 1 1 4 3 0 3 5 4 2 0 2 5 3 −1 0 1  $\left[\begin{array}{ccc} \text{à l'aide d'un pivot de Gauss. Soit X = \frac{t}{x} & y & z & t \end{array}\right] \in \mathcal{M}_{4,1}(\mathbb{R}).$  $X \in \text{Ker}(A) \iff AX = 0_{4,1} \iff$  $\int$  $\overline{\mathcal{L}}$  $3x + y + z + 4t = 0$  $3x + 3z + 5t = 0$  $4x + 2y + 2t = 0$  $5x + 3y - z = 0$  $L_2 \leftarrow L_2 - L_1$ L3←3L3−4L<sup>1</sup> L4←3L4−5L<sup>1</sup>  $\int$  $\overline{\mathcal{L}}$  $3x + y + z + 4t = 0$ − *y* + 2*z* + *t* = 0 2*y* − 4*z* − 10*t* = 0 4*y* − 8*z* − 20*t* = 0  $L_4=2L_3$ L<sub>2</sub>←−L<sub>2</sub><br>L<sub>3</sub>←L<sub>3</sub>/2  $\int$  $\mathcal{L}$  $3x + y + z + 4t = 0$ *y* − 2*z* − *t* = 0 *y* − 2*z* − 5*t* = 0  $L_3 \leftarrow (L_3 - L_2)/4$  $\int$  $\mathbf{I}$  $3x + y + z + 4t = 0$ *y* − 2*z* − *t* = 0 − *t* = 0 ⇐⇒  $\int$  $\mathbf{I}$  $x = \frac{1}{3}(-y-z) = -z$ *y* = 2*z*  $t = 0$ . Ainsi,  $X \in \text{Ker}(A) \iff X =$  $\overline{1}$  $\overline{\phantom{a}}$ −*z* 2*z z* 0 Τ  $\vert z - z \cdot \vert$  $\sqrt{ }$  $\overline{\phantom{a}}$ −1 2 1 0 1  $\vert \cdot$ En conclusion, le noyau est  $\int$  $\mathcal{L}$ *z* ·  $\overline{1}$  $\overline{\phantom{a}}$ −1 2 1 0 1  $\overline{\phantom{a}}$  $\begin{array}{c}\n\hline\n\vdots \\
\hline\n\vdots \\
\hline\n\end{array}$  $\overline{1}$ *z* ∈ R  $\left\lceil \right\rceil$  $\int$ = Vect  $\sqrt{ }$  $\overline{\phantom{a}}$ T  $\overline{\phantom{a}}$ −1 2 1 0 1  $\vert$  $\lambda$  $\vert \cdot$ 

**Exercice 45**. ✦ Calculer les noyaux des matrices suivantes : *5min pour A*, *20min pour B*.  $A = \begin{bmatrix} -1 & 2 & -1 \\ 3 & -3 & 0 \end{bmatrix}$  $3 -3 0$  $\begin{bmatrix} -1 & 2 & -1 \\ 3 & -3 & 0 \\ -2 & 2 & 0 \end{bmatrix}$ ,  $B_{\alpha} = \begin{bmatrix} 2-\alpha & 3 & 1 \\ 5 & 6+\alpha & 1 \\ 1 & 1 & -2 \end{bmatrix}$ 5  $6+\alpha$  1 1  $-2-\alpha$  $\Big\}$  où  $\alpha \in \mathbb{R}$ .

# **Comment calculer l'inverse d'une matrice?**

D'après la proposition précédente, pour trouver l'inverse, il suffit de résoudre, pour tout Y ∈ M*n*,1(R), l'équation AX = Y d'inconnue X ∈M*n*,1(R). Or, la résolution est efficace par la méthode du pivot de Gauss.

*x*3 *y*3  $AX = Y \iff$  $\int$  $\mathbf{I}$ *x*<sup>1</sup> + 2*x*<sup>2</sup> − *x*<sup>3</sup> = *y*<sup>1</sup> *x*<sup>1</sup> + 3*x*<sup>2</sup> − 2*x*<sup>3</sup> = *y*<sup>2</sup>  $x_1 + 2x_2 = y_3$  $L_3 \leftarrow L_3 - L_1$   $\left\{$  $\mathbf{I}$ *x*<sup>1</sup> + 2*x*<sup>2</sup> − *x*<sup>3</sup> = *y*<sup>1</sup> *x*<sup>1</sup> + 3*x*<sup>2</sup> − 2*x*<sup>3</sup> = *y*<sup>2</sup> *x*<sup>3</sup> = *y*<sup>3</sup> − *y*<sup>1</sup>  $L_2 \leftarrow L_2 - L_1$   $\leftarrow$  $\mathcal{L}$ *x*<sup>1</sup> + 2*x*<sup>2</sup> − *x*<sup>3</sup> = *y*<sup>1</sup> *x*<sup>2</sup> − *x*<sup>3</sup> = *y*<sup>2</sup> − *y*<sup>1</sup> *x*<sup>3</sup> = *y*<sup>3</sup> − *y*<sup>1</sup>  $L_2 \leftarrow L_2 + L_3$  $\mathcal{L}$ *x*<sup>1</sup> + 2*x*<sup>2</sup> − *x*<sup>3</sup> = *y*<sup>1</sup> *x*<sup>2</sup> = *y*<sup>2</sup> − 2*y*<sup>1</sup> + *y*<sup>3</sup> *x*<sup>3</sup> = *y*<sup>3</sup> − *y*<sup>1</sup> ⇐⇒  $\int$  $\mathcal{L}$ *x*<sup>1</sup> = 4*y*<sup>1</sup> − 2*y*<sup>2</sup> − *y*<sup>3</sup> *x*<sup>2</sup> = −2*y*<sup>1</sup> + *y*<sup>2</sup> + *y*<sup>3</sup>  $x_3 = -y_1 + y_3$  $\Leftrightarrow$  X =  $\overline{1}$  $\overline{\phantom{a}}$ 4 −2 −1 −2 1 1 −1 0 1 Donc A est inversible d'inverse  $\overline{1}$  $\overline{\phantom{a}}$  $4 -2 -1$ −2 1 1 −1 0 1 1  $\vert \cdot$ **Exercice 46**. ✦ Calculer, quand il existe, l'inverse des matrices suivantes : - $D =$  $\overline{1}$  $\overline{1}$ 1 1 2 1 2 1 1  $\left| \right|$  et E =  $\lceil$  $\Big\}$  $3 -2 0 -1$ 0 2 2 1 0 1 2 1 1  $\Big\}$ 

 $\overline{1}$  $\overline{1}$ 

1 2 −1 1 3 −2 1 2 0

1  $\cdot$ 

**Comment calculer le rang d'une matrice par un pivot de Gauss?**

2 1 1

Par exemple, calculons le rang de la matrice A =  $\overline{1}$  $\overline{1}$ 1 3 2 1 4 1 0 −1 1 1  $\vert \cdot$ 

Il suffit de reprendre la méthode pour calculer le rang d'une famille de vecteurs. Ici, on cherche le rang de la famille des vecteurs colonnes

 $C_1 =$  $\overline{1}$  $\mathbf{I}$ 1 1 0 1  $\Big\}$ ,  $C_2 =$  $\overline{1}$  $\overline{1}$ 3 4 −1 1 et  $C_3 =$  $\overline{1}$  $\overline{1}$ 2 1 1 1  $\vert \cdot$ 

Cherchons les relations linéaires entre ces vecteurs. Soient  $\lambda_1$ ,  $\lambda_2$ ,  $\lambda_3 \in \mathbb{R}$  tels que  $\lambda_1 C_1 + \lambda_2 C_2 + \lambda_3 C_3 = 0$ . On trouve le système :

$$
\left\{\begin{array}{ccc} \lambda_1+3\lambda_2+2\lambda_3&=&0\\ \lambda_1+4\lambda_2+\lambda_3&=&0\\ -\lambda_2+\lambda_3&=&0\end{array}\right.\Longleftrightarrow\left\{\begin{array}{ccc} \lambda_1+3\lambda_2+2\lambda_3&=&0\\ \lambda_2-\lambda_3&=&0\\ -\lambda_2+\lambda_3&=&0\end{array}\right.\Longleftrightarrow\left\{\begin{array}{ccc} \lambda_1&=&-5\lambda_3\\ \lambda_2&=&\lambda_3. \end{array}\right.
$$

En choisissant par exemple  $\lambda_3 = 1$ , on trouve  $\lambda_2 = 1$  et  $\lambda_1 = -5$ , ainsi  $-5C_1 + C_2 + C_3 = 0$ . Le vecteur  $C_1$  peut s'écrire comme combinaison linéaire de  $C_2$  et  $C_3$ , donc Vect( $C_1$ ,  $C_2$ ,  $C_3$ ) = Vect( $C_2$ ,  $C_3$ ). Comme  $C_2$  et  $C_3$  sont clairement linéairement indépendants, on a prouvé que rg(A) = 2.

**Méthode**

1 −2 −3 −2

1  $\vert Y$ 

*10min*

**Méthode**

*Exemple.* Inversons la matrice :

1  $\Big\vert$ , Y =  $\lceil$  $\overline{1}$ *y*1 *y*2 1

 $\in \mathcal{M}_{3,1}(\mathbb{R})$ . On a

 $\lceil$  $\overline{1}$ *x*1 *x*2

Soient  $X =$ 

#### **Comment justifier qu'une matrice est inversible?**

On résume :

**Méthode**

- *Si on demande l'inverse.*
	- **1.** Pour une matrice carrée simple dont les coefficients sont explicites, on peut faire un **pivot de Gauss**.
	- **2.** Si on a une équation polynomiale simple sur A, isoler le terme I*<sup>n</sup>* de A. Plus généralement, on peut chercher une matrice carrée B telle que  $AB = I_n (= BA)$ ;
	- **3.** Si la matrice est diagonale, on vérifie que les coefficients diagonaux sont non nuls et l'inverse est la matrice diagonale obtenue an inversant tous les coefficients diagonaux.
	- **4.** Dans le cas d'une matrice de taille 2, on a une formule explicite avec le déterminant.
- *Si on ne demande pas l'inverse.*
	- **5.** Vérifier que le noyau de la matrice ne contient que la matrice colonne nulle.
	- **6.** Vérifier que le rang de la matrice est maximal. Si A ∈  $\mathcal{M}_n(\mathbb{R})$ , A est inversible si et seulement si rg(A) = *n*.
	- **7.** Se souvenir qu'une matrice triangulaire est inversible si et seulement si tous les coefficients diagonaux sont non nuls.
	- **8.** Pour les matrices de taille 2, utiliser le déterminant.

**Exercice 47**. ✦ Calculer, s'il existe, l'inverse des matrices suivantes : *15min*

$$
A = \begin{bmatrix} 1 & 2 \\ 2 & 5 \end{bmatrix}, B = \begin{bmatrix} 1 & 4 & -6 \\ -1 & -1 & 2 \\ -1 & -3 & 5 \end{bmatrix}, C = \begin{bmatrix} -1 & 2 & 0 \\ -3 & 5 & -1 \\ 1 & -2 & 1 \end{bmatrix}.
$$

| Exercise 48. $\blacklozenge$ Vrai ou faux?                         | 5 min |
|--------------------------------------------------------------------|-------|
| 1. La somme de deux matrices inversibles est inversible.           | 4     |
| 2. Toute matrice carrée est la somme de deux matrices inversibles. | 5 min |

**Exercice 49**. ✦ ✎ *Extrait oraux ESCP 25min*

**1.** Montrer qu'il existe un unique  $\alpha \in \mathbb{R}$  telle que la matrice suivante soit une matrice de projecteur :

$$
J_{\alpha} = \left[ \begin{array}{rrr} \alpha & 0 & 1 \\ 1 & 1 & 1 \\ -2 & 0 & -1 \end{array} \right].
$$

On suppose désormais que α prend cette valeur et on note J la matrice associée.

2. Pour tout *x* ∈ ℝ, on pose F(*x*) = I<sub>3</sub> + (−1 + e<sup>*x*</sup>) J et G(*x*) = I<sub>3</sub> − (1 + e<sup>*x*</sup>) J. Calculer, pour tout (*x*, *y*) ∈ ℝ<sup>2</sup>, F(*x*)F(*y*). La matrice F(*x*) est-elle inversible ? Préciser l'inverse. La matrice  $G(x)$  est-elle inversible?

**Calcul des puissances via la formule du binôme de Newton.**

$$
\text{Posons:} \qquad \qquad A = \begin{bmatrix} 2 & 1 & 0 \\ 0 & 2 & 1 \\ 0 & 0 & 2 \end{bmatrix} = 2I_3 + N \quad \text{avec} \quad N = \begin{bmatrix} 0 & 1 & 0 \\ 0 & 0 & 1 \\ 0 & 0 & 0 \end{bmatrix}.
$$

Les puissances de N sont faciles à calculer

$$
N^{2} = \begin{bmatrix} 0 & 0 & 1 \\ 0 & 0 & 0 \\ 0 & 0 & 0 \end{bmatrix}
$$
 et  $\forall k \ge 3$ ,  $N^{k} = N^{k-3}N^{3} = 0_{3}$ .

Comme 2I<sub>3</sub> et N commutent, la formule du binôme s'applique : pour  $p \in \mathbb{N}$ 

$$
A^{p} = (2I_{3} + N)^{p} = \sum_{k=0}^{p} {p \choose k} N^{k} (2I_{3})^{p-k}
$$
  
= 
$$
\sum_{k=0}^{2} {p \choose k} 2^{p-k} N^{k} = 2^{p} {p \choose 0} I_{3} + 2^{p-1} {p \choose 1} N + 2^{p-2} {p \choose 2} N^{2}.
$$
  
explicite : 
$$
A^{p} = 2^{p-2} \begin{bmatrix} 4 & 2p & \frac{p(p-1)}{2} \\ 0 & 4 & 2p \\ 0 & 0 & 4 \end{bmatrix}.
$$

On en déduit la formule

**Exercice 50**. ✦ ✎ On pose A = 5 0 6 0 −1 0 −3 0 −4 , P <sup>=</sup> −1 0 −2 0 1 0 1 0 2 et Q <sup>=</sup> 2 0 2 0 0 0 −1 0 −1 .

**1.** Calculer  $P^2$ ,  $Q^2$ , PQ et QP.  $\otimes$  20min

**2. a**) Déterminer deux réels  $\alpha$  et  $\beta$  de sorte que  $A = \alpha P + \beta Q$ .

**b**) En déduire une expression de A<sup>*p*</sup> valable pour tout  $p \in \mathbb{N}$ .

**Comment calculer les puissances par « diagonalisation »?**

Limitons nous à un exemple. Posons  

$$
A = \begin{bmatrix} -11 & 2 & 2 \\ -30 & 4 & 6 \\ -36 & 8 & 6 \end{bmatrix} \text{ et } P = \begin{bmatrix} 1 & 0 & 2 \\ 2 & -1 & 3 \\ 4 & 1 & 8 \end{bmatrix}.
$$

On vérifie par calcul que

$$
A = PDP^{-1} \quad \text{ou} \quad D = \begin{bmatrix} 1 & 0 & 0 \\ 0 & -2 & 0 \\ 0 & 0 & 0 \end{bmatrix} \quad \text{et} \quad P^{-1} = \begin{bmatrix} -11 & 2 & 2 \\ -4 & 0 & 1 \\ 6 & -1 & -1 \end{bmatrix}.
$$

Par récurrence, on prouve que pour tout  $p \in \mathbb{N}$ ,

$$
Ap = \underbrace{(PDP^{-1}) \cdots (PDP^{-1})}_{p \text{ fois}} = PD \underbrace{P^{-1}P}_{I_n} DP^{-1} \cdots PDP^{-1} = PDpP^{-1}.
$$

Un dernier calcul donne pour  $p \in \mathbb{N}^*$ ,

$$
\mathbf{A}^{p} = \mathbf{P} \mathbf{D}^{p} \mathbf{P}^{-1} = \begin{bmatrix} 1 & 0 & 2 \\ 2 & -1 & 3 \\ 4 & 1 & 8 \end{bmatrix} \cdot \begin{bmatrix} 1^{p} & 0 & 0 \\ 0 & (-2)^{p} & 0 \\ 0 & 0 & 0 \end{bmatrix} \cdot \begin{bmatrix} -11 & 2 & 2 \\ -4 & 0 & 1 \\ 6 & -1 & -1 \end{bmatrix} = \begin{bmatrix} -11 & 2 & 2 \\ -22 + 4(-2)^{p} & 4 & 4 - (-2)^{p} \\ -44 - 4(-2)^{p} & 8 & 8 + (-2)^{p} \end{bmatrix}.
$$

**Remarque.** Cette méthode est un cas simple de raisonnements plus globaux de la théorie de la réduction (au programme de deuxième année). Nous verrons que la décomposition A = PDP−<sup>1</sup> avec D diagonale est possible « pour la plupart » des matrices.

**Exercise 51.** 
$$
\leftrightarrow
$$
 On consider a lattice  $A = \begin{bmatrix} 1 & -6 & 0 \\ 2 & -6 & 2 \\ 2 & -4 & 3 \end{bmatrix}$ .

En examinant les instructions en Python suivantes, calculer les puissances de A. *20min*

**Méthode**

```
Méthode
```
**Console**

#### >>> import numpy as np >>> A = np.array  $((1, -6, 0], [2, -6, 2], [2, -4, 3]))$ >>> P = np.array (([6, 2, -1], [2, 1, 0], [-1, 0, 1])) >>> P\_inv = np . linalg . inv ( P ) *# calcule l'inverse de la matrice P* >>> P\_inv  $array([11, -2. , 1.],$  $[-2., 5., -2.]$  $[1., -2., 2.]$ >>> P\_inv @ A @ P *# La commande @ permet le produit matriciel*  $array([[-1.00000000e+00, 0.0000000e+00, 0.0000000e+00],$  $[6.66133815e-16, -2.00000000e+00, 0.0000000e+00],$  $[4.44089210e-16, 0.0000000e+00, 1.0000000e+00]]$

**2 Polynômes**

**Exercice 52**. ✦ **Localisation des racines d'un polynôme.** *20min*

- Soient  $n \in \mathbb{N}^*$  et  $a_0, \dots, a_n \in \mathbb{R}$  tels que  $|a_0| + \dots + |a_{n-1}| \leq |a_n|$ .
	- **1.** Justifier que les racines réelles du polynôme d'expression

$$
P(x) = a_n x^n + a_{n-1} x^{n-1} + \dots + a_1 x + a_0
$$

sont toutes comprises dans [−1; 1].

**2.** Soit *n* ∈ N. En déduire que le polynôme Q défini par Q(*x*) = *nx<sup>n</sup>* −*x <sup>n</sup>*−<sup>1</sup> −*x <sup>n</sup>*−<sup>2</sup> −···−*x* +1 n'admet aucune racine dans Z.

#### **Comment prouver qu'un polynôme est nul?**

Il suffit de justifier l'un des énoncés suivants :

- *i*) Tous les coefficients du polynôme sont nuls;
- *i i*) Le polynôme admet une infinité de racines;
- *iii*) Le polynôme admet strictement plus de racines (comptées avec multiplicité) que son degré.

Par exemple, prouvons que le seul polynôme P vérifiant pour tout réel *x*, P(*x*)+P(*x* +1) = 0 est le polynôme nul. On a P(0)P(1) = −P(0)<sup>2</sup> ≤ 0, donc d'après le théorème des valeurs intermédiaires (P est continue car polynomial), il existe,  $\alpha \in [0,1]$  une racine de P. On constate que d'après la relation,  $\alpha + 1$  est aussi racine. Par récurrence immédiate, pour tout entier *n*, α+*n* est racine. Le polynôme P admet une infinité de racines, il est donc nul.

Noter que pour prouver une égalité entre polynôme  $P = Q$ , on peut se ramener au cas précédent en montrant que P−Q est le polynôme nul.

**Exercice 53.**  $\leftrightarrow \diamond$  Soit  $x_0, x_1, \ldots, x_n$  des réels deux à deux distincts.  $\circled{30min}$ 

**1. a**) Montrer qu'il existe un unique polynôme L<sub>k</sub> ∈  $\mathbb{R}_n[x]$  (où  $0 \le k \le n$ ) tel que :

$$
\forall i \neq k, \qquad L_k(x_i) = 0 \quad \text{et} \quad L_k(x_k) = 1
$$

- **b)** Vérifier que L*<sup>k</sup>* est de degré *n*.
- **c**) Montrer que la famille  $(L_0, \ldots, L_n)$  est une base de  $\mathbb{R}_n[x]$ .
- 2. Soit  $y_0, \ldots, y_n$  des réels quelconques. Montrer qu'il existe un unique polynôme  $P \in \mathbb{R}_n[x]$  tel que :

 $∀ i ∈ [[0, n]],$   $P(x_i) = y_i$ 

Le polynôme P est appelé le polynôme d'interpolation de Lagrange.

# **Exercice 54**. ✦✦ **Étude des polynômes de Bernoulli** *40min*

Soit *n* ∈ N ∗ . On considère l'équation d'inconnue P ∈ R[*x*]

$$
\forall x \in \mathbb{R}, \quad P(x+1) - P(x) = nx^{n-1}
$$

- **1.** Soit *n* ∈  $\mathbb{N}^*$ . Soit *P* une solution de  $\left(\cdot\right)_n$ . Démontrer que deg(*P*) = *n*.
- **2.** Soient P<sub>1</sub>, P<sub>2</sub> deux solutions de  $\left(\bullet\right)_n$ . Justifier que P<sub>1</sub> P<sub>2</sub> est un polynôme constant.
- **3.** Soit  $n \in \mathbb{N}\setminus\{0,1\}$ . Vérifier que si P est solution de  $\left(\bullet\right)_n$  alors  $\frac{1}{n}P'$  est solution de  $\left(\bullet\right)_{n-1}$ .
- **4.** On définit la suite de polynôme  $(B_n)_{n \in \mathbb{N}^*}$  par la récurrence  $B_0 = 1$  et pour tout  $n \in \mathbb{N}^*$ ,

 $∀x ∈ ℝ, B_n(x + 1) – B_n(x) = nx^{n-1}$  et  $B'_n(x) = n B_{n-1}(x)$ .

- **a**) Pourquoi la suite  $(B_n)_n$  est bien définie. Préciser  $B_1$ ,  $B_2$  et  $B_3$ .
- **b**) Calculer  $\int_0^1 B_n(t)dt$  puis  $\int_1^2 B_n(t)dt$ .
- **c**) Donner  $B_n(0)$  et  $B_n(1)$ .

# **3 Espaces vectoriels**

## **3.1 Généralités**

Pour vérifier que F est un sous-espace vectoriel, on se contente de vérifier que pour tout scalaire λ et tous vecteurs *u*, *v* de F,

$$
\lambda \cdot u + v \in F \quad et \quad F \neq \varnothing.
$$

Pour le second point, il suffit d'exhiber un élément de F, le plus simple étant  $0_F$ . En effet, comme F est non-vide, il existe *u* ∈ F. F est stable par multiplication par un scalaire, donc  $0<sub>E</sub> = 0 \cdot u \in F$ . Précisons que si 0<sub>E</sub> ∉ F, alors F ne peut pas être un sous-espace vectoriel de E.

**Exercice 55**. ✦✦ Les ensembles suivants, munis des lois usuelles, sont-ils des espaces vectoriels ? *20min*

 $E_1 = \{(x, y) \in \mathbb{R}^2 \mid x \geq y\}, \quad E_2 = \{(a, b, c) \in \mathbb{R}^3 \mid b = 2a + c\}, \quad E_3 = \{(a, b, c) \in \mathbb{R}^3 \mid a - b = 2\},\$  $E_4 = \{(a, b, c) \in \mathbb{R}^3 \mid a^2 + c^2 = b\}, \quad E_5 = \{(a, b, c) \in \mathbb{R}^3 \mid abc = 0\}, \quad E_6 = \{P \in \mathbb{R}[x], P(0) = 3\},\$  $E_7 = \{P \in \mathbb{R}[x], P(3) = 0\}, \quad E_8 = \{f \in \mathcal{A}(\mathbb{R}, \mathbb{R}), \exists K \in \mathbb{R}, \forall x \in \mathbb{R}, |f(x)| \leq K\},\$  $E_9 = \{ f \in \mathcal{A}(\mathbb{R}, \mathbb{R}), \forall x \in \mathbb{R}, |f(x)| \leq K \}$  où  $K \in \mathbb{R}$  est fixé,  $E_{10} = \{ f \in \mathcal{A}(\mathbb{R}, \mathbb{R}), f$  est paire }.

#### **Comment justifier qu'une famille est libre?**

Appliquons la définition pour démontrer que la famille ( $\epsilon_1,\epsilon_2,\epsilon_3$ ) est libre dans  $\mathbb{R}^3$  où

 $\varepsilon_1 = (2,-1,2), \quad \varepsilon_2 = (0,1,2) \quad \text{et} \quad \varepsilon_3 = (0,-1,3).$ 

Soient  $\lambda_1, \lambda_2$  et  $\lambda_3$  trois réels tels que  $\lambda_1 \cdot \varepsilon_1 + \lambda_2 \cdot \varepsilon_2 + \lambda_3 \cdot \varepsilon_3 = 0_{\mathbb{R}^3}$ . C'est équivalent à

- $\lambda_1 \cdot (2,-1,2) + \lambda_2 \cdot (0,1,2) + \lambda_3 \cdot (0,-1,3) = (0,0,0)$
- $\Leftrightarrow$   $(2\lambda_1, -\lambda_1 + \lambda_2 \lambda_3, 2\lambda_1 + 2\lambda_2 + 3\lambda_3) = (0, 0, 0)$

$$
\Longleftrightarrow \left\{ \begin{array}{rcl} 2\lambda_1 &=& 0 \\ -\lambda_1+\lambda_2-\lambda_3 &=& 0 \\ 2\lambda_1+2\lambda_2+3\lambda_3 &=& 0 \end{array} \Longleftrightarrow \left\{ \begin{array}{rcl} \lambda_1 &=& 0 \\ \lambda_2-\lambda_3 &=& 0 \\ 2\lambda_2+3\lambda_3 &=& 0 \end{array} \right. .
$$

On en déduit que  $\lambda_1 = \lambda_2 = \lambda_3 = 0$ . La famille ( $\varepsilon_1$ ,  $\varepsilon_2$ ,  $\varepsilon_3$ ) est libre.

# **Exercice 56**. ✦ ✎ **Familles libres - exemples** *35min*

1. *Dans*  $\mathbb{R}^n$ .

Montrer que la famille ( $\varepsilon_1, \varepsilon_2, \varepsilon_3, \varepsilon_4$ ) de  $\mathbb{R}^4$  définie par  $\varepsilon_1 = (3, -1, 1, 0)$ ,  $\varepsilon_2 = (1, 1, -1, 0)$ ,  $\varepsilon_3 = (-1, 2, 1, 0)$  et  $\varepsilon_4 =$  $(1, 1, 1, 1)$  est libre.

- 2. *Dans*  $\mathcal{M}_n(\mathbb{R})$ . Posons  $A = \begin{bmatrix} 1 & 1 \\ 1 & 0 \end{bmatrix}$ ,  $B = \begin{bmatrix} 1 & 1 \\ 0 & 1 \end{bmatrix}$ ,  $C = \begin{bmatrix} 0 & 1 \\ 1 & 1 \end{bmatrix}$  et  $D = \begin{bmatrix} 1 & 0 \\ 1 & 1 \end{bmatrix}$ .
	- **a**) Justifier que la famille  $(A, B, C, D)$  est une famille libre de  $\mathcal{M}_2(\mathbb{R})$ .
	- **b**) Que dire de la liberté de la famille  $(A, B, C, D, I_2)$ ?
- **3.** ✦✦ *Dans les espaces fonctionnels.*
	- **a**) Étudier la liberté de la famille formée de  $f_1 = \ln$ ,  $f_2 = \exp \{ \int_3^2 = \mathrm{id}_{\mathbb{R}^+_*} \}$  dans  $\mathscr{A}(\mathbb{R}^+_*, \mathbb{R})$ .
	- **b**) Étudier la liberté de la famille  $\mathcal{F} = (\tan, \tan^2, \dots, \tan^n)$  dans l'espace vectoriel E des fonctions définies sur  $]-\pi/2,\pi/2[$ .

**Exercice 57**. ✦ **Avec un peu d'algèbre linéaire...** *15min*

On définit les fonctions *f* , *g* et *h* par

$$
\forall x \in \mathbb{R}, \quad f(x) = \cos(x), \quad g(x) = \sin\left(x^2\right) \quad \text{et} \quad h(x) = \cos\left(x^3\right).
$$

- **1.** Donner les développements limités de *f* , *g* et *h* en 0 à l'ordre 4.
- **2.** En déduire que la famille (*f* , *g* ,*h*) est une famille libre dans l'espace des applications de R dans R.

### **Comment justifier que deux sous-espaces sont supplémentaires?**

Pour prouver que F et G sont supplémentaires, il faut justifier que pour tout  $w \in E$ :

- $\rightarrow$  Il existe un couple (*u*, *v*) tel que *w* = *u* + *v* avec *u* ∈ F et *v* ∈ G.
- $\rightarrow$  Ce couple est unique.

Considérons  $E = \mathbb{R}[X]$  et posons

 $F = {P \in \mathbb{R}[X] | P \text{ est un polymôme pair}} \quad \text{et} \quad G = {P \in \mathbb{R}[X] | P \text{ est un polymôme impair}}.$ 

Soit  $P \in \mathbb{R}[X]$ .

*Analyse (recherche des conditions nécessaires).*

On suppose que P ∈ F + G, il existe donc P*<sup>i</sup>* et P*<sup>p</sup>* des polynômes respectivement impair et pair tels que P(X) =  $P_i(X) + P_p(X)$ . On a aussi :

$$
P(-X) = P_i(-X) + P_p(-X) = -P_i(X) + P_p(X).
$$

 $P(X) + P(-X)$  $\frac{1}{2}$ .

 $\frac{1}{2}$  et P<sub>p</sub>(X) =

Il vient :  $P_i(X) =$ 

**Méthode**

Ainsi, les seuls candidats pour P*<sup>i</sup>* et P*<sup>p</sup>* sont ceux donnés par ces formules.

 $P(X)-P(-X)$ 

*Synthèse (recherche des conditions suffisantes).*

Posons  $P_i(X) =$  $P(X)-P(-X)$  $\frac{1}{2}$  et P<sub>p</sub>(X) =  $P(X) + P(-X)$  $\frac{1}{2}$ 

On vérifie :

**Méthode**

\* P*<sup>p</sup>* est un polynôme pair car P*<sup>p</sup>* (−X) =  $P(-X) + P(X)$  $\frac{1}{2}$  = P<sub>p</sub>(X). De même, on montre que P<sub>i</sub> est un polynôme impair;

$$
\Rightarrow P_p(X) + P_i(X) = \frac{P(X) - P(-X)}{2} + \frac{P(X) + P(-X)}{2} = P(X).
$$

*Conclusion.*

Tout polynôme s'écrit de manière unique comme somme d'un polynôme pair et d'un polynôme impair. Cela justifie l'égalité  $F ⊕ G = ℝ[X]$ .

Remarquons que l'analyse justifie l'unicité du couple tandis que la synthèse justifie son existence.

**Exercice 58.**  $\blacklozenge \otimes$  Soit  $n \in \mathbb{N}^*$ . On se place dans  $\mathcal{M}_n(\mathbb{R})$ . Posons  $\mathcal{S}_n$  et  $\mathcal{A}_n$  les sous-espaces vectoriels des matrices symétriques et antisymétriques de taille *n*. Justifier que  $\mathscr{S}_n$  et  $\mathscr{A}_n$  sont supplémentaires. Rappels : A est symétrique si *<sup>t</sup>* A = A, antisymétrique si *<sup>t</sup>* A = −A. *20min*

# **3.2 Précision en dimension finie**

#### **Comment montrer qu'une famille est une base?**

Il suffit de montrer que :

• La famille est libre; • Elle admet exactement dim(E) éléments.

 $\hskip1cm \rightharpoonup$  C'est ainsi que l'on montre que la famille suivante est une base de  $\mathbb{R}^3$  :

$$
\varepsilon_1 = (2,3,4), \quad \varepsilon_2 = (0,3,1) \quad \text{et} \quad \varepsilon_3 = (0,0,4).
$$

En effet, cette famille est libre : soient  $\lambda_1, \lambda_2$  et  $\lambda_3$  trois réels tels que  $\lambda_1e_1 + \lambda_2e_2 + \lambda_3e_3 = 0_{\mathbb{R}^3}$ . On trouve un système triangulaire :

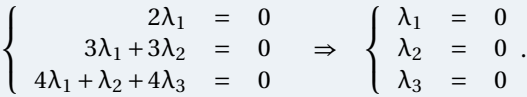

Comme la famille contient 3 = dim $(\mathbb{R}^3)$  vecteurs, il s'agit bien d'une base de  $\mathbb{R}^3$ .

 $\sim$  De même, la famille suivante est une base de  $\mathbb{R}_3[X]$  :

$$
P_1(X) = 1
$$
,  $P_2(X) = X + 3$ ,  $P_3(X) = X^2 + 4$  et  $P_4(X) = 2X^3 + X + 1$ .

En effet, elle est libre (car de degrés échelonnés) et contient dim  $(\mathbb{R}_3[X]) = 3 + 1 = 4$  vecteurs. Plus rarement, on montre qu'une famille est génératrice et qu'elle admet le bon nombre d'éléments.

#### **Comment prouver une égalité entre deux sous-espaces vectoriels?**

Pour prouver l'égalité entre sous-espaces vectoriels  $F = G$ , on prouve :

• Une inclusion, par exemple  $F \subset G$ ; • L'égalité des dimensions.

Dans ℝ<sup>2</sup>, posons *u*<sub>1</sub> = (1, 1), *u*<sub>2</sub> = (2, −1) et considérons Vect(*u*<sub>1</sub>, *u*<sub>2</sub>). On a bien sûr l'inclusion Vect $(u_1, u_2) \subset \mathbb{R}^2$ . De plus, les vecteurs  $u_1$  et  $u_2$  sont non-colinéaires, donc dim  $\left( \text{Vect}(u_1, u_2) \right) = 2$ . Finalement, Vect $(u_1, u_2) = \mathbb{R}^2$ .

**Exercice 59**. ✦ Donner une base des espaces vectoriels suivants, préciser la dimension. *20min*

1. 
$$
E_1 = \left\{ \begin{bmatrix} a & b \\ c & d \end{bmatrix} \middle| a+b+c+d = 0 \right\}.
$$
  
2.  $E_2 = \{ P \in \mathbb{R}_3[x] | P(4) = 0 \}.$ 

- **3.** E<sub>3</sub> = { $A \in \mathcal{M}_n(\mathbb{R})$  | A est diagonale}.
- **4.** E4, le sev des matrices symétriques de taille *n*.

# **4 Applications linéaires**

#### **Comment déterminer une base du noyau?**

Considérons l'application linéaire  $f: \left\{ \begin{array}{ccc} \mathbb{R}^3 & \to & \mathbb{R}^3 \end{array} \right.$  $(x, y, z)$  →  $(3x - y, -2x + 2y - 2z, -x - y + 2z)$ Soit X =  $(a, b, c) \in \mathbb{R}^3$ . En procédant par pivot de Gauss, on établit les équivalences suivantes :

$$
X \in \text{Ker}(f) \iff f(X) = (0,0,0) \iff (3a - b, -2a + 2b - 2c, -a - b + 2c) = (0,0,0)
$$

**Méthode**

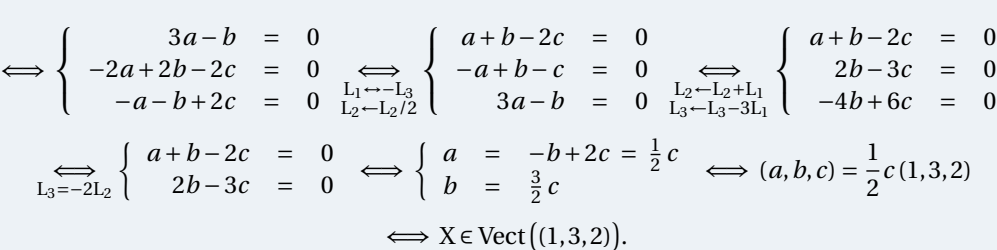

On peut vérifier notre calcul en remarquant que  $f((1,3,2)) = 0_{\mathbb{R}^3}$ . En conclusion :

$$
\text{Ker}(f) = \text{Vect}\big((1,3,2)\big).
$$

La famille contenant le vecteur (1, 3, 2) est une base du noyau.

**Exercice 60.**  $\diamond$  Soient  $\varphi$  : E  $\rightarrow$  F et  $\psi$  : F  $\rightarrow$  G deux applications linéaires. Établir l'équivalence entre : *10min*

i)  $\psi \circ \varphi = 0_{\mathscr{L}(E,G)}$ ; ii)  $\text{Im}(\varphi) \subset \text{Ker}(\psi)$ .

Exercice 61. **← ℕ** Noyaux et images itérés *10min* Soient E un espace vectoriel de dimension finie *n* et  $f \in \mathcal{L}(E)$ . Soit  $k \in \mathbb{N}^*$ , démontrer que Ker $(f^k) \subset \text{Ker}(f^{k+1})$  et  $\text{Im}(f^{k+1}) \subset \text{Im}(f^k).$ 

**Exercice 62.**  $\leftrightarrow$  Soient E un espace vectoriel et *f* , *g* ∈  $\mathcal{L}$ (E). On suppose que *f* ∘ *g* = Id<sub>E</sub>.  $\bigotimes 25min$ 

- **1.** Préciser Im *f* et Ker *g* .
- **2.** Montrer que  $\text{Im}(g \circ f) = \text{Im } g$ .
- **3.** Vérifier que  $\text{Ker}(g \circ f) = \text{Ker}(f)$ .
- **4.** Conclure que (Ker  $f$ )  $\cap$  (Im  $g$ ) = {0<sub>E</sub>}.

# **Comment prouver qu'une application** *p* **est un projecteur?**

D'après la caractérisation précédente, il suffit de justifier que *p* est linéaire *et* que *p* <sup>2</sup> = *p*.

• *Exemple 1.*

**Méthode**

 $\rightarrow$  Soit  $p : (x, y) \in \mathbb{R}^2 \rightarrow \left(\frac{2x + 2y}{2}\right)$  $\frac{1}{3}$ *x* + *y* 3 ! ∈ R 2 . Vérifions tout d'abord que *p* est un projecteur.

**Méthode**

Ainsi Im( $p$ ) = Vect((2, 1)).

→ Finalement, *p* est le projecteur sur Vect ((2, 1)) parallèlement à Vect ((1, -1)).

 $\sqrt{ }$ J  $\mathbf{I}$ 

• *Exemple 2. Les projecteurs associés*

 $\rightarrow$  Calculons l'image de *p* : soit *v* = (*a*, *b*) ∈  $\mathbb{R}^2$ 

⇐⇒ ∃*x*, *y* ∈ R,

Soit *p* le projecteur sur F parallèlement à G. Montrons que *q* = id<sub>E</sub> − *p* est le projecteur sur G parallèlement à F. L'application  $q$  est linéaire et comme id<sub>E</sub> et  $p$  commutent,

 $\Longleftrightarrow$   $\frac{3}{4}$ 

$$
q^{2} = (\mathrm{id}_{E} - p)^{2} = \mathrm{id}_{E}^{2} - 2p \circ \mathrm{id}_{E} + p^{2} = \mathrm{id}_{E} - 2p + p = \mathrm{id}_{E} - p = q.
$$

Soit  $u \in E$ .

*u* ∈ F si et seulement si  $p(u) = u$ , c'est-à-dire  $q(u) = u - p(u) = u - u = 0$ <sub>E</sub>. *u* ∈ G si et seulement si  $p(u) = 0$ <sub>E</sub>, c'est-à-dire  $q(u) = u - p(u) = u$ .

Par suite,  $Im(q) = G$  et  $Ker(q) = F$ .

**Exercice 63.**  $\blacklozenge$  Soit *p*, l'endomorphisme de  $\mathbb{R}^3$  défini par :

$$
\forall (x, y, z) \in \mathbb{R}^3, \qquad p(x, y, z) = \left(\frac{1}{2}x - \frac{1}{4}y - \frac{1}{2}z, y, -\frac{1}{2}x - \frac{1}{4}\right)
$$
  
Montrer que *p* est une projection, et préciser ses éléments caractéristiques.

 $\forall (x, y, z) \in \mathbb{R}^3$ ,  $p(x, y, z) = \left(\frac{1}{2}\right)$ 

**Exercice 64.**  $\triangle$  Dans  $\mathbb{R}^3$ , on considère le vecteur *u* = (1, 2, -1) et les espaces  $\otimes$  20min

**1.** Montrer que F et G sont supplémentaires dans  $\mathbb{R}^3$ .

**2.** Déterminer l'expression de la projection *p* sur F parallèlement à G, et celle de la projection *q* sur G parallèlement à F.

 $F = \text{Vect}(u) \quad \text{et} \quad G = \{(x, y, z) \in \mathbb{R}^3 \mid 2x + y + z = 0\}.$ 

### **Comment calculer le rang d'une application à l'aide du noyau?**

Calculons par exemple le rang de l'application linéaire :

 $\varphi: P \in \mathbb{R}_n[X] \to P'' \in \mathbb{R}_n[X]$  avec  $n \ge 2$ .

On constate que le noyau de ϕ s'identifie à R1[X] = {*a*X+*b* |*a*,*b* ∈ R}. Ce dernier est de dimension 2. Par la formule du rang, ϕ est donc de rang (*n* +1)−2 = *n* −1.

**Méthode**

*p* est linéaire et  $p^2((x, y)) = \left(\frac{2^{\frac{2x+2y}{3}}}{y}\right)$  $\frac{+2y}{3}$  + 2 $\frac{x+y}{3}$ 3  $\frac{3}{3}$ 2*x*+2*y*  $\frac{x+2y}{3} + \frac{x+y}{3}$ 3 3  $= \left(\frac{2x+2y}{2}\right)$  $\frac{1}{3}$ *x* + *y* 3  $\left| \right| = p((x, y)).$ 

,

 $v \in \text{Im}(p) \iff \exists x, y \in \mathbb{R}, \quad v = p((x, y)) \iff \exists x, y \in \mathbb{R},$ 

 $x + y = \frac{3}{2}a$  $x + y = 3b$ 

 $\sim$  Calculons le noyau de *p* :

$$
(x, y) \in \text{Ker}(p) \iff \begin{cases} \frac{2x + 2y}{3} = 0 \\ \frac{x + y}{3} = 0 \end{cases} \iff \begin{cases} x + y = 0 \iff (x, y) \in \text{Vect}((1, -1)). \end{cases}
$$

 $\sqrt{ }$  $\int$   $2x + 2y$ 

*x* + *y*

 $\frac{1}{4}y + \frac{1}{2}$  $\frac{1}{2}z$ .

 $\frac{1}{3}$  = a

 $\frac{y}{3}$  = *b* 

 $\overline{\mathcal{L}}$ 

 $\frac{3}{2}a = 3b \iff v = (2b, b) = b(2, 1).$ 

*10min*

**Exercise 65.** 
$$
\blacklozenge
$$
 **Soient**  $A = \begin{bmatrix} 2 & 1 \\ 5 & 3 \end{bmatrix}$ ,  $B = \begin{bmatrix} 4 & 1 \\ 7 & 2 \end{bmatrix} \in \mathcal{M}_2(\mathbb{R})$ . Posons

$$
\phi : \left\{ \begin{array}{ccc} \mathcal{M}_2(\mathbb{R}) & \to & \mathcal{M}_2(\mathbb{R}) \\ M & \mapsto & \mathrm{AMB.} \end{array} \right.
$$

**1.** Vérifier que ϕ est linéaire.

import numpy as np

A = np . array ([[2 ,1] ,[5 ,3]])

- **2.** Montrer que φ est bijective et exprimer  $φ^{-1}$ .
- **3.** Montrer que  $\mathcal{B} = (I_2, A, B, AB)$  est une base de  $\mathcal{M}_2(\mathbb{R})$ , déterminer la matrice de  $\varphi$  dans  $\mathcal{B}$ . *Pour simplifier les calculs, on pourra utiliser ce calcul Python :*

```
Editeur
```

```
print ( np . dot (A , A ) -5* A + np . eye (2) )
B = np . array ([[4 ,1] ,[7 ,2]])
print(np.dot(B, B) - 6*B + np.get(2))Console
```
**Exercice 66**. ✦ Soit E, un ev de dimension finie *n*. On considère deux endomorphismes *f* et *g* de E tels que :

>>> *# script executed*

[[0. 0.] [0. 0.]] [[0. 0.] [0. 0.]]

$$
f+g = id_E
$$
 et  $rg(f) + rg(g) \le n$ .

- **1.** Montrer que Ker *g* ⊂ Im *f* puis qu'il y a égalité. Que peut-on en déduire sur *g f* ?
- **2.** En déduire que *f* et *g* sont des projecteurs de E. *20min*

**Exercice 67.**  $\leftrightarrow$  Soit  $f \in \mathcal{L}(E)$  avec E un R-espace vectoriel de dimension finie  $n \ge 1$ . On suppose que

$$
f\circ f=-\mathrm{id}_{E}.
$$

- **1.** *f* est-elle injective ? surjective ? bijective ? *30min*
- **2.** Dans cette question seulement, on suppose que *n* = 2. Soit *x* ∈ E \ {0<sub>E</sub>}, montrer que  $(x, f(x))$  est une base de E. Préciser la matrice J de  $f$  dans cette base.

**3.** ✦✦✦ *Généralisation.* Justifier que dans le cas général d'une dimension *n* paire, il existe une base B pour laquelle, on a la matrice par blocs

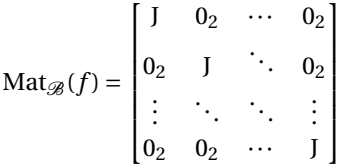

.

**Exercice 68.**  $\leftrightarrow$  Soit E l'espace vectoriel des applications de R dans R. On définit pour tout  $t \in \mathbb{R}$ ,

$$
c(t) = \frac{e^t + e^{-t}}{2} \quad \text{et} \quad s(t) = \frac{e^t - e^{-t}}{2}.
$$

On considère aussi le sous-espace vectoriel de E, F = Vect(cos,sin,*c*,*s*). *25min*

- **1.** Justifier que la famille  $\mathcal{B} = (\cos, \sin, c, s)$  est une base de F.
- **2.** Vérifier que F est stable par dérivation, c'est-à-dire, pour tout  $f \in F$ ,  $f' \in F$ . On introduit alors l'endomorphisme

$$
\varphi : \left\{ \begin{array}{ccc} F & \to & F \\ f & \mapsto & f' \end{array} \right. .
$$

- **3.** Donner M, la matrice de  $\varphi$  dans la base  $\mathcal{B}$ .
- **4.** Préciser M<sup>*k*</sup> où *k* ∈ ℕ*. Distinguer k* = 4*p*, *k* = 4*p* + 1*, k* = 4*p* + 2 *et k* = 4*p* + 3 *où p* ∈ ℕ.

∈M2(R). Posons *20min*

### **Problème**

**Editeur**

# **Exercice 69**. ✦ **Les nombres balances** *2h40*

Un nombre *b* ∈ N ∗ est dit *nombre balance* s'il existe *r* ∈ N tel que

$$
1+2+3+\cdots+(b-2)+(b-1)=(b+1)+(b+2)+\cdots+(b+r).
$$

Par exemple,  $b = 6$  est un nombre balance (avec  $r = 2$ ).

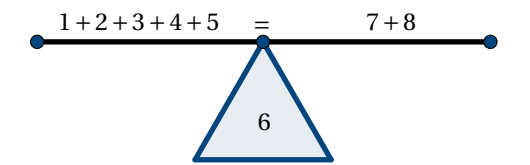

#### **A. Introduction et simulation**

**1.** Écrire un programme sommes qui prend en argument deux entiers *b*, *r* et renvoie la somme

$$
S(b,r) = (b+1) + (b+2) + \cdots + (b+r) = \sum_{k=1}^{r} (b+k).
$$

**2.** Compléter le programme de gauche qui prend en argument un entier naturel *n* et renvoie tous les nombres balances compris entre 1 et *n*. *On pourra utiliser le programme précédent et remarquer que si b est un nombre de balance, alors*  $r \leq b$ *.* 

À droite, on teste avec *n* = 220, on obtient 3 nombres balances entre 1 et 220.

def TestBalance ( n ) : for b in **range** ( ... ) : for r in **range** ( ... ) : if .... : print (b ,'est un nombre balance avec r=',r ) >>> TestBalance (220) 6 est un nombre balance avec r = 2 35 est un nombre balance avec r = 14 204 est un nombre balance avec r = 84 **Console**

#### **B. Étude théorique, condition** (•)

- **1. a**) Soient *r*,*b* ∈  $\mathbb{N}^*$ . Donner les expressions de S(0, *b* − 1) et S(*b*, *r*).
	- **b)** Justifier que *b* est un nombre balance si et seulement s'il existe *r* ∈ N tel que

$$
r^2 + (2b+1)r = b(b-1) \quad (*)
$$

- **c)** Justifier que le discriminant de l'équation polynomiale de degré 2 (en *r* ) est ∆ = 8*b* <sup>2</sup> +1. Puis vérifier qu'il existe une unique solution positive à l'équation  $(\star)$  dont on précisera une expression.
- **2.** Justifier que pour tout entier  $n, n^2$  est impair si et seulement si  $n$  est impair.
- **3.** À partir des questions précédentes, montrer que *b* est un nombre balance si et seulement si il existe un entier *a* ∈ N tel que

$$
8b^2 + 1 = a^2 \qquad (*)
$$

 $\{(a; b) \in \mathbb{Z}^2 \mid a^2 - 8b^2 = 1\}.$ 

#### **C. Étude de la condition** (•)

Considérons l'ensemble :

- **1.** Vérifier que  $(1,0)$  et  $(3,1)$  appartiennent à  $\mathcal{E}$ .
- **2.** On définit les suites  $(a_n)_{n \in \mathbb{N}}$  et  $(b_n)_{n \in \mathbb{N}}$  par

$$
\begin{cases}\n a_0 = 1 \\
 b_0 = 0\n\end{cases}\n\text{ et }\n\forall n \in \mathbb{N},\n\begin{cases}\n a_{n+1} = 3a_n + 8b_n \\
 b_{n+1} = 3b_n + a_n.\n\end{cases}
$$

- **a**) Démontrer que pour tout  $n \in \mathbb{N}$ ,  $a_n + \sqrt{8}b_n = (3 + \sqrt{8})$  $\sqrt{8}$ <sup>*n*</sup> et *a<sub>n</sub>* –  $\sqrt{8}$ *b<sub>n</sub>* = (3 –  $\sqrt{8}$  $\overline{8})^n$ .
- **b**) En déduire que pour tout  $n \in \mathbb{N}$ ,  $(a_n; b_n) \in \mathcal{E}$ .
- **c**) Calculer  $a_2$  et  $b_2$  pour obtenir un nouveau couple appartenant à  $\mathcal{E}$ .

3. a) À l'aide de la question 2.a, démontrer que pour tout 
$$
n \in \mathbb{N}
$$
,  $b_n = \frac{1}{2\sqrt{8}} \Big( (3 + \sqrt{8})^n - (3 - \sqrt{8})^n \Big)$ .

**b**) Justifier que que pour tout  $n \in \mathbb{N}$ ,

$$
b_n = \frac{1}{2\sqrt{8}} \sum_{k=0}^n {n \choose k} 3^{n-k} \sqrt{8}^k (1 - (-1)^k), \text{ puis, } b_n = \sum_{i=0}^{\lfloor n/2 \rfloor} {n \choose 2i+1} 3^{n-2i-1} 8^i.
$$

- **4.** La formule obtenue à la question précédente n'est pas pratique pour calculer *bn*. Donnons une seconde méthode.
	- **a)** En revenant à la définition de la suite  $(b_n)_{n \in \mathbb{N}}$ , justifier que pour tout  $n \in \mathbb{N}$ ,  $b_{n+2} = 6b_{n+1} b_n$ .
	- **b)** En déduire un programme Python qui prend en argument *n* et renvoie *bn*.
- **5.** *Conséquences.* Préciser *b*<sup>3</sup> et *b*<sup>4</sup> et comparer avec le test de la première page. Pourquoi peut-on dire qu'il existe une infinité de nombres balances ?

#### **D. Approche matricielle du problème**

Pour tous  $a, b \in \mathbb{Z}$ , on pose

$$
S(a,b) = \begin{bmatrix} a & \sqrt{8}b \\ \sqrt{8}b & a \end{bmatrix}.
$$

On définit aussi E, comme l'ensemble des matrices carrées S(*a*,*b*), de déterminant 1. Autrement dit,

$$
\mathcal{E} = \left\{ \mathcal{S}(a,b) \, | \, a,b \in \mathbb{Z}, \quad \det \left( \mathcal{S}(a,b) \right) = 1 \right\}.
$$

- **1.** *Structure de* E*.*
	- **a**) Démontrer que :  $(a, b) \in \mathcal{E} \iff S(a, b) \in E$ .
	- **b**) Soient A,  $B \in \mathcal{M}_2(\mathbb{R})$ , justifier que det(AB) = det(A) det(B).
	- **c)** Justifier que E est un ensemble stable par produit. C'est-à-dire, si A,B ∈ E alors AB ∈ E.
	- **d)** Justifier que E est un ensemble stable par passage à l'inverse. C'est-à-dire, si A ∈ E, alors A est inversible et  $A^{-1} \in E$ .
- **2.** *Exemple.*

a) Vérifier que 
$$
A_0 = \begin{bmatrix} 3 & \sqrt{8} \\ \sqrt{8} & 3 \end{bmatrix} \in E
$$
.

- **b**) On pose  $J = \begin{bmatrix} 0 & 1 \\ 1 & 0 \end{bmatrix}$ . Exprimer  $A_0$  à l'aide de I<sub>2</sub> et J.
- **c**) Posons  $P = \begin{bmatrix} 1 & 1 \\ 1 & 1 \end{bmatrix}$ 1 −1 |. Vérifier que J =  $P^{-1}$  $\begin{bmatrix} 1 & 0 \\ 0 & 0 \end{bmatrix}$  $0 -1$  $\vert_{P}$
- **d**) En déduire les puissances de A<sub>0</sub> à l'aide de P et P<sup>-1</sup>. Puis, vérifier que A<sub>0</sub><sup>*n*</sup> = S( $a_n$ ,  $b_n$ ).
- **e**) Justifier que pour tous  $n, m \in \mathbb{N}$  avec  $n > m$ ,  $b_{n+m} = b_n a_m + b_m a_n$ .
- **3.** *Toutes les solutions de l'équation* (•)*!*

L'objectif de cette dernière question est de montrer que la suite (*bn*)*n*∈N<sup>∗</sup> donne en réalité tous les nombres balances sans aucune exception.

Soit  $(x, y) \in \mathcal{E}$  avec *x*,  $y \ge 0$ . Montrons qu'il existe *n* ∈ ℕ tel que  $(x, y) = (a_n, b_n)$ .

**a)** Justifier qu'il existe un unique *n* ∈ N tel que

$$
(3 + \sqrt{8})^n \le x + \sqrt{8} y < (3 + \sqrt{8})^{n+1}.
$$
\n
$$
\sqrt{8} b_n \le x + \sqrt{8} y < (3 + \sqrt{8})(a_n + \sqrt{8} b_n)
$$

 $\overline{8} b_n$ ).

En déduire *a<sup>n</sup>* +

**b**) Justifier, à l'aide de la question 1 que S(*x*, *y*)S( $a_n$ ,  $b_n$ )<sup>-1</sup> ∈ E. En déduire l'existence de (*x*<sub>0</sub>, *y*<sub>0</sub>) ∈ *&* tel que

$$
S(x, y) = S(x_0, y_0)S(a_n, b_n).
$$

- **c**) On pose  $X = \begin{bmatrix} 1 \\ 1 \end{bmatrix}$ 1 ¸ .
	- 1. Pour *a*, *b* ∈  $\mathbb{Z}$ , vérifier que S(*a*, *b*)X = (*a* +  $\sqrt{ }$ 8*b*)X.
	- 2. En déduire,

$$
(x+\sqrt{8}y) = (x_0 + \sqrt{8}y_0)(a_n + \sqrt{8}b_n)
$$
, puis,  $1 \le x_0 + \sqrt{8}y_0 < 3 + \sqrt{8}$ .

3. En se rappelant que  $(x_0, y_0) \in \mathcal{E}$ , montrer que

$$
x_0 - \sqrt{8} y_0 = \frac{1}{x_0 + \sqrt{8} y_0}
$$
, puis,  $-1 \le \sqrt{8} y_0 - x_0 < 0$ .

4. Vérifier que  $\gamma_0 = 0$ ,  $x_0 = 1$ , puis  $S(x, y) = S(a_n, b_n)$ , conclure.

# **Exercice 70**. ✦✦✦ ✎ **Polynôme d'interpolation de Lagrange** *1h*

Pour tous *i*,  $j \in \mathbb{N}$ , on définit le symbole de Kronecker  $\delta_{i,j}$  par  $\delta_{i,j} = 1$  si  $i = j$  et  $\delta_{i,j} = 0$  sinon. Dans tout cet exercice, *n* désigne un entier naturel non nul et (*a*1,...,*an*) une famille de nombres réels distincts deux à deux.

- **1. a**) Soit *i* ∈ [[1, *n*]]. Montrer qu'il existe un unique polynôme L<sub>*i*</sub> ∈ ℝ<sub>*n*−1</sub>[*x*] tel que pour tout *j* ∈ [[1, *n*]], L<sub>*i*</sub>  $(a_j)$  = δ*i*,*<sup>j</sup>* .
	- **b**) Montrer que la famille  $(L_i)_{i \in [\![1,n]\!]}$  est une base de  $\mathbb{R}_{n-1}[x]$ .
- **2.** Soit  $\pi : \mathbb{R}[x] \to \mathbb{R}[x]$  définie par :

$$
\forall P \in \mathbb{R}[x], \qquad \pi(P) = \sum_{i=1}^{n} P(a_i) L_i.
$$

- **a**) Montrer que  $\pi$  est un projecteur de  $\mathbb{R}[x]$ .
- **b)** Déterminer le noyau et l'image de π.
- **c)** On note

$$
F = \left\{ Q \prod_{i=1}^n (x - a_i) : Q \in \mathbb{R}[x] \right\}.
$$

Montrer que  $F \oplus \mathbb{R}_{n-1}[x] = \mathbb{R}[x]$ .

**d**) Soit P ∈  $\mathbb{R}_{n-1}[x]$ . Déterminer les coordonnées de P dans la base  $(L_i)_{i \in \mathbb{N}, n\mathbb{N}}$ .

**3.** Soit  $\varepsilon : \mathbb{R}_{n-1}[x] \to \mathbb{R}^n$ ,

$$
P \mapsto (P(a_i))_{i \in [[1,n]]}.
$$

- **a)** Montrer que ε est un isomorphisme.
- **b**) Soit  $f \in \mathcal{A}(\mathbb{R}, \mathbb{R})$  (une application de  $\mathbb{R} \to \mathbb{R}$ ). Montrer qu'il existe un unique polynôme P ∈  $\mathbb{R}_{n-1}[x]$  tel que  $P(a_i) = f(a_i)$ , pour tout *i* ∈ [[1, *n*]].
	- *Ce polynôme s'appelle le polynôme d'interpolation de Lagrange associé à la fonction f aux points*(*a*1,...,*an*).
- 4. Soient  $a, b \in \mathbb{R}$ , tels que  $a < b$ . Soient  $f \in \mathscr{C}^n([a, b], \mathbb{R})$ ,  $a_1, a_2, ..., a_n$  tels que  $a \le a_1 < \cdots < a_n \le b$  et P le polynôme d'interpolation de Lagrange associé à *f* et aux points (*a*1,...,*an*).
	- **a**) Soit  $x \in [a, b] \setminus \{a_1, \ldots, a_n\}$  et K réel. On définit la fonction  $\varphi : [a, b] \to \mathbb{R}$  par

$$
t \mapsto f(t) - P(t) - K \prod_{i=1}^{n} (t - a_i).
$$

Montrer qu'il existe K tel que  $\varphi(x) = 0$ .

- **b**) Montrer que pour cette valeur de K, il existe  $\zeta \in [a, b]$  tel que  $\varphi^{(n)}(\zeta) = 0$
- **c**) Montrer que pour tout  $x \in [a, b]$ , on a:

$$
\left|f(x) - P(x)\right| \le \frac{\prod_{i=1}^{n} |x - a_i|}{n!} \sup_{[a,b]} |f^{(n)}|.
$$

# **Probabilité**

## **Exercice 71**. ✦✦ **Rang du premier Pile-Face** *25min*

Considérons une infinité de lancers mutuellement indépendants d'une pièce équilibrée. On note X la variable aléatoire qui donne le rang d'apparition du premier Pile-Face (dans cet ordre aux lancers *k* −1 et *k*). Si une telle succession ne se produit pas, on pose  $X = 0$ .

Notons A*<sup>i</sup>* l'événement : « Un pile apparaît au *i*-ème lancer ».

**1.** En utilisant le système complet d'événements  $(A_1, \overline{A_1})$ , prouver que pour tout  $k \in \mathbb{N}$ ,  $k \ge 2$ ,

$$
\mathbf{P}[(X = k + 1)] = \frac{1}{2}\mathbf{P}[(X = k)] + \frac{1}{2^{k+1}}.
$$

- **2.** En déduire  $P([X = k])$  pour tout  $k \ge 2$ . *On pourra introduire la suite v définie, pour tout entier*  $k \geq 2$ *, par*  $v_k = 2^k \mathbf{P} \big( [X = k] \big)$ *.*
- **3.** Préciser  $P([X \ge 2])$  puis  $P([X = 0]).$
- **4.** Justifier que X admet une espérance. La calculer.

**Exercice 72**. ✦✦ ✎ Un pion se déplace sur un axe gradué. Il est initialement à l'origine. On lance de manière mutuellement indépendante *n* fois une pièce équilibrée. À chaque lancer, on déplace d'une unité le pion vers la gauche si un face apparaît et vers la droite si un pile sort. Notons X*<sup>n</sup>* l'abscisse du pion à la fin des *n* lancers et Y*<sup>n</sup>* le nombre de faces obtenus.

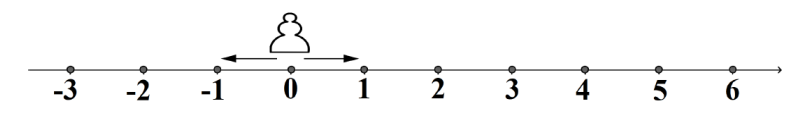

- **1.** Donner la loi de Y*n*. Préciser l'espérance et la variance. *30min*
- 2. **a**) Exprimer  $X_n$  en fonction de  $Y_n$ .
	- **b)** En déduire l'espérance et la variance de X*n*.
- **3.** Notons Z*<sup>n</sup>* la distance à l'origine du pion à la fin des *n* lancers.
	- **a**) Donner la loi de  $Z_2$  et  $Z_3$ .
	- **b**) Soit  $n \in \mathbb{N}^*$ . Vérifier que  $\mathbf{V}(Z_n) \leq \mathbf{V}(X_n)$ .
- **4. a**) Préciser  $P([X_n = 0])$  en fonction de la parité de *n*.
	- **b)** En utilisant la formule de Stirling

$$
n! \underset{n \to \infty}{\sim} \sqrt{2\pi n} \left(\frac{n}{e}\right)^n
$$

donner un équivalent simple de  $P([X_{2n} = 0]).$ 

# **Exercice 73**. ✦✦✦ ✎ **Les fonctions génératrices** *40min*

Soient *n* ∈ N et X une variable aléatoire définie sur un espace probabilisé (Ω,  $\mathcal{A}, P$ ) et à valeurs dans [[0; *n*]]. On définit alors la *fonction génératrice* G<sub>X</sub> de X par :

$$
\forall t \in \mathbb{R}, \quad G_X(t) = \sum_{k=0}^n \mathbf{P}[(X = k]) t^k.
$$

- 1. **a**) Préciser  $G_X(1)$ .
	- **b**) Justifier que  $E(X) = G'$  $\binom{1}{X}$
	- **c**) Trouver une relation simple entre **V**(X),  $G''_X(1)$  et  $G'_X(1)$ .
- **2.** Montrer que pour tout  $t \in \mathbb{R}^+_*$ ,  $\mathbf{E}(t^X) = G_X(t)$ .
- **3.** *Une application.*

Un basketteur à *n* paniers à trois points à mettre. Il s'arrête au premier échec. On suppose que s'il se présente au *i*-ème lancer, la probabilité de réussir le panier est *q<sup>i</sup>* ∈]0; 1[. Soit X*<sup>n</sup>* la variable aléatoire qui renvoie le nombre de paniers réussis.

- **a**) Donner la loi de  $X_n$  en fonction des nombres  $q_i$ .
- **b**) On se place dans le cas où pour tout indice *i*,  $q_i = q$ . Prouver que pour tout  $t \in \mathbb{R} \setminus \{1/q\}$

$$
G_{X_n}(t) = p \frac{1 - (qt)^n}{1 - qt} + (qt)^n.
$$

**c**) En déduire que  $E(X_n) = \frac{q}{n}$ *p*<sup>(1</sup>−*q<sup>n</sup>*). Préciser la limite  $\lim_{n\to+\infty}$ **E**(X<sub>n</sub>).

# **Exercice 74**. ✦✦✦ ✎ **Une seconde expression de l'espérance** *35min*

Soit X une variable aléatoire discrète définie sur un espace probabilisé  $(Ω, χ, P)$  avec  $X(Ω) = ℕ$ .

- **1.** *Préliminaires.*
	- **a**) Soit  $k \in \mathbb{N}^*$ , exprimer  $\mathbf{P}([X = k])$  à l'aide de  $\mathbf{P}([X > k])$  et  $\mathbf{P}([X > k-1])$ .
	- **b**) Démontrer que pour tout  $n \in \mathbb{N}^*$ ,

$$
\sum_{k=1}^{n} k \mathbf{P}([X = k]) = \left(\sum_{k=0}^{n-1} \mathbf{P}([X > k])\right) - n \mathbf{P}([X > n]).
$$

- **2.** On suppose que X admet une espérance.
	- **a**) Montrer que  $n\mathbf{P}([X > n]) \longrightarrow_{n \to \infty} 0$ .
	- **b**) En déduire que la série  $\sum \mathbf{P}[(X > k)]$  est convergente et que  $\mathbf{E}(X) = \sum_{k=1}^{+\infty}$  $\sum$  $k=0$  $\mathbf{P}([X > k]).$
- **3.** Réciproquement, supposons que la série  $\sum P([X > k])$  converge. Montrer que X admet une espérance, et que  $\mathbf{E}(X) = \sum_{k=0}^{+\infty} \mathbf{P}[(X > k)].$

**Exercice 75.**  $\leftrightarrow$  Soient *n* ∈ N \ {0; 1}, *p* ∈ ]0; 1[. On pose *q* = 1 − *p*. 45*min* On effectue des tirages dans une urne contenant des boules blanches et noires. On suppose que la proportion de boules blanches est *p*. On tire avec remise et on arrête les tirages dans l'une des deux situations suivantes :

- $\rightarrow$  Une boule blanche apparaît;
- $\rightarrow$  On obtient *n* boules noires.

Les tirages sont indépendants. Dans la suite, on note :

- → B<sub>*i*</sub>: l'événement "On tire une boule blanche au *i*-ème lancer".
- $\rightarrow$  T<sub>n</sub> : La variable aléatoire donnant le nombre de lancers effectués.
- $\rightarrow$  X<sub>n</sub> : La variable aléatoire donnant le nombre de boules blanches obtenues.
- $\rightarrow$  Y<sub>n</sub> : La variable aléatoire donnant le nombre de boules noires obtenues.
- **1.** *Étude de* T*<sup>n</sup>*
	- **a)** Soit *k* ∈ [[1;*n* −1]]. Exprimer l'événement [T*<sup>n</sup>* = *k*] à l'aide des événements B*<sup>i</sup>* . En déduire **P**([T*<sup>n</sup>* = *k*]).
	- **b)** Démontrer que

$$
\mathbf{P}([\mathbf{T}_n = n]) = q^n + q^{n-1}p.
$$

- **c**) Vérifier par le calcul que  $\sum_{k=1}^{n} P([T_n = 1]) = 1$ .
- **d**) Exprimer l'espérance de T<sub>n</sub> avec les nombres  $P([T_n = k])$ . Faire le calcul. *Pour le calcul, on pourra dériver*  $f$  *définie sur*  $\mathbb{R}$  *par*  $f(x) = \sum_{k=0}^{n} x^k$ *.*
- **2.** *Étude de* X*<sup>n</sup>*
	- **a)** Vérifier que X*<sup>n</sup>* suit une loi de Bernoulli dont on précisera le paramètre.
	- **b)** En déduire l'espérance et la variance de X*n*.

**3.** *Étude de* Y*<sup>n</sup>*

- **a**) Exprimer  $Y_n$  avec  $X_n$  et  $T_n$ .
- **b)** Donner l'espérance de Y*n*.

### **Exercice 76**. ✦✦ **Racines d'un polynômes à coefficients aléatoires** *35 minutes*

Soient U et V deux variables aléatoires définies sur un même espace probabilisé (Ω, A, **P**) avec U suivant une loi uniforme sur {−1; 0; 1} et V de loi géométrique de paramètre *p*. Pour tout ω ∈ Ω, on définit N(ω) comme le nombre de racines du polynôme

$$
Q_{\omega}(x) = x^2 + 2U(\omega)x + V(\omega).
$$

Donner la loi de N. Proposer un programme python qui simule N.

# **Exercice 77**. ✦✦✦ ✎ **Sommes et produits de variables aléatoires** *40 minutes*

Soit (X*n*)*n*∈N<sup>∗</sup> une suite de variables aléatoires indépendantes de même loi, à valeurs dans {−1; 1}, définies sur un même espace probabilisé (Ω, A, P). On pose, pour tout *n* ∈ N<sup>\*</sup>, *p* = **P**([X<sub>*n*</sub> = 1]), et on suppose que *p* ∈ [0, 1[.

**1.** *Le produit*

Pour tout  $n \in \mathbb{N}^*$ , on pose :

$$
Y_n = \prod_{i=1}^n X_i.
$$

- **a**) Déterminer les lois de  $Y_2$  et de  $Y_3$ .
- **b**) On pose, pour  $n \ge 1$ ,  $P([Y_n = 1]) = p_n$ . Déterminer une relation de récurrence entre  $p_{n+1}$  et  $p_n$ , puis la valeur de  $p_n$  pour tout  $n \ge 1$ .
- **c**) Existe-t-il des valeurs de *n* pour lesquelles les variables  $Y_n$  et  $Y_{n+1}$  sont indépendantes?
- **2.** *La somme*
	- On pose :  $S_n = \sum_{i=1}^n X_i$ . Déterminer la loi de  $S_n$ , son espérance et sa variance.
- **3.** *Python*

Écrire un programme permettant de simuler les variables S*<sup>n</sup>* et Y*n*.

## **Exercice 78**. ✦✦✦ *D'après oral ESCP 1h10* Un individu gravit un escalier. À chaque fois, avant de faire un pas, il lance une pièce non équilibrée donnant pile avec la probabilité  $p$  (avec  $0 < p < \frac{1}{2}$  ) et progresse d'une marche s'il obtient "pile» et enjambe deux marches d'un coup s'il obtient «face».

- **1.** Pour *n* ∈  $\mathbb{N}^*$ , soit  $X_n$  le nombre de marches gravies à l'issue des *n* premiers pas et  $X'_n$  le nombre de fois ou l'individu a progressé par enjambées de 2 marches au cours des *n* premiers pas.
	- **a**) Déterminer une relation simple liant  $X_n$  et  $X'_n$ . En déduire la loi de  $X_n$ .
	- **b)** Donner les valeurs de l'espérance et de la variance de X*n*.
- **2.** Pour *n* ∈ N ∗ , soit Y*<sup>n</sup>* le nombre aléatoire de pas justes nécessaires pour atteindre ou dépasser la *n* ème marche et **E**(Y*n*) l'espérance de Y*n*.
	- **a)** Quelles sont les valeurs prises par la variable aléatoire Y*<sup>n</sup>* ?
	- **b**) Déterminer la loi de Y<sub>1</sub>, puis celle de Y<sub>2</sub> et préciser l'espérance de ces deux variables aléatoires.
	- **c**) Montrer que pour tout entier naturel *k*, et tout entier  $n \ge 3$ , on a :

$$
\mathbf{P}(Y_n = k) = p \mathbf{P}(Y_{n-1} = k-1) + (1-p) \mathbf{P}(Y_{n-2} = k-1)
$$

**d**) Montrer que pour  $n \ge 3$ ,  $E(Y_n) = p \cdot E(Y_{n-1}) + (1-p)E(Y_{n-2}) + 1$ .

**3.** On considère l'ensemble E des suites  $(u_n)_{n \in \mathbb{N}}$  telles que pour tout  $n \ge 3$ , on ait :

$$
u_n = pu_{n-1} + (1-p)u_{n-2} + 1
$$

**a)** Montrer qu'il existe un réel α, que l'on déterminera, tel que la suite (α*n*)*n*∈N· appartient à E.

**b**) Montrer que *u* appartient à E si et seulement si la suite  $v : n \rightarrow u_n - \alpha n$  vérifie la relation :

$$
\forall n \in \mathbb{N}^*, v_n = pv_{n-1} + (1-p)v_{n-2}.
$$

**c)** En déduire la valeur de **E**(Y*n*).

### **Exercice 79**. ✦✦✦ **Les moments déterminent la loi** *d'après oraux HEC 45min*

- **1.** Rappeler la définition de l'espérance et de la variance d'une variable aléatoire discrète.
- **2.** Soit Y une variable aléatoire discrète définie sur un espace probabilisé (Ω, A, P) qui prend les valeurs 0, 1 et 2 avec les probabilités  $p_0, p_1$  et  $p_2$  respectivement. On suppose que  $\mathbf{E}(Y) = 1$  et  $\mathbf{E}(Y^2) = 5/3$ . Calculer  $p_0$ ,  $p_1$  et  $p_2$ .
- 3. Soit  $x_0, x_1, \ldots, x_n, (n+1)$  réels distincts et soit  $\varphi$  l'application de  $\mathbb{R}_n[X]$  dans  $\mathbb{R}^{n+1}$  qui, à tout polynôme Q de  $\mathbb{R}_n[x]$ , associe le  $(n + 1)$ -uplet  $(Q(x_0), Q(x_1),...,Q(x_n)).$ 
	- **a)** Montrer que ϕ est une application linéaire bijective.
	- **b**) Déterminer la matrice A de  $\varphi$  dans les bases canoniques respectives de  $\mathbb{R}_n[x]$  et  $\mathbb{R}^{n+1}$ .
	- **c**) Soit X une variable aléatoire discrète qui prend les valeurs  $x_0, x_1, \ldots, x_n$ . On suppose que l'on connaît les valeurs de  $E(X)$ ,  $E(X^2)$ , ...,  $E(X^n)$ . Peut-on déterminer la loi de X ?

#### **Proba et Python**

# **Exercice 80**. ✦ **Moments** *20min*

Soit X une variable aléatoire sur un univers fini. On rappelle que donner la loi de X signifie donner

$$
X(\Omega) = \{x_1, x_2, \cdots, x_m\}
$$
 et  $\forall i \in [[1; m]], \mathbf{P}([X = x_i]).$ 

Dans ce cas, on définit les listes val et Loi par :

 $val = \begin{bmatrix} x_1 & x_2 & \cdots & x_m \end{bmatrix}$  et Loi =  $[\mathbf{P}([X = x_1]) \mathbf{P}([X = x_2]) \cdots \mathbf{P}([X = x_m])]$ 

- **1.** Écrire une fonction Python, nommée moment, qui prend en argument les deux listes (val, Loi), un entier *s* et renvoie renvoie le moment **E**(X*<sup>s</sup>* ).
- **2.** En utilisant uniquement la fonction moment, écrire une nouvelle fonction qui calcule la variance.

# **Exercice 81.** ★★ Lois usuelles avec random()  $\qquad \qquad \circledcirc$  30min

Une urne contient 5 boules (1 rouge et 4 bleues). On considère l'expérience suivante

*On tire une boule au hasard et on note la couleur. On replace ensuite la boule dans l'urne.*

**1.** Soit X la variable aléatoire qui renvoie 1 si la boule est rouge et 0 sinon. Préciser la loi de X.

En utilisant uniquement la commande random, écrire un programme qui simule la variable X.

**2.** On repète maintenant *n* fois l'expérience élémentaire. On suppose les tirages mutuellement indépendants. On note Y le nombre de boules rouges obtenues. Quelle est la loi de Y?

Avec la commande random, écrire un programme qui prend en argument *n* et simule Y.

- **3.** On repète maintenant une infinité de fois l'expérience élémentaire. On suppose toujours les tirages mutuellement indépendants. On note Z le numéro du tirage où on a obtenu la première boule rouge. Quelle est la loi de Z ? Écrire un programme qui simule la variable Z.
- **4.** Modifier le programme précédent pour simuler la variable  $X_2$  qui donne le numéro du tirage où on obtient la seconde boule rouge.

Soit *r* ∈ N ∗ . Généralisez la question avec X*<sup>r</sup>* , la variable aléatoire qui renvoie le tirage de la *r* -ième boule rouge.

# **CHAPITRE 4**

# **Informatique**

Il ne faut pas négliger l'informatique. Citons le dernier rapport de jury des concours :

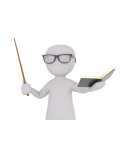

*Avec la dernière réforme du programme, l'informatique a encore gagné en importance. Si plusieurs candidats ont su bien traiter les questions d'informatique, encore trop de candidats s'étaient contentés d'un survol rapide de la matière, quand ils ne l'avaient pas délaissée totalement.*

*Presque tous les sujets comportaient une question d'informatique lors de cette session et cette proportion devrait continuer de croître l'an prochain, le but étant que tous les candidats soient interrogés sur une partie du programme d'informatique. Ces questions nous permettent d'évaluer l'esprit pratique et de relier les mathématiques à des cas concrets.*

*Rapport de Jury : Oraux, HEC 2023*

# **1 Quelques programmes de référence**

# **1.1 Tracé d'une courbe**

La commande p1 ${\tt t}$  . p1 ${\tt ot}$  ( ${\tt x,y}$ ) permet de tracer une ligne brisée reliant les points du plan de coordonnées ( $x_i,y_i$ ). Ainsi, pour tracer la courbe représentative d'une fonction, il suffit de créer une liste x pour l'axe des abscisses avec la commande np.linspace() ou np.arange() puis de créer une nouvelle liste y pour l'axe des ordonnées en appliquant la fonction à chaque élément de x. Bien sûr, plus le nombre de points est grand, plus le tracé sera précis. Par exemple, donnons la courbe de  $x \in \mathbb{R} \mapsto \frac{1}{1+x^2}$  sur l'intervalle [0; 10].

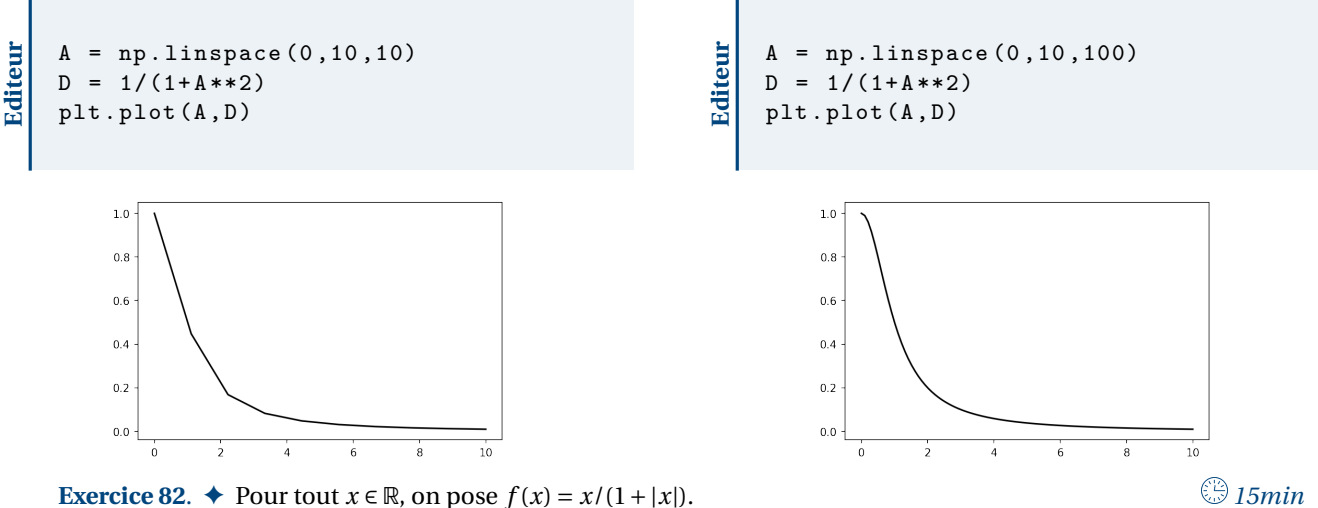

- **1.** Comment obtenir le graphe de *f* sur [−5; 5] ?
- **2.** Justifier que la fonction *f* est une bijection de R dans un intervalle J à préciser.
- **3.** Donner le graphe de la réciproque ?

### **1.2 Boucle for - Calcul du** *n***-ième terme d'une suite**

#### **Ordre 1**

Donnons un programme utilisant une boucle inconditionnelle for pour déterminer le *n*-ième terme d'une suite récurrente d'ordre 1. Par suite récurrente d'ordre 1, nous entendons une suite où le calcul du (*n* + 1)-ième terme dépend du *n*-ième terme de la suite. Par exemple :

$$
u_0 = 1
$$
 et  $\forall n \in \mathbb{N}$ ,  $u_{n+1} = u_n^2 - 3u_n + 5$ .

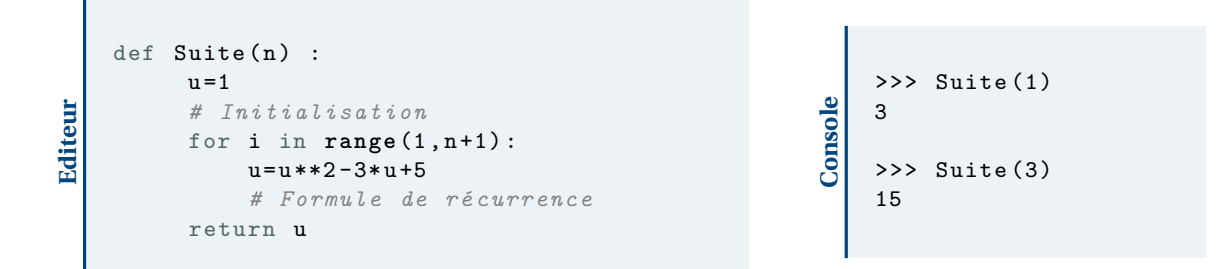

#### **Exercice 83**. ✦ ✎ **Calcul d'un** *n***-ième terme d'une suite via Python** -

*10min*

**1.** Écrire une fonction qui prend *n* en argument et qui renvoie les *n*-ièmes termes de la suite *u* définie par la relation de récurrence :

$$
u_0 = 3
$$
 et  $\forall n \in \mathbb{N}$ ,  $u_{n+1} = \sqrt{u_n^2 + 1}$ 

- **2.** Conjecturer et prouver une formule simple pour *un*.
- **3.** Comment écrire une fonction qui prend en argument *n* et renvoie  $[u_0, u_1, \ldots, u_n]$  ?

#### **Récurrence à plusieurs pas**

Prenons l'exemple d'une suite récurrente linéaire d'ordre 2.

 $u_0 = 0$ ,  $u_1 = 1$  et  $\forall n \in \mathbb{N}$ ,  $u_{n+2} = 2u_{n+1} + u_n$ .

```
def rec2(u0, u1, n):
          u = u<sup>O</sup>
          v = u1for i in range (n-1) :
                w = 2 * v + uu = vv = wprint ("u {}={} ". format (n , w))
Editeur
                                                                                    rec2 (0 ,1 ,2)
                                                                                    >> u2 = 2
                                                                                    rec2 (0 ,1 ,5)
                                                                                    >> u5 = 29
                                                                               Console
```
# **1.3 Boucle for - Calcul d'une somme/d'un produit**

Illustrons l'utilisation d'une boucle for dans le calcul d'une somme. Pour  $n \in \mathbb{N}$ , on pose  $S_n = \sum\limits_{k=0}^n k^3.$  En remarquant que S*<sup>i</sup>* = S*i*−<sup>1</sup> +*i* 3 , on revient au cas précédent. Voici une fonction Python qui prend en argument *n* et renvoie S*n*.

```
def Somme S(n):
          s = 0for i in range (0, n+1):
                s = s + i * *3#ou s+=i**3
          return s
Editeur
                                                                    >>> print ( Somme_S (10) )
                                                                    3025
                                                               Console
  Exercice 84. ← Écrire un programme qui calcule \prod_{n=1}^{99} cos (kπ/(200))
                                                      k=0
```
# **1.4 Boucle for - Principe d'un compteur**

Il arrive régulièrement qu'on compte le nombre d'éléments d'un ensemble E vérifiant une certaine propriété  $\mathcal{P}$ . Pour créer un algorithme qui exécute cette tâche, on peut procéder de la manière suivante.

? *5min*

- 1. On introduit une variable Compteur qui va compter le nombre d'éléments vérifiant  $\mathcal{P}$ . Au début, Compteur=0.
- 2. On parcourt chaque élément de l'ensemble E à l'aide d'une boucle for.
- 3. Pour chaque élément, on teste (à l'aide d'une structure if), si l'élément vérifie la propriété ou non. Si la propriété est bien satisfaite, on augmente la valeur de Compteur de 1.
- 4. À la fin de la boucle, Compteur donne le nombre d'éléments vérifiant la propriété  $\mathcal{P}$ .

**Exemple.** Donnons un algorithme qui compte les nombres premiers inférieurs à 100.

```
Compteur = 0
   for k in range (2 ,101) :
   # On ne traite ni 0 ni 1 , en revanche on traite 100
        Diviseurs = 0
        for i in range (2 , k //2+1) :
            if (k \t% i) == 0:
            # i est un diviseur de k
              Diviseurs +=1
        if Diviseurs == 0 :
          Compteur +=1
   print (" Nombre premier infé rieur à 100 :", Compteur )
    # Une fois ce code exécuté, Python renvoie la ré ponse : 25.
Editeur
```
## **1.5 While - Algorithme de seuil**

Ce type d'algorithme intervient lorsqu'on cherche le plus petit entier *n* tel que la propriété  $\mathcal{P}(n)$  soit vraie. Il est très courant de le rencontrer dans l'étude des suites.

**Exemple.** On montre que la suite *u*, définie par la formule de récurrence suivante converge vers 2.

$$
\forall n \in \mathbb{N}, \quad u_{n+1} = \frac{2}{(n+2)(n+1)} + u_n
$$
 et  $u_0 = 0$ .

On cherche l'indice *n* tel que *u<sup>n</sup>* −2 devient inférieur à un seuil donné. Déterminons par exemple, le plus petit entier *n* pour lequel  $|u_n - 2| \le 10^{-3}$ .

 $\left| e - \sum_{k=0}^{n} \right|$  $\overline{k=0}$ 

```
Editeur
```

```
u = 0 # Initialisation
n = 0while ( abs (u -2) > 0.001) :
    u = u + 2/((n+1)*(n+2))# Calcul du terme suivant par la formule de ré currence
    n = n + 1print ("La plus petite valeur est : ",n)
# Ce code affiche la valeur 1999.
```
**Exercice 85**. ✦ -

Écrire un programme qui prend en argument un réel A et renvoie le plus petit entier *n* tel que  $u_n \ge A$ .

# **1.6 While - Approximation de limite à une précision donnée**

Soit  $u$  une suite convergente vers une limite finie  $\ell$ . On souhaite obtenir une approximation de la limite. On a  $|u_n - \ell|$  → 0. En définissant une précision voulue, on peut donc déterminer une approximation de  $\ell$  à cette précision près, on cherche donc un entier *n* tel que  $|u_n - \ell|$  < précision.

**Exemple.** On considère la suite *u* définie par le terme général

$$
\forall n \in \mathbb{N}^*, \quad u_n = \sum_{k=1}^n \frac{1}{k^2}.
$$

On montre que la suite est bien définie et qu'elle converge vers une limite finie  $\ell$  avec  $|u_n - \ell| \leq \frac{1}{n}$  $\frac{1}{n}$  pour tout *n*  $\in$  N<sup>\*</sup>. Le programme suivant donne une approximation de  $\ell$  à 10<sup>−3</sup>-près.

```
def limite (precision) :
    s =1 # initialisation somme
    n =1 # initialisation indice
    erreur =1 # initialisation é cart à la limite
    while erreur > precision :
        n + = 1s + = 1/(n * * 2)erreur =1/ n
    return s
```
Cette fonction exécutée avec la précision 0.001 donne 1.6439345666815615. Testons ce résultat sachant que la limite de la suite  $u$  est  $\pi^2/6$ .

>>> m . pi \*\*2/6 1.6449340668482264

**Console**

**Editeur**

**Exercice 86.** ★◆ ◈ **Approximation d'une limite** *15min* 

On montre que pour tout  $\overrightarrow{n} \in \mathbb{N}^*$ ,

Écrire une fonction qui prend en argument un réel strictement positif ε et renvoie une approximation de la limite e = exp(1) à une précision ε-près.

1 *k*!  $\leq \frac{1}{n\cdot 2}$  $\frac{1}{n \cdot 2^n}$ 

# **1.7 While - Algorithme de Dichotomie**

On rappelle le code pour approximer un zéro d'une fonction *f* .

```
def dichotomie (a0, b0, precision):
    a = a0b = b0p = precision
     while b-a>p :
         c = (a + b) / 2if f(a)*f(c) < = 0:
              b = celse :
              a = creturn (b)
```
**2 Les exercices**

**Exercice 87**. ✦ ✎ Écrire un programme qui prend en argument une fonction *f* , un entier naturel non nul *n* et deux réels *a*, *b* (avec *a* < *b*) et renvoie la somme de Riemann d'ordre de *f* :

$$
S_n(f) = \frac{b-a^{n-1}}{n} \sum_{k=0}^{n-1} f\left(a + k \frac{b-a}{n}\right).
$$

Tester ensuite votre programme en calculant *20min*

$$
I = \int_0^1 \frac{4 dt}{1 + t^2}.
$$

#### **Exercice 88**. ✦ -

Écrire une fonction puissance qui prend en argument entier *n*, un réel *a* strictement positif et renvoie la plus petite puissance de *a* supérieure ou égale à *n*.

**Exercice 89**. ✦✦ On définit la suite réelle *u* par : *20min*

$$
u_0 = 1
$$
,  $u_1 = \frac{1 + u_0^2}{1}$ ,  $u_2 = \frac{1 + u_0^2 + u_1^2}{2}$ ,  $\cdots$ ,  $u_n = \frac{1 + u_0^2 + \cdots + u_{n-1}^2}{n}$ 

Écrire un programme qui calcule les dix premiers termes de cette suite.

**Exercice 90.** ←←

La série P <sup>1</sup> *n* <sup>3</sup> est convergente. Écrire un programme qui calcule les termes successifs de la suite (S*n*)*n*∈N<sup>∗</sup> des sommes partielles de cette série jusqu'à ce que S*<sup>n</sup>* <sup>−</sup>S*n*−<sup>1</sup> <sup>&</sup>lt; <sup>10</sup>−<sup>10</sup> et renvoie le dernier S*<sup>n</sup>* calculé.

# **Exercice 91**. ✦✦ **Suite périodique** *30min*

On définit la fonction  $f : [0;1] \rightarrow \mathbb{R}$  par disjonction des cas :

$$
\forall x \in [0; 1],
$$
  $f(x) = \begin{cases} 2x & \text{si } x \in [0; 1/2], \\ 2(1-x) & \text{sinon.} \end{cases}$ 

1. Donner le graphe de *f* .

On définit ensuite la suite *u* par :  $u_0 \in [0; 1]$  et  $\forall n \in \mathbb{N}, u_{n+1} = f(u_n)$ .

2. Écrire un programme qui prend comme arguments  $u_0$  et *n* et renvoie les *n* premiers termes de la suite initialisée  $\lambda u_0$ .

**Editeur**

*10min*

*10min*

.

- 3. (a) Tester le programme pour  $u_0 = 1/2$ ,  $u_0 = 1/4$ ,  $u_0 = 1/8$ ... Que se passe-t-il? Énoncer un résultat pour tout  $u_0 = 1/2^p$  où  $p \in \mathbb{N}$ . *Facultatif*. Prouvez-le.
	- (b) Tester ensuite  $u_0 \in \{2/5; 2/7; 2/11 \cdots\}$ . Que constatez-vous?

# **Exercice 92**. ✦✦✦ **Approximation de la longueur d'une courbe** *30min*

1. Écrire une fonction qui prend en argument deux points A ( $x_A$ ,  $y_A$ ) et B ( $x_B$ ,  $y_B$ ) de  $\mathbb{R}^2$  et renvoie la distance entre A et B.

*Pour rappel,*  $AB^2 = (x_B - x_A)^2 + (y_B - y_A)^2$ .

2. Soit  $f : [a; b] \rightarrow \mathbb{R}$ .

Afin d'approximer la longueur de la courbe représentative de *f* , on découpe l'intervalle [*a*;*b*] régulièrement

$$
a = x_0 < x_1 < \cdots < x_{n-1} < x_n = b.
$$

Puis, on somme les distances entre les points  $(x_i, f(x_i))$  et  $(x_{i+1}, f(x_{i+1}))$  pour tout indice  $i.$ Écrire un programme qui prend en entrée une fonction *f* , un entier *n* et renvoie une approximation de la longueur de la courbe représentatif de *f* .

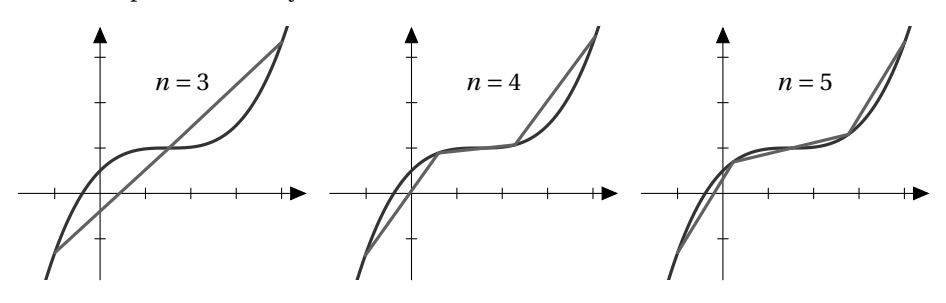

# **Exercice 93**. ✦✦✦ **Suites adjacentes** *30min* On considère le programme suivant :

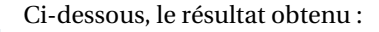

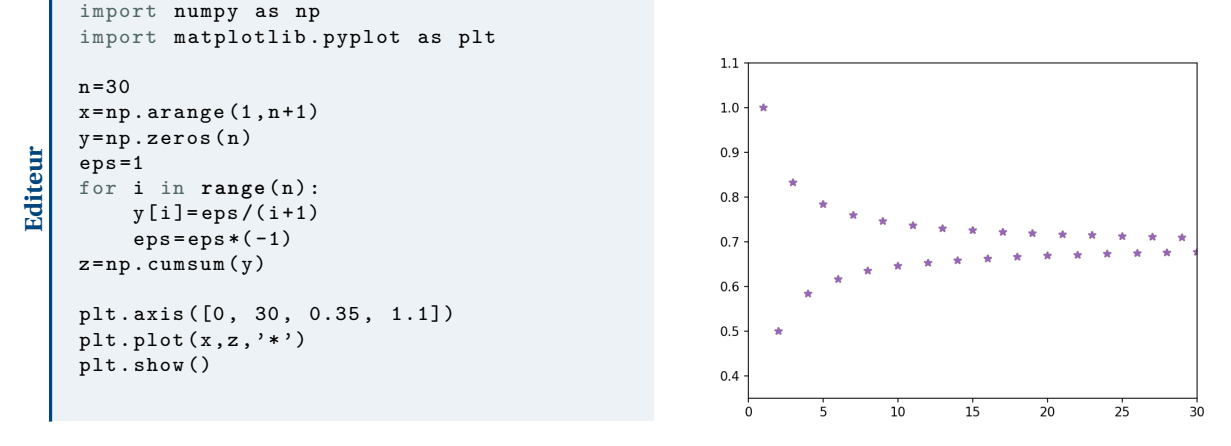

1. Préciser le contenu des variables y et *z* après l'exécution du programme.

- 2. Ce graphe suggère que deux suites sont adjacentes. Lesquelles ?
- 3. Démontrer cette conjecture.

# **Exercice 94**. ✦✦ **La courbe Blanc-manger** *30min*

Pour tout réel *x*, on note  $d(x)$  la distance de *x* avec le plus proche entier. On montre que  $d(x) = \frac{1 - |1 - 2x + 2(x)|}{2}$ 2 .

- 1. Tracer la courbe de *d* sur [−3; 3].
- 2. Écrire un script qui prend en argument *n* et renvoie la courbe représentative de S*<sup>n</sup>* définie par

$$
S_n(x) = \sum_{k=0}^n \frac{d(2^k x)}{2^k}.
$$

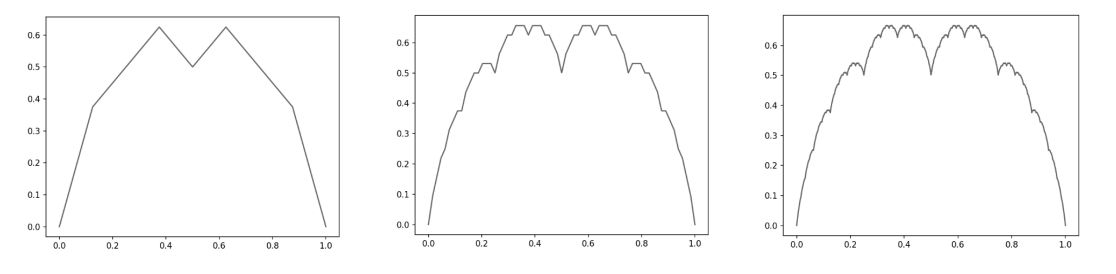

- 3. Justifier, pour tout  $x \in \mathbb{R}$ , la convergence de la suite  $(S_n(x))_{n \in \mathbb{N}}$ .
- 4. Notons S(*x*) la limite obtenue. Que dire de la régularité de la fonction S ?

## **Exercice 95**. ✦✦ ✎ **Indice de nilpotence** *30min*

Soit *n* un nombre entier supérieur ou égal à 2. On dit qu'une matrice carrée M  $\in \mathcal{M}_n(\mathbb{R})$  est nilpotente s'il existe un entier *k* ∈ N ∗ tel que M*<sup>k</sup>* est la matrice nulle. On appelle indice de nilpotence d'une matrice nilpotente M le plus petit entier strictement positif *k* tel que M*<sup>k</sup>* est la matrice nulle.

- **1.** Donner un exemple de matrice nilpotente non nulle de  $\mathcal{M}_2(\mathbb{R})$ .
- **2.** ✎ Soit ϕ, l'endomorphisme canoniquement associé à une matrice nilpotente M d'indice *p*. Justifier que la famille

$$
(x, \varphi(x), \varphi^2(x), \ldots, \varphi^{p-1}(x))
$$

est libre. En déduire que l'indice de nilpotence d'une matrice de taille *n* est inférieur à *n*.

**3.** *Python*

- **a)** Si M est une matrice, que teste la commande np.sum(abs(M)) ?
- **b)** En déduire un programme qui prend en argument une matrice carrée, teste si la matrice est nilpotente et renvoie son indice de nilpotence si c'est bien le cas.

**Exercice 96**. ✦✦ ✎ Soient X, Y deux variables aléatoires indépendantes suivant des lois géométriques de même paramètre *p*. Soit *f* (*p*), la probabilité que la matrice suivante soit inversible

$$
A = \begin{bmatrix} X & Y \\ Y & X \end{bmatrix}.
$$

- **1.** Proposer un programme qui prend en argument *p* et donne une approximation de  $f(p)$  (notée dans la suite  $\tilde{f}(p)$ ). *On rappelle que d'après la loi faible des grands nombres, la fréquence empirique est proche de la probabilité de l'événement.*
- **2.** Comment tracer le graphe de  $p \rightarrow \tilde{f}(p)$  pour  $p \in ]0;1[$  à l'aide de python.
- **3.** Faire le calcul exact de *f* (*p*) et comparer avec les résultats précédents.

Vous pouvez aussi regarder les sujets :

# • **Analyse**

- $\rightarrow$  ECRICOME 2017, exercice 1.
- $\rightarrow$  ECRICOME 2016, exercice 1.
- $\rightarrow$  ECRICOME 2012, exercice 1.
- $\rightarrow$  EDHEC-3 2018, exercice 1.
- $\rightarrow$  EDHEC 2015, exercice 1.
- **Algèbre**
	- $\rightarrow$  ECRICOME 2014, exercice 1 (question 1 à la première partie de la 5).
	- $\rightarrow$  EDHEC-1 2018, exercice 2.
	- $\rightarrow$  EDHEC 2016, exercice 2.
- **Probabilité**
	- $\rightarrow$  EDHEC-2 2018, exercice 3.
	- $\rightarrow$  EDHEC 2015, problème.

# **Analyse**

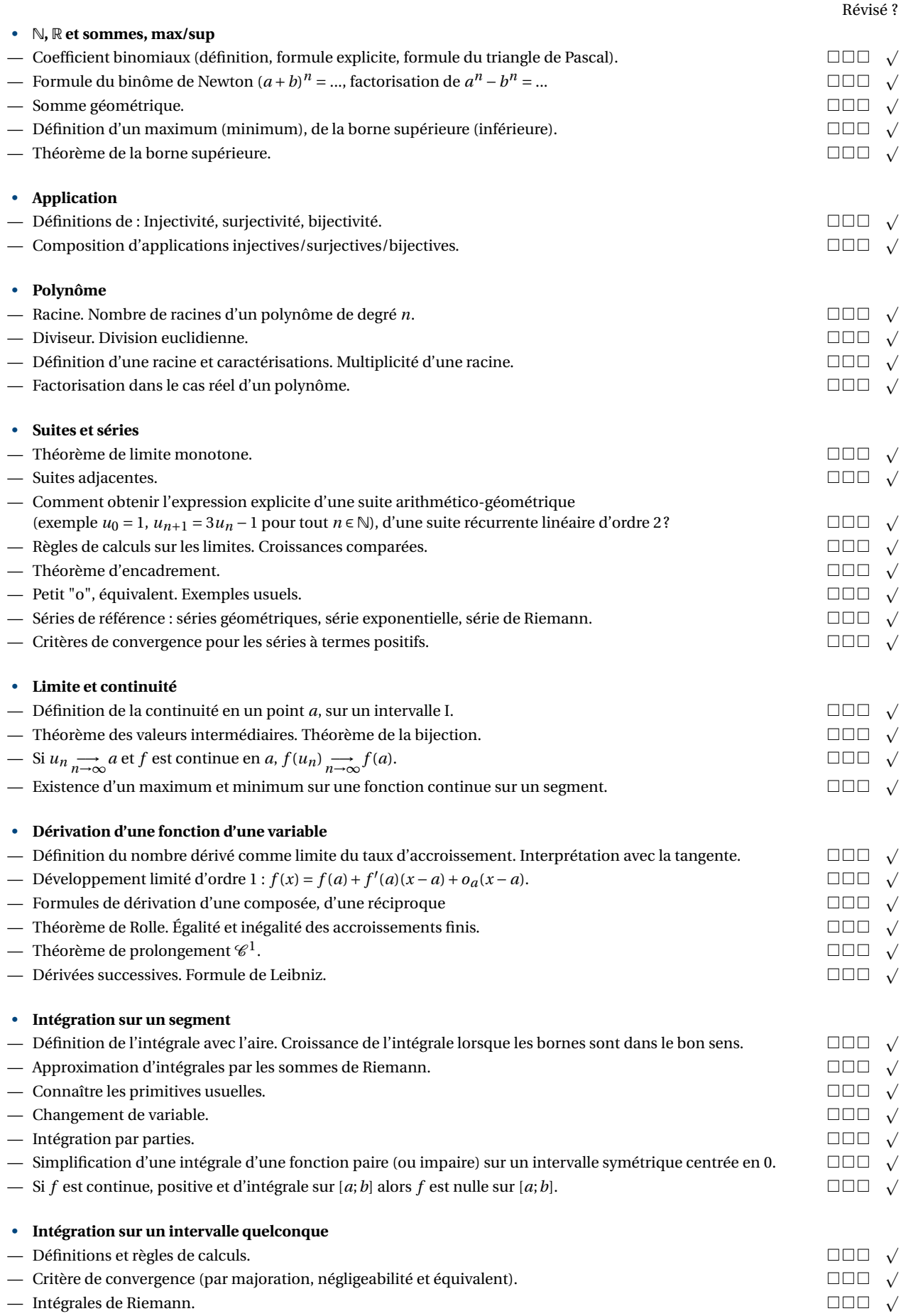

# **Algèbre**

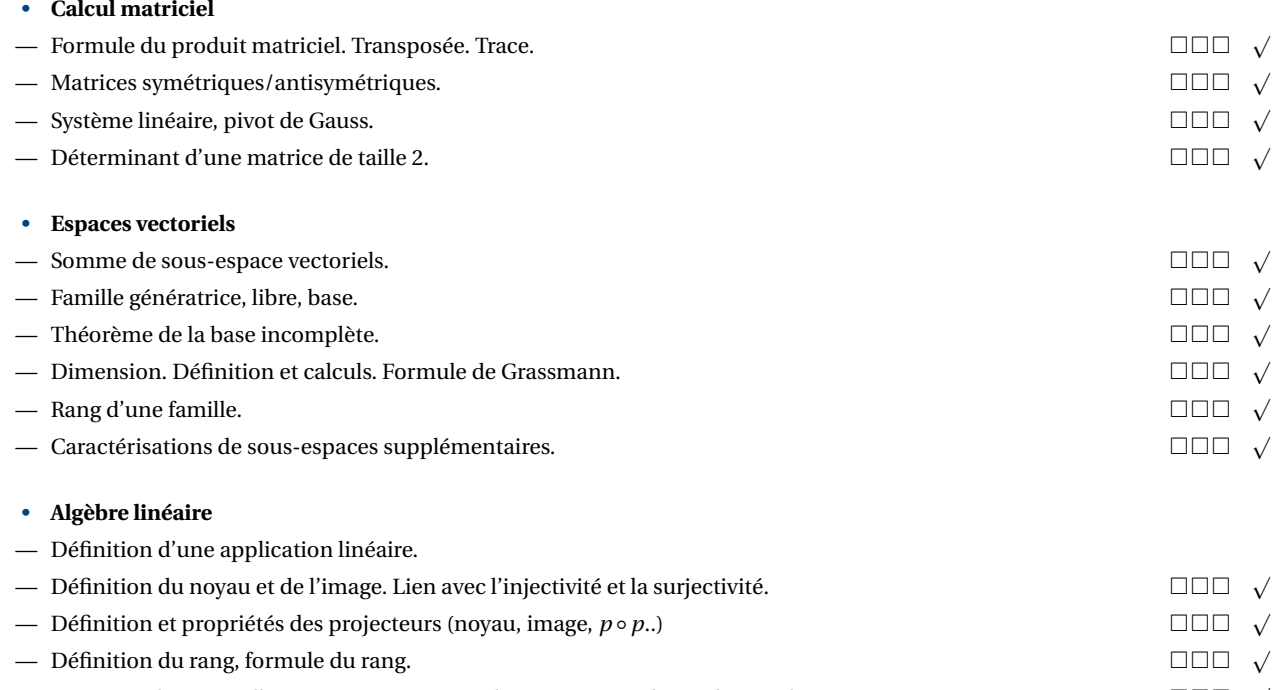

— Lien entre le rang et l'injectivité/surjectivité/bijectivité. Cas des endomorphismes.  $\Box$ — Matrice d'une famille, de passage et d'une application linéaire.  $\Box$  $-$  Composition application et produit matriciel :  $\text{Mat}_{\mathscr{B}_G,\mathscr{B}_E}(g\circ f) = \text{Mat}_{\mathscr{B}_G,\mathscr{B}_F}(g)\times \text{Mat}_{\mathscr{B}_F,\mathscr{B}_E}$  $\Box\Box\Box\quad \sqrt$ — Bijectivité et inversibilité : Mat $_{\mathscr{B}_{\mathrm{E}},\mathrm{B}_{\mathrm{F}}}(f^{-1})$  $\omega_{\rm G} \omega_{\rm E}$  .  $\omega_{\rm G} \omega_{\rm F}$  .  $\omega_{\rm G} \omega_{\rm F}$  .  $\omega_{\rm F}$  .  $\omega_{\rm F}$  . — En dimension finie, isomorphisme de <sup>L</sup> (E,F) et <sup>M</sup>*n*,*<sup>p</sup>* (R). Conséquence dim<sup>L</sup> (E,F) <sup>=</sup> ... <sup>p</sup> — Polynôme d'endomorphisme et de matrice.  $\Box$ 

# **Probabilités**

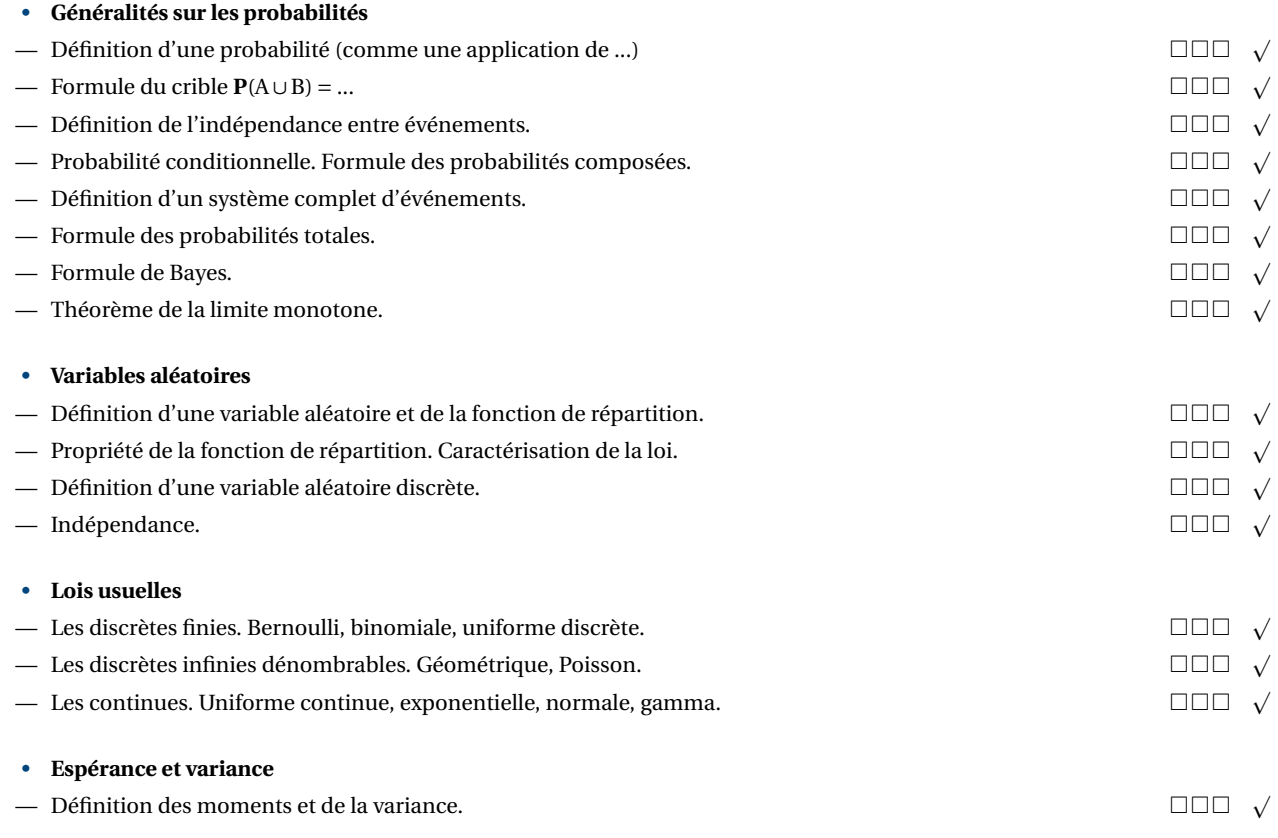

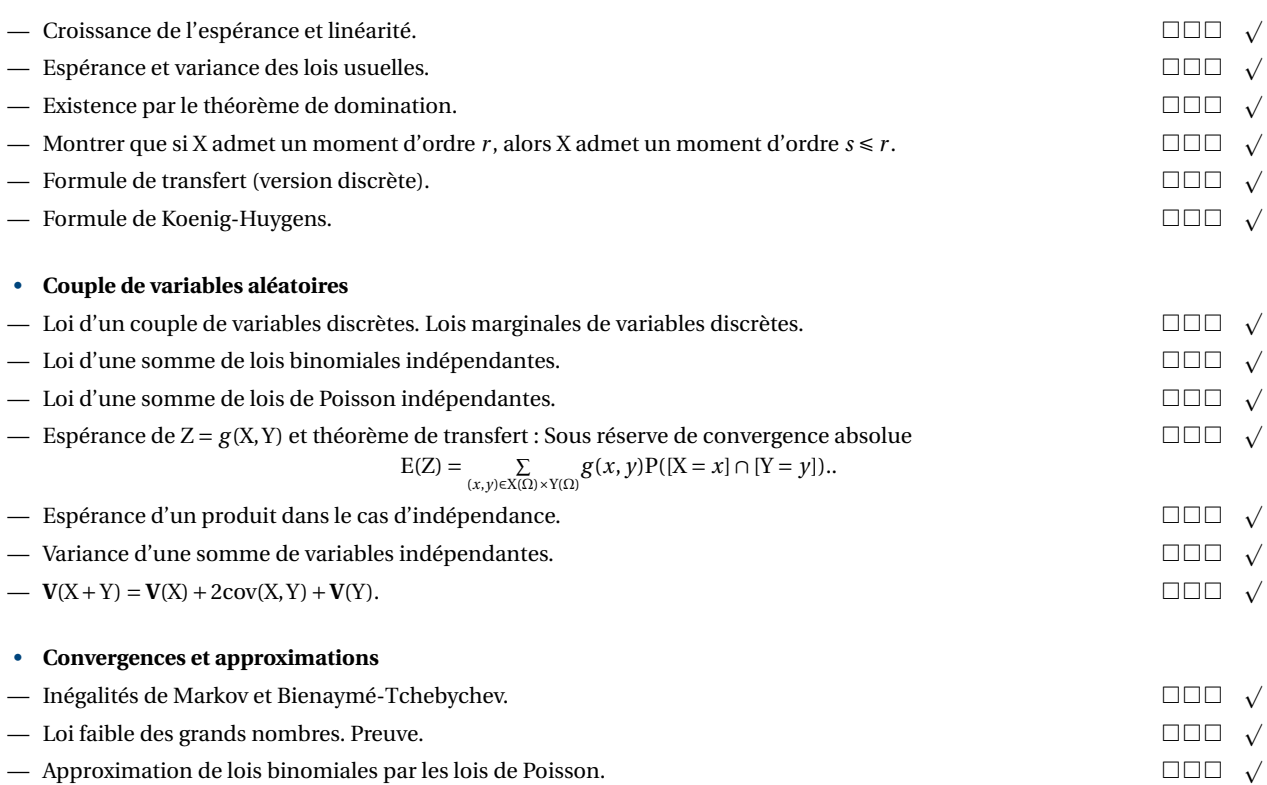

# **CHAPITRE 5**

# **Solutions**

# **1 Du chapitre 1 : analyse**

#### **Solution [1](#page-2-0)**

• Soit *n* ∈ N <sup>∗</sup>, on a :

$$
\sum_{k=0}^{2n} |n-k| = \sum_{k=0}^{n} |n-k| + \sum_{k=n+1}^{2n} |n-k|
$$

$$
= \sum_{k=0}^{n} (n-k) + \sum_{k=n+1}^{2n} (k-n).
$$

Or par le changement de variable  $p = n - k$ ,

$$
\sum_{k=0}^{n} (n-k) = \sum_{p=0}^{n} p = \frac{n(n+1)}{2}.
$$

Et par le changement de variable *p* = *k* −*n*, lorsque *k* varie de *n* +1 à 2*n*, *p* varie de 1 à *n* et

$$
\sum_{k=n+1}^{2n} (k-n) = \sum_{p=1}^{n} p = \frac{n(n+1)}{2}.
$$

Finalement,  $C_1 = n(n+1)$ .

• On a pour  $n \geq 2$ ,

*k*=2

$$
C_2
$$
  
=  $\sum_{k=2}^{n} 3\ln(k) - 2\ln(k-1) - \ln(k+1)$   
=  $3\sum_{k=2}^{n} \ln(k) - 2\sum_{k=2}^{n} \ln(k-1) - \sum_{k=2}^{n} \ln(k+1)$ .  

$$
\sum_{k=2}^{n} \ln(k) = \sum_{k=2}^{n-1} \ln(k) + \ln(n) + \ln(2),
$$

 $ln(k) + ln(n) + ln(2)$ ,

*k*=3

Or,  $\sum_{n=1}^{n}$ 

$$
\sum_{k=2}^{n} \ln(k-1) = \sum_{k=1}^{n-1} \ln(k)
$$
  
= 
$$
\sum_{k=3}^{n-1} \ln(k) + \ln(2) + \ln(1),
$$
  

$$
\sum_{k=2}^{n} \ln(k+1) = \sum_{\substack{k=3 \ k=3}}^{n+1} \ln(k)
$$
  
= 
$$
\sum_{k=3}^{n-1} \ln(k) + \ln(n) + \ln(n+1).
$$

Il reste :

$$
C_2 = 3\ln(n) + 3\ln(2) - 2\ln(2) - \ln(n) - \ln(n+1).
$$

En conclusion,

$$
C_2 = \ln\left(\frac{2n^2}{n+1}\right).
$$

• On a pour  $n \in \mathbb{N}$ ,

$$
\sum_{k=1}^{n} k \cdot k! = \sum_{k=1}^{n} ((k+1)-1) \cdot k!
$$
  
= 
$$
\sum_{k=1}^{n} (k+1)! - \sum_{k=1}^{n} k!
$$

Il vient par télescopage,  $C_3 = (n+1)!-1$ .

• Factorisons le numérateur et le dénominateur. Pour *k* ∈  $\mathbb N$ ,

$$
k^2 + k - 2 = (k - 1)(k + 2)
$$
  

$$
k^2 + 2k - 3 = (k - 1)(k + 3).
$$

Ainsi, 
$$
C_4 = \prod_{k=3}^{n} \frac{(k-1)(k+2)}{(k-1)(k+3)} = \prod_{k=3}^{n}
$$

Par télescopage,

$$
C_4 = \frac{5}{n+3}.
$$

*k* +2  $\frac{1}{k+3}$ 

• 
$$
C_5 = \left(\prod_{k=1}^n k\right) \cdot \left(\prod_{k=1}^n e^{-2k}\right).
$$

Or,  $\prod^n$ 

Et, 
$$
\prod_{k=1}^{n} e^{-2k} = \exp\left(-2\sum_{k=1}^{n} k\right).
$$

 $k=1$ 

Finalement,  $C_5 = n!e^{-n(n+1)}$ .

 $k = n!$ .

**Solution [2.](#page-2-1)**

**1.a)** On a

 $S_0(n) = n + 1$  $S_1(n) = n(n+1)/2$  $S_2(n) = n(n+1)(2n+1)/6.$ 

**1.b)** On vérifie par récurrence que

$$
S_3(n) = \frac{n^2(n+1)^2}{4}
$$

D'où  $S_3(n) = S_1(n)^2$ .

Ici *n* = 5. Puisqu'il ne s'agit que d'un réarrangement, les deux figures ont même volume.

À gauche, un parallélépipède rectangle dont le volume est

$$
V = Longeur \times Largeur \times Profon deur
$$

$$
= \left(\sum_{k=1}^n k\right) \times \left(\sum_{k=1}^n k\right) \times 1.
$$

À droite, chaque cube d'arête *k* a pour volume *k* 3 . Le volume total est donc

$$
V = \sum_{k=1}^{n} k^3.
$$

On retrouve bien l'égalité

$$
\left(\sum_{k=1}^n k\right)^2 = \sum_{k=1}^n k^3
$$

.

**2.a)i)** Par télescopage

$$
T_i(n) = (n+1)^{i+1} - 1.
$$

De plus

$$
T_i(n) = \sum_{k=1}^n (k+1)^{i+1} - \sum_{k=1}^n k^{i+1}
$$
  
= 
$$
\sum_{k=1}^n (k+1)^{i+1} - S_{i+1}(n).
$$

D'où le résultat.

**2.a)ii)** Par la formule du binôme de Newton

$$
(k+1)^{i+1} = \sum_{q=0}^{i+1} {i+1 \choose q} k^q.
$$

Puis

$$
\sum_{k=1}^{n} (k+1)^{i+1} = \sum_{k=1}^{n} \sum_{q=0}^{i+1} {i+1 \choose q} k^{q}
$$

$$
= \sum_{q=0}^{i+1} {i+1 \choose q} \sum_{k=1}^{n} k^{q}
$$

$$
= \sum_{q=0}^{i+1} {i+1 \choose q} S_{q}(n).
$$

On obtient la relation demandée en isolant les termes pour  $q = i$  et  $q = i + 1$ .

Il vient

$$
\begin{aligned} &\mathbf{S}_{i+1}(n)+(n+1)^{i+1}-1 \\ &=\mathbf{S}_{i+1}(n)+(i+1)\mathbf{S}_i(n)+\sum_{q=0}^{i-1}\binom{i+1}{q}\mathbf{S}_q(n). \end{aligned}
$$

D'où le résultat

**3.** On a

$$
\mathrm{S}_4(n) = \frac{1}{5}\left((n+1)^5 - 1 - \sum_{q=0}^3 \binom{5}{q} \mathrm{S}_q(n)\right)
$$

Or on a les expressions de S<sub>q</sub> pour  $q \in \{0, 1, 2, 3\}$ . Le reste se résume à un long calcul.

#### **4.**

```
def Somme (n, i):
    S = 0for k in range (1, n+1):
         S += k * * ireturn (i+1)*S/n**( i+1)
```
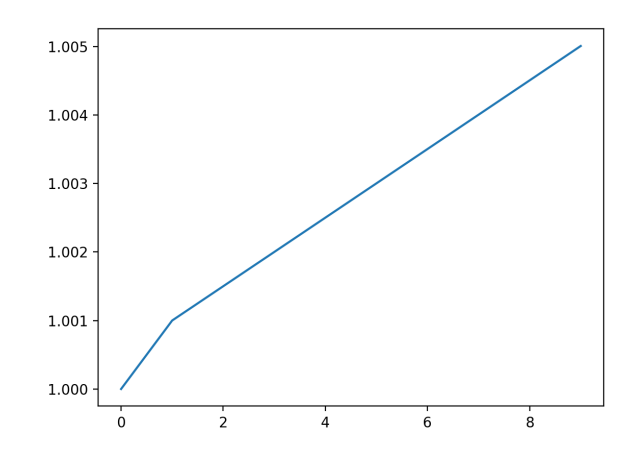

obtenu par

Ord=np.zeros(10)  $n = 1000$ for i in **range** (10) :  $Ord[i] = Somme(n, i)$ ab = np . arange (10) plt . plot (ab , Ord ) plt . show ()

Et le test qui permet de conjecturer que

$$
\frac{S_i(n)}{n^{i+1}/(i+1)} \underset{n \to \infty}{\longrightarrow} 1.
$$
  
C'est-à-dire  

$$
S_i(n) \underset{n \to \infty}{\longrightarrow} \frac{n^{i+1}}{i+1}
$$

On peut donner une preuve via les sommes de Riemann pour approximer une aire.

**Solution [3.](#page-3-0)**

**1.** Pour *n* ∈ N <sup>∗</sup>. La réduction au même dénominateur donne

$$
u_n = \frac{\frac{1}{n^2} - \frac{1}{n^2 + 1}}{\frac{1}{n^2(n^2 + 1)}\sum_{n \to \infty} \frac{1}{n^2} \times \frac{1}{n^2}} = \frac{1}{n^4}.
$$

**2.** Pour  $n \in \mathbb{N}^*$  :

$$
u_n = \sqrt{n^2 + 1} + n = |n|\sqrt{1 + \frac{1}{n^2}} + n
$$

$$
= n\left(\sqrt{1 + \frac{1}{n^2}} + 1\right).
$$
et
$$
\sqrt{1 + \frac{1}{n^2}} + 1 \underset{n \to \infty}{\longrightarrow} 2
$$

avec  $2 \neq 0$ , donc :

$$
u_n \underset{n \to \infty}{\sim} 2n.
$$

**3.** Soit *n* ∈ N <sup>∗</sup>. On a

$$
u_n = \sqrt{n^2 - 1} - n = n \left( \sqrt{1 + \frac{1}{n^2}} - 1 \right).
$$

$$
\sqrt{1 + x} - 1 \underset{x \to 0}{\sim} \frac{x}{2},
$$

1  $\frac{1}{2n^2}$ 

Or 
$$
\sqrt{}
$$

et comme 
$$
\frac{1}{n^2}
$$
  $\longrightarrow \infty$  0, on a :  

$$
\sqrt{1 + \frac{1}{n^2}} - 1 \underset{n \to \infty}{\sim}
$$

Conclusion :

$$
\sqrt{n^2+1} - n \underset{n \to \infty}{\sim} \frac{1}{2n}.
$$

**4.** On sait que  $\ln(1+x) \underset{x\to 0}{\sim} x$ . Comme

$$
\frac{1+e^{1/n}}{2} \xrightarrow{n \to \infty} 1,
$$
  
on a:  $u_n = \ln\left(\frac{1+e^{1/n}}{2}\right) \xrightarrow{n \to \infty} \frac{1+e^{1/n}}{2} - 1 = \frac{e^{1/n} - 1}{2}$   
Or  $e^x - 1 \xrightarrow{x \to 0} x$ , donc  
 $u_n \xrightarrow{n \to \infty} \frac{1}{2n}$ .

**5.** Soit *n* ∈ N <sup>∗</sup>. On a

$$
\ln(1 + e^{n}) = \ln(e^{n}(e^{-n} + 1)) = n + \ln(e^{-n} + 1).
$$

On a

$$
\ln\left(e^{-n}+1\right)\underset{n\to\infty}{\longrightarrow} 0,
$$

 $e^{-n} + 1$   $\Big|_{n \to \infty}^{\infty} o(n)$ .

donc

On a aussi  $\overline{n}$ <sub>n→∞</sub>  $o(n)$ .

D'après les propriétés des équivalents :

$$
\sqrt{n} + \ln(1 + e^n) \underset{n \to \infty}{\sim} n.
$$

**6.** Pour  $n \in \mathbb{N}^*$  :

$$
u_n = e^{1/n + 1/n^2} - e^{1/n} = e^{1/n} \left( e^{1/n^2} - 1 \right)_{n \to \infty} e^{1/n^2} - 1
$$
  
car  $e^{1/n}$   $\longrightarrow_{n \to \infty} 1$ . Enfin  $e^x - 1$   $\sim_{x \to 0} x$  et  $\frac{1}{n^2}$   $\longrightarrow_{n \to \infty} 0$ , donc :  
 $u_n \sim_{n \to \infty} \frac{1}{n^2}$ .

#### **Solution [4.](#page-3-1)**

- **1.** Vérifier que les suites de terme général *n*! ou e*<sup>n</sup>* donnent des exemples.
- **2.** On peut procéder de même avec une décroissance très rapide vers 0 : 1/*n*! ou e−*<sup>n</sup>* .
- **3.** Prendre *f* la fonction exponentielle et  $(n)_n$  et  $(n+1)_n$ .

#### **Solution [5.](#page-3-2)**

Comme la suite  $(u_n)_{n \in \mathbb{N}}$  est décroissante, on a pour tout *n* ∈  $\mathbb N$  tel que *n* ≥ 2,  $u_{n-1}$  ≥  $u_n$  ≥  $u_{n+1}$ , donc, en ajoutant  $u_n$ :

$$
u_{n-1} + u_n \ge 2u_n \ge u_n + u_{n+1}
$$
  

$$
n(u_{n-1} + u_n) \ge 2nu_n \ge n(u_n + u_{n+1})
$$
 (\*).

Grâce à l'hypothèse  $u_n + u_{n+1} \sim \frac{1}{n}$ , on sait que

$$
n(u_n+u_{n+1})\underset{n\to\infty}{\longrightarrow} 1.
$$

Mais l'hypothèse donne aussi :

$$
u_{n-1} + u_n \sim \frac{1}{n-1} \sim \frac{1}{n},
$$

donc  $n(u_{n-1} + u_n) \underset{n \to \infty}{\longrightarrow} 1.$ 

Finalement, on peut appliquer le théorème d'encadrement à partir de (∗) pour conclure que 2*nu*<sub>n</sub> →∞ 1, autrement dit :

$$
u_n \underset{n \to \infty}{\sim} \frac{1}{2n}.
$$

Il en résulte bien sûr que

$$
u_n \underset{n \to \infty}{\longrightarrow} 0.
$$

**Solution [6.](#page-3-3)**

✦

.

• Le terme général de la série est positif ( $\sqrt{n}$  < *n* • Le terme general de la serie est positif  $(\sqrt{n} < n)$ <br>donc  $(-1)^n \sqrt{n} < n$ . Comme  $\sqrt{n} = o(n)$ , on a  $n +$  $(-1)^n \sqrt{n}$  ≈ *n*. Donc<br>  $(-1)^n \sqrt{n}$   $\underset{n \to \infty}{\sim}$  *n*. Donc

$$
\frac{1}{\sqrt{n+(-1)^n\sqrt{n}}} \underset{n\to\infty}{\sim} \frac{1}{\sqrt{n}}.
$$

D'après les *critères de convergences des séries à termes positifs*, la série est de même nature que la série  $\Sigma$  $n\geqslant1$  $\frac{1}{\cdot}$  $\overline{\overline{n}}$  qui diverge (série de Riemann avec α < 1).

La série 
$$
\sum_{n\geq 2} \frac{1}{\sqrt{n+(-1)^n \sqrt{n}}}
$$
 diverge.

• La série est à termes négatifs, de même nature que la série opposée qui est à termes positifs. Or

$$
1 - \cos\left(\frac{1}{n}\right) \underset{n \to \infty}{\sim} \frac{1}{2n^2}.
$$

D'après les *critères de convergences des séries à termes positifs*, la série  $\Sigma$  $n\geqslant1$  $\left(\cos\left(\frac{1}{n}\right)\right)$  $(-1)$ est de même nature que la série  $\Sigma$  $n\geqslant1$ 1  $\frac{1}{n^2}$  qui converge (série de Riemann avec  $\alpha = 2$ ).  $\sum$  $\left(\cos\left(\frac{1}{n}\right)\right)$  $-1$ converge.

• Le terme général de la série est positif. On a, pour  $n \geq 1$  :  $1+2+\cdots+n^2>n^2>0.$  D'où

$$
\frac{1}{1+2^2+\cdots+n^2} < \frac{1}{n^2}.
$$

Or  $\Sigma$  $n\geqslant1$ 1  $\frac{1}{n^2}$  converge (série de Riemann avec α > 1). Donc, d'après *les critères sur les séries à termes positifs* :

La série 
$$
\sum_{n\geq 1} \frac{1}{1+2^2+\cdots+n^2}
$$
 converge.

 $n\geqslant1$ 

• On a  $\frac{(\ln n)^5}{2}$  $\frac{(n n)^3}{n^2} = o\left(\frac{1}{n^3}\right)$  $\left(\frac{1}{n^{3/2}}\right)$  car  $(\ln n)^5 = o(\sqrt{n})$ *n*) par les croissances comparées. Or la série  $\Sigma$  $n\geqslant1$ 1  $\frac{1}{n^{3/2}}$  est un série de Riemann à termes positifs qui converge. D'après le *critère de convergence par négligeabilité* :

La série 
$$
\sum_{n\geq 1} \frac{(\ln n)^5}{n^2}
$$
 converge.

• Le terme général de la série est positif. Soit *n* ∈ N <sup>∗</sup>. Passons par la forme exponentielle :

$$
\frac{n^{\ln n}}{(\ln n)^n} = \exp\left((\ln n)^2 - n \ln(\ln n)\right).
$$
  
Montrons que 
$$
\frac{n^{\ln n}}{(\ln n)^n} = o\left(\frac{1}{n^2}\right).
$$
 On a :  

$$
n^2 \frac{n^{\ln n}}{(\ln n)^n} = \exp\left(2 \ln n + (\ln n)^2 - n \ln(\ln n)\right)
$$

.

Les croissances comparées donnent  $\ln n = o(n)$  et  $(\ln n)^2 = o(n)$ .

Donc  $\ln n = o(n \ln(\ln n))$  et  $(\ln n)^2 = o(n \ln(\ln n))$ . D'où 2ln  $n + (\ln n)^2 - n \ln(\ln n) = -n \ln(\ln n) \longrightarrow -\infty$ .  $2 \frac{n^{\ln n}}{n}$  $n^{\ln n}$  $(1)$ 

Ainsi 
$$
n^2 \frac{n}{(\ln n)^n} \rightarrow 0
$$
. Donc  $\frac{n}{(\ln n)^n} = o\left(\frac{1}{n^2}\right)$ .  
Or  $\sum_{n=1}^{\infty} \frac{1}{n}$  converges (gória de Pismann avec  $\alpha > 1$ ) et e

Or  $\Sigma$  $\overline{n \geqslant} 1$  $\frac{1}{n^2}$  converge (série de Riemann avec α > 1) et est à termes positifs. D'après le critère de convergence par né-

gligeabilité

$$
\sum_{n\geqslant 2} \frac{n^{\ln n}}{(\ln n)^n}
$$
 converge.

✦✦

• En utilisant les équivalents classiques :

$$
\sqrt{n+7} - \sqrt{n} = \sqrt{n} \left( \sqrt{1 + \frac{7}{n}} - 1 \right)
$$

$$
\sim \sqrt{n} \cdot \frac{7}{2n} = \frac{7}{2\sqrt{n}}.
$$

Puis  $\left(\sqrt{n+7}-\sqrt{n+1}\right)$ 

Par *le critère d'équivalence* des séries à termes positifs la Par *le critere d`equivalence* des series a termes positifs la<br>série ∑ (√*n* + 7 – √*n*)<sup>α</sup> est de même nature que la série de Riemann ∑ 1/*n*<sup>2α</sup>.

 $(\overline{n})^{\alpha} \sim \frac{7^{\alpha}}{2^{\alpha}}$ 

 $rac{7^{\alpha}}{2^{\alpha}}\cdot\frac{1}{n^{\alpha}}$  $\frac{a}{2}$ 

En conclusion, on a convergence si et seulement si

 $\alpha > 2$ .

- Procédons par disjonction des cas :
- $\rightarrow$  Si  $\beta$  < 2,  $n^{\beta}$  =  $o(n^2)$  et

$$
n^2 + n^{\beta} \sim n^2, \quad \text{et} \quad \frac{n^{\alpha}}{n^2 + n^{\beta}} \sim \frac{1}{n^{2-\alpha}}.
$$

D'après *le critère d'équivalence des séries à termes positifs*, la série  $\sum \frac{n^{\alpha}}{2}$  $\overline{n^2+n^{\beta}}$  est de même nature que la série de Riemann  $\sum \frac{1}{2}$  $\frac{1}{n^2-\alpha}$ . On a donc convergence si et seulement si 2−α > 1, c'est-à-dire α < 1.  $\rightarrow$  Si  $\beta = 2$ ,

$$
\frac{n^{\alpha}}{n^2 + n^{\beta}} = \frac{1}{2n^{2-\alpha}}.
$$

De nouveau, on a convergence si et seulement si $\alpha < 1.$  $\rightarrow$  Si β > 2, *n*<sup>2</sup> = *o*(*n*<sup>β</sup>) et

$$
n^2 + n^{\beta} \sim n^{\beta}
$$
, et  $\frac{n^{\alpha}}{n^2 + n^{\beta}} \sim \frac{1}{n^{\beta - \alpha}}$ .

Par comparaison aux séries de Riemann, on a convergence si et seulement si  $\beta - \alpha > 1$ .

Résumons les différents cas de convergence :

 $-\beta \leq 2$  et  $\alpha < 1$ ; —  $β > 2$  et  $β > 1 + α$ .

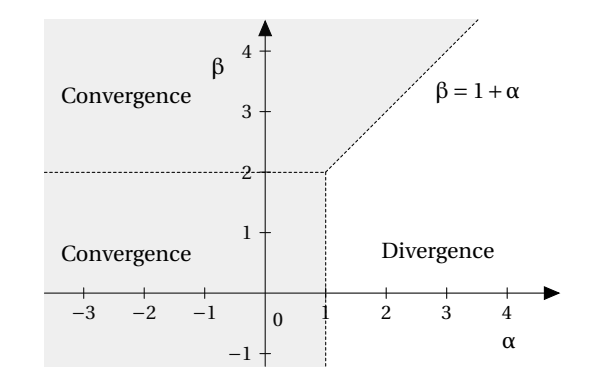

#### **Solution [7.](#page-4-0)**

• On reconnaît une somme géométrique de raison 1/e ∈ ]−1; 1[. Cela justifie la convergence de la série avec

$$
\sum_{k \in \mathbb{N}^*} e^{-k} = \sum_{k=0}^{+\infty} (e^{-1})^k - 1 = \frac{1}{1 - e^{-1}} - 1.
$$
  
On trouve  $\boxed{A = \frac{1}{e - 1}}$ .

• Soit *k* ∈ N\ {0; 1},

$$
\frac{\ln\left(\frac{k+1}{k}\right)}{\ln(k) \cdot \ln(k+1)} = \frac{\ln(k+1) - \ln(k)}{\ln(k) \cdot \ln(k+1)} = \frac{1}{\ln(k)} - \frac{1}{\ln(k+1)}.
$$

Calculons les sommes partielles. Soit  $n \in \mathbb{N} \setminus \{0; 1\}$ ,

$$
\sum_{k=2}^{n} \frac{\ln\left(\frac{k+1}{k}\right)}{\ln(k) \cdot \ln(k+1)} = \sum_{k=2}^{n} \frac{1}{\ln(k)} - \frac{1}{\ln(k+1)}
$$

$$
= \frac{1}{\ln(2)} - \frac{1}{\ln(n+1)}.
$$
  
Il vient: 
$$
B = \sum_{k=2}^{+\infty} \frac{\ln\left(\frac{k+1}{k}\right)}{\ln(k) \cdot \ln(k+1)} = \frac{1}{\ln(2)}.
$$

**Solution [8.](#page-4-1)** Soit  $n \in \mathbb{N}^*$ ,

$$
u_{n+1} - u_n
$$

$$
= \sum_{k=(n+1)+1}^{2(n+1)} \frac{1}{k} - \sum_{k=n+1}^{2n} \frac{1}{k} = \sum_{k=n+2}^{2n+2} \frac{1}{k} - \sum_{k=n+1}^{2n} \frac{1}{k}
$$
  
= 
$$
\left(\frac{1}{2n+2} + \frac{1}{2n+1} + \sum_{k=n+2}^{2n} \frac{1}{k}\right) - \left(\frac{1}{n+1} + \sum_{k=n+2}^{2n} \frac{1}{k}\right)
$$
  
= 
$$
\frac{1}{2n+2} + \frac{1}{2n+1} - \frac{1}{n+1} = \frac{1}{2n+1} - \frac{1}{2n+2}
$$
  
= 
$$
\frac{1}{(2n+1)(2n+2)}.
$$

On en déduit l'équivalence :

$$
u_{n+1} - u_n = \frac{1}{(2n+1)(2n+2)} \sim \left| \frac{1}{4n^2} \right|.
$$

Par *le critère d'équivalence* des séries à termes positifs, les séries  $\sum u_{n+1} - u_n$  et  $\sum 1/4n^2$  sont de même nature. Or, la série  $\sum 1/4n^2$  est convergente. Concluons :

La série  $\sum u_{n+1} - u_n$  converge.

En reprenant le raisonnement de la méthode, c'est équivalent à

La suite de terme général *un* converge.

*On démontre que la limite de cette suite est* ln(2)*.*

**Solution [9.](#page-4-2)**

**1.** Pour tout *x* ∈ ℝ<sup>+</sup>, e<sup>*x*</sup> − *x* ≥ 1. L'expression ln (e<sup>*x*</sup> − *x*) a donc bien un sens. Elle est de plus positive. La suite  $(x_n)_n$  est donc bien définie et positive.

**2.a)** Soit *n* ∈ N.

$$
x_{n+1} = \ln\left(e^{x_n} - x_n\right) \implies e^{x_{n+1}} = e^{\ln\left(e^{x_n} - x_n\right)} = e^{x_n} - x_n.
$$
  
D'où, 
$$
x_n = e^{x_n} - e^{x_{n+1}}.
$$

**2.b**) D'après la question 1), la suite  $(x_n)_n$  est positive. Ainsi, pour tout  $n \in \mathbb{N}$ ,

$$
\mathrm{e}^{x_n}-\mathrm{e}^{x_{n+1}}=x_n\geq 0\quad\text{Donc}\quad \mathrm{e}^{x_n}\geq \mathrm{e}^{x_{n+1}}.
$$

Enfin, par croissance de la fonction logarithme,  $x_n \ge x_{n+1}$ . Finalement,

La suite  $(x_n)_n$  est décroissante.

La suite (*xn*)*n* est décroissante et minorée, d'après *le théorème de convergence monotone*, la suite est convergente. Notons  $\ell$  sa limite. Passons à la limite dans la relation de la question 2 a), par continuité de la fonction exponentielle,

$$
\forall n \in \mathbb{N}, \quad x_n = e^{x_n} - e^{x_{n+1}} \quad \text{donc} \quad \ell = e^{\ell} - e^{\ell} = 0.
$$

Finalement,  $x_n \longrightarrow_{n \to \infty} 0$ .

**3.** Prouvons la convergence et le calcul de la somme en explicitant les sommes partielles. Soit N ∈ N.

$$
\sum_{n=0}^{N} x_n = \sum_{n=0}^{N} e^{x_n} - e^{x_{n+1}} = e^{x_0} - e^{x_{N+1}}
$$
 (télescopage).

Or, *x*<sup>0</sup> = 1, et par continuité de l'exponentielle (en 0),

 $+\infty$  $\sum$  $\sum_{k=0} x_k = e-1.$ 

$$
x_{N+1} \underset{N \to +\infty}{\longrightarrow} 0 \Rightarrow e^{x_{N+1}} \underset{N \to +\infty}{\longrightarrow} e^0 = 1
$$

Concluons

**Solution [10.](#page-4-3)**

**1.** La famille  $(P_0, \dots, P_4)$  est libre car échelonnée en degré. De plus, elle contient autant d'éléments que la dimension de  $\mathbb{R}_4[X]$  (i.e 5 = 4 + 1). En conclusion,

$$
(P_0,\cdots,P_4)\text{ est une base de }\mathbb{R}_4[X].
$$

En particulier, la famille est génératrice. Les coefficients  $\alpha_0, \dots, \alpha_4$  sont les coordonnées du polynôme P  $\in \mathbb{R}_4[X]$ dans la base  $(P_0, \dots, P_4)$ .

**2.(a)** Calculons pour tout  $i \in [[0;4]], \sum_{i=1}^{+\infty}$  $\sum$  $n=0$  $P_i(n)$  $\frac{n!}{n!}$ Fixons  $N \in \mathbb{N}$ :

$$
\sum_{n=0}^{N} \frac{P_0(n)}{n!} = \sum_{n=0}^{N} \frac{1}{n!}.
$$

On reconnaît les sommes partielles d'une série exponentielle :

$$
\sum_{n=0}^{N} \frac{1}{n!} \xrightarrow[N \to +\infty]{+ \infty} \frac{1}{n!} = e.
$$
\n  
\net\n
$$
\sum_{n=0}^{N} \frac{P_1(n)}{n!} = \sum_{n=0}^{N} \frac{n}{n!} = \sum_{n=1}^{N} \frac{n}{n!}
$$
\n
$$
= \sum_{n=1}^{N} \frac{1}{(n-1)!}
$$
\n
$$
= \sum_{k=n-1}^{N-1} \frac{1}{k!} \xrightarrow[N \to +\infty]{+ \infty} e.
$$
\n  
\nPuis,\n
$$
\sum_{n=0}^{N} \frac{P_2(n)}{n!} = \sum_{n=0}^{N} \frac{n(n-1)}{n!}
$$
\n
$$
= \sum_{n=2}^{N} \frac{n(n-1)}{n!}
$$
\n
$$
= \sum_{n=2}^{N} \frac{1}{(n-2)!}
$$
\n
$$
= \sum_{n=2}^{N} \frac{1}{(n-2)!}
$$
\n
$$
= \sum_{n=1}^{N-2} \frac{1}{(n-2)!} e.
$$

De même, on prouve que pour tout indice *i*,

$$
\sum_{n=0}^{N} \frac{P_i(n)}{n!} \longrightarrow_{+\infty} e.
$$

**2.(b)** De plus,

$$
\frac{P(n)}{n!} = \sum_{i=0}^{4} \alpha_i \frac{P_i(n)}{n!}.
$$

Par linéarité, on a la convergence de la série avec :

$$
\sum_{n=0}^{+\infty} \frac{P(n)}{n!} = \sum_{i=0}^{4} \alpha_i \sum_{n=0}^{+\infty} \frac{P_i(n)}{n!}
$$

$$
= \sum_{i=0}^{4} \alpha_i e
$$

$$
\sum_{n=0}^{+\infty} \frac{P(n)}{n!} = \boxed{e \sum_{i=0}^{4} \alpha_i}.
$$

**3.** Déterminons les coordonnées du polynôme

$$
P(X) = X^3 - X^2,
$$

dans la base  $(P_0, P_1, P_2, P_3, P_4)$ . Il existe  $\alpha_0$ , ···, α<sub>4</sub> tels que :

> $P(X) = \alpha_0 P_0(X) + \alpha_1 P_1(X) + \alpha_2 P_2(X)$ + $\alpha_3P_3(X) + \alpha_4P_4(X)$ .

Comme P est de degré 3, on a directement

$$
\alpha_4=0.\\
$$

Évaluons en les racines des polynômes.

$$
X \leftarrow 0,
$$
  
\n
$$
P(0) = \alpha_0 P_0(0) + \alpha_1 P_1(0) + \alpha_2 P_2(0) + \alpha_3 P_3(0).
$$
  
\n
$$
\Rightarrow P(0) = \alpha_0.
$$
  
\n
$$
X \leftarrow 1,
$$
  
\n
$$
P(1) = \alpha_0 P_0(1) + \alpha_1 P_1(1) + \alpha_2 P_2(1) + \alpha_3 P_3(1).
$$
  
\n
$$
\Rightarrow P(1) = \alpha_0 + \alpha_1.
$$
  
\n
$$
X \leftarrow 2,
$$
  
\n
$$
P(2) = \alpha_0 P_0(2) + \alpha_1 P_1(2) + \alpha_2 P_2(2) + \alpha_3 P_3(2).
$$
  
\n
$$
\Rightarrow P(2) = \alpha_0 + 2\alpha_1 + 2\alpha_2.
$$
  
\n
$$
X \leftarrow 3,
$$
  
\n
$$
P(3) = \alpha_0 P_0(3) + \alpha_1 P_1(3) + \alpha_2 P_2(3) + \alpha_3 P_3(3).
$$
  
\n
$$
\Rightarrow P(3) = \alpha_0 + 3\alpha_1 + 6\alpha_2 + 6\alpha_3.
$$

On obtient un système linéaire triangulaire,

$$
\left\{\begin{array}{rcl} 0&=&\alpha_0\\ 0&=&\alpha_0+\alpha_1\\ 4&=&\alpha_0+2\alpha_1+2\alpha_2\\ 18&=&\alpha_0+3\alpha_1+6\alpha_2+6\alpha_3\end{array}\right.
$$

.

D'où :

**1.**

$$
\alpha_0=\alpha_1=0, \quad \alpha_2=2, \quad \alpha_3=1.
$$

D'après ce qui précède,

$$
\sum_{n=0}^{+\infty} \frac{n^3 - n^2}{n!} = e \sum_{i=0}^{4} \alpha_i = 3e.
$$

**Solution [11.](#page-5-0)**

import matplotlib . pyplot as plt import numpy as np ab = np . linspace (0 ,7/2 ,100) *# On trace sur l' intervalle [0;7/2]*  $ord = np.size (ab) / 2 + 2$ plt . plot (ab , **ord** ) plt . plot (ab , ab ) plt . show ()

**2.(a)** On vérifie que pour tout  $x \in \mathbb{R}$ ,

$$
|f'(x)| = |\frac{1}{2}\cos(x)| \le \frac{1}{2}.
$$

Appliquons l'inégalité des accroissements finis, la fonction  $f$  est de classe  $\mathscr{C}^1$ , pour tous  $x,y\in\mathbb{R},$ 

$$
\left|f(y) - f(x)\right| \le \frac{1}{2}|y - x|.
$$

**2.(b)** Soit *n* ∈ N. Appliquons la relation précédente à *y* = *un*+<sup>1</sup> et  $x = u_n$ .

$$
|f(u_{n+1}) - f(u_n)| \le \frac{1}{2}|u_{n+1} - u_n|
$$

d'où  $|u_{n+2} - u_{n+1}| \leq \frac{1}{2}$ 

C'est-à

$$
|u_{n+2} - u_{n+1}| \le \frac{1}{2}|u_{n+1} - u_n|
$$
  
and  

$$
|v_{n+1}| \le \frac{1}{2}|v_n|.
$$

Procédons par récurrence sur la propriété :

$$
n\in\mathbb{N},\qquad\mathscr{P}(n)\colon |v_n|\leq \frac{|v_0|}{2^n}.
$$

*Initialisation*. On a bien  $|v_0| \le \frac{|v_0|}{20}$  $\frac{1}{2^0}$ .  $\mathcal{P}(0)$  est vraie. *Hérédité.* Soit *n* ∈ ℕ, supposons  $\mathcal{P}(n)$  vraie. D'après ce qui précède :

$$
|\nu_{n+1}| \leq \frac{|\nu_n|}{2} \leq \frac{|\nu_0|/2^n}{2} = \frac{|\nu_0|}{2^{n+1}}.
$$

La propriété  $\mathcal{P}(n+1)$  est vraie. *Conclusion.* Pour tout  $n \in \mathbb{N}$ ,  $\mathcal{P}(n)$  est vraie.

**2.(c)**  $\rightarrow$  Pour tout  $n \in \mathbb{N}$ ,

$$
0\leq |\nu_n|\leq \frac{|\nu_0|}{2^n}.
$$

 $\rightarrow$  La série  $\sum \frac{|v_0|}{2n}$  $\frac{1}{2^n}$  est une série géométrique convergente  $(1/2 ∈ ] - 1; 1[).$ 

Par *le critère de comparaison*, la série  $\sum |v_n|$  converge. Dit autrement, la série  $\sum v_n$  converge absolument donc elle converge. Or,

$$
\sum_{k=0}^n v_k = \sum_{k=0}^n (u_{k+1} - u_k) = u_{n+1} - u_0.
$$

On en déduit la convergence de la suite *u*.

**3.** La réponse s'effectue en deux temps. Premièrement, il faut justifier que  $\ell = f(\ell)$ , puis que  $\ell$  est l'unique solution. • *L'égalité*  $\ell = f(\ell)$ *.* 

On a, 
$$
u_{n+1} \underset{n \to \infty}{\longrightarrow} \ell
$$
.

De plus, par continuité de la fonction *f* ,

$$
u_n \mathop{\longrightarrow}\limits_{n \to \infty} \ell \;\;\Rightarrow\;\; f(u_n) \mathop{\longrightarrow}\limits_{n \to \infty} f(\ell).
$$

Or, par définition de la suite *u*,

$$
\forall n \in \mathbb{N}, \quad u_{n+1} = f(u_n).
$$

Par unicité de la limite,

$$
\ell=f(\ell).
$$

• *Unicité.* Soient *x*1, *x*2 deux réels tels que

$$
f(x_1) = x_1
$$
 et  $f(x_2) = x_2$ .

D'après *l'inégalité des accroissements finis* (question 2.(a)).

$$
\left|f(x_1) - f(x_2)\right| \le \frac{1}{2}|x_1 - x_2|.
$$

Si *x*<sub>1</sub> ≠ *x*<sub>2</sub> alors  $|x_1 - x_2|$  ≠ 0. En divisant par  $|x_1 - x_2|$  la relation précédente, il vient  $1 \leq \frac{1}{2}$ 2 . C'est donc absurde et  $x_1 = x_2$ . Il y a unicité.

**4.(a)** Soient *n*,N ∈ N avec *n* < N.

$$
\sum_{k=n}^{N} v_k = \sum_{k=n}^{N} u_{k+1} - u_k = u_{N+1} - u_n.
$$

Or, *u*<sub>N+1</sub> → *(*). Par passage à la limite,

$$
R_{n-1} = \sum_{k=n}^{+\infty} v_k = \ell - u_n.
$$

**4.(b)** Soit *n* ∈ N. *L'inégalité triangulaire dans le cas de séries convergentes* donne

$$
|\ell - u_n| \leq \bigg|\sum_{k=n}^{+\infty}v_k\bigg| \leq \sum_{k=n}^{+\infty}|v_k| \leq \sum_{k=n}^{+\infty}\frac{|v_0|}{2^k}.
$$

Or, on admet que  $|v_0| \le 1$ ,

$$
|\ell - u_n| \leq \frac{1}{2^k}.
$$

On retrouve le reste d'une série géométrique de raison 1/2,

$$
|\ell - u_n| \le \frac{(1/2)^n}{1 - 1/2} = \frac{1}{2^{n-1}}.
$$

**5.** On définit l'erreur par la quantité  $|u_n - \ell|$ . D'après ce qui précède, à chaque itération, l'erreur est au moins divisée par 2. Dès que l'erreur est inférieure à ε,

$$
|u_n-\ell|\leq \varepsilon,
$$

 $u<sub>n</sub>$  est une approximation de  $\ell$  à ε près. On complète.

```
def approx(eps) :
   u=1
    erreur=1 # initialisation
    while erreur>eps:
# Tant que l'erreur commise est
# supérieure à la précision demandée,
# on continue
          u=np.sin(u)/2+2
          erreur=erreur/2
# A chaque étape, l'erreur commise
# est au moins divisée par 2.
    return u
• Testons :
  -5 l=approx(0.001) -5 gin(l)/2+2
```

$$
1 = 2.3542448
$$
 
$$
= 2.3542448
$$
 
$$
= 2.3542448
$$

**Solution [12.](#page-5-1)**

**1.** Soit *p* ∈  $\mathbb{N}$ . Pour  $k \geq p$ ,

$$
\frac{{k \choose p}}{{k^p \over p!}} = \frac{\frac{k!}{p!(k-p)!}}{\frac{k^p}{p!}} = \frac{1}{k^p} \cdot \frac{k!}{(k-p)!} = \frac{1}{k^p} \cdot \prod_{i=1}^p (k-p+i) = \prod_{i=1}^p \frac{k-p+i}{k}.
$$

Or,

$$
\frac{k-p+i}{k} \underset{k\to+\infty}{\longrightarrow} 1,
$$
  

$$
\underset{p}{p} k-p+i
$$

par produit,

$$
\frac{\prod_{i=1}^{\infty} \frac{k^p}{k} \cdot \frac{1}{k^p + \infty}}{\binom{k}{p} \cdot \frac{k^p}{k^p + \infty}} = 1.
$$

Soit *x* ∈] − 1, 1[. À l'aide du résultat précédent puis des croissances comparées,

$$
k^2 \binom{k}{p} x^k \sim \frac{k^{p+2} x^k}{p!}
$$
 et  $\frac{k^{p+2}}{p!} x^k \longrightarrow 0$ .

D'où, *k p* !  $x^k$  =

Comme la série de Riemann  $\Sigma$  1/ $k^2$  est convergente, le critère de négligeabilité des séries à termes positifs s'applique.

*k*→+∞ *o*

 $\left( \begin{array}{c} 1 \end{array} \right)$ *k* 2 ! .

La série 
$$
\sum_{k=p}^{+\infty} {k \choose p} x^k
$$
 converge.

**2.(a)** S<sub>0</sub>(*x*) est la série géométrique de raison *x*. D'après le cours,

$$
S_0(x) = \sum_{k=0}^{+\infty} x^k = \frac{1}{1-x}.
$$

**2.(b)** Soient *x* ∈]−1, 1[ et *p* ∈ N.

$$
(1-x)S_{p+1}(x) = \sum_{k=p+1}^{+\infty} {k \choose p+1} (1-x)x^{k}
$$
  
\n
$$
= \sum_{k=p+1}^{+\infty} {k \choose p+1} x^{k} - \sum_{k=p+1}^{+\infty} {k \choose p+1} x^{k+1}
$$
  
\n
$$
= \sum_{k=p+1}^{+\infty} {k \choose p+1} x^{k} - \sum_{i=p+2}^{+\infty} {i-1 \choose p+1} x^{i}
$$
  
\n
$$
= \sum_{i=p+1}^{+\infty} {i \choose p+1} - {i-1 \choose p+1} x^{i}
$$
  
\n
$$
= \sum_{i=p+1}^{+\infty} {i-1 \choose p} x^{i}
$$
  
\n
$$
(1-x)S_{p+1}(x) = \sum_{j=p}^{+\infty} {j \choose p} x^{j+1} = xS_{p}(x).
$$

**2.(c)**Fixons *x* ∈]−1, 1[. D'après ce qui précède,

$$
\forall \ p \in \mathbb{N}, \quad \mathcal{S}_{p+1}(x) = \frac{x}{1-x} \cdot \mathcal{S}_p(x).
$$

 $(S_p(x))_{p \in \mathbb{N}}$  est une suite géométrique de raison  $\frac{x}{1-x}$  et premier terme  $S_0 = \frac{1}{1-x}$ . Pour tout  $p \in \mathbb{N}$ ,

$$
\sum_{k=p}^{+\infty} {k \choose p} x^k = \frac{x^p}{(1-x)^{p+1}}.
$$

**Solution [13.](#page-6-0)**

**2.a)** Vérifier que *f* est croissante.

**2.b)** En utilisant la croissance de *f* , prouvons par récurrence que la propriété

$$
\mathcal{P}(n): \quad 0 \leq u_{n+1} \leq u_n
$$

est vraie pour tout  $n \in \mathbb{N}$ .

- $\rightarrow$  *Initialisation*. On vérifie que  $\mathcal{P}(0)$  est vraie.
- $\rightarrow$  *Hérédité.* Supposons  $\mathcal{P}(n)$  vraie pour un certain *n* ∈ N. On a donc

$$
0\leq u_{n+1}\leq u_n
$$

par croissance de *f*

$$
f(0)\leq f(u_{n+1})\leq f(u_n)
$$

c'est-à-dire

$$
0 \leq u_{n+2} \leq u_{n+1}.
$$

Ce qui prouve  $\mathcal{P}(n+1)$ .

 $\rightarrow$  *Conclusion*. Pour tout *n* ∈ N,  $\mathcal{P}(n)$  est vraie. La suite est décroissante et minorée par 0, elle converge. Si  $\ell$  est la limite, par continuité de  $f$ , les égalités

$$
\forall\,n\in\mathbb{N},\qquad u_{n+1}=f(u_n)
$$

donne par passage à la limite (et unicité de la limite)

 $\ell = f(\ell).$ 

Soit  $(1 + 2\ell)\ell = \ell(1 + \ell)$ . Si  $\ell \neq 0$ ,  $1 + 2\ell = 1 + \ell$  est absurde donc  $\ell = 0$ . Finalement la suite  $(u_n)_{n \in \mathbb{N}}$  tend vers 0.

**2.c)** Un code possible :

def terme\_dix ( u0 ): u= u0 for i in **range** (10) : u=u \*(1+ u ) /(1+2\* u) return u

**3.** Par récurrence immédiate :

 $∀n ∈ ℕ,$   $u_n > 0.$ 

D'où *<sup>u</sup>n*+<sup>1</sup>

$$
\frac{u_{n+1}}{u_n} = \frac{1 + \alpha u_n}{1 + \beta u_n} < 1
$$

car α < β. La suite est décroissante et minorée, elle converge. En reprenant le raisonnement précédent, la limite est 0.

**4.** Soit *n* ∈ N

$$
v_{n+1} - v_n = \frac{1}{u_{n+1}} - \frac{1}{u_n} = \frac{1}{u_n} \cdot \frac{1 + \beta u_n}{1 + \alpha u_n} - \frac{1}{u_n}
$$

$$
= \frac{1}{u_n} \left( \frac{1 + \beta u_n}{1 + \alpha u_n} - 1 \right)
$$

$$
= \frac{1}{u_n} \left( \frac{(\beta - \alpha) u_n}{1 + \alpha u_n} \right) = \frac{\beta - \alpha}{1 + \alpha u_n}
$$

$$
v_{n+1} - v_n \underset{n \to \infty}{\longrightarrow} \beta - \alpha
$$

car on a vu que  $u_n \longrightarrow 0$ .

5. D'après la propriété ( $\mathcal{P}$ )

$$
\frac{1}{n}\sum_{k=0}^{n-1}\left(v_{k+1}-v_{k}\right)\underset{n\to\infty}{\longrightarrow}\beta-\alpha.
$$

D'où par télescopage

$$
\frac{\nu_n-\nu_0}{n}\underset{n\to\infty}{\longrightarrow}\beta-\alpha,\quad \text{puis}\quad \frac{\nu_n}{n}\underset{n\to\infty}{\longrightarrow}\beta-\alpha.
$$

Comme β – α  $\neq$  0 et  $v_n = 1/u_n$ ,

$$
n\frac{1}{u_n} \sim \beta - \alpha, \quad \text{soit} \quad u_n \sim \frac{1}{n(\beta - \alpha)}.
$$

**6.** Par élévation à la puissance γ,

$$
u_n^{\gamma} \sim \frac{\text{Cste}}{n^{\gamma}}.
$$

On a par les critères de Riemann et d'équivalence de séries à termes positifs, il y a convergence si et seulement si γ > 1.

**Solution [14.](#page-6-1)**

Voir cours.

**Solution [15.](#page-7-0)**

Voici les résultats. **1.** Pour  $x \in \mathbb{R}$ ,

$$
5 - 3x + 4x^{2} + 4x^{5} - 12x^{7} = 5 - 3x + 4x^{2} + o(x^{3}).
$$

**2.** Pour  $x \in ]-1, +\infty[$ ,

$$
\cos(x) + \ln(1+x) = 1 + x - x^2 + o(x^2).
$$

**3.** Pour  $x \in ]-1,+\infty[ \setminus \{0\},\]$ 

 $ln(1+x)$ *x*  $\frac{1}{x\to 0}$  1 -  $\frac{1}{2}$  $\frac{1}{2}x + \frac{1}{3}$  $rac{1}{3}x^2 + o(x^2)$ .

...

...

**4.**

**5.**

**6.** Pour  $x \in \mathbb{R}$ ,

$$
\frac{1}{\sqrt{1+x^2}} + 1 + x + x^4 + e^x = 3 + 2x + \frac{1}{6}x^3 + o(x^3).
$$

**7.** Pour *x* ∈ [−1,+∞[,

$$
(3x^8 - 14x^6 + 13x^5 + 5x^3 - x^2 + 1)(1+x)^{\frac{1}{2}} = 1 + \frac{1}{2}x - \frac{9}{8}x^2 + o(x^2).
$$

**8.** Pour  $x \in \mathbb{R}$ ,

$$
e^x(1+\sin(x))
$$
  $\underset{x\to 0}{=}$   $1+2x+\frac{3}{2}x^2+\frac{1}{2}x^3+o(x^3)$ .

**9.** Pour *x* ∈]−1, 1[,

$$
\frac{3 + x^2 + x^3 + \ln(1 + x)}{1 - x} = 3 + 4x + \frac{9}{2}x^2 + o(x^2).
$$

**10.** Pour  $x \in \mathbb{R}$ ,

$$
(\sin x)^2 \cos(x) = x^2 - \frac{5}{6}x^4 + o(x^4).
$$

11. Pour  $x \in \mathbb{R}$ ,

$$
\frac{\ln(1+x^2)}{1+x^2} = \frac{1}{x-0}x^2 - \frac{3}{2}x^4 + o(x^4).
$$

**12.** Pour  $x \in ]-1, +\infty[$ ,

$$
\exp\left(\sum_{k=1}^n\frac{(-1)^{k-1}}{k}x^k\right)\underset{x\to 0}{=}1+x+o(x^n).
$$

En effet, cela devient quasiment immédiat quand on pense à remarquer que

$$
\ln(1+x) = \sum_{k=1}^{n} \frac{(-1)^{k-1}}{k} x^{k} + o(x^{n}),
$$

et donc aussi que

$$
\sum_{k=1}^{n} \frac{(-1)^{k-1}}{k} x^{k} = \ln(1+x) + o(x^{n}).
$$

**Solution [16.](#page-7-1)**

**1.** Soit *x* ∈]−π, 0[∪]0,π[.

$$
\frac{1}{\sin(x)^2} - \frac{1}{x^2} = \frac{x^2 - \sin(x)^2}{x^2 \sin(x)^2}
$$

$$
= \frac{(x^4/3) + o(x^4)}{x^4 + o(x^4)} = \frac{(1/3) + o(1)}{1 + o(1)}
$$

$$
\frac{1}{x \to 0} \frac{1}{3}
$$

**2.** Rappelons que  $e^t \underset{t \to 0}{=} 1 + t + o(t)$ , donc, pour  $x \in \mathbb{R}$ ,

$$
e^{x^2}
$$
  $\sum_{x \to 0} 1 + x^2 + o(x^2)$ .

Avec

$$
\cos(x) = \frac{1}{x-0} - \frac{x^2}{2} + o\left(x^2\right),
$$

on obtient

1 *x* −

$$
e^{x^2} - \cos(x) = \frac{3}{x-0}x^2 + o(x^2),
$$

et donc, pour  $x \neq 0$ ,

$$
\frac{e^{x^2} - \cos(x)}{x^2} = \frac{3}{x-0} + o(1) \xrightarrow[x \to 0]{} \frac{3}{x-0} \frac{3}{x}
$$

ln(1+ *x*)− *x*

3. Pour 
$$
x \in ]-1, +\infty[
$$
 tel que  $x \neq 0$ , on a

$$
\frac{1}{\ln(1+x)} = \frac{\ln(1+x) - x}{x\ln(1+x)} \n\qquad \qquad \frac{-x^2/2 + o(x^2)}{x^2 + o(x^2)} = \frac{-1/2 + o(1)}{1 + o(1)}.
$$

.

Cela permet de conclure :

$$
\frac{1}{x} - \frac{1}{\ln(1+x)} \xrightarrow{x \to 0} -\frac{1}{2}.
$$

**Solution [17.](#page-7-2)**

Considérons la fonction

$$
g: x\in\mathbb{R}^+_*\mapsto 3^x+5^x-7^x\in\mathbb{R}
$$

de sorte que, trouver un réel *x* tel que  $3^x + 5^x = 7^x$  est équivalent à trouver un réel *x* tel que  $g(x) = 0$ . De plus,

$$
g(1) = 1
$$
,  $g(2) = 3^2 + 5^2 - 7^2 = -15 < 0$ .

Comme, pour tout  $\alpha \in \mathbb{R}^+_*$ ,

$$
x \in \mathbb{R}_*^+ \mapsto \alpha^x = \exp(x \ln(\alpha)),
$$

est continue sur R + ∗par composition, *g* est continue sur R + ∗par somme. D'après le théorème des valeurs intermédiaires, il existe un réel *c* (compris entre 1 et 2) tels que  $g(c) = 0$ . Un tel *c* est solution du problème.

**Solution [18.](#page-8-0)**

**1.** Soit *y*<sup>0</sup> ∈ R. Considérons le polynôme Q = P− *y*0. Suivant le signe du coefficient dominant de Q,

$$
Q(x) \underset{x \to +\infty}{\longrightarrow} +\infty \quad \text{et} \quad Q(x) \underset{x \to -\infty}{\longrightarrow} -\infty
$$

$$
\text{ou} \qquad \text{Q}(x) \underset{x \to +\infty}{\longrightarrow} -\infty \quad \text{et} \quad \text{Q}(x) \underset{x \to -\infty}{\longrightarrow} +\infty.
$$

Le polynôme Q est continue sur R (car polynomiale) et le théorème des valeurs intermédiaires s'applique. Il existe *x*<sup>0</sup> ∈ ℝ tel que Q(*x*<sup>0</sup>) = 0. Puis P(*x*<sup>0</sup>) = *y*<sup>0</sup>. En résumé, tout réel admet au moins un antécédent par P.

P est surjective.

**2.** La réciproque est fausse. Si P est de degré pair, non constant.

$$
P(x) \underset{x \to \pm \infty}{\longrightarrow} +\infty \quad \text{ou} \quad P(x) \underset{x \to \pm \infty}{\longrightarrow} -\infty.
$$

On montre alors que P admet un minimum (ou un maximum). P ne peut être surjective.

**Solution [19.](#page-8-1)**

Raisonnons par l'absurde en supposant qu'il existe un réel avec deux antécédents. On suppose donc l'existence de *x*1 et *x*2 tels que

$$
x_1 < x_2 \quad \text{et} \quad f(x_1) = f(x_2).
$$

Par continuité de *f* sur le segment [*x*1,*x*2], on peut définir

$$
m = \min_{[x_1, x_2]} f
$$
 et  $M = \max_{[x_1, x_2]} f$ .

Notons que

$$
m \le f(x_1) = f(x_2) \le M.
$$

Il n'est pas possible d'avoir *m* = M sans contredire avec l'hypothèse sur le nombre d'antécédents. Traitons le cas  $m < f(x_1)$ , le cas  $M > f(x_1)$  étant symétrique. Par définition du minimum, il existe  $t \in [x_1, x_2]$  tel que  $m = f(t)$ .

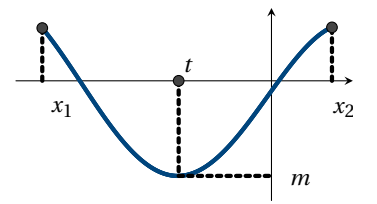

*m* −1 *x*3 un antécédent. Par symétrie, on peut supposer comme Le réel *m* −1 admet au moins un antécédent par *f* , notons dans la figure  $x_2 < x_3$ . On constate alors que tout réel strictement compris entre  $\left| f(x_1), m \right|$  admet au moins trois antécédents : un dans  $x_1$ ,  $t_1$ , un dans  $\vert t, x_2 \vert$  et un troisième dans ]*x*2,*x*3[. C'est une conséquence du théorème des valeurs intermédiaires. On a donc une contradiction, le réel ne peut avoir deux antécédents.

Finalement, tout réel admet un unique antécédent par *f* , c'est la définition de la bijection de *f* .

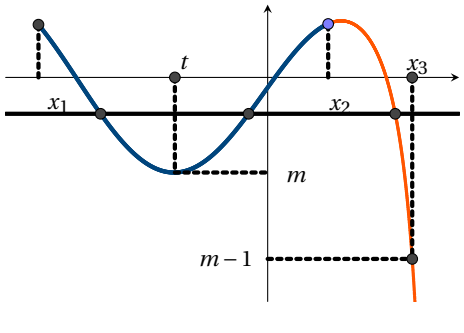

**Solution [20.](#page-8-2)**

**1.a**) La fonction  $x \in \mathbb{R} \mapsto e^{-x^2}$  est dérivable sur ℝ comme composée de deux fonctions (exp et *x* →  $-x^2$ ) dérivables sur R.

Par produit avec la fonction polynomiale  $x \in \mathbb{R} \rightarrow x^n$  avec *n* ∈ N, *f<sup>n</sup>* est dérivable sur R. De plus, pour tout *x* ∈ R, on a

$$
f_0'(x) = -2xe^{-x^2}.
$$

Pour *n* ∈ N <sup>∗</sup>, on a

$$
f'_n(x) = -2x \cdot x^n e^{-x^2} + nx^{n-1} \cdot e^{-x^2}
$$
  
=  $(-2x^2 + n)x^{n-1} e^{-x^2}$   
=  $2(\sqrt{n/2} - x)(\sqrt{n/2} + x)x^{n-1} e^{-x^2}$ 

.

**1.b**)  $f_n$  est une fonction paire (∀*x* ∈ ℝ,  $f_n(x) = f_n(-x)$ ) si *n* est un nombre pair (il existe  $k \in \mathbb{Z}$  tel que *n* = 2*k*).

 $f_n$  est une fonction impaire lorsque *n* est un nombre impair.

**1.c**) On constate que pour *x* ∈  $\mathbb{R}^+$ , le signe de  $f'_n(x)$  dépend du *s*) On constate que pour  $x \in \mathbb{R}^n$ , le signe de  $f_n^1(x)$  depend du signe de  $\sqrt{n/2} - x$ . Ainsi,  $f_n^1(x)$  est positif si  $x \in [0, \sqrt{n/2}]$ et négatif si *x* ∈ [ $\sqrt{n/2}$ , +∞[. Ainsi,  $f_n$  est croissante sur et negatif si  $x \in [\sqrt{n/2}, +\infty]$ . Ainsi,  $f_n$  est croissante sur  $[0, \sqrt{n/2}]$  et décroissante sur  $[\sqrt{n/2}, +\infty]$ . On a un maxi- $[0, \sqrt{n/2}]$  et dé<br>mum en  $\sqrt{n/2}$ .

Pour obtenir le graphe sur R, il suffit de faire la symétrie :

 $\rightarrow$  suivant l'axe des ordonnées si *n* est pair.

 $\rightarrow$  centrale par rapport à l'origine si *n* est impair.

**2.** Soit *x* ∈  $\mathbb{R}^+$ . On a

$$
f_{n+1}(x) - f_n(x) = x^{n+1}e^{-x^2} + x^n e^{-x^2} = (x-1)x^n e^{-x^2}.
$$

Si  $x \in [0, 1]$ , la différence est négative, si  $x \ge 1$ , elle est positive. Sur [0, 1] la courbe représentative de *fn* est au-dessus de celle de  $f_{n+1}$ . Cela s'inverse sur [1, +∞].

**3.a**) Soit *n* ≥ 2. Posons  $g_n$  :  $x \in \mathbb{R}^+$  →  $f_n(x) - (1 - x)$ .  $g_n$  est continue sur  $\mathbb{R}^+$  avec  $g_n(0) = -1 < 0$  et  $g_n(1) = f_n(1) =$  $e^{-1} > 0$ . Par le théorème des valeurs intermédiaires, *g<sub>n</sub>* s'annule *au moins* une fois sur [0, 1]. Montrons que cela n'arrive qu'une fois sur  $\mathbb{R}^+$ . Premièrement, si  $x \in [1, +\infty]$ , on a  $g_n(x) \geq f_n(x) > 0$ . De plus, *gn* est aussi dérivable sur [0, 1] avec

$$
g'_n(x) = f'_n(x) + 1 > 0.
$$

*gn* est strictement positive sur [0, 1], elle ne peut s'annuler qu'une seule fois sur [0, 1]. On peut noter *xn*, cette unique solution. On a bien  $x_n \in [0,1]$ .

**3.b)** Par exemple :

```
import matplotlib . pyplot as plt
import numpy as np
def graphefn(n) :
    x= np . linspace (0 ,2 ,200)
    y =( x ** n) * np . exp (- x **2)
    plt.plot(x, y)plt.plot(x, 1-x)plt . show ()
```
**3.c**) On conjecture que la suite  $(x_n)_{n\geq 2}$  est croissante.

Soit *n* ∈ ℕ \ {0; 1}. D'après la question 2, la courbe de  $f_{n+1}$ est en dessous de celle de *fn* (sur [0; 1]). Par conséquent, elle intersecte la droite d'équation *y* = 1−*x* après la courbe de *fn*. Comme l'abscisse du point d'intersection de la droite et de la courbe de  $f_n$  est  $x_n$ , on a bien  $x_{n+1} \ge x_n$ . La suite  $(x_n)_{n\geq 2}$  est croissante et majorée par 1. Par le théorème de la limite monotone, elle converge.

**3.d**) Précisons que  $\ell \in [0, 1]$ . Raisonnons par l'absurde en supposant  $0 \le \ell \ne 1$ . Ainsi  $\ell < 1$ . Comme la suite  $(x_n)_{n \ge 2}$  est croissante, on a pour  $n \geq 2$ :

$$
0 \le x_n \le \ell \quad \Rightarrow \quad 0 \le x_n^{\,n} \le \ell^n.
$$

De plus  $\ell \in ]-1;1[$  et  $\ell^n \longrightarrow_{n \to \infty} 0$ . Par encadrement, la suite  $(x_n)^n_{n\geq 2}$  tend vers 0. Or, par définition de la suite  $(x_n^n)_{n \geq 2}$ , on a pour tout  $n \geq 2$ ,

$$
f_n(x_n) = 1 - x_n \implies x_n^n e^{-x_n^2} = 1 - x_n
$$
  

$$
\implies x_n^n = (1 - x_n)e^{x_n^2}.
$$

Par continuité de l'application *x* 7→ (1− *x*)e*<sup>x</sup>* 2 , on a aussi

$$
(1 - x_n)e^{x_n^2} \longrightarrow_{n \to \infty} (1 - \ell)e^{\ell^2}
$$

$$
x_n \longrightarrow_{n \to \infty} (1 - \ell)e^{\ell^2}.
$$

.

Or cette limite n'est pas nulle. On a une contradiction avec l'unicité de la limite.

La suite 
$$
(x_n)_{n \geq 2}
$$
 tend vers 1.

**3.e)** D'après ce qui précède, la bonne limite de (*xn n* ) est 0.

#### **Solution [21.](#page-9-0)**

Soit *n* ∈ N <sup>∗</sup> le degré de P. Il se factorise en *<sup>n</sup>* polynômes de degré 1 dont les *n* racines sont distinctes. Soient  $a_1, a_2, \ldots, a_n$  ces *n* racines classées par ordre croissant :  $a_1 < a_2 < ... a_n$ .

Pour chaque indice *i* entre 1 et *n* − 1, la fonction polynomiale  $P: x \in \mathbb{R} \rightarrow P(x)$  est continue sur  $[a_i, a_{i+1}]$ , dérivable  $\sup |a_i, a_{i+1}| \text{ et } P(a_i) = P(a_{i+1}) = 0.$  D'après le théorème de Rolle, il existe  $b_i \in ]a_i, a_{i+1}$  [ tel que :  $P'(b_i) = 0$ .

On a : *a*<sub>1</sub> < *b*<sub>1</sub> < *a*<sub>2</sub> < *b*<sub>2</sub> *···* < *a*<sub>*n*−1</sub> < *b*<sub>*n*<sub>1</sub></sub> < *a*<sub>*n*</sub>. Donc les valeurs  $b_1, b_2, \cdots, b_{n-1}$  sont distinctes. Le polynôme P' admet, dans R,*n*−1 racines distinctes. Or, il est de degré *n*−1, donc il n'admet pas d'autre racine et il se factorise entièrement avec des polynômes de degré 1.

Conclusion :  $P'$  est scindé à racines simples dans  $\mathbb R$ .

#### **Solution [22.](#page-9-1)**

*La fonction* W *est connue sous le nom de fonction de Lambert.*

**1.** *f* est dérivable sur I en tant que produit de fonctions dérivables sur I.

Pour  $x \in I$ ,  $f'(x) = (1+x)e^x$ . On constate que pour tout *x* ∈ I \{-1},  $f'(x) > 0$ . *f* est donc strictement croissance sur l'intervalle I. *Remarque* Il ne faut pas oublier de préciser que l'on se place sur un intervalle. On pourra penser à  $x \in \mathbb{R}^* \mapsto 1/x$  pour un contre-exemple. La dérivée est bien négative mais la fonction n'est pas strictement décroissante. R <sup>∗</sup> n'est pas un intervalle.

De plus, 
$$
f(-1) = -1/e
$$
 et  $f(x) \longrightarrow_{x \to +\infty} +\infty$ .

D'après *le théorème de la bijection*,

*f* définit une bijection de [−1,+∞[ dans [−1/e,+∞[.

**2.** De nouveau, *le théorème de la bijection* précise que l'application réciproque est continue et la réciproque a le même sens de variation que la fonction. Ici,

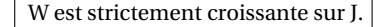

**3.** Pour obtenir le graphe de W, il suffit de faire la symétrie par 5

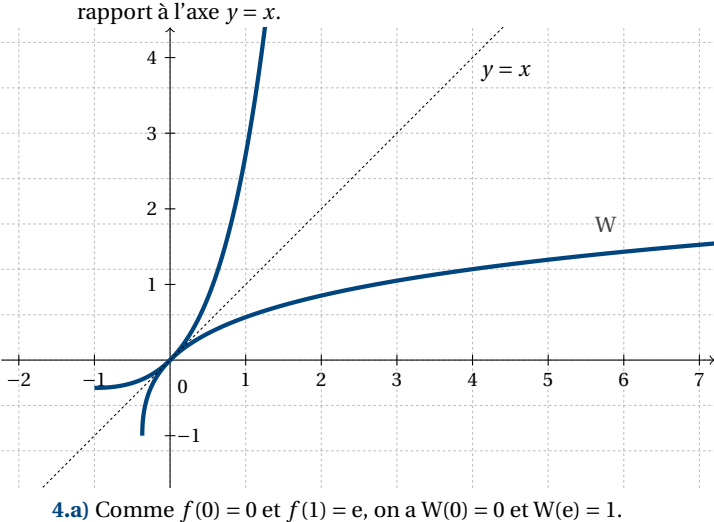

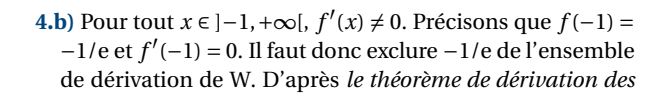

*applications réciproques*, W est dérivable sur J\{−1/e} avec pour tout  $x > -1/e$ ,

$$
W'(x) = \frac{1}{f'(f^{-1}(x))} \operatorname{car} f^{-1} = W
$$
  
=  $\frac{1}{f'(W(x))} \operatorname{car} f'(t) = (1+t)e^t$   
=  $\frac{1}{(W(x)+1)e^{W(x)}}$   
=  $\frac{1}{x+e^{W(x)}}.$ 

**4.c**) L'équation de la tangente en 0 est  $y = W'(0)(x-0) + W(0)$ . Or, on a vu

$$
W(0) = 0
$$
 et  $W'(0) = \frac{1}{0 + e^{W(0)}} = 1$ , d'où,  $\boxed{\mathcal{T}_0 : y = x}$ .

• Comme  $W(e) = 1$ ,  $W'(e) = 1/(e + e^{W(e)}) = 1/(2e)$ . L'équation de la tangente en e est

$$
\mathcal{T}_{\mathbf{e}} : y = \frac{1}{2\mathbf{e}}(x - \mathbf{e}) + 1.
$$

**Solution [23.](#page-9-2)**

**1.** La fonction *g* est continue sur [*a*,*b*] et dérivable sur ]*a*,*b*[. D'après l'*égalité des accroissements finis*, il existe α ∈]*a*,*b*[ tel que :

$$
g(b) - g(a) = (b - a)g'(\alpha).
$$

Par hypothèse,  $g'(\alpha) \neq 0$ . Ainsi :

$$
g(b)-g(a)\neq 0.
$$

**2.** Posons  $h: x \mapsto f(x)(g(b) - g(a)) - g(x)(f(b) - f(a))$ . Elle est dérivable sur ]*a*,*b*[.

$$
\forall x \in ]a, b[, h'(x) = f'(x)(g(b) - g(a)) - g'(x)(f(b) - f(a)).
$$

On  $a : h(a) = h(b) = f(a)g(b) - g(a)f(b)$ . Comme *h* est continue sur [*a*,*b*] et dérivable sur ]*a*,*b*[, on sait d'après le théorème de Rolle qu'il existe  $c \in ]a, b[$  tel que :  $h'(c) = 0$ . On a alors :  $f'(c)(g(b) - g(a)) - g'(c)(f(b) - f(a)) = 0.$ 

Finalement : Il existe  $c \in ]a, b[$  tel que :

$$
\frac{f(b) - f(a)}{g(b) - g(a)} = \frac{f'(c)}{g'(c)}.
$$

**3.**

#### **Solution [24.](#page-9-3)**

*Commentaire. Un classique où l'on montre que la seule fonction dérivable qui vérifie la relation fonctionnelle :*

...

$$
\forall x, y \in \mathbb{R}, \quad f(x+y) = f(x)f(y) \quad \text{et} \quad f'(0) = 1
$$

*est la fonction exponentielle.*

**1.** On raisonne par analyse-synthèse.

• Analyse (recherche des conditions nécessaires). Supposons qu'une telle fonction *f* existe. Si on teste la relation pour  $x = y = 0$ , il vient :

$$
f(0+0) = f(0) + f(0) \text{ donc } f(0) = 0.
$$

Soit *y* ∈ ℝ fixé. Posons *g* : *x* ∈ ℝ → *f*(*x* + *y*). La fonction *g* est dérivable par composée de fonctions dérivables ( *f* et la fonction affine  $a: x \mapsto x + y$ . Ainsi, par la formule des dérivées composées :

$$
\forall x \in \mathbb{R}, \quad g'(x) = (f \circ a)'(x) = a'(x) \times f'(a(x))
$$

i.e. 
$$
g'(x) = f'(x + y)
$$
.

Or, par hypothèse :  $g : x \in \mathbb{R} \rightarrow f(x) + f(y)$ . D'après cette nouvelle expression, la dérivée est aussi :

$$
\forall x \in \mathbb{R}, \quad g'(x) = f'(x).
$$

$$
f'(x + y) = f'(x).
$$

Ainsi, pour tout  $x \in \mathbb{R}$ :

$$
f'(x+y) = f'(x)
$$

En particulier, pour  $x = 0, f'(y) = f(0)$ . Comme cette égalité est valable pour tout *y* ∈ ℝ,  $f'$  est une fonction constante. On sait alors que *f* est une fonction affine. Comme  $f(0) = 0$ ,  $f$  est linéaire.

• Synthèse (recherche des conditions suffisantes). Soit  $f : \mathbb{R} \to \mathbb{R}$ , une fonction linéaire. Autrement dit, il existe  $\alpha \in \mathbb{R}$  tel que :

$$
\forall x \in \mathbb{R}, \quad f(x) = \alpha x
$$

On a alors pour  $x, y \in \mathbb{R}$ :  $f(x+y) = a(x+y) = \alpha x + \alpha y =$  $f(x) + f(y)$ . *f* est solution de l'équation fonctionnelle. • Conclusion. Les seules fonctions solutions sont  $x \in \mathbb{R} \rightarrow$  $\alpha x \in \mathbb{R}$  avec  $\alpha \in \mathbb{R}$ .

**2.(a)** Supposons qu'il existe  $x_0$  ∈ ℝ tel que  $f(x_0) = 0$ . On en déduit pour tout  $x \in \mathbb{R}$ :

$$
f(x) = f((x - x_0) + x_0) = f(x - x_0) \times f(x_0) = 0.
$$

Si *f* s'annule au moins une fois, *f* est la fonction nulle.

**2.(b)** Soit *x* ∈ R. On a d'après la relation fonctionnelle :

$$
f(x) = f\left(\frac{x}{2} + \frac{x}{2}\right) = f\left(\frac{x}{2}\right)^2 \ge 0.
$$

La fonction *f* est donc positive. Puisque cette fonction est non nulle, le résultat de la question précédente permet de justifier qu'elle est même strictement positive.

*Commentaire. On aurait pu prouver que f est de signe constant en raisonnant par l'absurde. Si f change de signe,* le théorème des valeurs intermédiaires (f est continue) jus*tifie l'existence d'une valeur d'annulation de f , ce qui est absurde d'après le point précédent.*

**2.(c)** Posons  $g = \ln \circ f$ . Précisons que *g* est bien définie puisque *f* est strictement positive. *g* est aussi dérivable par composition. Soient  $x, y \in \mathbb{R}$ :

$$
f(x+y) = f(x) \times f(y)
$$

donc  $\ln(f(x+y)) = \ln(f(x) \times f(y)) = \ln(f(x)) + \ln(f(y)).$ 

Ainsi:  $g(x + y) = g(x) + g(y).$ 

La fonction *g* est solution de la relation fonctionnelle de la question 1, donc *g* est linéaire et il existe un réel α tel que :

$$
\forall x \in \mathbb{R}, \quad g(x) = \alpha x \quad \text{i.e.} \quad f(x) = e^{g(x)} = e^{\alpha x}.
$$

Finalement : Les solutions non nulles sont  $x \in \mathbb{R} \mapsto e^{\alpha x} \in$  $\mathbb R$  avec  $\alpha \in \mathbb R$ .

- **2.(d)** Justifions que si *f* est dérivable en 0 et solution de l'équation fonctionnelle alors *f* est dérivable sur R. Notons que  $f(0) = f(0+0) = f(0)^2$ . Ainsi,
	- $\rightarrow$  si  $f(0) = 0$ , alors  $f$  est la fonction nulle;
	- $\rightarrow$  sinon *f* (0) = 1. Soient *a*  $\in \mathbb{R}$  et *h*  $\in \mathbb{R}^*$ , on a:

$$
\frac{f(a+h) - f(a)}{h} = \frac{f(a)f(h) - f(a)f(0)}{h}
$$

$$
= f(a) \cdot \frac{f(h) - f(0)}{h - 0} \underset{h \to 0}{\to} f(a) \cdot f'(a).
$$

En particulier, *f* est dérivable en *a*. On retrouve exactement les hypothèses des questions précédentes. De nouveau, les seules solutions sont la fonction nulle et les fonctions exponentielles  $x \mapsto e^{ax}$  où  $a \in \mathbb{R}$ .

**Solution [25.](#page-10-0)**

• On utilise l'encadrement suivant

$$
\forall t \in [0; 1], \quad 0 \le e^{-nt} \cos(t/n) \le e^{-nt}
$$

$$
\Rightarrow \quad 0 \le K_n \le \int_0^1 e^{-nt} dt = \frac{1 - e^{-n}}{n} \le \frac{1}{n}.
$$

**Par encad** 

• On utilise l'inégalité « classique »,  $0 \le \sin(t) \le t$ , valable pour tout  $t \in [0; \pi]$ .

Pour démontrer, cette inégalité, on peut étudier la fonction  $x \in \mathbb{R} \rightarrow x - \sin(x)$ . Ainsi,

$$
0\leq L_n\leq \int_0^1 t^n dt=\frac{1}{n+1}.
$$

 $L_n \longrightarrow 0.$ 

Par encadrement,

#### **Solution [26.](#page-11-0)**

Par intégration par parties, les applications  $t \mapsto \cos(t)$ ,  $t \mapsto \sin(t)$  et  $t \mapsto e^t$  étant de classe  $C^1$  sur  $\mathbb{R}_+$ , on a :

$$
S = [\sin(t)e^{t}]_{0}^{x} - \int_{0}^{x} \cos(t)e^{t} dt
$$
  
= sin(x)e<sup>x</sup> - C.  

$$
C = [\cos(t)e^{t}]_{0}^{x} - \int_{0}^{x} -\sin(t)e^{t} dt
$$
  
= cos(x)e<sup>x</sup> - 1 + S.

De ces deux relations, on déduit que :

$$
S = \sin(x)e^x - \cos(x)e^x + 1 - S,
$$

d'où

D'où,

$$
2 S = 1 + e^{x} (\sin(x) - \cos(x))
$$

$$
S = \frac{1}{2} + \frac{1}{2} e^{x} (\sin(x) - \cos(x)).
$$

Puis,  $C = \cos(x)e^x - 1 + S$ , et

$$
C = -\frac{1}{2} + \frac{1}{2}e^{x}(\sin(x) + \cos(x)).
$$

**Solution [27.](#page-11-1)**

**Solution [28.](#page-11-2)**

**1.** L'application cos est continue sur  $\begin{bmatrix} 0, \frac{\pi}{4} \end{bmatrix}$ cos est continue sur  $[0, \frac{\pi}{4}]$ , et :  $\forall t \in$  $\left[0, \frac{\pi}{4}\right]$  $\frac{\pi}{4}$ ], cos(*t*)  $\in \left[\frac{\sqrt{2}}{2}\right]$  $\left[\frac{\sqrt{2}}{2}, 1\right] \subset \mathbb{R}_+^*$ .  $\forall x \in \left[0, \frac{\pi}{4}\right]$  $\frac{\pi}{4}$ ,  $\frac{\pi}{4}$  $\frac{\pi}{4} - x \in [0, \frac{\pi}{4}]$  $\frac{1}{4}$ .

...

Par composition, les applications  $t \mapsto \ln(\cos(t))$  et  $x \mapsto \ln\left(\cos\left(\frac{\pi}{4} - x\right)\right)$  sont continues sur  $\left[0, \frac{\pi}{4}\right]$  $\frac{\pi}{4}$ , car ln est continue sur  $\mathbb{R}^*_+$  et cos est continue sur  $\left[0, \frac{\pi}{4}\right]$  $\frac{\pi}{4}$ . Ainsi les intégrales I et J sont bien définies.

**2.** Avec le changement de variable affine «  $x = \frac{\pi}{4}$  $\frac{\pi}{4} - t \times$  (donc «  $dx = -dt$  ») :

$$
\mathrm{I}_{x=\frac{\pi}{4}-t}\int_{\pi/4}^{0}-\ln\left(\cos\left(\frac{\pi}{4}-x\right)\right)\mathrm{d}x \quad \Rightarrow \quad \boxed{\mathrm{I}=\mathrm{J}}.
$$

**3.** Remarquons que tan est continue et positive ou nulle sur  $\left[0, \frac{\pi}{4}\right]$  $\frac{\pi}{4}$ ], il en résulte par composition que l'application  $t \mapsto \ln(1 + \tan(t))$  est continue sur  $\left[0, \frac{\pi}{4}\right]$  $\frac{\pi}{4}$ . Puis :

$$
A = \int_0^{\pi/4} \ln(1 + \frac{\sin(t)}{\cos(t)}) dt = \int_0^{\pi/4} \ln(\frac{\cos(t) + \sin(t)}{\cos(t)}) dt.
$$
  
Or :  $\forall t \in \mathbb{R}, \frac{\sqrt{2}}{2} \cos(t) + \frac{\sqrt{2}}{2} \sin(t) = \cos(\frac{\pi}{4})\cos(t) + \sin(\frac{\pi}{4})\sin(t) = \cos(\frac{\pi}{4} - t), \text{ done :}$ 

$$
A = \int_0^{\pi/4} \ln\left(\frac{\sqrt{2}\cos\left(\frac{\pi}{4} - t\right)}{\cos(t)}\right) dt
$$
  
\n
$$
= \int_0^{\pi/4} \ln(\sqrt{2}) dt + \int_0^{\pi/4} \ln\left(\cos\left(\frac{\pi}{4} - t\right)\right) dt
$$
  
\n
$$
- \int_0^{\pi/4} \ln\left(\cos(t)\right) dt
$$
  
\n
$$
A = \frac{\pi}{8} \ln(2) + J - I = \boxed{\frac{\pi}{8} \ln(2)} (\text{car } I = J)
$$

**Solution [29.](#page-12-0)**

Posons  $g: x \in \mathbb{R}^+ \mapsto f(x) - e^{-x}$ . Montrons que *g* s'annule au moins une fois. Raisonnons par l'absurde en supposant que *g* ne s'annule pas. Comme *g* est continue, cela revient à supposer que *g* est de signe constant (c'est le théorème des valeurs intermédiaires). De plus,

$$
\int_0^{+\infty} e^{-t} dt = \left[ -e^{-t} \right]_0^{+\infty} = 1.
$$

Par linéarité  $\int_0^{+\infty} g(t) \mathrm{d}t$  existe et

$$
\int_0^{+\infty} g(t) dt = \int_0^{+\infty} f(t) dt - \int_0^{+\infty} e^{-t} dt = 0.
$$

Comme *g* est de signe constant positive, *g* est nulle sur  $\mathbb{R}^+$ . Absurde. Il existe donc  $c \in \mathbb{R}^+$  tel que  $g(c) = 0$ , c'est-à-dire

$$
f(c) = e^{-c}.
$$

**Solution [30.](#page-12-1)**

**1.**

$$
\mathrm{I}_0 = \int_0^1 \mathrm{d}t = [t]_0^1 = \boxed{1} \quad \text{et}
$$

$$
I_1 = \int_0^1 (1 - t^2) dt = \left[ t - \frac{t^3}{3} \right]_0^1 = \frac{2}{3}.
$$

**2.a)**Intégrons par parties en considérant les fonctions *u* et *v* de classe  $\mathscr{C}^1$  sur [0, 1] avec :

$$
\forall t \in [0,1], \begin{cases} u(t) = t \\ u'(t) = 1 \end{cases} \quad \text{et} \quad \begin{cases} v(t) = (1-t^2)^{n+1} \\ v'(t) = -2(n+1)t(1-t) \end{cases}
$$

$$
I_{n+1} = \underbrace{\left[t(1-t^2)^{n+1}\right]_0^1}_{=0} + 2(n+1) \int_0^1 t^2 (1-t^2)^n dt
$$
  
= 
$$
2(n+1) \int_0^1 \left((t^2-1)+1\right) (1-t^2)^n dt = 2(n+1) (I_n - I_{n+1}).
$$

**2.b)** Raisonnons par récurrence. Pour tout *n* ∈ N, posons

$$
\mathscr{P}(n) : I_n = \frac{4^n (n!)^2}{(2n+1)!}.
$$

• *Initialisation*. I<sub>0</sub> = 1 =  $\frac{4^0(0!)^2}{1!}$ .  $\mathscr{P}(0)$  est vraie

• *Hérédité*. Soit  $n \ge 0$ . Supposons  $\mathcal{P}(n)$  vraie.

La question précédente permet d'exprimer  $I_{n+1}$  en fonction de I*n*.

$$
I_{n+1} = \frac{2n+2}{2n+3} I_n \underset{\mathcal{P}(n)}{=} \frac{2n+2}{2n+3} \frac{4^n (n!)^2}{(2n+1)!}
$$
  
= 
$$
\frac{2(n+1)}{2n+3} \frac{2(n+1)}{2n+2} \frac{4^n (n!)^2}{(2n+1)!}
$$
  
= 
$$
\frac{4^{n+1} \left( (n+1)! \right)^2}{(2n+3)!}
$$

Donc, si  $\mathcal{P}(n)$  est vraie, alors  $\mathcal{P}(n+1)$  est vraie.

• *Conclusion.*  $\forall n \in \mathbb{N}, \quad I_n = \frac{4^n (n!)^2}{(2n+1)!}$  $\frac{1}{(2n+1)!}$ 

**3.** Posons *le changement de variable t* = sin(*u*) de classe  $\mathscr{C}^1$ sur [0, π/2] (« d*t* = cos *u* d*u* »).

$$
\int_0^{\pi/2} (\cos u)^{2n+1} du = \int_0^{\pi/2} (1 - (\sin u)^2)^n (\cos u du) = \int_0^1 (1 - t^2)^n dt = I_n.
$$
  
Dès lors, 
$$
\int_0^{\pi/2} (\cos u)^{2n+1} du = \frac{4^n (n!)^2}{(2n+1)!}.
$$

Dès lors.

*Remarque.* Ces dernières intégrales — un classique des concours — sont connues sont le nom d'*intégrales de Wallis*, d'après John Wallis, mathématicien britannique du XVII<sup>e</sup> siècle.

**Solution [31.](#page-12-2)**

 $\int_0$ 

**1.** Soient *x*, *y* ∈  $\mathbb{R}_*^+$  avec  $0 < x \leq y$  alors pour tout *t* ∈ [0, 1], on a  $0 < t + x \leq t + y$  d'où  $\frac{e^t}{t+x} \geq \frac{e^t}{t+y}$ . Par croissance de l'intégrale

$$
\int_0^1 \frac{e^t}{t+x} dt \ge \int_0^1 \frac{e^t}{t+y} dt.
$$

Ce qui revient à écrire :

$$
F(x) \geq F(y).
$$

La fonction F est décroissante sur  $\mathbb{R}^*_*$ .

**2.** L'application  $t \mapsto u = t + x$  est de classe  $\mathscr{C}^1$  de [0, 1] dans  $[x, x + 1]$ . On peut effectuer le changement de variable affine  $u = t + x$  et on obtient

$$
F(x) = \int_{x}^{x+1} \frac{e^{u-x}}{u} du = e^{-x} \int_{x}^{x+1} \frac{e^{u}}{u} du
$$

**3.** Soit G une primitive de la fonction  $u \mapsto \frac{e^u}{u}$  $\frac{e}{u}$ . On a alors  $F(x) = e^{-x} [G(x+1) - G(x)]$ . Ainsi F est dérivable sur ℝ<sup>+</sup> par différence et sa dérivée F' est définie par :

$$
x'(x) = -e^{-x}[G(x+1) - G(x)] + e^{-x}[G'(x+1) - G'(x)].
$$

Puis, 
$$
F'(x) = -F(x) + e^{-x} \left[ \frac{e^{x+1}}{x+1} - \frac{e^x}{x} \right]
$$
. Finalement  

$$
F'(x) + F(x) = \frac{e}{x+1} - \frac{1}{x}.
$$

**4.** Pour tout *x* ∈ ℝ<sup> $+$ </sup>, *t*  $\mapsto \frac{1}{t+x}$  est décroissante sur [0, 1] donc :

$$
0\leq \frac{1}{t+x}\leq \frac{1}{x}
$$

et en multipliant cette inégalité par e*<sup>t</sup>* , qui est strictement positif, on obtient

$$
0 \le \frac{e^t}{t+x} \le \frac{e^t}{x}
$$
  
d'où :  

$$
0 \le \int_0^1 \frac{e^t}{t+x} dt \le \frac{1}{x} \int_0^1 e^t dt.
$$
  
C'est-à-dire  

$$
0 \le F(x) \le \frac{e-1}{x}.
$$

2 ) *n* .

F

Par encadrement, on conclut que :

$$
\lim_{x \to +\infty} \mathbf{F}(x) = 0.
$$

 $\frac{1}{x}$ .

**Solution [32.](#page-12-3)**

**1.** Soit *x* ∈ ℝ. Pour tout *t* ∈ [1, *e*], on a  $1 + x^2 t^2 \ge 1 > 0$ , donc la fonction rationnelle  $t \mapsto \frac{1}{t}$  $\frac{1}{1+x^2t^2}$  est définie sur [1, *e*], et y est continue. Comme ln est continue sur [1, e], l'application  $t \mapsto \frac{\ln(t)}{2}$  $\frac{1}{1+x^2t^2}$  est continue sur [1, *e*], et l'intégrale φ(*x*) est définie. De plus, on a : pour tout *t* ∈ [1, *e*], ln(*t*) ≥ 0, avec  $ln(t) = 0 \Longleftrightarrow t = 1.$ 

Ainsi l'application  $t \mapsto \frac{\ln(t)}{1-\frac{2}{\epsilon}}$  $\frac{1}{1+x^2t^2}$  est continue et positive ou nulle sur [1, e], et non identiquement nulle, on peut alors affirmer que

$$
\varphi(x) = \int_1^e \frac{\ln(t)}{1 + x^2 t^2} dt > 0.
$$

Enfin, pour tout  $x \in \mathbb{R}$ :

$$
\varphi(-x) = \int_1^e \frac{\ln(t)}{1 + (-x)^2 t^2} dt = \int_1^e \frac{\ln(t)}{1 + x^2 t^2} dt = \varphi(x).
$$

On conclut que  $\phi$  est paire.

**2.** Soient *x*, *y* ∈ ℝ<sub>+</sub> tels que *x* < *y*. Pour tout *t* ∈ [1, *e*].

$$
0 < 1 + x^2 t^2 < 1 + y^2 t^2
$$
  
\n
$$
\text{car } u \mapsto t^2 u^2 \text{ est strictement croissante sur } \mathbb{R}_+
$$
  
\n
$$
\Rightarrow \frac{1}{1 + x^2 t^2} > \frac{1}{1 + y^2 t^2}
$$
  
\n
$$
\text{car } u \mapsto \frac{1}{-} \text{ est strictement décroissante sur } \mathbb{R}_+^*
$$

$$
\Rightarrow \frac{\ln(t)}{1 + x^2 t^2} \ge \frac{\ln(t)}{1 + y^2 t^2}
$$
  
car  $\ln(t) \ge 0$ .

*u*

Par croissance de l'intégrale, on obtient :<br> $\int_{e}^{e} \ln(t)$   $\qquad \qquad$   $\qquad \qquad$  1  $ln(t)$  $\frac{\ln(t)}{1+x^2t^2} dt \ge \int_1^{\epsilon}$ 1 ln(*t*)  $\frac{\ln(t)}{1+y^2t^2}$  d*t*, c'est à dire  $\varphi(x) \ge \varphi(y)$ . On conclut que  $\phi$  est décroissante sur  $\mathbb{R}_+$ .

**3.** Soient *x*,  $x_0 \in \mathbb{R}$ . On calcule :

$$
\varphi(x) - \varphi(x_0) = \int_1^e \frac{\ln(t)}{1 + x^2 t^2} dt - \int_1^e \frac{\ln(t)}{1 + x_0^2 t^2} dt
$$
  
\n
$$
= \int_1^e \left( \frac{\ln(t)}{1 + x^2 t^2} - \frac{\ln(t)}{1 + x_0^2 t^2} \right) dt
$$
  
\n
$$
= \int_1^e \ln(t) \frac{(1 + x_0^2 t^2) - (1 + x^2 t^2)}{(1 + x^2 t^2)(1 + x_0^2 t^2)} dt
$$
  
\n
$$
= \int_1^e \frac{t^2 \ln(t) (x_0^2 - x^2)}{(1 + x^2 t^2)(1 + x_0^2 t^2)} dt
$$
  
\n
$$
\varphi(x) - \varphi(x_0) = (x_0^2 - x^2) \int_1^e \frac{t^2 \ln(t)}{(1 + x^2 t^2)(1 + x_0^2 t^2)} dt.
$$

On en déduit que

$$
\begin{array}{rcl} \left| \phi(x) - \phi(x_0) \right| & = & \left| x^2 - x_0^2 \right| \cdot \left| \int_1^e \frac{t^2 \ln(t)}{(1 + x^2 t^2)(1 + x_0^2 t^2)} \, \mathrm{d}t \right| \\ \\ & \leq & \left| x^2 - x_0^2 \right| \int_1^e \left| \frac{t^2 \ln(t)}{(1 + x^2 t^2)(1 + x_0^2 t^2)} \right| \, \mathrm{d}t \\ \\ \left| \phi(x) - \phi(x_0) \right| & \leq & \left| x^2 - x_0^2 \right| \int_1^e \frac{t^2 \ln(t)}{(1 + x^2 t^2)(1 + x_0^2 t^2)} \, \mathrm{d}t, \end{array}
$$

car, pour *t* ∈ [1, *e*],  $\frac{t^2 \ln(t)}{1 - 2 \cdot 2 \cdot 1}$  $\frac{t \ln(t)}{(1+x^2 t^2)(1+x_0^2 t^2)} \ge 0$ . De plus,

$$
(1+x^2\,t^2)(1+x_0^2\,t^2)\geq 1,
$$

donc 
$$
\frac{t^2 \ln(t)}{(1 + x^2 t^2)(1 + x_0^2 t^2)} \le t^2 \ln(t).
$$

La croissance de l'intégrale donne :

$$
0 \le |\varphi(x) - \varphi(x_0)| \le |x^2 - x_0^2| \int_1^e t^2 \ln(t) dt.
$$

Remarquons que l'intégrale à droite de cette expression ne dépend pas de *x*. On a directement :  $|x^2$ *x*<sup>2</sup><sub>0</sub> |  $\int_1^e t^2 \ln(t) dt$  → *x*→*x*<sub>0</sub> 0, donc le théorème d'encadrement  $\int_0^{\infty}$  *J*<sub>1</sub>  $x \to x_0$ <br>permet d'affirmer que :  $|\varphi(x) - \varphi(x_0)| \xrightarrow[x \to x_0]{\longrightarrow} 0$ ,

autrement dit φ(*x*)  $\longrightarrow$ <sub>*x*→*x*<sub>0</sub></sub> φ(*x*<sub>0</sub>), ce qui signifie que φ est continue en *x*0. Ceci étant valable pour tout *x*<sup>0</sup> ∈ R, on conclut que  $\varphi$  est continue sur R.

**4.** On reprend le résultat précédent avec  $x_0 = 0$ , et  $x \in \mathbb{R}^*$ , et on divise par |*x*|, cela donne :

$$
\left|\frac{\varphi(x)-\varphi(0)}{x-0}\right| \leq |x| \int_1^e t^2 \ln(t) \, \mathrm{d}t.
$$

Comme  $|x| \int^e$  $t^2 \ln(t) dt \rightarrow x \rightarrow 0$ , le théorème d'encadrement permet d'affirmer que

$$
\frac{\varphi(x)-\varphi(0)}{x-0}\xrightarrow[x\to 0]{}0,
$$

ce qui montre que  $\boxed{\varphi}$  est dérivable en 0 et  $\varphi'(0) = 0$ .

**5.(a)** Soit  $x \in \mathbb{R}_+^*$ . Avec le *changement de variable* affine «  $u = xt \times (donc \times du = x dt \times), on a:$ 

$$
\varphi(x) = \frac{1}{x} \int_{1}^{e} \frac{\ln(t)}{1 + (xt)^{2}} x dt
$$

$$
= \frac{1}{u \pm xt} \int_{x}^{xe} \frac{\ln(\frac{u}{x})}{1 + u^{2}} du
$$

$$
= \frac{1}{x} \int_{x}^{xe} \frac{\ln(u) - \ln(x)}{1 + u^{2}} du,
$$

et donc par linéarité de l'intégrale :

$$
\varphi(x) = \frac{1}{x} \int_{x}^{xe} \frac{\ln(u)}{1+u^2} du - \frac{\ln(x)}{x} \int_{x}^{xe} \frac{1}{1+u^2} du.
$$

**5.(b)** L'application  $u \mapsto \frac{\ln(u)}{1}$  $\frac{\ln(u)}{1+u^2}$  est continue sur  $\mathbb{R}^*_+$ . Notons  $F_1$  une primitive de cette application sur  $\mathbb{R}^*_+$ . L'application  $u \mapsto \frac{1}{u}$  $\frac{1}{1+u^2}$  est continue sur R, et arctan est une primitive de cette application sur R.

Avec ces notations, le résultat précédent se réécrit : pour tout  $x \in \mathbb{R}_+^*$ ,

$$
\varphi(x) = \frac{1}{x} \big( \mathbf{F}_1(x\mathbf{e}) - \mathbf{F}_1(x) \big) - \frac{\ln(x)}{x} \big( \arctan(x\mathbf{e}) - \arctan(x) \big).
$$

Or les applications F<sub>1</sub>, arctan, ln, et  $x \mapsto \frac{1}{x}$  $\frac{1}{x}$  sont de classe C<sup>1</sup> sur  $\mathbb{R}^*_+$ , donc par composition, produits, et sommes, l'application φ est de classe C<sup>1</sup> sur  $\mathbb{R}^*_+$ . Comme de plus ϕ est paire, on en déduit par symétrie que  $\varphi$  est aussi de classe C<sup>1</sup> sur  $\mathbb{R}^*$ , et donc finalement

 $\varphi$  est de classe  $\mathscr{C}^1$  sur  $\mathbb{R}^*$ .

**Solution [33.](#page-12-4)**

**1.** Soit *x* ∈ ℝ. On effectue le changement de variable affine «  $u = x - t$  » (donc «  $du = - dt$  »):

$$
f * g(x) = \int_0^x f(t)g(x - t) dt
$$
  
=  $\int_0^x f(x - u)g(u)(-du)$   
=  $\int_0^x f(x - u)g(u) du$ .

ce qui montre que *f* ∗ *g* (*x*) = *g* ∗ *f* (*x*). Ceci étant valable pour tout  $x \in \mathbb{R}$ , on conclut :

$$
f * g = g * f.
$$

**2.(a)** Soit  $x \in \mathbb{R}$ . On calcule :

$$
\exp * \exp(x) = \int_0^x e^t e^{x-t} dt = \int_0^x e^x dt = e^x \int_0^x 1 dt = xe^x.
$$
  
Ansi : 
$$
\exp * \exp : x \to xe^x.
$$

**2.(b)** Soit  $(n, m)$  ∈  $\mathbb{N} \times \mathbb{N}$ \*. Soit  $x \in \mathbb{R}$ . • Pour tout  $t \in \mathbb{R}$ , on a:

$$
f_n(t)f_m(x-t) \neq 0 \Longleftrightarrow \begin{cases} t > 0 \\ x-t > 0 \end{cases}
$$

$$
\Longleftrightarrow \begin{cases} t > 0 \\ t < x \end{cases}.
$$

• Il en résulte que si  $x \le 0$ , alors  $H_{n,m}(x) = \int_0^x 0 dt = 0$ . De même, H<sub>n+1,m−1</sub>(*x*) = 0 quand *x* ≤ 0, donc on a bien :

$$
\mathcal{H}_{n,m}(x)=\frac{m}{n+1}\mathcal{H}_{n+1,m-1}(x) \text{ quand } x\leq 0.
$$

• Supposons maintenant que *x* > 0. Alors, par intégration par parties, les applications  $t \mapsto \frac{t^{n+1}}{t}$  $\frac{u}{n+1}$  et  $t \mapsto (x-t)^m$  étant de classe  $\mathsf{C}^1$  sur  $[0,x]$ , on a :

$$
H_{n,m}(x) = f_n * f_m(x)
$$
  
= 
$$
\int_0^x t^n (x - t)^m dt
$$
  
= 
$$
\left[ \frac{t^{n+1}}{n+1} (x - t)^m \right]_0^x - \int_0^x \frac{t^{n+1}}{n+1} (-1) m (x - t)^{m-1} dt.
$$

Le crochet est nul car  $n + 1 > 0$  et  $m > 0$ . Il reste :

$$
H_{n,m}(x) = \frac{m}{n+1} \int_0^x f_{n+1}(t) f_{m-1}(x-t) dt = \frac{m}{n+1} H_{n+1,m-1}(x).
$$
  
• Finland: 
$$
H_{n,m} = \frac{m}{n+1} H_{n+1,m-1} \text{ sur } \mathbb{R}.
$$

**2.(c)** Montrons par récurrence que, pour tout *m* ∈ N, on a

$$
\mathcal{P}(m): \forall n \in \mathbb{N}, \ H_{n,m} = \frac{m!n!}{(m+n)!} H_{n+m,0}
$$

• *Initialisation*. Soit  $m = 0$ . Pour tout  $n \in \mathbb{N}$ , on a 0!*n*!  $\frac{0.67}{(0+n)!} = 1$ . Donc  $\mathcal{P}(0)$  vraie.

• *Hérédité*. Soit  $m \ge 0$ . Supposons  $\mathcal{P}(m)$  vraie. Montrons  $\mathcal{P}(m+1)$ . Soit  $n \in \mathbb{N}$ . Alors

$$
H_{n,m+1} = \sum_{2,(b)}^{m+1} \frac{m+1}{n+1} H_{n+1,m}
$$
  
= 
$$
\frac{m+1}{n+1} \times \frac{m!(n+1)!}{(m+n+1)!} H_{m+n+1,0}
$$
  
= 
$$
\frac{(m+1)!n!}{(m+n+1)!} H_{m+n+1,0}
$$

•*Conclusion*. D'après le principe de récurrence

$$
\forall (n, m) \in \mathbb{N}^2
$$
,  $H_{n,m} = \frac{m!n!}{(n+m)!}H_{m+n,0}$ .

Calculons  $H_{n+m,0}$ . Pour  $x \le 0$ , on a  $H_{n+m,0}(x) = 0$ (voir 2.(a)). Soit *x* > 0 :

$$
H_{n+m,0}(x) = \int_0^x t^{n+m} (x-t)^0 dt
$$
  
= 
$$
\int_0^x t^{n+m} dt
$$
  
= 
$$
\left[ \frac{t^{n+m+1}}{n+m+1} \right]_0^x
$$
  
= 
$$
\frac{x^{n+m+1}}{n+m+1}.
$$

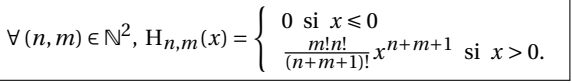

**Solution [34.](#page-13-0)**

**1.** Soit *n* ∈  $\mathbb N$ . Alors pour tout *t* ∈ [0;  $\pi$ /4], on a 0 ≤ tan *t* ≤ 1. Donc

 $0 \leq (\tan t)^{n+1} \leq (\tan t)^n$ .

Puis par croissance de l'intégrale

$$
\int_0^{\pi/4} 0 \, dt \le \int_0^{\pi/4} (\tan t)^{n+1} \, dt \le \int_0^{\pi/4} (\tan t)^n \, dt
$$

d'où  $0 \le u_{n+1} \le u_n$ . La suite  $(u_n)$  étant décroissante et minorée par 0, elle converge d'après le théorème de la limite monotone (et sa limite est positive).

**2.a**) La fonction tangente est dérivable  $\left| \frac{\pi}{2}, \frac{\pi}{2} \right|$  en tant que quotient de fonctions dérivables dont le dénominateur ne s'annule pas. De plus, par formule de la dérivée d'un quotient, pour tout  $x \in \frac{\pi}{2}; \frac{\pi}{2}$ ,

$$
\tan'(x) = \frac{\cos^2 x - (-\sin^2 x)}{\cos^2 x}
$$

$$
= 1 + \frac{\sin^2 x}{\cos^2 x} = 1 + \tan^2 x.
$$

Soit *n* ∈ N. Alors par linéarité de l'intégrale

$$
u_{n+2} + u_n = \int_0^{\pi/4} \left( (\tan t)^{n+2} + (\tan t)^n \right) dt
$$

$$
= \int_0^{\pi/4} \underbrace{\left( \tan^2 t + 1 \right)}_{f'(t)} \underbrace{\left( \tan t \right)}_{f''(t)} dt
$$

$$
= \left[ \frac{(\tan t)^{n+1}}{n+1} \right]_0^{\pi/4}.
$$
D'où 
$$
u_{n+2} + u_n = \frac{1^{n+1} - 0^{n+1}}{n+1} = \frac{1}{n+1}.
$$

2.b) Notons 
$$
\ell = \lim_{n \to +\infty} u_n
$$
. Alors

$$
f_{\rm{max}}
$$

donc 
$$
u_{n+2} + u_n \longrightarrow 2\ell
$$

Comme

$$
\frac{1}{n+1} \underset{n \to +\infty}{\longrightarrow} 0,
$$

on obtient par unicité de la limite  $2\ell = 0$  soit  $\ell = 0$ . En conclusion,

 $u_{n+2} \longrightarrow e$ 

 $u_n \longrightarrow 0.$ ...

**Solution [35.](#page-13-1)**

- **1.** Pour tout *t* ∈ | 1, +∞[,  $f'(t) = -\frac{\ln(t) + 1}{(t-1)^2}$  $\frac{\ln(t) + 1}{(t \ln t)^2}$  < 0. La fonction *j* est décroissante.
- **2.a**) Soit  $k \ge 2$ . La fonction  $f$  est décroissante sur  $]1, +∞[$ , donc, pour tout réel *t* tel que  $k \le t \le k + 1$ , on a

$$
\frac{1}{(k+1)\ln(k+1)} \le \frac{1}{t\ln t} \le \frac{1}{k\ln k}.
$$
Par croissance de l'intégrale ( $k < k+1$ ), il vien

$$
\int_{k}^{k+1} \frac{\mathrm{d}t}{(k+1)\ln(k+1)} \leq \int_{k}^{k+1} \frac{\mathrm{d}t}{t\ln t} \leq \int_{k}^{k+1} \frac{\mathrm{d}t}{k\ln k}
$$

·

Ainsi, pour tout  $k \geq 2$ :

$$
\frac{1}{(k+1)\ln(k+1)} \leq \int_{k}^{k+1} \frac{\mathrm{d}t}{t\ln t} \leq \frac{1}{k\ln k}.
$$

**2.b)** En utilisant la relation de Chasles et la positivité de l'intégrale,

$$
\int_3^{n+1} \frac{\mathrm{d}t}{t \ln t} = \int_3^n \frac{\mathrm{d}t}{t \ln t} + \int_n^{n+1} \frac{\mathrm{d}t}{t \ln t} \ge \int_3^n \frac{\mathrm{d}t}{t \ln t}.
$$

La première inégalité est justifiée.

Pour la seconde inégalité, on somme de 3 à *n*, l'inégalité de droite de la question précédente. Cela donne

$$
\sum_{k=3}^n \int_k^{k+1} \frac{\mathrm{d} t}{t \ln t} \leq \sum_{k=3}^n \frac{1}{k \ln k}.
$$

En utilisant la relation de Chasles

$$
\int_3^{n+1} \frac{\mathrm{d}t}{t \ln t} \leq S_n.
$$

Pour la dernière inégalité, on somme de 2 à *n*−1 l'inégalité de gauche de la question précédente. Cela donne

$$
\sum_{k=2}^{n-1} \frac{1}{(k+1)\ln(k+1)} \leq \sum_{k=2}^{n-1} \int_{k}^{k+1} \frac{{\rm d}t}{t {\rm ln}\, t}
$$

.

La relation de Chasles pour la somme des intégrales et un changement d'indice pour la somme de gauche donnent :

$$
S_n = \sum_{p=3}^n \frac{1}{p \ln p} \le \int_2^n \frac{dt}{t \ln t}.
$$

Conclusion, pour tout  $k \ge 3$ ,

$$
\int_3^n \frac{\mathrm{d}t}{t \ln t} \le \int_3^{n+1} \frac{\mathrm{d}t}{t \ln t} \le S_n \le \int_2^n \frac{\mathrm{d}t}{t \ln t}.
$$

*Remarque* Illustrons par des dessins l'encadrement de S6. Selon que les rectangles ont le coin supérieur droit ou gauche sur la courbe, on obtient l'une ou l'autre des inégalités.

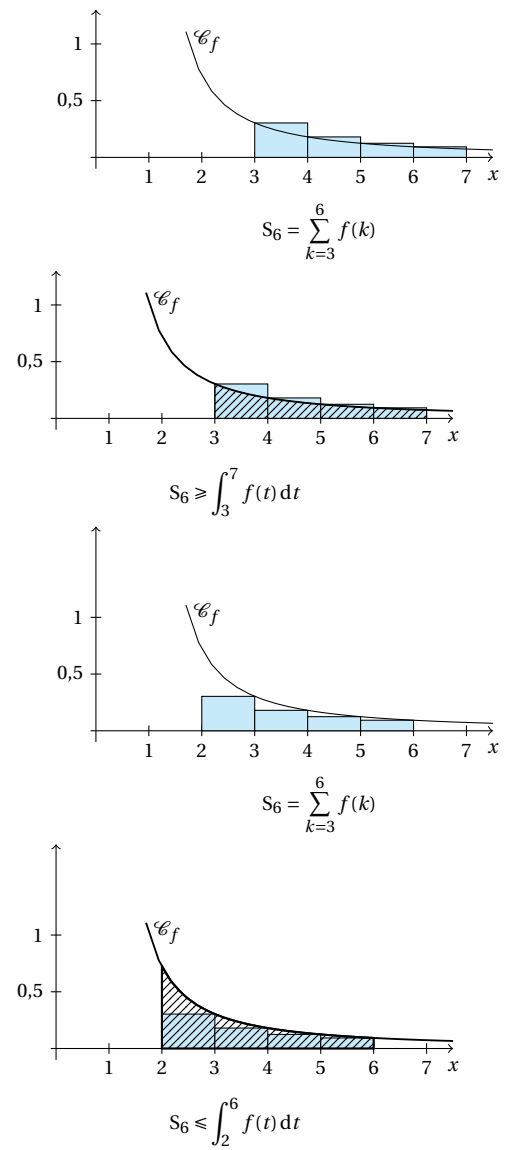

**3.** On introduit la fonction  $u(t) = \ln t$  pour  $t > 0$ . On constate que

$$
\int_{a}^{b} \frac{dt}{t \ln t} = \int_{a}^{b} \frac{1/t}{\ln t} dt = \int_{a}^{b} \frac{u'(t)}{u(t)} dt = [\ln|\ln t|]_{a}^{b} = \ln|\ln b| - \ln|\ln a|.
$$

**4.a**) Pour tout  $n \ge 3$ , on a donc  $\int_3^n$ d*t*  $\frac{du}{t \ln t}$  = ln(ln*n*) –  $ln(ln 3) \rightarrow n \rightarrow \infty + \infty.$ 

D'après la question 2 b)  $\int_3^R$ d*t*  $\frac{du}{t \ln t} \leq S_n$ . Donc S<sub>n</sub> → +∞. Donc la série  $\sum_{k \ge 0}$  $k \geqslant 2$ 1  $\frac{1}{k \ln k}$  diverge.

**4.b**) Soit  $n \ge 3$ . L'encadrement de la question 2 b) et la question 4) donnent

$$
\ln(\ln n) - \ln(\ln 3) \le S_n \le \ln(\ln n) - \ln(\ln 2).
$$

En divisant par  $\ln(\ln n)$  qui est positif ( $n \ge 3 > e$ ) :

$$
1 - \frac{\ln(\ln 3)}{\ln(\ln n)} \le \frac{S_n}{\ln(\ln n)} \le 1 - \frac{\ln(\ln 2)}{\ln(\ln n)}.
$$

D'après le théorème d'encadrement, il vient S*n*  $\frac{3n}{\ln(\ln n)} \underset{n \to \infty}{\longrightarrow}$ 1.

Conclusion  $S_n \sim \ln(\ln n)$ .

#### **Solution [36.](#page-13-2)**

**1.** Pour  $n \in \mathbb{N}^*$ ,

$$
u_n = \sum_{k=1}^n \frac{1}{n+k} = \frac{1}{n} \sum_{k=1}^n \frac{1}{1+\frac{k}{n}} = \frac{1}{n} \sum_{k=1}^n f\left(\frac{k}{n}\right) \quad \text{oi} \quad f: x \in [0,1] \mapsto \frac{1}{1+x}.
$$

On reconnaît une somme de Riemann associée à l'application *f* , qui est continue sur [0, 1]. On sait alors par théorème que

$$
u_n = \frac{1}{n} \sum_{k=1}^n f\left(\frac{k}{n}\right) \xrightarrow[n \to \infty]{} \int_0^1 f(x) \, dx = \int_0^1 \frac{1}{1+x} \, dx = \left[\ln(1+x)\right]_0^1,
$$

 $donc$  en calculant le crochet :

$$
u_n \underset{n \to \infty}{\longrightarrow} \ln(2).
$$

**2.** Pour  $n \in \mathbb{N}^*$ ,

$$
\frac{k}{n} \quad 1 \quad \frac{n}{n} \quad 1 + \frac{k}{n} \quad 1 \quad \frac{n}{n}
$$

$$
\nu_n = \sum_{k=1}^n \frac{n}{n^2} \cdot \frac{1 + \frac{k}{n}}{1 + \frac{k^2}{n^2}} = \frac{1}{n} \sum_{k=1}^n \frac{1 + \frac{k}{n}}{1 + \left(\frac{k}{n}\right)^2} = \frac{1}{n} \sum_{k=1}^n g\left(\frac{k}{n}\right)
$$

où 
$$
g: x \in \mathbb{R} \mapsto \frac{1+x}{1+x^2}
$$

On reconnaît une somme de Riemann associée à l'application *g*, qui est continue sur [0, 1]. On sait alors par théorème que

$$
v_n = \frac{1}{n} \sum_{k=1}^n g\left(\frac{k}{n}\right) \longrightarrow \infty \int_0^1 g(x) \, \mathrm{d}x.
$$

On calcule l'intégrale

$$
\int_0^1 \frac{1+x}{1+x^2} dx = \int_0^1 \frac{1}{1+x^2} dx + \int_0^1 \frac{x}{1+x^2} dx
$$

$$
= \left[ \arctan(x) \right]_0^1 + \left[ \frac{1}{2} \ln(1+x^2) \right]_0^1,
$$

et donc après calcul *v* 

$$
n \xrightarrow[n \to \infty]{} \frac{\pi}{4} + \frac{\ln(2)}{2}.
$$

 $ln(2)$ 

**3.** Pour  $n \in \mathbb{N}^*$ , on a  $w_n > 0$ , puis

$$
\ln(w_n) = \sum_{k=1}^n \ln\left(\left(1 + \frac{k^2}{n^2}\right)^{1/n}\right) = \frac{1}{n} \sum_{k=1}^n \ln\left(1 + \frac{k^2}{n^2}\right).
$$

On reconnaît une somme de Riemann associée à l'application  $h: x \mapsto \ln(1 + x^2)$ , qui est continue sur [0, 1] (car pour tout *x* ∈ [0,1], 1 +  $x^2 > 0$  et ln est continue sur  $\mathbb{R}^*_+$ ). On sait alors que

$$
\ln(w_n) = \frac{1}{n} \sum_{k=1}^n h\left(\frac{k}{n}\right) \longrightarrow \infty \int_0^1 h(x) \, dx.
$$

On calcule l'intégrale par intégration par parties, sachant que les applications  $x \mapsto x$  et  $x \mapsto \ln(1 + x^2)$  sont de classe  $\mathscr{C}^1$  sur  $[0,1]$  :

$$
\int_0^1 \ln(1+x^2) dx = \left[x \ln(1+x^2)\right]_0^1 - \int_0^1 \frac{2x^2}{1+x^2} dx
$$
\n
$$
= \ln(2) - \int_0^1 \frac{2(1+x^2) - 2}{1+x^2} dx
$$
\n
$$
= \ln(2) - \int_0^1 \left(2 - \frac{2}{1+x^2}\right) dx = \ln(2) - \left[2x - 2\arctan(x)\right]_0^1 - \int_0^1 \ln(1+x^2) dx = \ln(2) - 2 + \frac{\pi}{2}.
$$
\n1. Soi

\n1.1.

En passant à l'exponentielle (continue)

$$
w_n \xrightarrow[n \to \infty]{} e^{\ln(2) - 2 + \frac{\pi}{2}} = 2e^{\frac{\pi}{2} - 2}.
$$

**Solution [37.](#page-13-3)**

*La suite* (*un*)*n n'est pas une somme de Riemann, mais elle ressemble beaucoup à la somme de Riemann* (*vn*)*n étudiée à l'exercice précédent. On conjecture que la limite est la même. Pour le montrer, on pose w<sup>n</sup>* = *v<sup>n</sup>* −*u<sup>n</sup> et on montre*  $que w_n \longrightarrow_{n \to \infty} 0.$ 

• Pour  $n \in \mathbb{N}^*$ , on a

$$
u_n = \sum_{k=1}^n \frac{n\left(1 + \frac{k}{n}\right)}{n^2 \left(1 + \frac{1}{n} + \left(\frac{k}{n}\right)^2\right)}
$$

$$
= \frac{1}{n} \sum_{k=1}^n \frac{1 + \frac{k}{n}}{1 + \frac{1}{n} + \left(\frac{k}{n}\right)^2}.
$$

Posons  $v_n = \frac{1}{n}$  $\frac{1}{n}\sum_{k=1}^n$ *k*=1  $1+\frac{k}{n}$  $\frac{1}{1+(\frac{k}{n})^2}$  et *w<sub>n</sub>* = *v<sub>n</sub>* – *u<sub>n</sub>*.

• On reconnaît en *vn* une somme de Riemann associée à la fonction  $f: x \mapsto \frac{1+x}{1+x}$  $\frac{1}{1+x^2}$ , qui est continue sur [0, 1]. On renvoie à l'exercice précédent pour vérifier que

$$
v_n \xrightarrow[n \to \infty]{} \frac{\pi}{4} + \frac{\ln(2)}{2}.
$$

• On calcule, en rassemblant les sommes et en mettant au même dénominateur :

$$
w_n = \frac{1}{n} \sum_{k=1}^n \left(1 + \frac{k}{n}\right) \frac{\left(1 + \frac{1}{n} + \left(\frac{k}{n}\right)^2\right) - \left(1 + \left(\frac{k}{n}\right)^2\right)}{\left(1 + \left(\frac{k}{n}\right)^2\right)\left(1 + \frac{1}{n} + \left(\frac{k}{n}\right)^2\right)}
$$
  
= 
$$
\frac{1}{n} \times \frac{1}{n} \sum_{k=1}^n \frac{1 + \frac{k}{n}}{\left(1 + \left(\frac{k}{n}\right)^2\right)\left(1 + \frac{1}{n} + \left(\frac{k}{n}\right)^2\right)}.
$$

On a tout d'abord :  $w_n \ge 0$ .

Puis on remarque que pour tout  $k \in [[1, n]], 1 + \frac{1}{n} + \left(\frac{k}{n}\right)^2 \geq 1$ 

 $1 + \left(\frac{k}{n}\right)^2$ , donc par passage à l'inverse et multiplication par un nombre positif,

$$
\frac{1+\frac{k}{n}}{\Big(1+\Big(\frac{k}{n}\Big)^2\Big)\Big(1+\frac{1}{n}+\Big(\frac{k}{n}\Big)^2\Big)}\leq \frac{1+\frac{k}{n}}{\Big(1+\Big(\frac{k}{n}\Big)^2\Big)^2}.
$$

En sommant, on obtient

$$
0 \leq w_n \leq \frac{1}{n} \times \underbrace{\frac{1}{n} \sum_{k=1}^n \frac{1 + \frac{k}{n}}{(1 + (\frac{k}{n})^2)^2}}_{t_n}.
$$
 (\*)

Notons  $t_n$  le nombre indiqué. On reconnaît en  $t_n$  une somme de Riemann associée à la fonction  $g : x \mapsto$  $1 + x$  $\frac{1}{(1+x^2)^2}$ , qui est continue sur [0, 1]. On sait donc que *t*<sub>*n*</sub>  $\longrightarrow$   $\infty$   $\int_0^1 g(x) dx$ , et il en résulte que  $\frac{1}{n} t_n \longrightarrow 0.$ Ceci, avec la relation (∗), permet d'appliquer le théo-0.

rème d'encadrement pour conclure que 
$$
w_n \rightarrow \infty
$$
  
\n• Finalement, on a :

$$
u_n = v_n - w_n \xrightarrow[n \to \infty]{} \frac{\pi}{4} + \frac{\ln(2)}{2}.
$$

**1.** Soit *n* ∈  $\mathbb{N}^*$ . La fonction *x* →  $1/(1 + x^3)^n$  est définie, continue et positive sur [0;+∞[. On a donc une intégrale généralisée en +∞.

De plus,

**Solution [38.](#page-14-0)**

$$
\frac{1}{\left(1+x^3\right)^n} \sim +\infty \frac{1}{x^{3n}}
$$

Comme  $n \geq 1, 3n \geq 3 > 1$ . Par le critère d'équivalence pour des fonctions positives et une comparaison à une intégrale de Riemann, on en déduit la convergence de  $\int_1^{+\infty} \frac{1}{(1+x^3)^n} dx$ . Puis l'existence de  $\int_0^{+\infty} \frac{1}{(1+x^3)^n} dx$ .

**2.** Soit un réel A > 0.

$$
I_{n+1}(A) = \int_0^A \frac{1}{\left(1+x^3\right)^{n+1}} dx = \int_0^A \frac{1+x^3-x^3}{\left(1+x^3\right)^{n+1}} dx.
$$

$$
= \int_0^A \frac{1}{\left(1+x^3\right)^n} dx - \int_0^A x^3 \left(1+x^3\right)^{-n-1} dx
$$

On pose  $u(x) = x$  et  $v(x) = -\frac{1}{3n}(1+x^3)^{-n}$ . Alors, les fonctions  $u$  et  $v$  sont de classe  $\mathscr{C}^1$  sur [0;A] et :

$$
u'(x) = 1 \quad v'(x) = x^2 \left(1 + x^3\right)^{-n-1}
$$

Alors :

$$
\int_0^A x^3 (1+x^3)^{-n-1} dx
$$
  
= 
$$
\int_0^A u(x) v'(x) dx = [u(x) v(x)]_0^A - \int_0^A u'(x) v(x) dx
$$
  
= 
$$
\left[ -\frac{x}{3n} (1+x^3)^{-n} \right]_0^A + \frac{1}{3n} \int_0^A (1+x^3)^{-n} dx
$$
  
= 
$$
-\frac{A}{3n} (1+A^3)^{-n} + \frac{1}{3n} I_n(A)
$$

D'où

$$
3nI_{n+1}(A) = 3nI_n(A) + \frac{A}{(1+A^3)^n} - I_n(A)
$$

Puis

$$
I_n(A) = \frac{A}{(1 + A^3)^n} + 3n(I_n(A) - I_{n+1}(A))
$$

**3.a**) Soit *n* ∈  $\mathbb{N}^*$ . Pour tout *x* ∈ [1, +∞[

$$
\frac{1}{\left(1+x^3\right)^n} \le \frac{1}{x^{3n}}
$$

Par croissance de l'intégrale

$$
\int_{1}^{X} \frac{1}{(1+x^{3})^{n}} dx \le \int_{1}^{X} \frac{1}{x^{3n}} dx
$$
  

$$
\le \left[ -\frac{1}{(3n-1)x^{3n-1}} \right]_{1}^{X}
$$
  

$$
\le -\frac{1}{(3n-1)X^{3n-1}} + \frac{1}{(3n-1)x^{3n-1}}
$$

.

Par passage à la limite quand X tend vers +∞, on a :

$$
\int_1^{+\infty} \frac{1}{\left(1+x^3\right)^n} \, \mathrm{d}x \le \frac{1}{3n-1}
$$

**3.b)** On a

$$
I_n = \int_0^1 \frac{1}{(1+x^3)^n} dx + \int_1^{+\infty} \frac{1}{(1+x^3)^n} dx
$$

L'inégalité démontrée précédemment assure, par positivité de l'intégrale et théorème d'encadrement :

$$
\lim_{n \to +\infty} \int_{1}^{+\infty} \frac{1}{\left(1 + x^3\right)^n} \, \mathrm{d}x = 0
$$

Comme la limite de  $\int_0^1 \frac{1}{(1+x^3)^n} dx$  quand *n* tend vers +∞ est nulle, on a le résultat attendu.

**4. a)** Par passage à la limite quand A tend vers +∞ à partir de la relation de la 2 :

$$
\mathrm{I}_n = 3n\,(\mathrm{I}_n - \mathrm{I}_{n+1})
$$

 $\frac{1}{3n}I_n$ .

d'où  $I_{n+1} = \frac{3n-1}{2n}$ 

**4.b**) Soit *n* ≥ 2. Prouvons par récurrence la propriété

$$
\mathcal{P}_n\!:\! \mathrm{I}_n = \mathrm{I}_1\prod_{k=1}^{n-1}\frac{3k-1}{3k}
$$

est vraie pour tout entier  $n \geq 2$ .

• *Initialisation* pour  $n = 2$ 

$$
\prod_{k=1}^{n-1} \frac{3k-1}{3k} = \prod_{k=1}^{2-1} \frac{3k-1}{3k} = \frac{3 \times 1 - 1}{3 \times 1} = \frac{2}{3}
$$

Or,  $I_{n+1} = \frac{3n-1}{3n} I_n$  donc  $I_2 = \frac{3 \times 1 - 1}{3 \times 1} I_1 = \frac{2}{3} I_1$ , ce qui est bien compatible avec le calcul précédent. Ainsi,  $\mathcal{P}_2$  est vérifiée. • *Hérédité* Soit  $n \geq 2$ . Supposons  $\mathcal{P}(n)$ .

$$
\mathrm{I}_{n+1} = \frac{3n-1}{3n} \mathrm{I}_n = \frac{3n-1}{3n} \times \prod_{k=1}^{n-1} \frac{3k-1}{3k} = \prod_{k=1}^{n} \frac{3k-1}{3k}
$$

Ce qui justifie  $\mathcal{P}_{n+1}$ .

• *Conclusion.* La propriété est vraie pour tout entier naturel  $n \geq 2$ .

**5.**

```
import numpy as np
```

```
def Integr (n):
     I = 2 * np \cdot pi / (3 * 3 * * (1 / 2))for k in range (1 , n):
           I = I * (3 * k - 1) / (3 * k)return I
```
**Solution [39.](#page-15-0)**

**Solution [40.](#page-15-1)**

**1.** La fonction  $\varphi : t \mapsto \sin t / t$  est continue sur  $\mathbb{R}^+_*$ . On a une intégrale généralisée en 0 et +∞. Or sin*t* ∼<sup>0</sup> *t*, ϕ est prolongeable par continuité en 0. I est une intégrale faussement impropre en 0.

...

Soit A > 1. Intégrons par parties

$$
\int_1^A \frac{\sin t}{t} dt = \left[ -\frac{\cos t}{t} \right]_1^A - \int_1^A \frac{\cos t}{t^2} dt
$$

Le crochet est convergent lorsque  $A \rightarrow +\infty$  car la fonction cosinus est bornée. Par majoration et comparaison à une intégrale de Riemann  $\int_1^{+\infty} \cos t/t^2$  absolument converge, donc convergente.

I est donc convergente.

**2.** *Lemme de Riemann-Lebesgue.*

On a par intégration par parties avec des fonctions de classe  $\mathscr{C}^1$ 

$$
\int_0^{\pi} f(t) \sin(nt) dt = \left[ f(t) \left( -\frac{1}{n} \cos(nt) \right) \right]_0^{\pi}
$$

$$
+ \frac{1}{n} \int_0^{\pi} f'(t) \cos(nt) dt.
$$

On constate que le crochet convergence lorsque *n* → +∞ car la fonction cosinus est bornée. De plus, par l'inégalité triangulaire

$$
\left|\int_0^{\pi} f'(t) \cos(nt) dt\right| \leq \int_0^{\pi} \left|f'(t) \cos(nt) \right| dt \leq \pi \max\left(|f'| \right).
$$

D'où le résultat par le théorème d'encadrement.

*Précisons que le maximum de* |*f* | *est bien défini puisque que* |*f* | *est continue sur un segment.*

**3.** Soit *n* ∈ N

$$
\begin{aligned} \mathbf{I}_{n+1} - \mathbf{I}_n &= \int_0^{\frac{\pi}{2}} \frac{\sin\left((2n+3)u\right) - \sin\left((2n+1)u\right)}{\sin u} \, \mathrm{d}u \\ &= \int_0^{\frac{\pi}{2}} \frac{2\cos\left((2n+2)u\right)\sin(u)}{\sin(u)} \, \mathrm{d}u \end{aligned}
$$

en utilisant pour  $a = (2n + 2)u$ ,  $b = u$ , la relation trigonométrique

 $\sin(a+b) - \sin(a-b) = 2\cos(a)\sin(b)$ 

D'où

$$
I_{n+1} - I_n = 2 \int_0^{\frac{\pi}{2}} \cos(2(n+1)u) du
$$
  
=  $\frac{2}{2(n+1)} [\sin(2(n+1)u)]_0^{\frac{\pi}{2}}$   
=  $\frac{1}{(n+1)} \sin(n+1)\pi = 0.$ 

La suite  $(I_n)_n$  est constante avec pour constante

$$
I_n = I_0 = \int_0^{\frac{\pi}{2}} 1 \, du = \frac{\pi}{2}
$$

.

**4.** Au voisinage de 0

$$
f(u) = \frac{\sin(u) - u}{u \sin(u)} \sim \frac{-u^3/3!}{u^2} \sim -\frac{u}{3!}
$$

Il vient  $f(u) \longrightarrow_{u \to 0^+} 0$ .

La fonction *f* est donc prolongeable par continuité en 0. Si on note encore  $f$ , le prolongement, on a donc  $f(0) = 0$ . De plus  $f$  est  $\mathscr{C}^1$  sur  $]0, \frac{\pi}{2}]$  par les théorèmes généraux avec

$$
f'(u) = -\frac{1}{u^2} + \frac{\cos(u)}{\sin(u)^2} = \frac{-\sin(u)^2 + u^2 \cos(u)}{u^2 \sin(u)^2}
$$

$$
= \frac{u^2 - \sin(u)^2 + u^2(\cos(u) - 1)}{u^2 \sin(u)^2}
$$

Or 
$$
u^2 - \sin(u)^2 = (u - \sin(u)(u + \sin(u)) \sim \frac{2}{3!}u^4 = \frac{u^4}{3}
$$

et  $u^2(\cos(u) - 1) \sim -\frac{u^4}{2}$  $\frac{1}{2}$ .  $u'(u) = \frac{1/3u^4 - \frac{1}{2}u^4 + o(u^4)}{u^4 + o(u^4)}$ 

D'où *f*

Par passage à la limite

$$
f'(u) \xrightarrow[u \to 0]{} -\frac{1}{6}
$$

 $\frac{2^{u}+o(u^4)}{u^4+o(u^4)}$ .

Enfin, d'après le théorème de prolongement,  $f$  est  $\mathscr{C}^1$  sur  $\left[0;\frac{\pi}{2}\right]$  avec

$$
f'(0)=-\frac{1}{6}.
$$

**5.** On a

$$
I_n = \int_0^{\frac{\pi}{2}} \frac{\sin((2n+1)u)}{\sin(u)} du
$$
  
= 
$$
\int_0^{\frac{\pi}{2}} \sin((2n+1)u) \cdot f(u) + \frac{\sin((2n+1)u)}{u} du
$$
  
= 
$$
\int_0^{\frac{\pi}{2}} \sin((2n+1)u) \cdot f(u) du + \int_0^{\frac{\pi}{2}} \frac{\sin((2n+1)u)}{u} du
$$

Or par le changement de variable affine  $v = (2n + 1)u$ 

$$
\int_0^{\frac{\pi}{2}} \frac{\sin(2n+1)u}{u} du = \int_0^{(2n+1)\cdot\frac{\pi}{2}} \frac{\sin(v)}{v} dv
$$

Or d'après 2,

$$
\int_0^{\frac{\pi}{2}} \sin\left((2n+1)u\right) f(u) \, \mathrm{d}u \xrightarrow[n \infty]{} 0
$$

et I<sub>n</sub> =  $\frac{\pi}{2}$  pour tout *n*  $\in \mathbb{N}$ . Ainsi

$$
I=\frac{\pi}{2}.
$$

• Par parité de l'intégrande et convergence de l'intégrale sur R <sup>+</sup>, l'intégrale

$$
\int_{-\infty}^{+\infty} \frac{\sin(t)}{t} \, \mathrm{d}t
$$

est bien convergente et vaut π.

**6.** Précisons que par parité, on a

$$
\int_{-A}^{+A} \frac{\sin x}{x} \frac{\sin(x/3)}{x/3} \dots \frac{\sin(x/(2n-1))}{x/(2n-1)} dx = 2 \int_{0}^{A} f_n(t) dt.
$$

On utilise les sommes de Riemann pour approximer cette intégrale.

Le code affiche des approximations pour différentes valeurs de *n*. On constate des valeurs très semblables pour cette approximation ce qui laisse penser que la valeur de l'intégrale est indépendante de *n* et vaut donc π.

*Remarque. Bien que séduisante, cette conjecture est fausse. On montre bien que*

$$
\int_{-\infty}^{+\infty} \frac{\sin x}{x} dx = \pi
$$
  

$$
\int_{-\infty}^{+\infty} \frac{\sin x}{x} \frac{\sin(x/3)}{x/3} dx = \pi
$$
  

$$
\int_{-\infty}^{+\infty} \frac{\sin x}{x} \frac{\sin(x/3)}{x/3} \frac{\sin(x/5)}{x/5} dx = \pi.
$$
  

$$
\int_{-\infty}^{+\infty} \frac{\sin x}{x} \frac{\sin(x/3)}{x/3} \cdots \frac{\sin(x/13)}{x/13} dx = \pi
$$

*mais avec beaucoup d'effort, on a*

 $\overline{\phantom{a}}$ 

$$
\int_{-\infty}^{+\infty} \frac{\sin x}{x} \frac{\sin(x/3)}{x/3} \dots \frac{\sin(x/15)}{x/15} dx
$$
  
= 
$$
\frac{935615849426881477393075728938}{935615849440640907310521750000} \pi
$$
  
=  $\pi - 4, 61 \times 10^{-11}$ .

 $def$  borwein( $n.A$ ):  $m=200*int(A)$  $S = 0$  $pas=A/m$ for  $i$  in range $(m)$ : S+=fn(n, $i*$ pas) return 2\*pas\*S

#### **Solution [41.](#page-16-0)**

**1.** *f* est clairement de classe  $\mathcal{C}^2$  avec pour tout réel  $x > 1$ ,

$$
f''(x) = -\frac{\ln(x)}{(x \ln(x))^2} \le 0.
$$

D'après la caractérisation de la concavité pour les fonctions de classe  $\mathscr C^2$ ,

*f* est concave.

**2.** Par définition de la concavité : pour tous  $a, b \in ]1; +\infty[$ ,

$$
f\Bigl(\frac{a+b}{2}\Bigr)\geq \frac{f(a)+f(b)}{2}.
$$

C'est-à-dire,

$$
\ln\left(\ln\left(\frac{a+b}{2}\right)\right) \geq \frac{\ln\left(\ln(a)\right) + \ln\left(\ln(b)\right)}{2}
$$

$$
= \ln\left(\sqrt{\ln(a)\ln(b)}\right).
$$

Par composition avec la fonction exponentielle (croissante) :

$$
\ln\left(\frac{a+b}{2}\right) \ge \sqrt{\ln(a) \cdot \ln(b)}.
$$
  
Solution 42.

**1.** En regardant la dérivée seconde (positive), la fonction logarithme est convexe. Donc pour tous  $a, b \in \mathbb{R}^+$ 

$$
t_1\ln(a)+t_2\ln(b)\leq \ln\left(t_1a+t_2b\right).
$$

Soit

$$
\ln(a^{t_1} b^{t_2}) \le \ln(t_1 a + t_2 b).
$$
\npar application de la fonction exponentielle (crossante),

on a

 $m_G \le m_A$ 

En appliquant la relation maintenant à 
$$
1/a
$$
 et  $1/b$ .

$$
\frac{1}{a^{t_1}}\cdot\frac{1}{b^{t_2}}\leq \frac{t_1}{a}+\frac{t_2}{b}
$$

Par application de la fonction inverse, décroissante sur  $\mathbb{R}^+_*$  , on a aussi  $m<sub>G</sub> \ge m<sub>H</sub>$ .

### **2.**

```
import numpy as np
 \overline{1}\overline{2}import matplotlib.pyplot as plt
 \overline{3}\overline{4}def oraux():
 \overline{5}a=300*np. random. rand()
 \overline{6}b=5*np. random. rand()
 \frac{7}{8}A = \lceil a \rceilB = [b]\overline{9}m=710
           x=np.linspace(0,m,m+1)
11
12for i in range(1, m+1):
13
                 c = a14
                 a=(a+b)/215
                 b=2/(1/c+1/b)16
                 A. append(a)
17B.append(b)
           plt.plot(x, A, 'r^*)<br>plt.plot(x, B, 'b+')18
\overline{19}plt.legend(['an','bn'])
2021
           plt.show()
22
```
**3.** On conjecture que les suites sont adjacentes à partir du rang 1, donc convergentes vers une limites communes.

**4.** Avec les pondérations  $\frac{1}{2}$ ,  $\frac{1}{2}$ , on constate que

$$
a_{n+1} = m_{A}(a_n, b_n)
$$
  

$$
b_{n+1} = m_{H}(a_n, b_n)
$$

D'où pour tout  $n \in \mathbb{N}$ ,

$$
b_{n+1}=m_{\rm H}\left(a_n,b_n\right)\leq m_{\rm A}\left(a_n,b_n\right)=a_{n+1}
$$

Soit, pour tout  $n \in \mathbb{N}^*$ 

$$
b_n\leq a_n.
$$

Il vient

$$
a_{n+1} - a_n = \frac{1}{2} (b_n - a_n) \le 0
$$
  

$$
\frac{b_n - b_{n+1}}{b_n b_{n+1}} = \frac{1}{b_{n+1}} - \frac{1}{b_n} = \frac{1}{2} \left( \frac{1}{a_n} - \frac{1}{b_n} \right) \le 0
$$

On a donc montré que la suite (*an*)*n*∈N<sup>∗</sup> est décroissante alors que  $(b_n)_{n \in \mathbb{N}^2}$  est croissante. De plus,  $(a_n)_{n \in \mathbb{N}^*}$  est minorée par *b*1 (*bn*)*n*∈N<sup>∗</sup> est majoré par *a*1, par le théorème de la limite monotone, ces deux suites sont convergentes.

Soient  $\ell_a$ ,  $\ell_b$  les limites respectives. À partir de

$$
\forall n \in \mathbb{N} \quad a_{n+1} = \frac{1}{2} \left( a_n + b_n \right)
$$

on obtient par passage à la limite

$$
\ell_a = \frac{1}{2} \left( \ell_a + \ell_b \right).
$$

Finalement  $\ell_a = \ell_b$ . Ce qui conclut.

On vérifie que

$$
a_n b_n = a_{n-1} b_{n-1} = a_0 b_0 \label{eq:1}
$$

Par passage à la limite,  $\ell^2 = a_0 b_0$ . Comme  $\ell \ge 0$ , nous déduisons

$$
\ell=\sqrt{a_0b_0}.
$$

**5.a**) Sachant que pour tout  $n \in \mathbb{N}$ ,  $a_n b_n = \ell^2$ , nous pouvons écrire :

$$
a_{n+1} - \ell = \frac{1}{2} (a_n + b_n) - \ell = \frac{1}{2} \left( a_n + \frac{\ell^2}{a_n} \right) - \ell
$$

$$
= \frac{1}{2} \frac{a_n^2 + \ell^2 - 2a_n \ell}{a_n} = \frac{1}{2} \frac{(a_n - \ell)^2}{a_n}
$$

De même, on a

$$
a_{n+1} + \ell = \frac{1}{2} \frac{(a_n + \ell)^2}{a_n}.
$$

**5.b)** Par quotient, on obtient

$$
\frac{a_n - \ell}{a_n + \ell} = \frac{(a_{n-1} - \ell)^2}{(a_{n-1} + \ell)^2}
$$

On démontre par récurrence que

$$
a_n - \ell = (a_n + \ell) \left[ \frac{a_0 - \ell}{a_0 + \ell} \right]^{2^n}
$$

Puis l'équivalent

$$
a_n - \ell \mathop{\sim}\limits_{n\to+\infty} 2\ell \left[ \frac{a_0 - \ell}{a_0 + \ell} \right]^{2^n} = 2\sqrt{a_0b_0} \left[ \frac{\sqrt{a_0} - \sqrt{b_0}}{\sqrt{a_0} + \sqrt{b_0}} \right]^{2^n}.
$$

...

...

**Solution [43.](#page-17-0)**

**Solution [44.](#page-18-0)**

#### **Solution [45.](#page-20-0)**

• Calculons le noyau de la matrice A à l'aide d'un pivot de Gauss. Soit  $X = {^t}[x \quad y \quad z] \in \mathcal{M}_{3,1}(\mathbb{R})$ .

$$
X \in \ker(A) \iff AX = 0_{3,1}
$$
\n
$$
\iff \begin{cases}\n-x + 2y - z = 0 \\
3x - 3y = 0 \\
-2x + 2y = 0\n\end{cases}
$$
\n
$$
\iff \begin{cases}\nx - 2y + z = 0 \\
L_1 \leftrightarrow -L_1\n\end{cases}
$$
\n
$$
\iff \begin{cases}\nz = x \\
y = x\n\end{cases} \iff X = \begin{bmatrix}\nx \\
x \\
x\n\end{bmatrix}.
$$

Finalement, le noyau est

$$
\left| \ker(A) = \left\{ x \cdot \begin{bmatrix} 1 \\ 1 \\ 1 \end{bmatrix} \middle| \ x \in \mathbb{R} \right\}.
$$

• Soit 
$$
X = {}^t[x \quad y \quad z] \in \mathcal{M}_{3,1}(\mathbb{R})
$$
.

 $X \in \text{ker}(B_{\alpha}) \iff B_{\alpha}X = 0_{3,1} \iff$ 

$$
\begin{cases}\n(2-\alpha)x + 3y + z = 0 \\
5x + (6+\alpha)y + z = 0 \\
x + y - (2+\alpha)z = 0\n\end{cases}
$$
\n
$$
\begin{aligned}\nL_2 - L_2 - 5L_3 \\
L_1 - L_1 - (2-\alpha)L_3\n\end{aligned}
$$
\n
$$
\begin{cases}\n(1+\alpha)y + (5-\alpha^2)z = 0 \\
(1+\alpha)y + (11+5\alpha)z = 0 \\
x + y - (2+\alpha)z = 0\n\end{cases}
$$
\n
$$
\begin{cases}\n(1+\alpha)y + (11+5\alpha)z = 0 \\
L_1 - L_2 - L_1\n\end{cases}
$$
\n
$$
\begin{cases}\n(1+\alpha)y + (11+5\alpha)z = 0 \\
1 + \alpha y + (11+5\alpha)z = 0 \\
x + y - (2+\alpha)z = 0.\n\end{cases}
$$

En effet,

$$
11 + 5\alpha - 5 + \alpha^{2} = \alpha^{2} + 5\alpha + 6 = (2 + \alpha)(3 + \alpha).
$$

Procédons par disjonction des cas.

\* Si α ∉ {−2,−3}, le système est équivalent à

$$
\begin{cases}\n z &= 0 \\
 (1+\alpha)y + (11+5\alpha)z &= 0 \iff \\
 x+y-(2+\alpha)z &= 0\n\end{cases}
$$
\n
$$
\begin{cases}\n z &= 0 \\
 (1+\alpha)y &= 0 \\
 x+y &= 0.\n\end{cases}
$$

Ainsi, si  $\alpha \notin \{-1; -2; -3\}$ , il n'y a que <sup>t</sup> [0 0 0] comme solution.

Pour α 
$$
\notin
$$
 {−1; −2; −3},  
le noyau est {0<sub>3,1</sub>}

 $\rightarrow$  Si α = −1, le système est alors équivalent à

$$
\begin{cases}\n z &= 0 \\
 x + y &= 0.\n\end{cases}
$$

On obtient :

$$
X \in \ker(B_{-1}) \iff X = \begin{bmatrix} x \\ -x \\ 0 \end{bmatrix}.
$$

Par conséquent,

$$
\left|\ker(\mathbf{B}_{-1})=\left\{\left|x\begin{bmatrix}1\\-1\\0\end{bmatrix}\right| x \in \mathbb{R}\right\}.
$$

 $\rightarrow$  Si α = −2, le système est alors équivalent à

$$
\begin{cases}\n-y+z &= 0\\ \nx+y &= 0.\n\end{cases}
$$

On obtient :

$$
X \in \ker(B_{-2}) \iff X = \begin{bmatrix} x \\ -x \\ -x \end{bmatrix}.
$$
  
Puis,
$$
\ker(B_{-2}) = \left\{ x \begin{bmatrix} 1 \\ -1 \\ -1 \end{bmatrix} \middle| x \in \mathbb{R} \right\}.
$$

 $\rightarrow$  Si α = −3, le système est alors équivalent à

$$
\left\{\begin{array}{rcl} -2y-4z &=& 0\\ x+y+z &=& 0 \end{array}\right. \Longleftrightarrow \left\{\begin{array}{rcl} y &=& -2z\\ x &=& z \end{array}\right.
$$

 $\overline{a}$ 

 $\sim$ 

.

Il vient :

$$
X \in \ker(B_{-3}) \iff X = \begin{bmatrix} z \\ -2z \\ z \end{bmatrix}.
$$

Par conséquent,

$$
\mathbf{ker}(\mathbf{B}_{-3}) = \left\{ z \begin{bmatrix} 1 \\ -2 \\ 1 \end{bmatrix} \middle| z \in \mathbb{R} \right\}.
$$

**Solution [46.](#page-21-0)**

• Soient 
$$
X = \begin{bmatrix} x_1 \\ x_2 \\ x_3 \end{bmatrix}
$$
,  $Y = \begin{bmatrix} y_1 \\ y_2 \\ y_3 \end{bmatrix} \in \mathcal{M}_{3,1}(\mathbb{R})$ .  
\n
$$
DX = Y \iff \begin{cases} x_1 + x_2 + 2x_3 = y_1 \\ x_1 + 2x_2 + x_3 = y_2 \\ 2x_1 + x_2 + x_3 = y_3 \end{cases}
$$
\n
$$
\iff \begin{cases} x_1 + x_2 + 2x_3 = y_1 \\ 2x_1 + x_2 + x_3 = y_3 \end{cases}
$$
\n
$$
\iff \begin{cases} x_1 + x_2 + 2x_3 = y_1 \\ x_2 - x_3 = y_2 - y_1 \\ -x_2 - 3x_3 = y_3 - 2y_1 \end{cases}
$$
\n
$$
\iff \begin{cases} x_1 + x_2 + 2x_3 = y_1 \\ x_2 - x_3 = y_2 - y_1 \\ -4x_3 = y_3 + y_2 - 3y_1 \end{cases}
$$
\n
$$
\iff \begin{cases} x_1 = y_1 - x_2 - 2x_3 = -\frac{1}{4}y_1 - \frac{1}{4}y_2 + \frac{3}{4}y_3 \\ x_2 = y_2 - y_1 + x_3 = -\frac{1}{4}y_1 + \frac{3}{4}y_2 - \frac{1}{4}y_3 \\ x_3 = \frac{3}{4}y_1 - \frac{1}{4}y_2 - \frac{1}{4}y_3 \end{cases}
$$

On en déduit que D est inversible d'inverse

$$
D^{-1} = \frac{1}{4} \begin{bmatrix} -1 & -1 & 3 \\ -1 & 3 & -1 \\ 3 & -1 & -1 \end{bmatrix}.
$$

• En reprenant la rédaction précédente, on montre que E est inversible avec

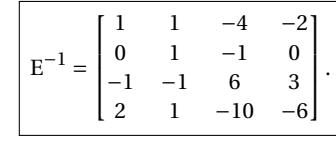

**Solution [47.](#page-22-0)**

**Solution [48.](#page-22-1)**

#### **1.** Faux.

Si A est inversible, −A aussi mais la somme A + (−A) = 0*<sup>n</sup>* ne l'est pas.

...

#### **2.** Vrai.

Soit A ∈  $\mathcal{M}_n(\mathbb{R})$ . On peut toujours écrire A sous la forme

 $A = U + L$ 

où U et L sont respectivement des matrices triangulaires supérieures et inférieures avec des coefficients diagonaux tous non nuls. Donnons un exemple avec une matrice A avec un coefficient diagonal nul

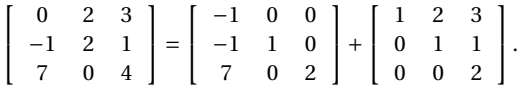

Les matrices U et L sont inversibles et sont solutions du problème.

**Solution [49.](#page-22-2)**

1. Le calcul donne :  
\n
$$
J^{2} = \begin{bmatrix} \alpha^{2} - 2 & 0 & \alpha - 1 \\ \alpha - 1 & 1 & 1 \\ -2\alpha + 2 & 0 & -1 \end{bmatrix}.
$$

Ainsi J<sup>2</sup> = J si et seulement si  $\alpha$  = 2.

**2.** Comme  $J^2 = J$ , le calcul donne

$$
F(x)F(y) = F(x + y).
$$

On remarque que  $F(0) = I_3$ , donc  $F(x)F(-x) = I_3$ ,  $F(x)$ est inversible d'inverse  $F(x)^{-1} = F(-x)$ . On remarque de même que  $G(x)G(y) = F(x + y)$ , donc  $G(x)G(-x) = I_3$ , donc G(*x*) est inversible d'inverse  $G(x)^{-1} = G(-x)$ .

**Solution [50.](#page-23-0)**

**1.** On trouve  $P^2 = P$ ,  $Q^2 = Q$  et  $PQ = QP = 0_3$ . **2.a)** Soient α et β deux réels, alors

$$
\alpha P + \beta Q = \begin{bmatrix} -\alpha + 2\beta & 0 & -2\alpha + 2\beta \\ 0 & \alpha & 0 \\ \alpha - \beta & 0 & 2\alpha - \beta \end{bmatrix}.
$$

Ainsi,  $αP + βQ = A$  si et seulement si

$$
\left\{\n\begin{array}{rcl}\n-\alpha + 2\beta & = & 5 \\
-2\alpha + 2\beta & = & 6 \\
\alpha & = & -1 \\
\alpha - \beta & = & -3\n\end{array}\n\right.\n\Longleftrightarrow\n\left\{\n\begin{array}{rcl}\n\alpha & = & -1 \\
\beta & = & 2\n\end{array}\n\right.
$$

En conclusion.

$$
A = 2Q - P.
$$

**2.b)** Appliquons la formule du binôme de Newton sachant que les matrices 2Q et P commutent d'après la question 1). Pour *p* ∈ N,

$$
A^{p} = (2Q - P)^{p} = \sum_{k=0}^{p} {p \choose k} (2Q)^{k} (-P)^{p-k}
$$

$$
= \sum_{k=0}^{p} {p \choose k} 2^{k} (-1)^{p-k} Q^{k} P^{p-k}.
$$

Or, pour  $k \in [[1, p-1]],$ 

$$
Q^k P^{p-k} = Q^{k-1} \cdot (QP) \cdot P^{p-k-1} = 0_3
$$
 car  $QP = 0_3$ .

La somme précédente se réduit à 2 termes (obtenus pour  $k = 0$  et  $k = p$ ).

Comme  $P^p = P$  et  $Q^p = Q$ , il vient

$$
A^{p} = 2^{p}Q + (-1)^{p}P.
$$

*Remarque.* On teste le résultat final dans des cas particuliers afin de détecter des éventuelles erreurs de calcul.

Pour 
$$
p = 0
$$
:  $A^0 = I_3 = Q + P = 2^0 Q + (-1)^0 P$ .

$$
Pour p = 1: A1 = A = 2Q - P = 21Q + (-1)1P.
$$

**Solution [51.](#page-23-1)**

Interprétons dans un premier temps les instructions en Python. Si l'on pose

$$
P = \begin{bmatrix} 6 & 2 & -1 \\ 2 & 1 & 0 \\ -1 & 0 & 1 \end{bmatrix} \quad \text{et} \quad D = \begin{bmatrix} -1 & 0 & 0 \\ 0 & -2 & 0 \\ 0 & 0 & 1 \end{bmatrix},
$$

alors P est inversible,

$$
P^{-1} = \begin{bmatrix} 1 & -2 & 1 \\ -2 & 5 & -2 \\ 1 & -2 & 2 \end{bmatrix},
$$

et D =  $P^{-1}AP$ , les flottants de l'ordre de 10<sup>-16</sup> étant à considérer comme de simples erreurs d'arrondi par la machine.

Calculons maintenant les puissances de A en remarquant que la relation précédente peut être réécrite A =  $PDP^{-1}$ .

*Remarque.* Commençons par regarder ce qu'il se passe pour quelques petites puissances :

$$
A^{2} = (PDP^{-1})(PDP^{-1}) = PDP^{-1}PDP^{-1} = PD^{2}P^{-1},
$$
  

$$
A^{3} = (PDP^{-1})(PDP^{-1})(PDP^{-1}) = PD\underbrace{P^{-1}P}_{I_{3}}DP^{-1} = PD^{3}P^{-1}
$$

.

Ces premiers calculs permettent de conjecturer que pour tout *p* ∈ ℕ, A<sup>*p*</sup> = PD<sup>*p*</sup>P<sup>-1</sup>. C'est ce que l'on va prouver par récurrence.

Démontrons par récurrence que la proposition

$$
\mathcal{P}(p): \quad \mathbf{A}^p = \mathbf{P} \mathbf{D}^p \mathbf{P}^{-1}
$$

A
est vraie pour tout  $p \in \mathbb{N}$ .

• **Initialisation.**

D'une part,  $PD^0P^{-1} = PP^{-1} = I_3$  et, d'autre part,  $A^0 = I_3$ .  $\mathcal{P}(0)$  est vraie.

• **Hérédité.** Soit  $p \in \mathbb{N}$ . Supposons  $\mathcal{P}(p)$  vraie et démontrons que  $\mathcal{P}(p+1)$  est vraie.

$$
A^{p+1} = A^p A \qquad \downarrow \text{ d'après l'hypothèse de récurrente}
$$
  
=  $PD^p P^{-1} \cdot PDP^{-1} \qquad \downarrow \text{ simplification avec } PP^{-1} = I_3$   
=  $PD^p \cdot DP^{-1}$   
=  $PD^{p+1}P^{-1}$ .

 $\mathcal{P}(p+1)$  est donc prouvée.

#### • **Conclusion.**

Pour tout  $p \in \mathbb{N}$ ,  $A^p = P D^p P^{-1}$ . On pose le calcul, et après simplifications,

 $A^p =$  $\lceil$  $\mathbf{I}$  $\begin{array}{cccc} 6(-1)^p + 2(-2)^{p+1} - 1 & -12(-1)^p + 10(-2)^p + 2 & 6(-1)^p - 4(-2)^p - 2 \\ 2(-1)^p + (-2)^{p+1} & -4(-1)^p + 5(-2)^p & 2(-1)^p + (-2)^{p+1} \end{array}$  $-4(-1)^p + 5(-2)^p$ <br>2(-1)<sup>*p*</sup> + 2(-1)<sup>*p*</sup> + (-2)<sup>*p*</sup><br>(-1)<sup>*p*+1</sup> + 2  $(-1)^{p+1}$  + 1 1  $\vert \cdot$ 

# **Solution [52.](#page-24-0)**

**1.** Soit α, une racine de P. Raisonnons par l'absurde en supposant  $|α| > 1$ .

$$
a_n \alpha^n + a_{n-1} \alpha^{n-1} + ... + a_1 \alpha + a_0 = P(\alpha) = 0.
$$

D'où 
$$
a_n \alpha^n = -a_{n-1} \alpha^{n-1} + ... = -\sum_{i=0}^{n-1} a_i \alpha^i
$$
.

À l'aide de *l'inégalité triangulaire*

$$
\left| a_n \alpha^n \right| = \left| \sum_{i=0}^{n-1} a_i \alpha^i \right| \leq \sum_{i=0}^{n-1} |a_i| \cdot |\alpha|^i.
$$

En divisant par  $\alpha^n \neq 0$ 

$$
|a_n| \leq \sum_{i=0}^{n-1} |a_i| |\alpha|^{i-n} = \sum_{i=0}^{n-1} |a_i| \frac{1}{|\alpha|^{n-i}}
$$

.

Comme |α| > 1, 1/|α| *<sup>n</sup>*−*<sup>i</sup>* <sup>&</sup>lt; 1 et

$$
|a_n| < \sum_{i=0}^{n-1} |a_i|.
$$

Absurde par hypothèse sur les nombres *ai* . Finalement,  $\alpha \in [-1;1].$ 

**2.** Le polynôme Q vérifie l'hypothèse de la question précédente. Ainsi, s'il existe une racine entière, elle appartient nécessairement à {0; 1;−1}. Or, Q(0) = 1,

$$
Q(1) = n - (n - 1) + 1 = 2 \neq 0.
$$
  

$$
Q(-1) = n(-1)^n - \sum_{k=1}^{n-1} (-1)^k + 1 \neq 0,
$$

car la somme  $\sum_{k=1}^{n-1}(-1)^k$  vaut 0 ou −1 suivant la parité de *n*. La somme  $-\sum_{k=0}^{n-1}(-1)^k+1$  vaut 1 ou 2. Or,  $n(-1)^n$  est toujours distinct de 1 et 2 dès que *n* ≥ 2. Finalement,

Q n'a pas de racine entière.

...

**Solution [53.](#page-24-1)**

**Solution [54.](#page-25-0)**

# **Solution [55.](#page-25-1)**

• Non, E1 n'est pas un e.v.

Par exemple, E<sub>1</sub> n'est pas stable par multiplication par un réel.

...

$$
(2,1)\in \mathrm{E}_1,
$$

mais  $-1 \cdot (2, 1) = (-2, -1) \notin E_1$ .

Graphiquement,  $E_1$  est un demi-plan.

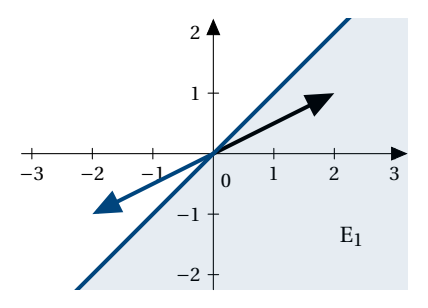

- $\bullet$  Afin de prouver que  $E_2$  est un espace vectoriel, on peut prouver que c'est un sous-espace vectoriel de  $\mathbb{R}^3$ . Pour cela, on vérifie que  $E_2$  est non vide et stable par combinaison linéaire.
- $\rightarrow$  E<sub>2</sub> est non vide car (0, 0, 0)  $\in$  E<sub>2</sub>.

 $\rightarrow$  Soient λ ∈ ℝ, X = (*x*, *y*, *z*) ∈ E<sub>2</sub> et X<sup>'</sup> = (*x*<sup>'</sup>, *y*<sup>'</sup>, *z*<sup>'</sup>) ∈ E<sub>2</sub>. Par définition de E<sub>2</sub>, on a  $2x + z = y$  et  $2x' + z' = y'$ . Il vient

$$
X + \lambda X' = (x, y, z) + \lambda (x', y', z') = (x + \lambda x', y + \lambda y', z + \lambda z').
$$

Puis,

$$
2(x + \lambda x') + (z + \lambda z') = (2x + z) + \lambda(2x' + z') = y + \lambda y'.
$$

C'est-à-dire,  $X + \lambda X' \in E_2$ .

En conclusion,  $\mathrm{E}_2$  est sous-espace vectoriel de  $\mathbb{R}^3$ , puis

E2 est un espace vectoriel.

 $\bullet$  E<sub>3</sub> n'est pas un espace vectoriel,

puisque l'élément neutre pour addition n'appartient pas à  $E<sub>3</sub>$ .

 $(0, 0, 0) \notin E_3$  car  $0-0 \neq 2$ .

• Non,  $E_4$  n'est pas un espace vectoriel. Il n'est pas stable par somme. Par exemple,

$$
X = (1, 1, 0) \in E_4
$$
 car  $1^2 + 0^2 = 1$ 

et 
$$
X' = (-1, 1, 0) \in E_4
$$
 car  $(-1)^2 + 0^2 = 1$ .

Par contre,  $X + X' = (0, 1, 0) \notin E_3$  car  $0^2 + 0^2 \neq 1$ .

• Non, E<sub>5</sub> n'est pas un espace vectoriel.

Il n'est pas stable par somme. Par exemple  $(1, 1, 0)$  ∈ E<sub>5</sub>, (0, 0, 1) ∈ E<sub>5</sub> mais  $(1, 1, 1) \notin E_5$ .

•  $E_6$  n'est pas un espace vectoriel.

Le polynôme nul 
$$
x \in \mathbb{R} \to 0 \in \mathbb{R}
$$
 n'est pas dans  $E_6$ .

• Prouvons que E7 est un sous-espace vectoriel du espace vectoriel  $\mathscr{A}(\mathbb{R},\mathbb{R})$ .

 $\rightarrow$  Le polynôme nul *x* ∈ R  $\rightarrow$  0 ∈ R est clairement un élément de E6 qui n'est donc pas vide.

 $\rightarrow$  Soient P, Q  $\in$  E<sub>6</sub> et  $\lambda \in \mathbb{R}$ . On a par définition de P +  $\lambda$ Q,

$$
(P+\lambda Q)(3)=P(3)+\lambda Q(3)=0+\lambda\cdot 0=0\quad \Rightarrow \quad P+\lambda Q\in E_6.
$$

E6 est stable par combinaison linéaire, c'est un sousespace vectoriel de  $\mathcal{A}(\mathbb{R},\mathbb{R})$ . D'où

E7 est un espace vectoriel.

 $\bullet$  Justifions que E<sub>8</sub>, l'ensemble des applications bornées, est bien un sous-espace vectoriel de  $\mathcal{A}(\mathbb{R},\mathbb{R})$ .

 $\rightarrow$  L'application nulle  $x \in \mathbb{R} \rightarrow 0 \in \mathbb{R}$  est clairement bornée, c'est un élément de E8.

 $\rightarrow$  Soient *f*, *g* ∈ E<sub>8</sub> et  $\lambda$  ∈ ℝ. Par définition, il existe deux réels M*<sup>f</sup>* et M*<sup>g</sup>* tels que

$$
\forall x \in \mathbb{R}, \qquad |f(x)| \le M_f \quad \text{et} \quad |g(x)| \le M_g.
$$

Posons  $M = M_f + |\lambda| M_g$ . Soit  $x \in \mathbb{R}$ , on a, en utilisant l'inégalité triangulaire,

$$
|(f + \lambda g)(x)| = |f(x) + \lambda g(x)| \le |f(x)| + |\lambda| \cdot |g(x)|
$$
  

$$
\le M_f + |\lambda| \cdot M_g = M.
$$

Ainsi, l'application  $(f + \lambda g)$  est bornée, c'est un élément de E8. En conclusion,

$$
\mathrm{E}_8
$$
 est un espace vectoriel.

• L'ensemble E9 n'est pas stable par multiplication par un scalaire, donc

E9 n'est pas un espace vectoriel.

• On vérifie que

$$
E_{10}
$$
 est un espace vectoriel.

**Solution [56.](#page-26-0)**

**1.** Soient  $\lambda_1, \lambda_2, \lambda_3$  et  $\lambda_4$  quatre réels tels que  $\lambda_1 \cdot \varepsilon_1 + \lambda_2 \cdot \varepsilon_2 + \lambda_3 \cdot \varepsilon_3$  $\lambda_3 \cdot \varepsilon_3 + \lambda_4 \cdot \varepsilon_4 = 0_{\mathbb{D}^4}$ . C'est équivalent à

$$
(3\lambda_1 + \lambda_2 - \lambda_3 + \lambda_4, -\lambda_1 + \lambda_2 + 2\lambda_3 + \lambda_4, \lambda_1 - \lambda_2 + \lambda_3 + \lambda_4, \lambda_4) = (0, 0, 0, 0) \n\implies \begin{cases}\n3\lambda_1 + \lambda_2 - \lambda_3 + \lambda_4 & = 0\\
-\lambda_1 + \lambda_2 + 2\lambda_3 + \lambda_4 & = 0\\
\lambda_1 - \lambda_2 + \lambda_3 + \lambda_4 & = 0\\
\lambda_4 & = 0\n\end{cases}
$$

Par un pivot de Gauss, on montre que  $\lambda_1 = \lambda_2 = \lambda_3 = \lambda_4 =$ 0. La famille est libre.

**2.a)** Comme précédenement, on suppose l'existence de quatre réels  $\lambda_1, \dots, \lambda_4$  tels que

$$
\lambda_1 A + \lambda_2 B + \lambda_3 C + \lambda_4 D = 0_2.
$$

C'est-à-dire,

$$
\begin{bmatrix} \lambda_1+\lambda_2+\lambda_4 & \lambda_1+\lambda_2+\lambda_3 \\ \lambda_1+\lambda_3+\lambda_4 & \lambda_2+\lambda_3+\lambda_4 \end{bmatrix} = \begin{bmatrix} 0 & 0 \\ 0 & 0 \end{bmatrix}.
$$

Par unicité des coefficients d'une matrice, on obtient le système linéaire :

$$
\mathcal{S}\left\{\begin{array}{rcl} \lambda_1+\lambda_2&+\lambda_4&=&0\\ \lambda_1+\lambda_2+\lambda_3&=&0\\ \lambda_1&+\lambda_3+\lambda_4&=&0\\ \lambda_2+\lambda_3+\lambda_4&=&0 \end{array}\right..
$$

Résolvons ce système par un pivot de Gauss,

$$
\mathscr{S}_{\underset{L_{3}-L_{2}-L_{1}}{\Longleftrightarrow}}\begin{Bmatrix}\n\lambda_{1}+\lambda_{2} & +\lambda_{4} & = & 0 \\
\lambda_{3}-\lambda_{4} & = & 0 & \\
-\lambda_{2}+\lambda_{3} & = & 0 & \\
\lambda_{2}+\lambda_{3}+\lambda_{4} & = & 0 & \\
\lambda_{2}+\lambda_{3}+\lambda_{4} & = & 0 & \\
\lambda_{3}-\lambda_{4} & = & 0 & \\
\lambda_{4}-L_{4}+L_{3} & -\lambda_{2}+\lambda_{3} & = & 0 \\
\lambda_{3}-L_{1} & 2\lambda_{3}+\lambda_{4} & = & 0 & \\
2\lambda_{3}+\lambda_{4} & = & 0 & \n\end{Bmatrix}
$$

On en déduit que  $\lambda_2 = \lambda_3 = \lambda_4 = \lambda_1 = 0$ .

La famille 
$$
(A, B, C, D)
$$
 est libre.

**2.b)** Une famille à 5 vecteurs dans un espace de dimension 4 ne peut être libre. En étudiant les relations de linéarité, on montre que :

$$
-3I_2 + 2A - B - C + 2D = 0_2.
$$

La famille (A,B,C,D, I2) n'est pas libre.

**3.a**) Soient  $\lambda_1$ ,  $\lambda_2$  et  $\lambda_3$ , trois réels tels que

$$
\lambda_1 \cdot f_1 + \lambda_2 \cdot f_2 + \lambda_3 \cdot f_3 = \mathbf{0}.
$$

(**0** désigne ici l'application nulle). Dit autrement,

 $\forall x \in \mathbb{R}_*^+$ ,  $\lambda_1 \ln(x) + \lambda_2 \exp(x) + \lambda_3 x = 0$ .

On divise par  $exp(x) \neq 0$ ,

$$
\forall x \in \mathbb{R}^+, \quad \lambda_1 \frac{\ln(x)}{\exp(x)} + \lambda_2 + \lambda_3 \frac{x}{\exp(x)} = 0.
$$

Or, par *les croissances comparées*,

$$
\lambda_1 \frac{\ln(x)}{\exp(x)} + \lambda_2 + \lambda_3 \frac{x}{\exp(x)} \xrightarrow{x \to +\infty} \lambda_2.
$$

Par unicité de la limite,  $\lambda_2 = 0$ .

On en déduit :

$$
\forall x \in \mathbb{R}_*^+, \quad \lambda_1 \ln(x) + \lambda_3 x = 0.
$$

À ce stade, on peut procéder de même en divisant par *x*. On peut aussi simplement considérer *x* = 1,

 $\lambda_1 \ln(1) + \lambda_3 \cdot 1 = 0 \Rightarrow \lambda_3 = 0.$ 

Nécessairement,  $\lambda_1 = 0$ . Finalement,

La famille 
$$
(f_1, f_2, f_3)
$$
 est libre.

**3.b**) Soient  $\lambda_1, \lambda_2, ..., \lambda_n \in \mathbb{R}$  tels que

$$
\lambda_1 \tan + \lambda_2 \tan^2 + \lambda_3 \tan^3 + \dots + \lambda_n \tan^n = 0.
$$

Comme l'application tangente est une bijection de  $]-\frac{\pi}{2};\frac{\pi}{2}[$ dans  $\mathbb{R}$ . Pour tout  $x \in \mathbb{R}$ 

$$
\lambda_1 x + \lambda_2 x^2 + \lambda_3 x^3 + \dots + \lambda_n x^n = 0.
$$

Par unicité des coefficients d'un polynôme

 $\lambda_1 = \lambda_2 = \lambda_3 = \ldots = \lambda_1 = 0.$ 

La famille  $(\tan^i)_{i \in [[1;n]]}$  est libre.

*Voilà un exercice qui mélange des notions d'algèbre linéaire et les développements limités. Il n'est pas pourtant pas difficile au sens où la stricte application de la définition d'une famille libre permet de conclure.*

1. On a  $x^2 \rightarrow 0$  et  $x^3 \rightarrow 0$ .

Pour *g* et *h* on utilise donc les développements limités de sin et cos au voisinage de 0 :

$$
f(x) = 1 - \frac{x^2}{2} + \frac{x^4}{24} + o(x^4), \quad g(x) = \sin(x^2) = \frac{x^2}{24} + o(x^4),
$$
  
\n
$$
o((x^2)^2) = x^2 + o(x^4),
$$
  
\n
$$
h(x) = \cos(x^3) = 1 - \frac{(x^3)^2}{2} + o((x^3)^2) = 1 - \frac{x^6}{2} + o(x^6),
$$
  
\ndonc en tronquant:  $h(x) = 1 + o(x^4).$ 

**2.** Soit  $(\lambda_1, \lambda_2, \lambda_3) \in \mathbb{R}^3$ . Supposons que  $\lambda_1 f + \lambda_2 g + \lambda_3 h = \mathbf{0}$ où **0** est l'application nulle.

D'après la question précédente :

$$
\lambda_1 f(x) + \lambda_2 g(x) + \lambda_3 h(x)
$$
  
=  

$$
\sum_{x \to 0}^{x=0}
$$
  

$$
(\lambda_1 + \lambda_3) + (\lambda_2 - \frac{\lambda_1}{2}) x^2 + \frac{\lambda_1}{24} x^4 + o(x^4).
$$

Or

$$
\lambda_1 f(x) + \lambda_2 g(x) + \lambda_3 h(x) = 0 \underset{x \to 0}{=} o(x^4).
$$

Par unicité du développement limité

$$
\lambda_1 + \lambda_3 = 0
$$
,  $\lambda_2 - \frac{\lambda_1}{2} = 0$  et  $\frac{\lambda_1}{24} = 0$ ,

d'où  $\lambda_1 = \lambda_2 = \lambda_3 = 0$ .

Concluons :  $\vert$  La famille  $(f, g, h)$  est libre.

**Solution [58.](#page-27-0)**

Soit  $M \in \mathcal{M}_n(\mathbb{R})$ .

• *Analyse (recherche des conditions nécessaires)*. Supposons qu'il existe deux matrices carrées A, S respectivement antisymétrique et symétrique telles que M = A+S. En transposant, il vient

$$
{}^{t}M = {}^{t}A + {}^{t}S = -A + S.
$$

On en déduit par somme et différence des deux relations précédentes,

$$
A = \frac{1}{2}(M - {}^{t}M)
$$
 et  $S = \frac{1}{2}(M + {}^{t}M)$ .

Résumons, si une telle décomposition  $M = A + S$  (avec A antisymétrique et S symétrique) existe, alors les matrices A et S sont uniques.

# • *Synthèse (recherche des conditions suffisantes)*.

Posons 
$$
A = \frac{1}{2}(M - {}^{t}M)
$$
 et  $S = \frac{1}{2}(M + {}^{t}M)$ ,

de sorte que

$$
{}^{t}A = \frac{1}{2}{}^{t}(M - {}^{t}M) = \frac{1}{2}({}^{t}M - {}^{t}({}^{t}M))
$$
  
=  $-\frac{1}{2}(M - {}^{t}M) = -A.$ 

et 
$$
{}^{t}S = \frac{1}{2}{}^{t}(M + {}^{t}M) = \frac{1}{2}({}^{t}M + {}^{t}({}^{t}M)) = S.
$$

De plus, 
$$
A + S = \frac{1}{2}(M - {}^{t}M) + \frac{1}{2}(M + {}^{t}M) = M.
$$

Résumons :

Les matrices A et S sont respectivement antisymétrique et symétrique;

 $\rightarrow$  A + S = M.

On vient de justifier l'existence d'une telle décomposition. • *Conclusion*. On a prouvé que toute matrice carrée M s'écrit, de manière unique, comme somme d'une matrice symétrique et d'une matrice antisymétrique.

$$
\mathscr{A}_n \oplus \mathscr{S}_n = \mathscr{M}_n(\mathbb{R}).
$$

**Solution [59.](#page-28-0)**

$$
\mathbf{1.}\ \mathrm{Soit}\ \mathrm{M}\in \mathcal{M}_2(\mathbb{R}),
$$

$$
M \in E_1
$$
  
\n
$$
\implies \exists a, b, c, d \in \mathbb{R}, M = \begin{bmatrix} a & b \\ c & d \end{bmatrix}
$$
  
\n
$$
\text{avec } a+b+c+d=0
$$
  
\n
$$
\implies \exists a, b, c \in \mathbb{R}, M = \begin{bmatrix} a & b \\ c & -a-b-c \end{bmatrix}
$$
  
\n
$$
\implies \exists a, b, c \in \mathbb{R}, M = a \begin{bmatrix} 1 & 0 \\ 0 & -1 \end{bmatrix} + b \begin{bmatrix} 0 & 1 \\ 0 & -1 \end{bmatrix} + c \begin{bmatrix} 0 & 0 \\ 1 & -1 \end{bmatrix}
$$
  
\n
$$
\frac{A_1}{A_2}
$$

On a donc l'équivalence :

Puis,

$$
M \in E_1 \iff M \in Vect(A_1, A_2, A_3).
$$

$$
E_1 = Vect(A_1, A_2, A_3).
$$

La famille  $(A_1, A_2, A_3)$  est génératrice de  $E_1$ . On vérifie que la famille est libre, c'est donc une base de E1. Elle contient 3 vecteurs. Concluons :

$$
\dim E_1=3.
$$

2. Une base de E<sub>2</sub> est donnée par les polynômes P<sub>1</sub>, P<sub>2</sub>, P<sub>3</sub> définis par

$$
P_1(x) = x-4
$$
,  $P_2(x) = (x-4)^2$ ,  $P_3(x) = (x-4)^3$ .

 $D'$ où dim $E_2 = 3$ .

**3.** Si E*i j* désigne la matrice élémentaire de taille (*n*,*n*) ne contenant que des 0 sauf un "1"en position (*i*, *j*), alors les matrices  $(E_{ii})_{i \in [[1,n]]}$  forment une base de E<sub>3</sub>.

$$
\dim \mathbf{E}_3=n.
$$

**4.** Vérifier que les matrices  $E_{ii}$  pour  $i \in [[1, n]]$  et  $E_{ii}$  +  $E_{ii}$  pour  $1 \le i < j \le n$  forment une base de E<sub>4</sub>. Donc

$$
\dim \mathrm{E}_4 = \frac{n(n+1)}{2}.
$$

**Solution [60.](#page-28-1)**

Raisonnons par double implication.

- Supposons *i*). Soit *y* ∈ Im(ϕ), il existe *x* ∈ E tel que ϕ(*x*) = *y*. Dès lors,

$$
\psi(y) = \psi(\varphi(x)) = \psi \circ \varphi(x) = 0_G.
$$

Ainsi, *y* ∈ ker(ψ). On a bien prouvé *i i*) par l'inclusion

$$
Im(\phi)\subset ker(\psi).
$$

### $\rightarrow$  Supposons *i i*). Soit *x* ∈ E,

 $\psi \circ \varphi(x) = \psi(\varphi(x)) = 0_G,$ 

car ϕ(*x*) ∈ Im(ϕ) ⊂ ker(ψ). Cette égalité étant vérifiée pour tout *x* ∈ E,  $\psi \circ φ = 0$ <sub>*l*</sub> (E, G) et *i*) est prouvé.

...

...

**Solution [61.](#page-28-2)**

**Solution [62.](#page-28-3)**

**Solution [63.](#page-29-0)**

• Vérifions d'abord que  $p^2 = p$ . Pour  $(x, y, z) \in \mathbb{R}^3$ ,

$$
p^{2}(x, y, z) = p\left((\frac{1}{2}x - \frac{1}{4}y - \frac{1}{2}z, y, -\frac{1}{2}x - \frac{1}{4}y + \frac{1}{2}z)\right)
$$
  
\n
$$
= (\frac{1}{2}(\frac{1}{2}x - \frac{1}{4}y - \frac{1}{2}z) - \frac{1}{4}y - \frac{1}{2}(-\frac{1}{2}x - \frac{1}{4}y + \frac{1}{2}z), y, -\frac{1}{2}(\frac{1}{2}x - \frac{1}{4}y - \frac{1}{2}z) - \frac{1}{4}y + \frac{1}{2}(-\frac{1}{2}x - \frac{1}{4}y + \frac{1}{2}z))
$$
  
\n
$$
= (\frac{1}{2}x - \frac{1}{4}y - \frac{1}{2}z, y, -\frac{1}{2}x - \frac{1}{4}y + \frac{1}{2}z).
$$

On a bien :  $\forall (x, y, z) \in \mathbb{R}^3$ ,  $p^2(x, y, z) = p(x, y, z)$ .

L'application est linéaire et  $p \circ p = p$ , c'est un projecteur.

• On sait alors par théorème que ker(*p*) et Im(*p*) sont supplémentaires dans  $\mathbb{R}^3$ , et que  $p$  est la projection sur Im(*p*) parallèlement à ker(*p*).

Il reste à déterminer ces deux espaces. On montre que

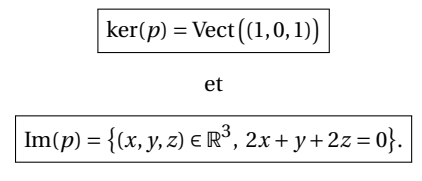

**Solution [64.](#page-29-1)**

On sait que

 $\mathbb{R}^3 = \mathbb{F} \oplus \mathbb{G} \Longleftrightarrow (\forall a \in \mathbb{R}^3, \exists! (b, c) \in \mathbb{F} \times \mathbb{G}, a = b + c).$ 

Raisonnons par analyse-synthèse.

• *Analyse.*

Soit  $a = (x, y, z) \in \mathbb{R}^3$ . Supposons  $a = b + c$  avec  $(b, c) \in F \times G$ . Comme *b* ∈ F, il existe λ ∈ R tel que *b* = λ*u*. On a les équivalences suivantes :

 $c \in G \iff a - \lambda u \in G \iff (x, y, z) - \lambda (1, 2, -1) \in G$ ⇐⇒ (*x* −λ, *y* −2λ, *z* +λ) ∈ G  $\Rightarrow$   $( x \lambda, y \lambda, z + \lambda) \in G$ <br>  $\Rightarrow$   $2(x-\lambda) + y - 2\lambda + z + \lambda = 0 \Longleftrightarrow \lambda = \frac{2}{2}$  $\frac{2}{3}x + \frac{1}{3}$  $\frac{1}{3}y + \frac{1}{3}$  $\frac{1}{3}z$ .

Donc, nécessairement, *b* = λ*u* et *c* = *a* − λ*u* où λ est la solution du système précédent. Ceci clôt la partie « unicité ».

• *Synthèse.*

Soient *b* et *c* les vecteurs donnés par l'analyse. Alors  $\rightarrow b+c = \lambda u + (a - \lambda u) = a.$ 

$$
b + c = \lambda u + c
$$
  

$$
b = \lambda u \in G.
$$

\* Comme *c* ∈ G a été résolu par équivalence, on a *c* = *a* −λ*u* ∈ G.

3 .

Ce qui termine la synthèse.

• Conclusion:

**2.** De plus, avec les calculs précédents, on sait que pour tout *a* = (*x*, *y*, *z*) ∈  $\mathbb{R}^3$ , en reprenant les notations ci-dessus, l'écriture *a* = *b*+*c* est l'unique décomposition de *a* comme somme d'un vecteur de F et d'un vecteur de G. On en déduit, par définition des projections, que

$$
p(a) = b = \lambda u = \left(\frac{2}{3}x + \frac{1}{3}y + \frac{1}{3}z\right)\left(1, 2, -1\right),
$$

donc :

$$
p(a) = \left(\frac{2}{3}x + \frac{1}{3}y + \frac{1}{3}z, \frac{4}{3}x + \frac{2}{3}y + \frac{2}{3}z, -\frac{2}{3}x - \frac{1}{3}y - \frac{1}{3}z\right),\,
$$

et :  $q(a) = c = (x, y, z) - p(a)$ , donc après simplification

$$
q(a) = \left(\frac{1}{3}x - \frac{1}{3}y - \frac{1}{3}z, -\frac{4}{3}x + \frac{1}{3}y - \frac{2}{3}z, \frac{2}{3}x + \frac{1}{3}y + \frac{4}{3}z\right).
$$

**Solution [65.](#page-29-2)**

**1.** On a, pour tous  $\alpha \in \mathbb{R}$ , M, N  $\in \mathcal{M}_2(\mathbb{R})$ :

 $\varphi(\alpha M+N) = A(\alpha M+N)B = \alpha AMB + ANB = \alpha \varphi(M) + \varphi(N)$ donc *φ* est linéaire.

**2.** Les déterminants sont non nuls, les matrices A et B sont inversibles et :

$$
A^{-1} = \begin{bmatrix} 3 & -1 \\ -5 & 2 \end{bmatrix}, B^{-1} = \begin{bmatrix} 2 & -1 \\ -7 & 4 \end{bmatrix}.
$$

On peut donc poser l'application linéaire

$$
\psi: \mathscr{M}_2(\mathbb{R}) \longrightarrow \mathscr{M}_2(\mathbb{R}), \quad N \longmapsto A^{-1}NB^{-1},
$$

Or

$$
\begin{cases} \forall M \in \mathcal{M}_2(\mathbb{R}), & (\psi \circ \phi)(M) = A^{-1}(AMB)B^{-1} = M \\ \forall N \in \mathcal{M}_2(\mathbb{R}), & (\phi \circ \psi)(N) = A\left(A^{-1}NB^{-1}\right)B = N, \end{cases}
$$

Autrement dit

$$
\psi\circ\phi=Id_{\mathscr{M}_2(R)}\quad\text{ et}\quad \phi\circ\psi=Id_{\mathscr{M}_2(R)}\,.
$$

D'après la caractérisation de la bijectivité, ϕ est bijective et que  $\varphi^{-1} = \psi$ .

**3.** Comme la famille contient autant de vecteurs que la dimension, il suffit de prouver que la famille est libre.

+

$$
\alpha I_2 + \beta A + \gamma B + \delta AB = 0
$$
\n
$$
\iff \alpha \begin{bmatrix} 1 & 0 \\ 0 & 1 \end{bmatrix} + \beta \begin{bmatrix} 2 & 1 \\ 5 & 3 \end{bmatrix} + \gamma \begin{bmatrix} 4 & 1 \\ 7 & 2 \end{bmatrix}
$$
\n
$$
\delta \begin{bmatrix} 15 & 4 \\ 41 & 11 \end{bmatrix} = \begin{bmatrix} 0 & 0 \\ 0 & 0 \end{bmatrix}
$$
\n
$$
\iff \begin{cases} \alpha + 2\beta + 4\gamma + 15\delta = 0 \\ \beta + \gamma + 4\delta = 0 \\ 5\beta + 7\gamma + 41\delta = 0 \end{cases}
$$
\n
$$
\iff \begin{cases} \alpha + 2\beta + 4\gamma + 15\delta = 0 \\ \beta + \gamma + 4\delta = 0 \\ \beta + \gamma + 4\delta = 0 \end{cases}
$$
\n
$$
\iff \begin{cases} \alpha + 2\beta + 4\gamma + 15\delta = 0 \\ \beta + 7\gamma + 41\delta = 0 \\ \beta - 2\gamma - 4\delta = 0 \quad L_4 \longleftarrow L_4 - L_1 \end{cases}
$$
\n
$$
\iff \begin{cases} \alpha + 2\beta + 4\gamma + 15\delta = 0 \\ \beta + \gamma + 4\delta = 0 \\ 2\gamma - 21\delta = 0 \quad L_3 \longleftarrow L_3 - 5L_2 \\ -3\gamma - 8\delta = 0 \quad L_4 \longleftarrow L_4 - L_2 \end{cases}
$$

Il vient

$$
\alpha=\beta=\gamma=\delta=0
$$

La famille  $\mathscr{B}$  est libre. C'est une base de  $\mathscr{M}_2(\mathbb{R})$ .

Le calcul Python donne

$$
A^2 = 5A - I_2
$$
 et  $B^2 = 6B - I_2$ .

Calculons les images de la base :

$$
\varphi(I_2) = AB
$$
,  $\varphi(A) = (5A - I_2)B = -B + 5AB$ ,

$$
\phi(B) = A(6B - I_2) = -A + 6AB
$$

$$
\varphi(AB) = A(AB)B = A^2B^2 = (5A - I_2)(6B - I_2)
$$

$$
= I_2 - 5A - 6B + 30AB.
$$

On conclut, la matrice demandée est

$$
A = \begin{bmatrix} 0 & 0 & 0 & 1 \\ 0 & 0 & -1 & -5 \\ 0 & -1 & 0 & -6 \\ 1 & 5 & 6 & 30 \end{bmatrix}
$$

# **3 Du chapitre 3 : probabilité**

.

**Solution [71.](#page-34-0)**

**1.** Soit un entier  $k \ge 2$ . Appliquons *la formule des probabilités totales* avec le système complet d'événements  $(A_1,\overline{A_1})$  :

$$
\mathbf{P}[(X = k + 1)] = \mathbf{P}(A_1 \cap [X = k + 1]) + \mathbf{P}(\overline{A_1} \cap [X = k + 1])
$$

Si on note B*<sup>k</sup>* l'événement : « La première succession d'un Pile-Face (premier lancer exclu) a lieu aux rangs *k* et *k* +1 »

$$
\mathbf{A}_1\cap[\mathbf{X}=k+1]=\mathbf{A}_1\cap\mathbf{B}_k.
$$

Or, les lancers sont mutuellement indépendants, donc A1 et B*<sup>k</sup>* sont indépendants et

$$
\mathbf{P}(A_1 \cap B_k) = \mathbf{P}(A_1)\mathbf{P}(B_k) = \frac{1}{2}\mathbf{P}(B_k).
$$

Et, par simple décalage d'un lancer,

$$
\mathbf{P}(\mathbf{B}_k) = \mathbf{P}(\mathbf{X} = k).
$$

De plus, si on commence directement par un Pile et que la *première succession* de Pile-Face intervient aux *k* et (*k* +1) ièmes lancers, il n'y a que des piles entre les lancers 1 et *k*, puis un Face au lancer *k* +1. Autrement dit,

$$
A_1 \cap [X = k + 1] = A_1 \cap A_2 \cap \cdots \cap A_k \cap \overline{A_{k+1}}.
$$

Comme les lancers sont mutuellement indépendants, il vient :

$$
\mathbf{P}(A_1 \cap [X = k+1])
$$
  
=  $\mathbf{P}(A_1 \cap A_2 \cap \cdots \cap A_k \cap \overline{A_{k+1}})$   
=  $\mathbf{P}(A_1) \times \mathbf{P}(A_2) \times \cdots \times \mathbf{P}(A_k) \times \mathbf{P}(\overline{A_{k+1}}) = \frac{1}{2^{k+1}}.$ 

Finalement,

$$
\mathbf{P}[(X = k + 1)] = \frac{1}{2}\mathbf{P}[(X = k)] + \frac{1}{2^{k+1}}.
$$

**2.** En multipliant par 2*k*+<sup>1</sup> , l'équation précédente devient :

$$
2^{k+1} \mathbf{P}([X = k + 1]) = 2^{k} \mathbf{P}([X = k]) + 1.
$$

D'où,  $v_{k+1} = v_k + 1$ .

**Solution [66.](#page-30-0)** ... **Solution [67.](#page-30-1)** ... **Solution [68.](#page-30-2)** ... **Solution [69.](#page-31-0)** ... **Solution [70.](#page-33-0)**

On reconnaît une suite arithmétique. Ainsi, pour tout *k* ∈  $\mathbb{N}\setminus\{0;1\},$  $v_k = v_2 + (k-2)$ .

Comme  $v_2 = 4P([X = 2]) = 4P(A_1 \cap \overline{A_2}) = 1,$ 

on trouve **P**

**3.** On a

$$
[X \ge 2] = \bigcup_{k=2}^{+\infty} [X = k].
$$

 $([X = k]) = (k - 1)2^{-k}.$ 

Comme les événements sont deux à deux disjoints :

$$
\mathbf{P}([X \ge 2]) = \sum_{k=2}^{+\infty} \mathbf{P}([X = k]) = \sum_{k=2}^{+\infty} (k-1)2^{-k}
$$
  
= 
$$
\sum_{i=1}^{+\infty} i \left(\frac{1}{2}\right)^{i+1} = \frac{1}{4} \sum_{i=1}^{+\infty} i \left(\frac{1}{2}\right)^{i-1}.
$$

On reconnaît la somme d'une série géométrique dérivée

$$
\sum_{i=1}^{+\infty} i \left(\frac{1}{2}\right)^{i-1} = \frac{1}{(1 - 1/2)^2} = 4.
$$

 $f(X \ge 2] = 1.$ 

Finalement,

Comme  $P([X = 1]) = 0$ , on a

$$
\mathbf{P}[(X=0)] = 1 - \mathbf{P}(\overline{[X \ge 2]}) = 1 - 1 = \boxed{0.}
$$

Presque sûrement, un Pile-Face apparaît dans l'infinité de tirages.

**4.** La série de terme général

$$
k\mathbf{P}[(X=k]) = k(k-1)2^{-k},
$$

est une série géométrique dérivée. Il y a convergence puisque 1/2 ∈] − 1; 1[. Comme le terme général est positif, on a même une convergence absolue. L'espérance existe avec :

$$
\mathbf{E}(\mathbf{X}) = \sum_{k=2}^{+\infty} k \mathbf{P} \big( [\mathbf{X} = k] \big) = \sum_{k=2}^{+\infty} k(k-1) 2^{-k}
$$

$$
= \frac{1}{4} \sum_{k=2}^{+\infty} k(k-1) \Big( \frac{1}{2} \Big)^{k-2} = \frac{1}{4} \cdot \frac{2}{(1-1/2)^3}.
$$

Concluons :  $\qquad \qquad \mathbf{E}(X) = 4.$ 

**1.** La variable Y*n* compte le nombre de succès (avoir un « face ») dans une répétition de *n* épreuves de Bernoulli mutuellement indépendantes. La probabilité de succès est 1/2. Finalement,

$$
\mathrm{Y}_n \hookrightarrow \mathcal{B}(n;1/2).
$$

D'après le cours,

$$
\mathbf{E}(Y_n) = \frac{n}{2} \quad \text{et} \quad \mathbf{V}(Y_n) = \frac{n}{4}.
$$

**2.a)** Sur les *n* lancers, il y a :

 $\rightarrow$  Y<sub>n</sub> déplacements sur la gauche, \* *n* −Y*<sup>n</sup>* déplacements sur la droite. Ainsi,

$$
X_n = (-1) \cdot Y_n + (+1) \cdot (n - Y_n) = n - 2 \cdot Y_n.
$$

**2.b)**On en déduit que :

$$
\begin{aligned}\n\mathbf{E}(\mathbf{X}_n) &= n - 2\mathbf{E}(\mathbf{Y}_n) = \boxed{0.} \\
\mathbf{V}(\mathbf{X}_n) &= (-2)^2 \mathbf{V}(\mathbf{Y}_n) = \boxed{n.}\n\end{aligned}
$$

**3.a)** • Listons les possibilités (G pour gauche et D pour droite).

$$
GG, \t GD, \t DG, \t DD\nX2 = -2, \t X2 = 0, \t X2 = 0 \t X2 = 2\nZ2 = 2, \t Z2 = 0, \t Z2 = 0 \t Z2 = 2.
$$

 $\mathbf{Z}_2$  peut ainsi prendre deux valeurs 0 et 2. La loi de  $\mathbf{Z}_2$  est :

$$
Z_2(\Omega) = \{0; 2\},
$$
  

$$
\mathbf{P}([Z_2 = 2]) = \frac{1}{2} \text{ et } \mathbf{P}([Z_2 = 0]) = \frac{1}{2}.
$$

• De même,

GGG, GGD, GDG, DGG  
\n
$$
X_3 = -3
$$
,  $X_3 = -1$ ,  $X_3 = -1$ ,  $X_3 = -1$ ,  
\n $Z_3 = 3$ ,  $Z_3 = 1$ ,  $Z_3 = 1$ ,  $Z_3 = 1$ ,  
\nGDD, DGD, DDG, DDD  
\n $X_3 = 1$ ,  $X_3 = 1$ ,  $X_3 = 1$ ,  $X_3 = 3$ ,  
\n $Z_3 = 1$ ,  $Z_3 = 1$ ,  $Z_3 = 1$ ,  $Z_3 = 3$ .

Z3 peut prendre deux valeurs,

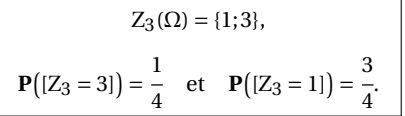

**3.b)** Soit *n* ∈ N <sup>∗</sup>. Précisons que

$$
Z_n = |X_n| \quad \text{et} \quad Z_n^2 = X_n^2.
$$

D'après *la formule de Koenig-Huygens,*

$$
\mathbf{V}(Z_n) = \mathbf{E}(Z_n^2) - \mathbf{E}(Z_n)^2
$$

$$
= \mathbf{E}(X_n^2) - \mathbf{E}(Z_n)^2.
$$

D'après la question 2.(b),

$$
\mathbf{V}(X_n) = \mathbf{E}(X_n^2) - \mathbf{E}(X_n)^2 = \mathbf{E}(X_n^2).
$$
  
En particulier 
$$
\boxed{\mathbf{V}(Z_n) \le \mathbf{V}(X_n).}
$$

**4.a)** Si *n* est impair, on ne peut être à l'origine. Dans ce cas,

$$
\mathbf{P}[(X_n=0)] = 0.
$$

Si *n* est pair,

$$
\mathbf{P}[(X_n = 0)] = \mathbf{P}[(Y_n = n/2)] = \frac{1}{2^n} \binom{n}{n/2}.
$$

**4.b)** On trouve

et donc

$$
\mathbf{P}[(X_{2n}=0)] \sim \frac{1}{\sqrt{\pi n}}.
$$

**Solution [73.](#page-34-2)**

1.a) La variable X est à valeurs dans  $[[0; n]],$  la famille  $([X =$ *k*] ¢ *<sup>k</sup>*∈[[0;*n*]] est un système complet d'événements. Ainsi,

$$
\sum_{k=0}^{n} \mathbf{P}[(\mathbf{X} = k)] = 1,
$$
  

$$
\mathbf{G}_{\mathbf{X}}(1) = \sum_{k=0}^{n} \mathbf{P}[(\mathbf{X} = k)] \mathbf{1}^{k} = 1.
$$

1.b) La fonction G<sub>X</sub> est dérivable en tant que fonction polynomiale. Soit *t* ∈ R,

$$
G'_{X}(t) = \sum_{k=1}^{n} P\big( [X = k] \big) k t^{k-1}.
$$

Donc 
$$
G'_X(1) = \sum_{k=1}^n k \mathbf{P}[(X = k)] = \sum_{k=0}^n k \mathbf{P}[(X = k)].
$$

On reconnaît l'expression de l'espérance pour une variable à valeurs dans [[0;*n*]].

 $\chi'(1)$ .

**1.c)** La fonction  $G_X$  est polynomiale donc dérivable deux fois sur  $\mathbb{R}$ . Soit  $t \in \mathbb{R}$ ,

On a bien **E**(X) = G,

$$
G''_X(t) = \sum_{k=2}^n \mathbf{P}[(X=k)]k(k-1)t^{k-2}.
$$

En particulier,

$$
G''_X(1) = \sum_{k=2}^n P\big([X = k]\big)k(k-1)
$$
  
= 
$$
\sum_{k=0}^n P\big([X = k]\big)k(k-1).
$$

Par linéarité et *le théorème de transfert* pour la première somme, on obtient

$$
G''_X(1) = \sum_{k=0}^n k^2 P[(X = k)] - \sum_{k=0}^n k P[(X = k])
$$
  
= E(X<sup>2</sup>) - E(X).

Or,  $E(X) = G'$  $\chi'_{\rm X}(1)$ , il vient :

$$
G_X''(1) + G_X'(1) = E(X^2).
$$

De plus, *la formule de Koenig-Huygens* impose

$$
\mathbf{V}(X) = \mathbf{E}(X^2) - \mathbf{E}(X)^2
$$
  
=  $\begin{bmatrix} G''_X(1) + G'_X(1) - G'_X(1)^2. \end{bmatrix}$ 

2. Soit *t* ∈  $\mathbb{R}_+^*$ . D'après *le théorème de transfert* avec la fonction *x* ln(*t*)

$$
\varphi: x \in \mathbb{R} \to t^x = e^{x \ln(t)}
$$

$$
\mathbf{E}(\varphi(X)) = \sum_{k=0}^{n} \varphi(k) \mathbf{P}([X = k]) = \sum_{k=0}^{n} t^{k} \mathbf{P}([X = k]),
$$

car X(Ω) = [[0;*n*]]. C'est-à-dire

$$
\mathbf{E}(t^X) = \mathbf{G}_X(t).
$$

**3.a)** La variable X*n* ne peut prendre que les valeurs entières entre 0 et *n*,

 $X_n(\Omega) = [[0; n]].$ 

Précisons maintenant pour tout *i* ∈ X*n*(Ω), les probabilités **P**([X = *i*]). Pour cela, notons A<sub>k</sub> l'événement « Le basketteur réussi le *k*-ème lancer ». Soit *i* ∈ [[0;*n*]]. D'après l'énoncé

$$
\mathbf{P}_{A_1 \cap A_2 \cap \dots \cap A_{i-1}}(A_i) = q_i.
$$

Comme **P**A1∩A2∩···∩A*i*−<sup>1</sup> est une probabilité, on a aussi

$$
\begin{array}{rcl}\n\mathbf{P}_{A_1 \cap A_2 \cap \dots \cap A_{i-1}}(\overline{A_i}) & = & 1 - \mathbf{P}_{A_1 \cap A_2 \cap \dots \cap A_{i-1}}(A_i) \\
& = & 1 - q_i.\n\end{array}
$$

Et, pour  $i \in [[0; n-1]],$ 

$$
[X_n = i] = A_1 \cap A_2 \cap \cdots \cap A_i \cap \overline{A_{i+1}}.
$$

Par *la formule des probabilités composées,*

$$
\mathbf{P}[(X_n = i)] = \left(\prod_{j=1}^i q_j\right) \cdot (1 - q_{i+1}).
$$

De plus,

$$
[X_n = n] = A_1 \cap A_2 \cap \dots \cap A_n,
$$

.

et **P**

$$
\mathbf{P}[(\mathbf{X}_n = n)] = \prod_{j=1}^n q_j
$$

**3.b)** Posons *p* = 1 − *q*. La loi de X*<sup>n</sup>* se simplifie. Pour *i* ∈ [[0;*n* −1]],

$$
\mathbf{P}[(X_n = i)] = p \cdot q^i \quad \text{et} \quad \mathbf{P}[(X_n = n)] = q^n.
$$

Soit  $t \in \mathbb{R}$ ,

$$
G_{X_n}(t) = \sum_{k=0}^{n} P\big([X_n = k]\big) t^k
$$
  
=  $\left(\sum_{k=0}^{n-1} P\big([X_n = k]\big) t^k\right) + P\big([X_n = n]\big) t^n$   

$$
G_{X_n}(t) = \left(\sum_{k=0}^{n-1} p q^k t^k\right) + q^n t^n.
$$

On reconnaît l'expression d'une suite géométrique de raison *qt*. Pour  $qt \neq 1$ ,

$$
\sum_{k=0}^{n-1} pq^k t^k = p \sum_{k=0}^{n-1} (qt)^k = p \frac{1 - (qt)^n}{1 - qt}.
$$

Finalement,

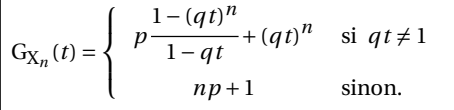

**3.c)** Utilisons la relation de la question 1.(b). Dérivons  $G_X$  à partir de la nouvelle expression obtenue à la question précédente. Pour  $qt \neq 1$ ,

$$
G'_{X_n}(t) = n(qt)^{n-1} +
$$
  
\n
$$
\frac{p}{(1-qt)^2} \Big( -n(qt)^{n-1} (1-qt) + q(1-(qt)^n) \Big).
$$

En particulier, (rappelons que *p* = 1− *q*),

$$
G'_{X_n}(1)
$$
  
=  $nq^{n-1} + \frac{p}{(1-q)^2}(-nq^{n-1}(1-q) + q(1-q^n))$   
=  $nq^{n-1} + \frac{1}{1-q}(-nq^{n-1}(1-q) + q(1-q^n))$   
=  $nq^{n-1} - nq^{n-1} + \frac{q}{1-q}(1-q^n) = \frac{q}{p}(1-q^n).$   
Finalement, 
$$
E(X_n) = \frac{q}{p}(1-q^n).
$$

Comme  $q \in ]0;1[$ , on obtient :

$$
\lim_{n \to +\infty} \mathbf{E}(X_n) = \frac{q}{p}.
$$

...

...

...

**Solution [74.](#page-35-0)**

**Solution [75.](#page-35-1)**

**Solution [76.](#page-36-0)**

# **Solution [77.](#page-36-1)**

**1.a**) Comme les variables  $X_i$  sont à valeurs dans {−1; 1}, Y<sub>2</sub> et Y<sup>3</sup> sont aussi à valeurs dans {−1; 1}. Par indépendance

$$
\mathbf{P}(Y_2 = 1) = \mathbf{P}([X_1 = 1] \cap [X_2 = 1])
$$
  
+ 
$$
\mathbf{P}([X_1 = -1] \cap [X_2 = -1])
$$
  
= 
$$
p^2 + (1 - p)^2 = 2p^2 - 2p + 1
$$
  

$$
\mathbf{P}(Y_2 = -1) = 1 - \mathbf{P}(Y_2 = 1) = 2p(1 - p).
$$

Puis

$$
\mathbf{P}(Y_3 = -1) = \mathbf{P}(X_1 = -1, X_2 = 1, X_3 = 1) \n+ \mathbf{P}(X_1 = 1, X_2 = -1, X_3 = 1) \n+ \mathbf{P}(X_1 = 1, X_2 = 1, X_3 = -1) \n+ \mathbf{P}(X_1 = -1, X_2 = -1, X_3 = -1) \n= 3p^2(1 - p) + (1 - p)^3
$$

Enfin  $P(Y_3 = 1) = 1 - P(Y_3 = -1)$ .

**1.b)** Par la formule des probabilités totales avec le système complet d'événements formés par  $[X_{n+1} = 1]$  et  $[X_{n+1} = -1]$ 

$$
\begin{aligned} &\mathbf{P}(Y_{n+1}=1) \\ =&\mathbf{P}_{[X_{n+1}=1]}(Y_{n+1}=1)\mathbf{P}(X_{n+1}=1) \\ &+\mathbf{P}_{[X_{n+1}=-1]}(Y_{n+1}=1)\mathbf{P}(X_{n+1}=-1) \\ =&\mathbf{P}(Y_n=1)\mathbf{P}(X_{n+1}=1)+\mathbf{P}(Y_n=-1)\mathbf{P}(X_{n+1}=-1) \end{aligned}
$$

par indépendance de Y*n* et X*n*+1. D'où

$$
p_{n+1} = p \cdot p_n + (1-p)(1-p_n)
$$
  
=  $pp_n + 1 - p - p_n + pp_n$   
=  $1 - p + p_n(2p - 1)$ .

On obtient la formule explicite en reconnaissant une suite arithmético-géométrique.

**1.c**) Si  $Y_n$  et  $Y_{n+1}$  sont indépendantes alors

$$
\mathbf{P}([Y_n = 1] \cap [Y_{n+1} = 1]) = \mathbf{P}(Y_n = 1)\mathbf{P}(Y_{n+1} = 1)
$$
  

$$
p_n \cdot p = p_n p_{n+1}
$$

Comme  $p_n \neq 0$ , on doit donc avoir  $p_{n+1} = p$ . Soit  $1 - 2p + p$  $p_n(2p-1) = 0$ , puis  $(1-2p)(1-p_n) = 0$ . • Si  $p \neq \frac{1}{2}$ ,  $p_n = 1$  ce qui n'est pas possible. • Si  $p = \frac{1}{2}$ ,  $p_n = \frac{1}{2}$  pour tout *n*. On vérifie alors que Y<sub>n</sub> et Y*n*+1 sont indépendantes.

**2.** Posons  $X'_i = 2X_i - 1$ . On vérifie que  $X'_i \hookrightarrow \mathcal{B}(p)$ . Par le lemme des coalitions, les variables  $X_i'$  sont mutuellement indépendantes. On sait alors, par stabilité par somme des lois binomiales que  $\sum\limits_{i=1}^n X_i'$  $\mathscr{B}_i' \hookrightarrow \mathscr{B}(n, p)$ . Puis

$$
\sum_{i=1}^n \mathrm{X}_i = 2\sum_{i=1}^n \mathrm{X}'_i - n
$$

est à valeurs dans {2*k* −*n* | *k* ∈ [0;*n*]} et

$$
\mathbf{P}\left(\sum_{i=1}^{n} X_i = 2k - n\right) = \binom{n}{k} p^k (1-p)^{n-k}.
$$

**4.a)**

```
import numpy . random as rd
```

```
def simu_X (p):
    return (-1)**(rd.rand()>p)
def sim_S(p, n):
    s = 0for i in range (n) :
        s +=simu_X(p)
    return s
def sim_Y(p,n):
    y = 1for i in range (n) :
        y * = s = m u_X(p)return y
```
**Solution [79.](#page-37-0)**

**Solution [78.](#page-36-2)**

**1.** Voir cours.

**2.** On a le système linéaire

$$
\begin{cases}\n\mathbf{E}(1) = 1 \\
\mathbf{E}(Y) = 1 \\
\mathbf{E}(Y^2) = 5/3\n\end{cases}\n\Longleftrightarrow\n\begin{cases}\np_0 + p_1 + p_2 = 1 \\
0 \times p_0 + 1 \times p_1 + 2 \times p_2 = 1 \\
0^2 \times p_0 + 1^2 \times p_1 + 2^2 \times p_2 = 5/3\n\end{cases}
$$

...

On trouve

$$
p_0 = p_1 = p_2 = \frac{1}{3}.
$$

La variable Y suit donc une loi uniforme sur {0; 1; 2}.

**3.a)** La linéarité de ϕ est claire.

Soit  $Q \in \text{Ker}\, \phi$ .

$$
\phi(Q)=(0,0,\ldots,0)
$$

implique

$$
Q(x_0) = 0, Q(x_1) = 0, \cdots, Q(x_n) = 0.
$$

Autrement dit,  $x_0, x_1, \ldots, x_n$  sont racines de Q. Or Q est un polynôme de degré au plus *n*. Avec au moins *n* +1 racines, c'est en fait le polynôme nul. ϕ est donc injective car son

noyau est trivial. De plus,

$$
\dim \mathbb{R}_n[x] = \dim \mathbb{R}^{n+1},
$$

ϕ est donc un isomorphisme.

**3.b)** Vérifier que

$$
A = \begin{bmatrix} 1 & x_0 & x_0^2 & \cdots & x_0^n \\ 1 & x_1 & x_1^2 & \cdots & x_1^n \\ \vdots & \vdots & \vdots & \ddots & \vdots \\ 1 & x_n & x_n^2 & \cdots & x_n^n \end{bmatrix} \in \mathcal{M}_n(\mathbb{R}).
$$

Notons que A est inversible car ϕ est bijective. *<sup>t</sup>*A est donc aussi inversible.

**3.c)** Les variables sont finies donc les moments existent. Par la formule de transfert

$$
\forall k \in [[0, n]], \quad \mathbf{E}\left(\mathbf{X}^{k}\right) = \sum_{i=0}^{n} x_{i}^{k} \mathbf{P}\left(\mathbf{X} = x_{i}\right).
$$

On constate que

$$
{}^{t}A\left(\begin{array}{c}\mathbf{P}(X=x_{0})\\\mathbf{P}(X=x_{1})\\\vdots\\\mathbf{P}(X=x_{n})\end{array}\right)=\left(\begin{array}{c}\sum_{i=0}^{n}1\cdot\mathbf{P}(x=x_{i})\\\sum_{i=0}^{n}x_{i}\mathbf{P}(X=x_{i})\\\vdots\\\sum_{i=0}^{n}x_{i}^{n}\mathbf{P}(X=x_{i})\end{array}\right)=\left(\begin{array}{c}1\\\mathbf{E}(X)\\\vdots\\\mathbf{E}(X^{n})\end{array}\right).
$$

On vient de voir que *<sup>t</sup>*A est inversible et

$$
\left(\begin{array}{c}\mathbf{P}(X=x_0) \\
\mathbf{P}(X=x_1) \\
\vdots \\
\mathbf{P}(X=x_n)\end{array}\right)= {}^{t}\mathbf{A}^{-1}\left(\begin{array}{c}\n1 \\
\mathbf{E}(X) \\
\vdots \\
\mathbf{E}(X^n)\end{array}\right).
$$

Ce dernier calcul montre que la loi de X est bien unique une fois connu les *n* premiers moments.

#### **Solution [80.](#page-37-1)**

## **1.**

```
def moment(val,loi,s) :
   n=len(val)
   m=0for i in range(n) :
       m=m+loi[i]*val[i]**s
   return m
```
## **2.**

def variance(val,loi) : # utilisation de la formule de Koenig-Huygens v=moment(val,loi,2)-moment(val,loi,1)\*\*2 return v

# **Solution [81.](#page-37-2)**

**1.** La variable X suit une loi de Bernoulli de paramètre *p* = 1/5. Un code possible est

import numpy . random as rd  $p = 1/5$  $print(rd.random()$  <p)

On identifie ici True avec 1 et False avec 0.

**2.** La variable Y compte le nombre de succès dans *n* répétitions d'une expérience de Bernoulli de paramètre *p*. Les expériences sont mutuellement indépendantes. C'est donc une loi binomiale.

 $Y \rightarrow \mathcal{B}(n; 1/5)$ .

Pour simuler la variable Y, on simule *n* parties et on compte le nombre de parties gagnantes.

def SimuY(p,n) : Compteur =0 for i in **range** (n) :  $Computer + = rd.random()$  <p return Compteur

On peut aussi écrire

def SimuY(p,n):  $Y = sum(rd.random(n) < p)$ return Y

**3.** La variable Z est le rang du premier succès dans une infinité de répétitions d'épreuves de Bernoulli mutuellement indépendantes. La probabilité de succès est *p*. Par conséquent, Z suit une loi géométrique de paramètre *p*.

 $Z \rightarrow \mathscr{G}(p)$ .

On peut simuler la loi par

```
def SimuZ (p) :
    Rang =1
    while rd.random() >p :
        Rang +=1
    return Rang
```
**4.** La variable  $X_2$  peut s'obtenir comme la somme de deux variables aléatoires de loi géométrique de paramètre *p*. Ainsi,

def SimuX2 (p) :  $x2 =$ SimuZ(p) + SimuZ(p) return x2

Ce code se généralise à *r* boules :

def SimuXr(p,r) :  $x = 0$ for i in **range** (r) :  $x +=$ SimuZ $(p)$ return x

**4 Du chapitre 4 : Python**

```
Solution 82.
                           ...
   Solution 83.
                           ...
   Solution 84.
                           ...
   Solution 85.
                           ...
   Solution 86.
def limite2 (precision) :
     s =1 # i n i t i a l i s a t i o n somme
     n =1 # i n i t i a l i s a t i o n indice
     fac =1erreur =1/2 # i n i t i a l i s a t i o n é cart à la
           limite
     while erreur > precision :
          fac=n*fac
          s + = 1/facerreur=1/(n*2**n)
          n + = 1return s
```

```
Solution 87.
```
**1.** Le programme suivant calcule de proche en proche la somme  $\sum_{k=0}^{n-1} f(a+k(b-a)/n)$  sauvegardée dans la variable S, en ajoutant un à un ses termes à l'aide d'une boucle inconditionnelle for. On obtient la somme de Riemann S*n*(*f* ) en multipliant par le pas (*b* − *a*)/*n* à la toute fin.

```
def Riemann (a, b, f, n) :
    S = 0pas = (b-a)/n# Largeur du rectangle
    for k in range (n) :
```

$$
S += f(a + k * pas)
$$
  
# On some les hauteurs  
S=pas\*S  
return S

Noter ici que pour limiter le nombre de multiplications, il est préférable de partir de la formule

$$
S_n(f) = \text{pas} \sum_{k=0}^{n-1} f(a + k \cdot \text{pas})
$$

plutôt que

$$
S_n(f) = \sum_{k=0}^{n-1} \frac{b-a}{n} f\left(a + k \frac{b-a}{n}\right).
$$

**Solution [88.](#page-42-1)**

On ne connaît pas la valeur finale donc on doit incrémenter la puissance jusqu'à atteindre la condition terminale. Une boucle while semble par conséquent adaptée :

def puissance (n, a) :  $i = 0$ while  $a**i < n$  :  $i + 1$ return a \*\* i

#### **Solution [89.](#page-42-2)**

On calcule le terme  $u_0^2 + \cdots + u_{n-1}^2$  à l'aide d'une boucle for.

```
def suite (n) :
    u = 1terms = [u]for i in range (1, n) :
        somme_carr és = 0
        for j in range (i) :
             somme_carrés +=termes [j] **2
        u = (1 + somme\_carr\acute{e}s)/itermes . append (u)
    print ( termes )
```
On obtient par exemple :

>>> suite (10)  $[1, 2.0, 3.0, 5.0, 10.0, 28.0, 154.0,$ 3520.0 , 1551880.0 , 267593772160.0]

*Remarques. La division en Python renvoie toujours un flottant* (float) *même lorsque le résultat est entier. Ceci peut poser problème si l'on veut évaluer* suite(30) *qui est gigantesque par exemple. En effet, le nombre de chiffres d'un flottant est borné en Python contrairement aux entiers. De plus, on pourrait conjecturer que la suite ne contient que des entiers, il n'en est rien, le* 42*<sup>e</sup> terme n'est pas entier... Prudence donc dans les conjectures.*

...

**Solution [90.](#page-42-3)**

**Solution [91.](#page-42-4)**

**1.** Le graphe de *f* est donné par :

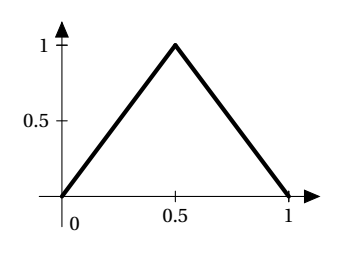

**2.** On utilise des tableaux numpy pour résoudre ce problème car l'utilisation de listes peut amener à des erreurs d'arrondi. On peut écrire :

```
def suite2(u0,n):
    u = u_0terms = np{\text .}zeros(n)terms [0] = u0for i in range (1, n) :
        if u \le (1/2) :
            u = 2*uterms[i] = uelse :
             y = 2*(1 - y)terms[i] = ureturn termes
```
## **3.a)** Testons le programme.

>>> suite2 (1/2 ,7) array ([0.5, 1.0, 0.0, 0.0, 0.0, 0.0, 0.0, 0.0] ) >>> suite2 (1/4 ,7) array ([0.25, 0.5, 1.0, 0.0, 0.0, 0.0, 0.0, 0.0]) >>> suite2 (1/8 ,7) array ([0.125, 0.25, 0.5, 1.0, 0.0, 0.0,  $0.0, 0.0]$ >>> suite2 (1/16 ,7) array ([0.0625, 0.125, 0.25, 0.5, 1.0, 0.0,  $0.0, 0.0]$ 

À partir d'un certain rang, tous les termes de la suite sont nuls. Plus précisément, pour *p* ∈ N fixé, la suite définie par :

$$
u_0 = 2^{-p}
$$
,  $\forall n \in \mathbb{N}$ ,  $u_{n+1} = f(u_n)$ ,

est nulle à partir du rang *p* +1.

• Prouvons ce résultat par récurrence. Pour  $k \in [[0; p]],$  on pose  $\mathcal{P}(k)$ :  $u_k = 2^{k-p}$ .

*Initialisation.* Comme  $u_0 = 2^{-p}$ ,  $\mathcal{P}(0)$  est vraie. *Hérédité.* Soit  $k \in [[0; p − 1]].$  Supposons  $\mathcal{P}(k)$  vraie. On a par hypothèse de récurrence,

$$
u_k = 2^{k-p} = \frac{1}{2^{p-k}} \in [0; \frac{1}{2}].
$$

Par définition de la suite *u*,

$$
u_{k+1} = f(u_k) = 2 \cdot u_k = 2^{k+1-p}.
$$

 $\mathscr{P}(k+1)$  est prouvée.

*Conclusion.* La propriété est vraie pour tout entier *k* ∈  $[0; p]$ ].

En particulier,  $p-p = 2^0 = 1 \in \left[\frac{1}{2}\right]$  $\frac{1}{2}$ ; 1].

Puis,  $u_{p+1} = f(u_p) = f(1) = 0.$ 

Comme  $f(0) = 0$ , par récurrence immédiate, on a pour tout entier *k*,

$$
k > p \Rightarrow u_k = 0.
$$

**3.b)** Testons comme indiqué.

```
>>> suite2 (2/5 ,7)
array ([0.4, 0.8, 0.4, 0.8, 0.4, 0.8, 0.4,
    0.8])
>>> suite2 (2/7 ,7)
array ([0.28571429 , 0.57142857 , 0.85714286 ,
     0.28571429 , 0.57142857 ,
       0.85714286 , 0.28571429])
>>> suite2 (2/11 ,7)
[0.2857 , 0.5714 , 0.8572 , 0.2856 , 0.5712 ,
    0.8576 , 0.2848 , 0.5696]
array ([0.18181818 , 0.36363636 , 0.72727273 ,
     0.54545455 , 0.90909091 ,
       0.18181818 , 0.36363636])
```
On obtient successivement une suite 2-périodique, une suite 3-périodique et une suite 5-périodique.

*En poursuivant, on obtient des suites* 7*-périodiques, 9 périodiques..*

*Retenons de cet exemple qu'une légère modification de la condition initiale u*0 *aboutit à des comportements de la suite bien distincts.*

#### **Solution [92.](#page-43-0)**

*On pourra faire l'analogie avec le programme sur les sommes de Riemann et l'approximation de l'aire sous la courbe.*

**1.** Un code possible est

```
def distance (xA, yA, xB, yB) :
    return ((yB - yA) * *2 + (xB - xA) * *2)**(1/2)
```
• Par exemple, la distance entre l'origine et le point (1, 1) • Par  $\epsilon$ <br>est  $\sqrt{2}$ .

>>> distance (0 ,0 ,1 ,1) 1.4142135623730951  $\gg$  2\*\*(1/2) 1.4142135623730951

**2.**

```
def longueur (f, n, a, b) :
    d = 0x = npu. linspace (a, b, n)# abscisses des points
    f x = f(x)
```

```
# ordonn ées
for i in range ( len (x) -1) :
   d += distance (x[i], f_x[i], x[i])+1], f_x[i+1]# On somme les distances entre
         chaque point créé
return d
```
• On peut tester la fonction avec la fonction cube.

 $def cube(x):$ return x \*\*3

>>> longueur ( cube ,30 ,0 ,20) 8000.651084040342

# **Solution [93.](#page-43-1)**

... **Solution [94.](#page-43-2)**

## **1,2.**

import matplotlib . pyplot as plt import numpy as np

def d(x) : y =(1 - **abs** (1 -2\* x +2\* np . floor (x)) ) /2 return y x= np . linspace (0 ,1 ,1000)  $y=d(x)$ *# plt . plot (x ,y) # plt . show ()*  $n = 10$  $S=d(x)$ for i in **range**  $(1,n)$  : S += d (2\*\* i\*x) /2\*\* i plt . plot (x , S) plt . show () **3. 4. Solution [95.](#page-44-0)**

...

**Solution [96.](#page-44-1)**